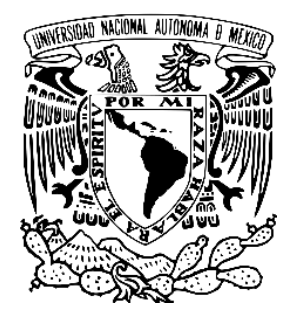

# **UNIVERSIDAD NACIONAL AUTÓNOMA DE MÉXICO**

# **FACULTAD DE FILOSOFÍA Y LETRAS**

# **EVOLUCIÓN A LA EDICIÓN DIGITAL DE LAS REVISTAS CULTURALES**

# **T E S I S**

## **QUE PARA OBTENER EL TÍTULO DE: LICENCIADA EN LENGUA Y LITERATURAS HISPÁNICAS**

**P R E S E N T A :**

**LORENA MEDINA GARCÍA** 

**DIRECTOR DE TESIS: LICENCIADO ANDRES ARMANDO MÁRQUEZ MARDONES**

**2020** 

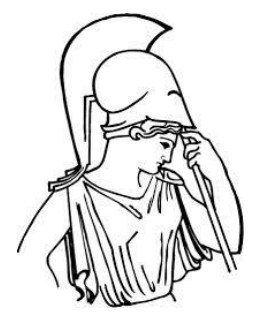

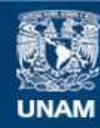

Universidad Nacional Autónoma de México

**UNAM – Dirección General de Bibliotecas Tesis Digitales Restricciones de uso**

### **DERECHOS RESERVADOS © PROHIBIDA SU REPRODUCCIÓN TOTAL O PARCIAL**

Todo el material contenido en esta tesis esta protegido por la Ley Federal del Derecho de Autor (LFDA) de los Estados Unidos Mexicanos (México).

**Biblioteca Central** 

Dirección General de Bibliotecas de la UNAM

El uso de imágenes, fragmentos de videos, y demás material que sea objeto de protección de los derechos de autor, será exclusivamente para fines educativos e informativos y deberá citar la fuente donde la obtuvo mencionando el autor o autores. Cualquier uso distinto como el lucro, reproducción, edición o modificación, será perseguido y sancionado por el respectivo titular de los Derechos de Autor.

### **ÍNDICE**

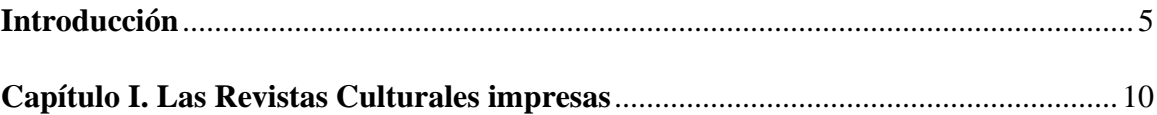

# 1. Características externas de las revistas culturales impresas

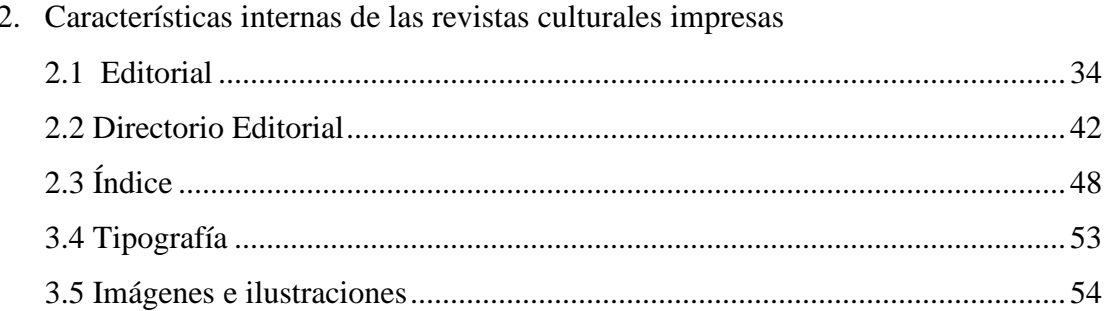

### Capítulo II. La impresión tradicional

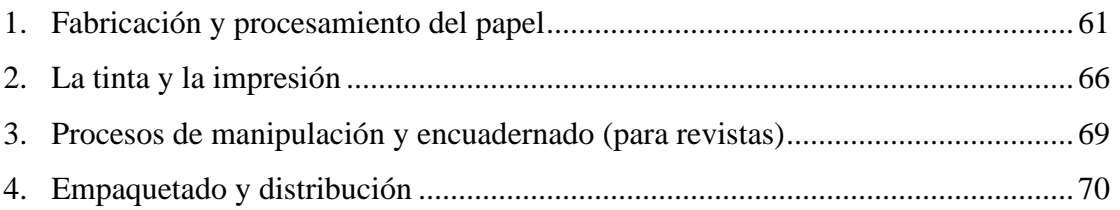

### Capítulo III. Problemáticas de la revista impresa

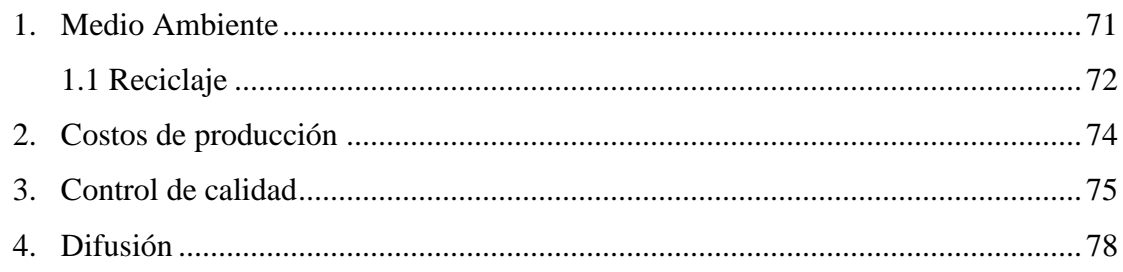

## Capítulo IV. Edición digital

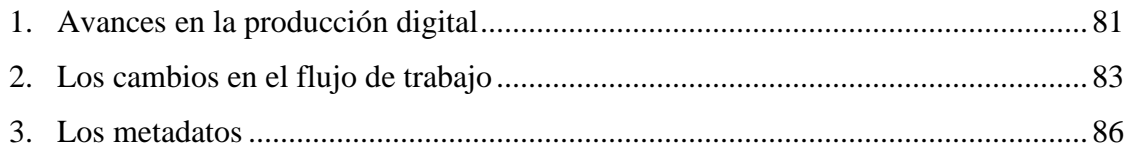

### 

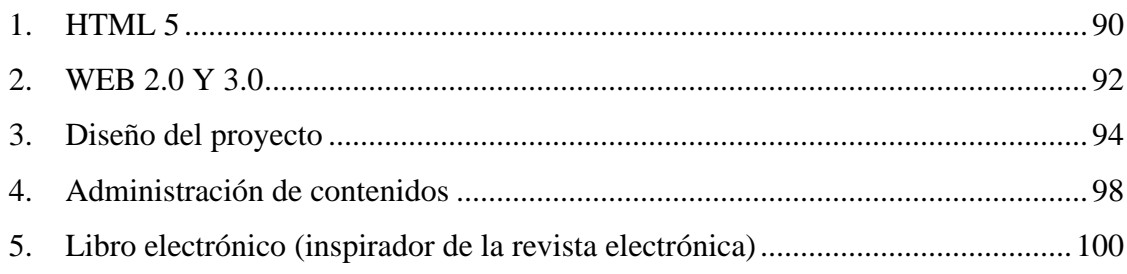

## Capítulo VI. Migración digital

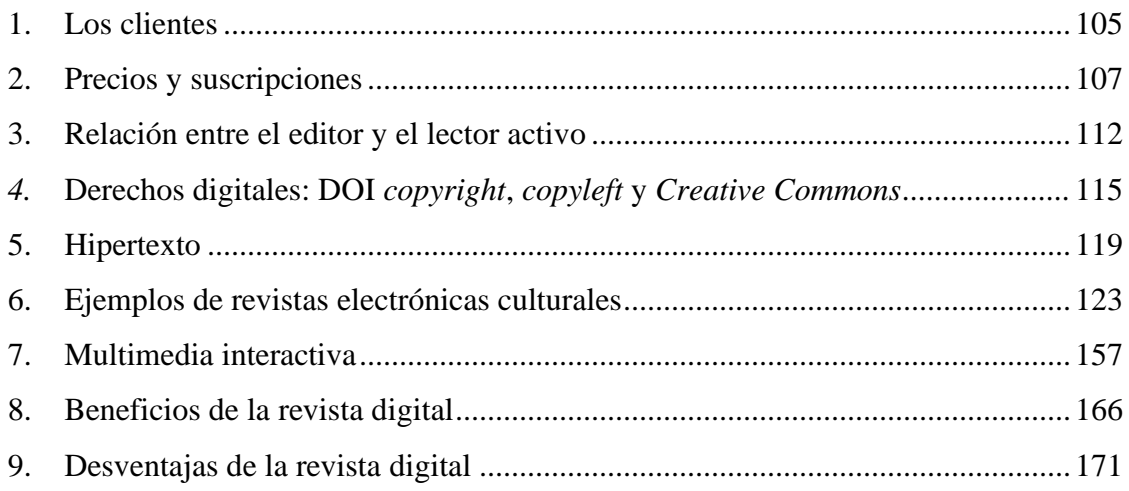

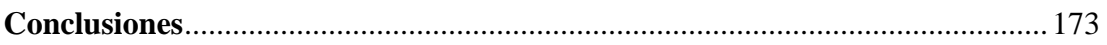

### Fuentes de consulta

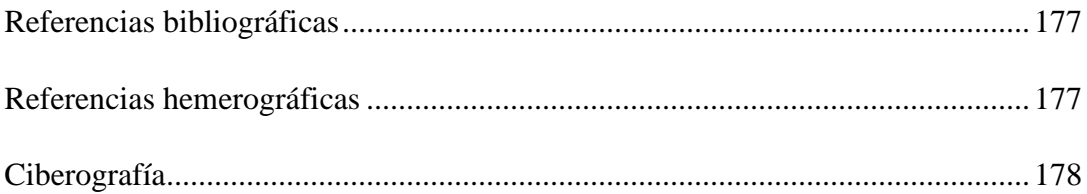

#### **Introducción**

*Si no hay recetas para moverse con soltura en el mundo de la edición, menos las hay para hacerlo en su avatar más reciente; el entorno digital.*  Frania Hall

Los medios digitales han evolucionado, al punto de satisfacer necesidades en diferentes ámbitos y crear nuevas exigencias. Tener acceso a contenidos de información ahora resulta más rápido y sencillo gracias a la tecnología.

Los datos que se adquieren de los impresos pueden viajar por diferentes medios comunicativos, de este modo podemos seguir decodificando la información electrónicamente, haciéndola manipulable digitalmente y accesible al público.

En el presente trabajo me interesa mostrar la conveniencia que nos brindan las nuevas tecnologías digitales para la producción de revistas, la cual abarca: creación, publicación y difusión de un producto escrito; suprimiendo las desventajas que tendríamos con una impresión tradicional o muy próxima a ella. Las nuevas funciones responden a los hábitos evolutivos de consumo, lo que deberá plantearnos también la manera en que nuestra participación para la difusión de información debe progresar.

Mi objetivo es hacer un análisis de la revista digital e impresa, que permita una nueva visión del editor, con las facilidades tecnológicas actuales. Mi objeto de comparación con la divulgación digital es la revista cultural impresa. He elegido la revista como eje rector, debido a que es una publicación periódica, lo que significa que requiere de una inversión constante para su difusión; y depende de la publicidad para solventar los altos costos de divulgación, e incluso, con esta financiación imprescindible para las tiradas amplias, continúa siendo un producto costoso para la editorial y para el público.

Leonardo Flores, profesor de inglés en la Universidad de Puerto Rico: Recinto Universitario de Mayagüez y tesorero de *Electronic Literature Organization*, menciona en el artículo *La literatura electrónica y el futuro de la palabra* (2016), que las proyecciones del mercado laboral para los próximos 20 años muestran un crecimiento considerable en áreas de programación de computadoras y todo lo que atañe a las tecnologías digitales. Comenta que la alfabetización electrónica es uno de los factores más importantes para la movilidad social y que el aprendizaje de estas nuevas habilidades computacionales serán un campo de estudio que continuará en exploración. Asimismo, pide paciencia y ayuda para descubrir la literatura electrónica, con lo que sugiere que aún no hay la suficiente información para este tema que comienza a ser estudiado y explotado. Con esto no quiero decir que mi tesis sea un alarde de un nuevo descubrimiento, sino que es parte de ese mismo estudio colectivo que sigue en expansión, y que, a pesar de los avances, no existe la información actualizada de este tema. La mayoría de los datos recolectados han sido encontrados en fuentes extranjeras, ya que México aún no ha invertido suficiente investigación sobre la edición digital.

Mi hipótesis es demostrar, a partir del análisis comparativo entre la revista impresa y digital, que los avances editoriales para la publicación virtual disminuyen el costo y agilizan su producción.

Según Frania Hall, (2014) una revista es más sencilla y fácil de digitalizar que un libro, también es menos complejo codificar artículos cortos y construir un archivo de manera continua, los tiempos de entrega son más cortos para preparar los artículos, la edición de revistas es más redituable y por ello hay más inversiones disponibles, es más sencillo cobrar las suscripciones: actualmente la tecnología permite un sistema de estructuración para un manejo más ameno de los artículos.

Los costos de edición y de transporte han convertido a las revistas de difusión cultural impresas en un lujo, lo cual resulta una decadencia en el diálogo informativo inmediato para un lector.

¿Por qué el enfoque en las revistas de pensamiento o cultura?

Para los egresados y estudiantes de la carrera de Lengua y Literaturas Hispánicas, la literatura y su promoción significan el centro de nuestro trabajo. Elegí este enfoque para generar interés y difundir las ventajas que las nuevas generaciones tenemos en el ámbito editorial.

La cultura se nutre de voces, y las revistas culturales, al ser periódicas, siempre están en búsqueda de nuevos talentos, por lo que compartir el trabajo de los nuevos creadores es una tarea esencial para el desarrollo intelectual de nuestro país.

Deseo que mi trabajo sea una llamada para que existan más publicaciones sobre el apoyo que la industria editorial posee para hacer más eficiente, visible y menos costosa la publicación y consumo de revistas digitales. Paramio (2012) menciona una razón del porqué de la creación de la revista cultural:

La frase hecha es que existe un hueco en el mundo cultural que una nueva revista puede ocupar. Desde el punto de vista económico eso implica la existencia de un «nicho de mercado», pero desde el punto de vista cultural supone la existencia de lectores que comparten, o pueden llegar a compartir, los intereses de los editores. Lectores a los que, si se consigue llegar, se identificarán con la revista y no sólo la comprarán, sino que hablarán de ella e incluso, algunos, tratarán de publicar en ella.

Por lo tanto, más allá de una cuestión económica, se encuentra un sueño editorial que pretende subsistir a través del interés de sus fieles lectores que forman parte sustancial de la revista. Pero ¿existe algún secreto para la perduración de una revista? Sabemos que muchos boletines que no supieron procurar el interés de los lectores más potenciales, con el paso del tiempo, terminaron por ocupar un nuevo lugar en el olvido de los proyectos literarios. Paramio (2012) sintetiza este problema con la colectividad de los autores y sus lectores:

Si los colaboradores estrella de una revista no logran mantener la sintonía con los lectores y atraer a otros nuevos, la revista sufre un declive más o menos lento, las suscripciones caen y la publicidad, en caso de que la hubiera, desaparece. Dicho de otra manera, los colaboradores iniciales, que pueden ser decisivos para la puesta en marcha de una revista, no garantizan su continuidad.

La clave es un fenómeno algo misterioso que podríamos describir como la formación de una comunidad de autores y lectores, con una identidad propia y duradera. El paradigma compartido de dicha colectividad debe mantener su atractivo a pesar del tiempo; debido a que las revistas constituyen un hecho generacional, no están exentas de las modas, y hay que recurrir a la actualización para mantener activa la comunidad.

Las modas se producen porque aparecen hechos nuevos que alteran la percepción mayoritaria o introducen lenguajes nuevos que crean una nueva realidad (…) Así, frente a las modas, una revista, como una comunidad científica, debe

aprender a combinar el principio de tenacidad con la curiosidad ante lo nuevo, tratando de diagnosticar los cambios sin simplemente dejarse arrastrar por ellos (Paramio, 2012, p. 131).

La utilidad de las revistas culturales es fomentar un lugar de encuentro de opiniones distintas, articuladas en un paradigma común que, además de compartir información, confronta posiciones argumentadas, es decir: fomenta el diálogo y el debate. Los creadores deben aspirar a que su producto se convierta en un espacio de encuentro cultural.

Las tecnologías de información y comunicación (TIC) han avanzado a tal punto que las barreras físicas, que separan comunidades, no representan un obstáculo para la transferencia de datos. Las redes sociales o plataformas que enlazan usuarios entre sí son una herramienta de la realidad que se está desarrollando en torno a los medios de comunicación, y que no debe ser ignorada por las comunidades generacionales pasadas, sino que deben aprender a relacionarse con dichas plataformas para permanecer en la evolución de nuevos espacios culturales.

Con esta tesis no pretendo crear una falacia sobre la aversión acérrima y radical hacia la producción impresa en papel; lo que me incumbe es apreciar las facilidades que las nuevas tecnologías ofrecen para la publicación y distribución de textos virtuales.

Existen diversas razones por las cuales el papel no se ve en peligro de extinción, ya que es utilizado hoy en día por artistas<sup>1</sup>, algunas editoriales, papelerías y empresas que envuelven sus productos con él. Esta pequeña minoría que vive de la producción de papel es suficiente para que la industria no se vea condenada a la desaparición. "La fabricación de pasta, papel y derivados del papel alcanza cifras que sitúan esta industria entre las más grandes del mundo." (Teschke y Demers, s.f, s.p.)

En las últimas décadas, la tecnología virtual nos ha facilitado varios aspectos cotidianos, modificando nuestra vida laboral y personal. Actualmente podemos hacer llegar contenido escrito, gráfico, multimedia, etcétera, a masas de manera práctica e inmediata. En cuestiones de difusión escrita me doy la libertad de afirmar que utilizar las nuevas tecnologías digitales son una herramienta clave para lograr los objetivos de transmisión informativa,

<sup>1</sup> «Hoy día se sigue haciendo papel a mano para aplicaciones de prestigio como papeles de carta, libros de edición limitada y papeles para artistas, en los que la distribución aleatoria de las fibras es importante» David Bann, 2008, s.p.

explotando los recursos en edición, producción, maquetación, publicación y difusión, que se explicarán más adelante.

La metodología utilizada consistirá en una comparativa de las revistas digitales impresas y virtuales, para comprender que los artículos expuestos en el papel pueden ser también publicados de manera digital, sin alterar la información, e incluso, complementarla y hacerla más didáctica. Me apoyaré también en distintas fuentes que traten sobre la producción editorial impresa y la producción editorial digital o electrónica. En el primer capítulo haré una descripción de la revista cultural para justificar el tema de la presente tesis; para esto seccionaré las partes que conforman a la revista cultural impresa y algunos ejemplos de ella, para que en el capítulo segundo abarque los procesos de fabricación e impresión de papel. Debido a que estos últimos requieren más tiempo y dinero que los de publicación digital, en el tercer capítulo concluiré el tema de la editorial impresa con las problemáticas de su producción.

Los primeros capítulos servirán de base a la tesis, ya que en ellos se aborda la revista impresa y su fabricación, para que en los próximos capítulos se haga una comparativa de las mismas secciones y procesos evolutivos que conforman a la revista digital.

El capítulo cuarto es un previo de la edición digital, es decir, sobre cómo el uso de la tecnología ha ayudado a la tarea editorial; el quinto capítulo, contempla los medios para la creación y desarrollo del sitio web para la publicación de revistas culturales; el capítulo sexto abarca ejemplos de revistas culturales digitales, así como la migración de los lectores a este medio donde el lector y el escritor de contenido se encuentran mejor comunicados debido a las herramientas electrónicas del diseño interactivo.

### **Capítulo I. Las revistas culturales impresas**

Para abarcar el tema de las ventajas de los medios digitales como apoyo en la producción de revistas culturales es necesario definir la revista cultural, al menos una descripción de acuerdo con esta tesis, debido a que no existe una definición exacta del término. Quiero, por lo tanto, abarcar una exposición directa y general, donde el adjetivo "cultural" se mida en parámetros artísticos que den cabida a las bellas artes y no sólo a la literatura. Así que, una revista cultural podrá abordar temas sobre Arquitectura, Danza, Escultura, Artes Gráficas y Literatura. También es importante dar crédito a los avances culturales y añadir a la lista las artes modernas: Cine, Fotografía, Tauromaquia, Cómic y Novela Gráfica.

Las exposiciones, artículos, trabajos de investigación y crítica respecto a los temas de la lista serán esenciales en las publicaciones, ya que fomentan el diálogo y el interés de los lectores e impulsan la participación interactiva.

La diferencia de la revista con otros medios de divulgación impresos es que su publicación varía en la frecuencia: puede ser semanal, quincenal, mensual, bimestral, trimestral, semestral o anual; cada una de ellas lleva ordenación numérica.

Estas publicaciones periódicas ofrecen artículos y trabajos de investigación cultural más recientes que los libros, ya que la mayoría de los resultados de las investigaciones en cualquier campo del conocimiento se publican primero en revistas, puesto que esperar hasta tener material suficiente para un libro resulta más complicado que escribir un artículo con los resultados o las teorías de investigación. Generalmente, los artículos no poseen una gran extensión, por lo que la información se encuentra concentrada y tiene mayor difusión.

La función de las revistas culturales en México ha constituido un medio para impulsar y dar visibilidad a nuevas generaciones creativas y para que entren en la discusión del contexto cultural de su época; gracias a eso es que, en una mirada a futuro, las revistas culturales sirven para dar cuenta de las ideas en un determinado momento histórico.

Un ejemplo de revista cultural que nos muestra el contexto histórico del siglo XIX fue *El Renacimiento*, revista de Ignacio Manuel Altamirano, considerada una de las publicaciones más sobresalientes de su época debido a su estilo tipográfico y literario, fue de periodicidad semanal y comenzó a circular durante la restauración de la República, en 1869.

Dentro de estas publicaciones históricas, contamos con *La Moderna*, impulsada por Amado Nervo; luego con *Plural* y *Vuelta*, fundadas y dirigidas por Octavio Paz y dedicadas a temas de literatura, arte y política; finalmente desembocamos en un sinfín de revistas culturales, tanto impresas como digitales, que más tarde ejemplificaré.

El reto que enfrentan las revistas literarias es no atrasarse ante el auge de las nuevas tecnologías y evitar que las revistas digitales se pierdan entre tanta información, entonces se debe destacar la difusión, la publicidad, su interfaz, la calidad de los textos y la imagen. La tarea es que los lectores que migran del papel a lo digital se sientan atraídos por la lectura electrónica y que los lectores digitalmente nativos sepan usar los contenidos.

#### **Revistas culturales impresas que ejemplifican los siguientes subtemas:**

• *Luvina*, revista literaria de la Universidad de Guadalajara. Directora editorial: Silvia Eugenia Castillero.

- *La Pluma del Ganso*, revista independiente de literatura y arte. Esta revista no tiene comité editorial, ya que cada autor selecciona y envía lo que cree que debe publicarse, pero el editor responsable es Alejandro Dantón Chelén Franulic.
- *Algarabía*, revista que trata de ciencia, lenguaje, arte y otros intereses. Directora: María del Pilar Montes de Oca Sicilia.
- *El Universo de el búho*, revista cultural que incluye poesía, cuentos, partes de novela, crítica literaria, análisis económicos y sociales, etc. Director: René Áviles Fabila (宁).

• *Descubrir el arte*, revista española dedicada a todo el espectro del arte: pintura, escultura, arquitectura, urbanismo, fotografía, cómic, etc. Director general: Félix Carpintero.

• *Revista de la Universidad de México*, revista universitaria que incluye una sección de artes visuales, otra de ensayos científicos, políticos, de arte y literatura, y una más que da cabida a reseñas de libros, películas, obras de teatro, exposiciones, música,

entre otras manifestaciones culturales. También posee un dossier monográfico con traducciones y rescates históricos. Directora: Guadalupe Nettel. Director: Carlos Alejandro.

• *Opción*, revista cultural universitaria del ITAM que aborda el ensayo, la creación literaria, la reflexión y la expresión gráfica.

• *Líneas de fuga,* revista literaria de la Casa Refugio Citlaltépetl. Director: Philippe Ollé-Laprune.

#### **Revistas culturales digitales que se abordarán en el Capítulo V:**

• *Círculo de Poesía* [\(https://circulodepoesia.com/\)](https://circulodepoesia.com/), revista electrónica mexicana que colabora con poetas, académicos, críticos y gestores culturales que tienen como principal objetivo la difusión de la poesía en particular y de la cultura literaria en general. Consejo editorial: Alí Calderón, Mijail Lamas y Adalberto García López.

• *Anagnorisis* [\(http://www.anagnorisis.es/\)](http://www.anagnorisis.es/), revista de investigación teatral cuyo objetivo es difundir trabajos inéditos que versen sobre cualquier aspecto de la literatura y el arte dramático. Consejo editorial: Laeticia Rovecchio Antón y Alba Urban Baños.

• *Hoy es Arte* [\(https://www.hoyesarte.com/\)](https://www.hoyesarte.com/), revista electrónica española que informa sobre exposiciones, mercados, museos, artes visuales incluyendo *performance* e instalaciones, artes escénicas, libros, música, cine, galerías y entrevistas. Además, cuenta con una sección de videos perfectamente producidos subidos a la plataforma de YouTube en su canal *hoyesarte* que complementa los artículos publicados en la red. Director: Carlos del Águila.

• *Más de Arte* [\(https://masdearte.com/\)](https://masdearte.com/), revista electrónica española sobre arte que incluye una sección de *opinión* en la cual el lector puede participar y subir su propia crítica, también tiene una sección de *convocatorias* en las que el lector es invitado a conferencias, ciclos de cine, talleres, becas y ofertas de empleo. De igual forma también tiene un canal de YouTube (masdearteTV) que complementa su sitio web. Dirección: Marta Gómez Sánchez.

• *Revista de Arte* [\(https://www.revistadearte.com/\)](https://www.revistadearte.com/), este sitio web funciona más para notas informativas en torno al arte. Posee también la sección *Estilo de vivir* que trata de gastronomía, espectáculos, moda y turismo Está disponible en varios idiomas. Directora Revista de Arte: María Jesús Burgueño.

- *Descubrir el Arte* (*https://www.descubrirelarte.es/*), revista electrónica cuyo giro se puede revisar en los ejemplos de revistas impresas. La versión electrónica es independiente a su versión impresa. Director general: Félix Carpintero.
- *Frontera D* [\(https://www.fronterad.com/\)](https://www.fronterad.com/) revista digital centrada en el periodismo narrativo, la crónica y el ensayo. Editor y director: Alfonso Armada.
- *Letras Libres* [\(https://www.letraslibres.com/\)](https://www.letraslibres.com/), plataforma multimedia que combina el pensamiento y la reflexión política con una vocación cultural y literaria. Director: Enrique Krauze.

#### **1. Características externas de las revistas culturales impresas**

Existen características para la exhibición de las revistas, como lo son: la portada, que incluye los artículos más importantes por lo cual representa un objeto de interés o atracción de la editorial hacia el público; el lomo, en el cual se puede apreciar el número de la revista (no todas las revistas poseen lomo); la contraportada, que es la última página de una revista en la que se aprovecha el espacio para exponer publicidad, frases importantes, escudos…; y la solapa, donde el criterio editorial decidirá qué información será digna de mostrarse.

#### **1.1 La portada**

Una revista busca resaltar los temas que representen más interés según su giro editorial, dichos temas se colocan en la portada, la cual es su carta de presentación, y debe contener todos o algunos de los siguientes caracteres:

- 1. Nombre de la revista
- 2. Título o titulares principales
- 3. Imagen principal
- 4. Número: corresponde a la seriación de la publicación de cada revista

5. Fecha de publicación: correspondiente a la fecha en que puede ser adquirida por el público

6. Código de barras y precio

7. Lugar de publicación.

8. Nombre del editor: el responsable de la referencia bibliográfica de la revista con el título de la revista, año, volumen, páginas e  $ISSN<sup>2</sup>$ 

Ejemplos en la siguiente página:

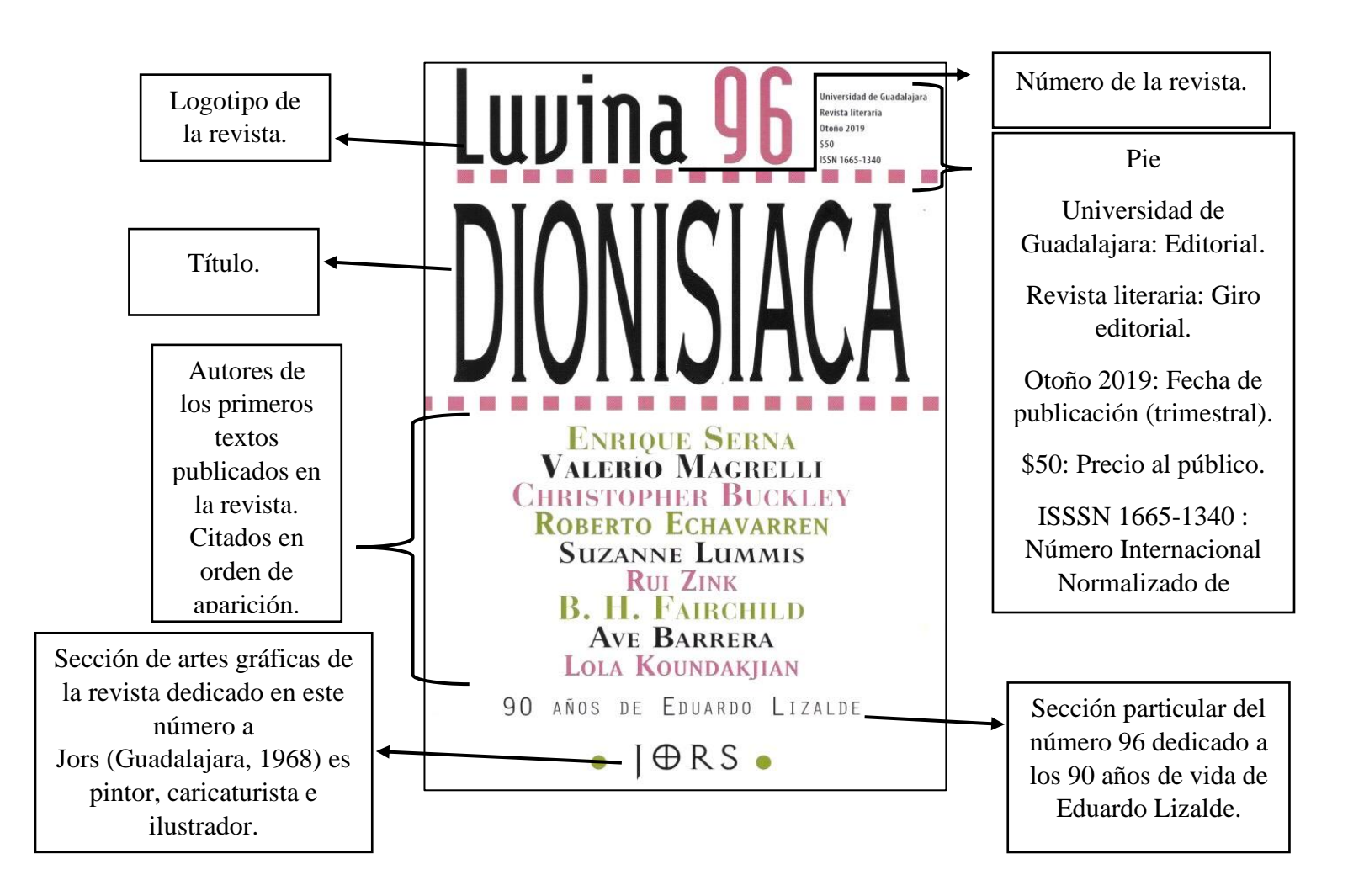

<sup>2</sup> "El número ISSN (*International Standard Serial Number*, Número Internacional Normalizado de Publicaciones Seriadas) identifica todas publicaciones periódicas y recursos continuos, de cualquier soporte, ya sean impresos en papel o en formato digital." [https://www.issn.org/es/comprender-el-issn/que-es-el-numero](https://www.issn.org/es/comprender-el-issn/que-es-el-numero-issn/)[issn/](https://www.issn.org/es/comprender-el-issn/que-es-el-numero-issn/)

Logotipo e isologo de la revista. Año XX1V: Año de publicación. Número 106: Número de la revista. Precio \$30: Precio al público. Revista Trimestral: Periodo de publicación. Literatura y Artes: Giro. editorial Autores de los algunos textos de la revista y nombre del artista. Código de barras, precio al público e ISSN.

Imagen principal que pertenece al ilustrador de dicho número.

Carlos Bazán*, Que cada estrella fuese una flor y así regalarte un racimo de estrellas*, mixta sobre tela,

165 x 110 cm, 110 cm, 110 cm, 110 cm, 110 cm, 110 cm, 110 cm, 110 cm, 110 cm, 110 cm, 110 cm, 110 cm, 110 cm, <br>171 cm, 110 cm, 110 cm, 110 cm, 110 cm, 110 cm, 110 cm, 110 cm, 110 cm, 110 cm, 110 cm, 110 cm, 110 cm, 110 cm

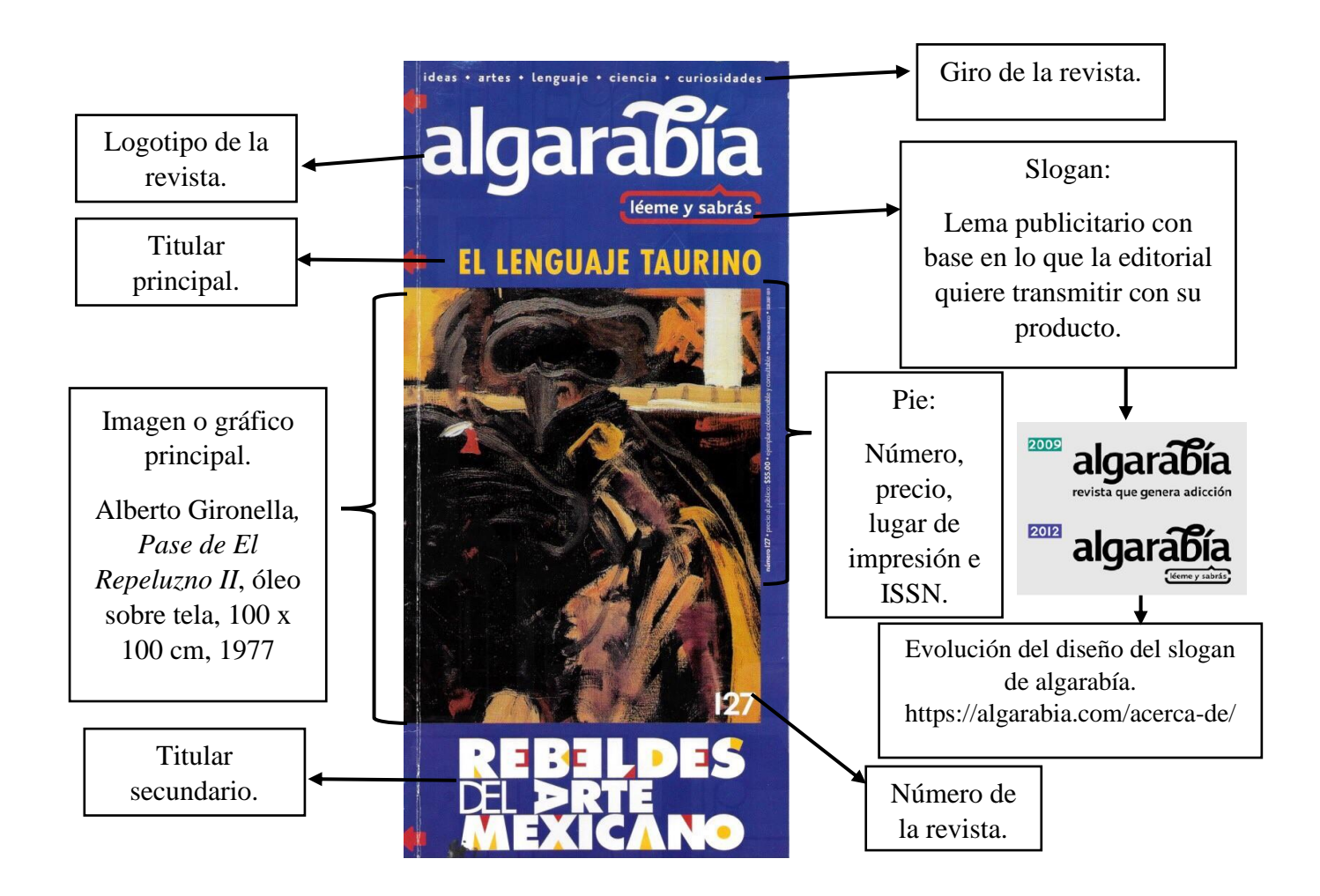

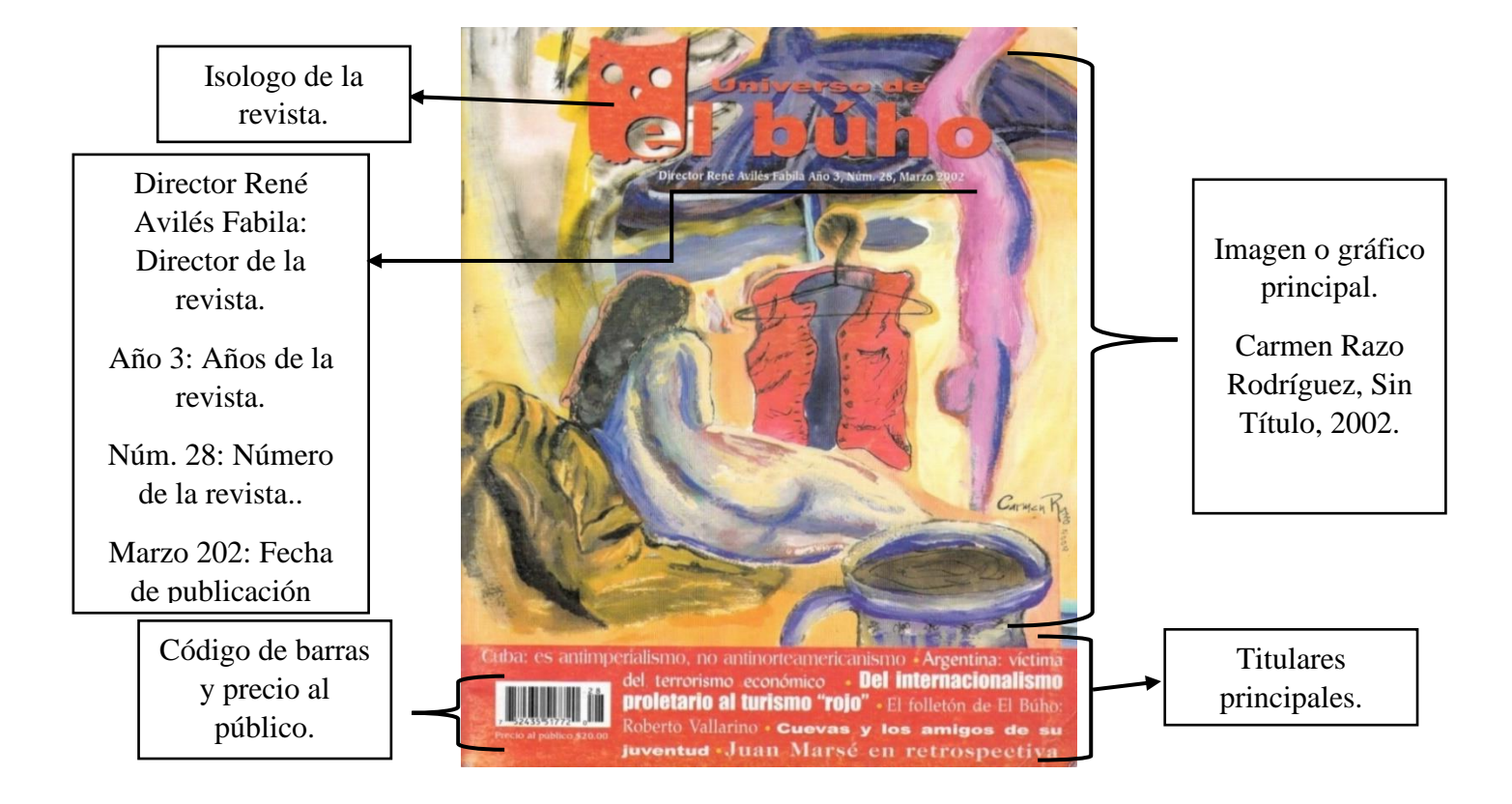

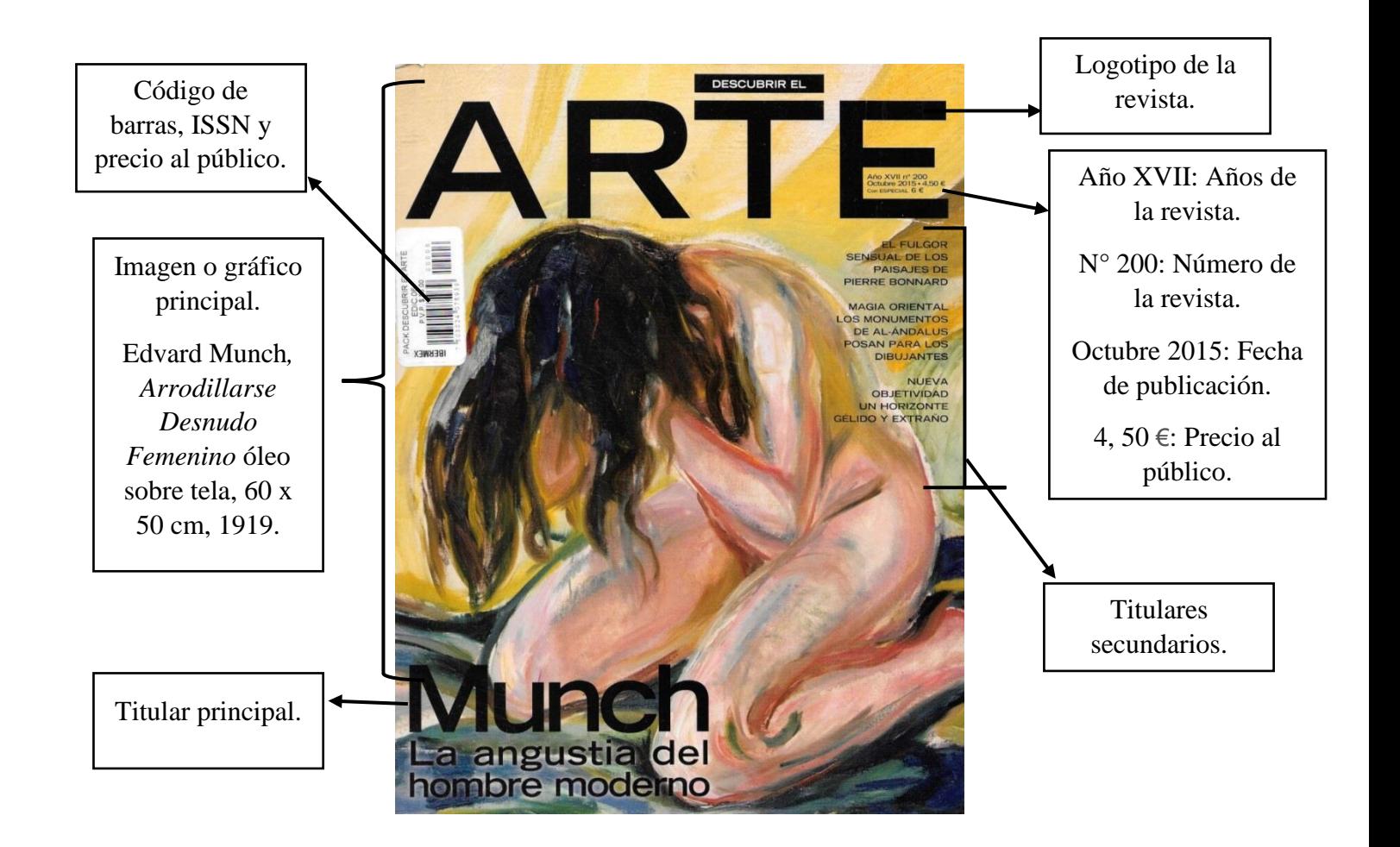

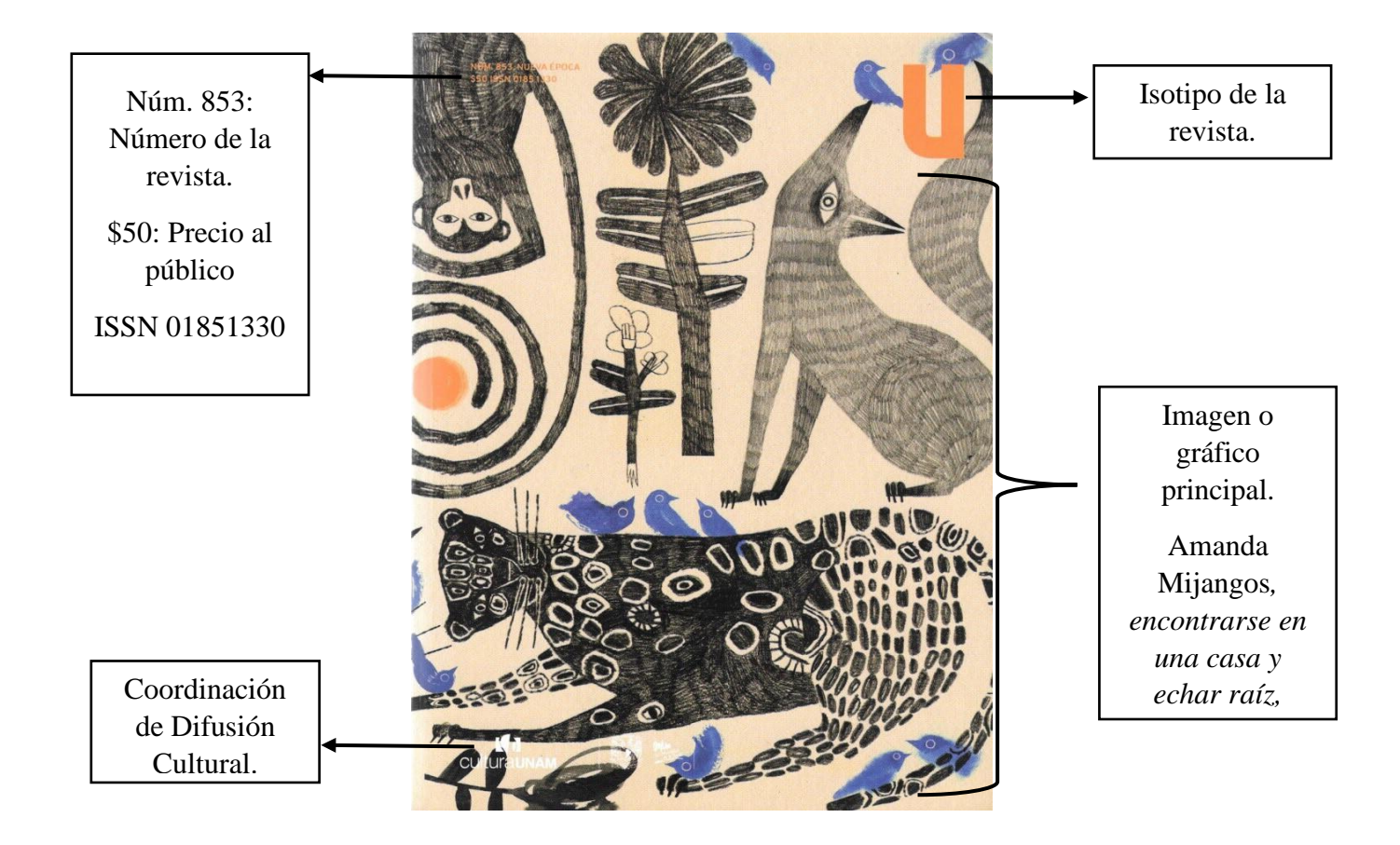

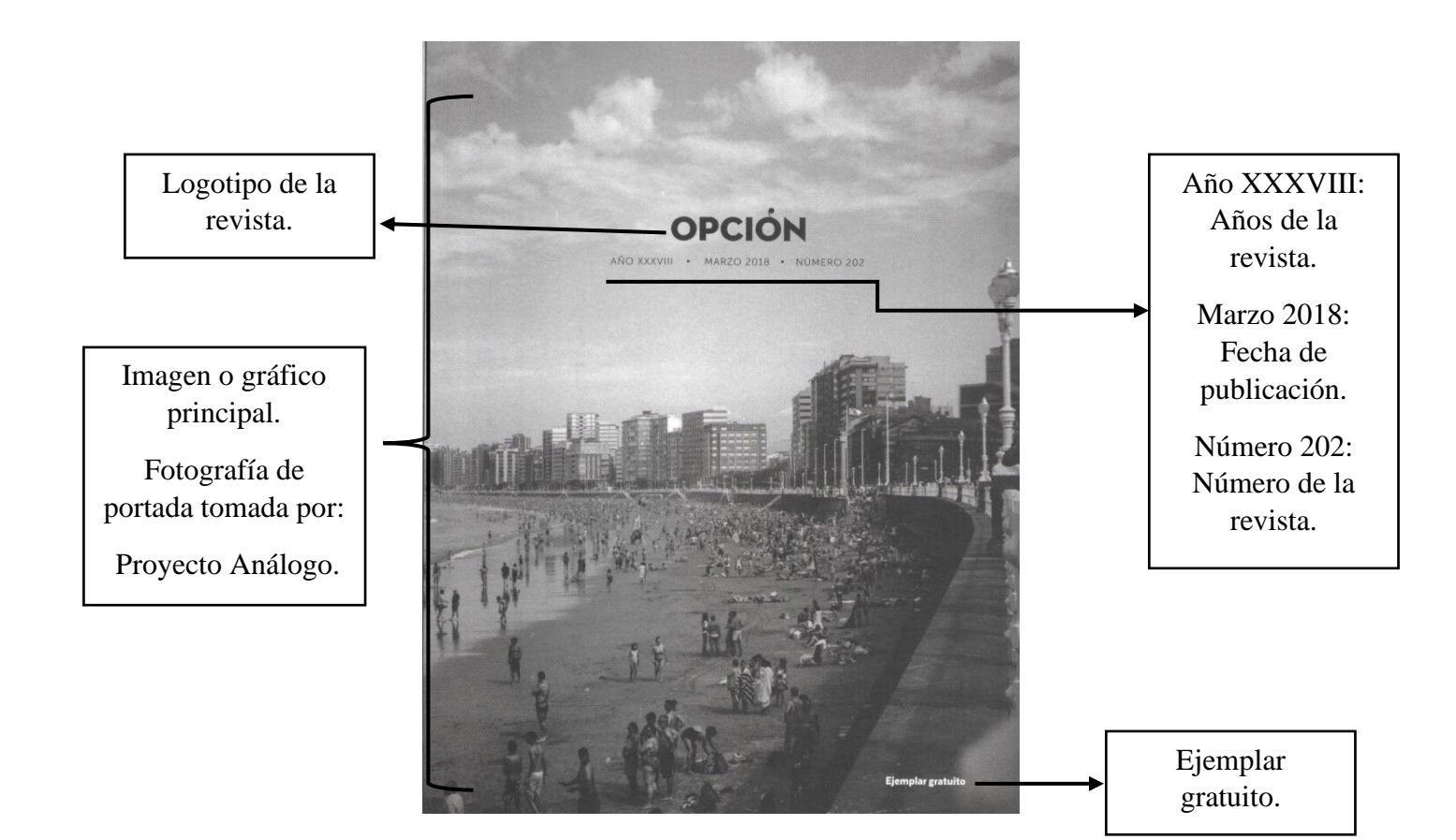

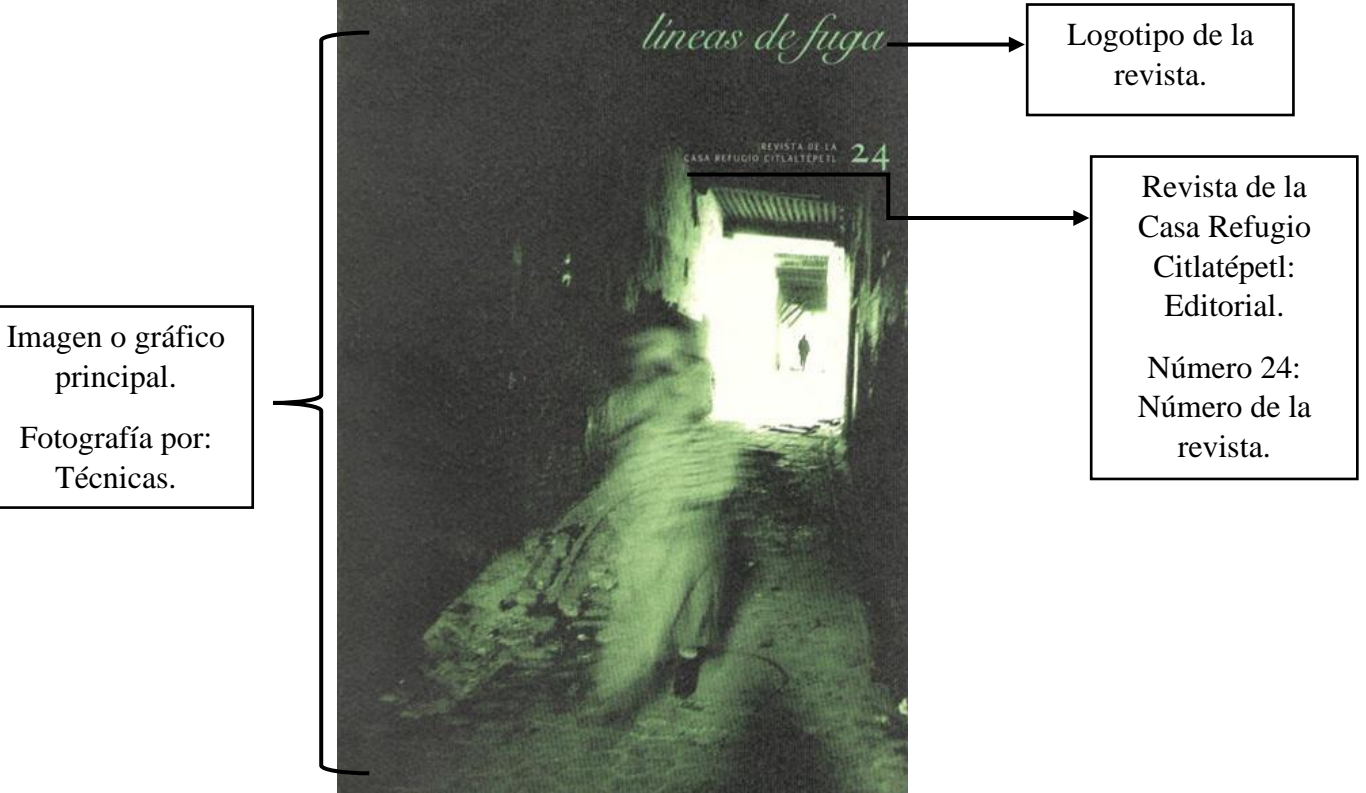

principal.

Técnicas.

### **1.2 El lomo**

En el lomo va el número de la revista y en algunos casos el gesto gráfico o el nombre de la revista. El grosor del lomo dependerá del tipo de encuadernación que se utilice y el grosor de la revista, que a su vez depende del gramaje de las hojas.

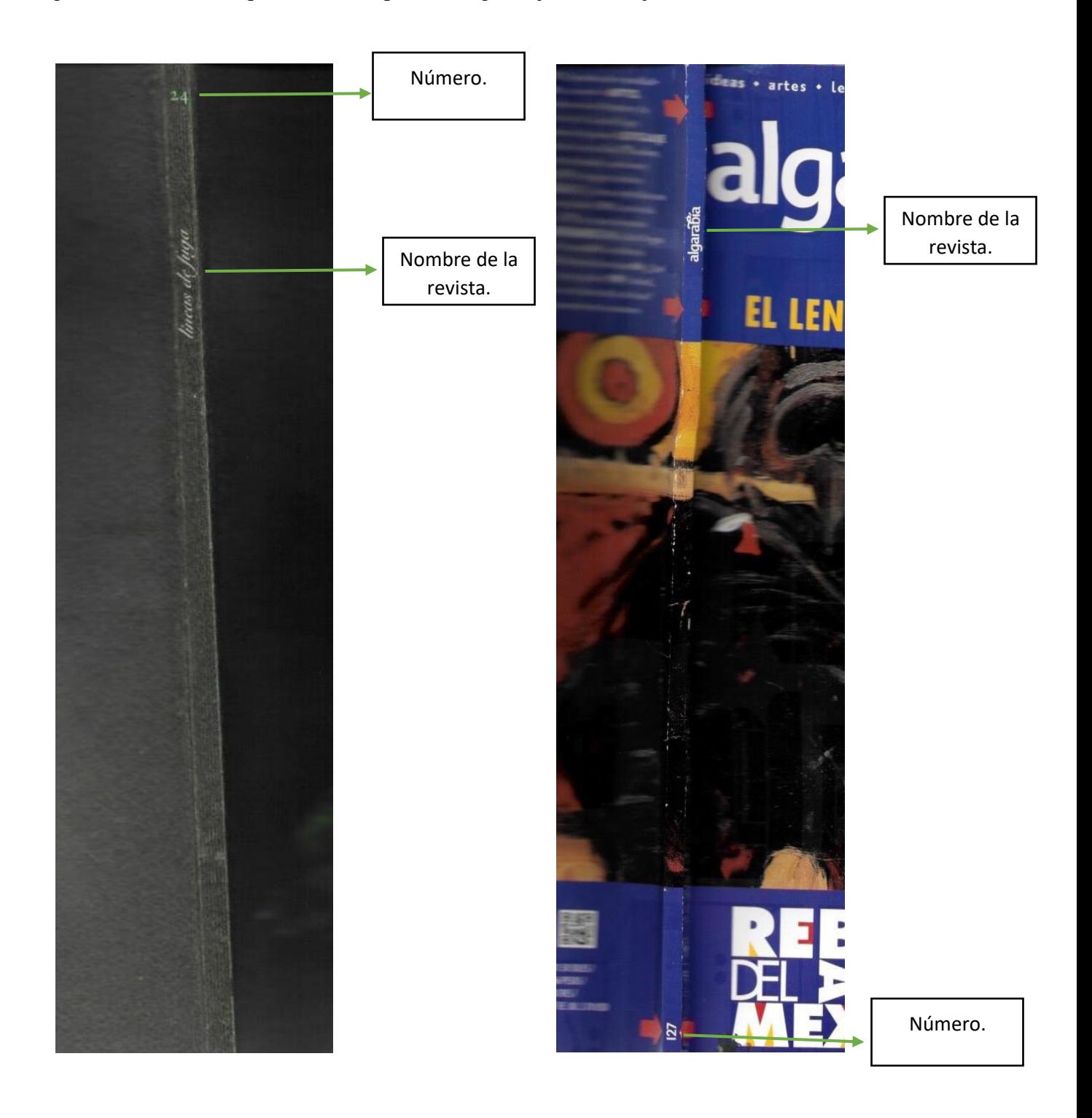

#### **1.3 La contraportada y publicidad**

La contraportada puede tener diferentes acepciones, por ejemplo, el Diccionario de la Lengua Española (DLE)<sup>3</sup> menciona que la contraportada es la "página que se pone frente a la portada con el nombre de la serie a la que pertenece el libro y otros detalles sobre este"; sin embargo, para fines prácticos usaremos la definición que ilustra Algarabía en la infografía *Anatomía del libro<sup>4</sup>* , donde los términos 4ª de forros y contraportada se usan indistintamente (ver figuras 1 y 2).

En las revistas, esta cubierta suele usarse para anunciar publicidad que sostienen económicamente las ediciones. La información expuesta en dicha sección dependerá también de los criterios de la casa. La publicidad debe estar estudiada y dirigida al perfil de los lectores. También se puede omitir la publicidad para dar mayor espacio a otros temas de interés.

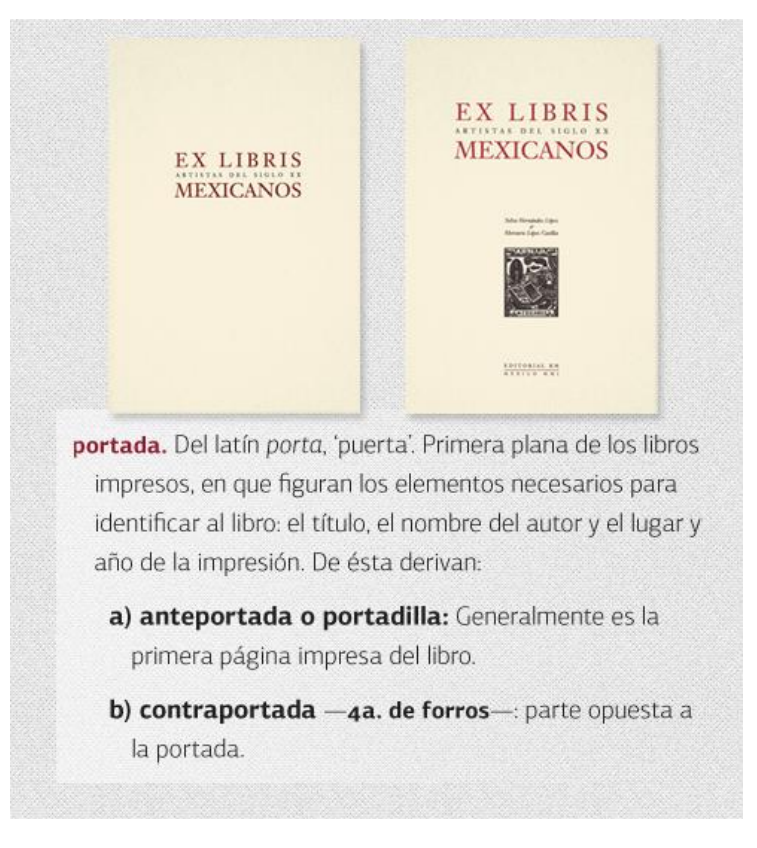

Figura 1. Ilustración de las partes internas de una revista o libro recuperada de Anatomía del libro, publicado por Algarabía.

<sup>3</sup> RAE. *Diccionario de la Real Academia*. [http://www.rae.es](http://www.rae.es/)

<sup>4</sup> Algarabía (2012). Infografía sobre la *Anatomía del libro*, publicada por Algarabía [Figuras 1 y 2], recuperada de:<http://cdn.algarabia.com/wp-content/uploads/2012/03/infografia-libro.jpg>

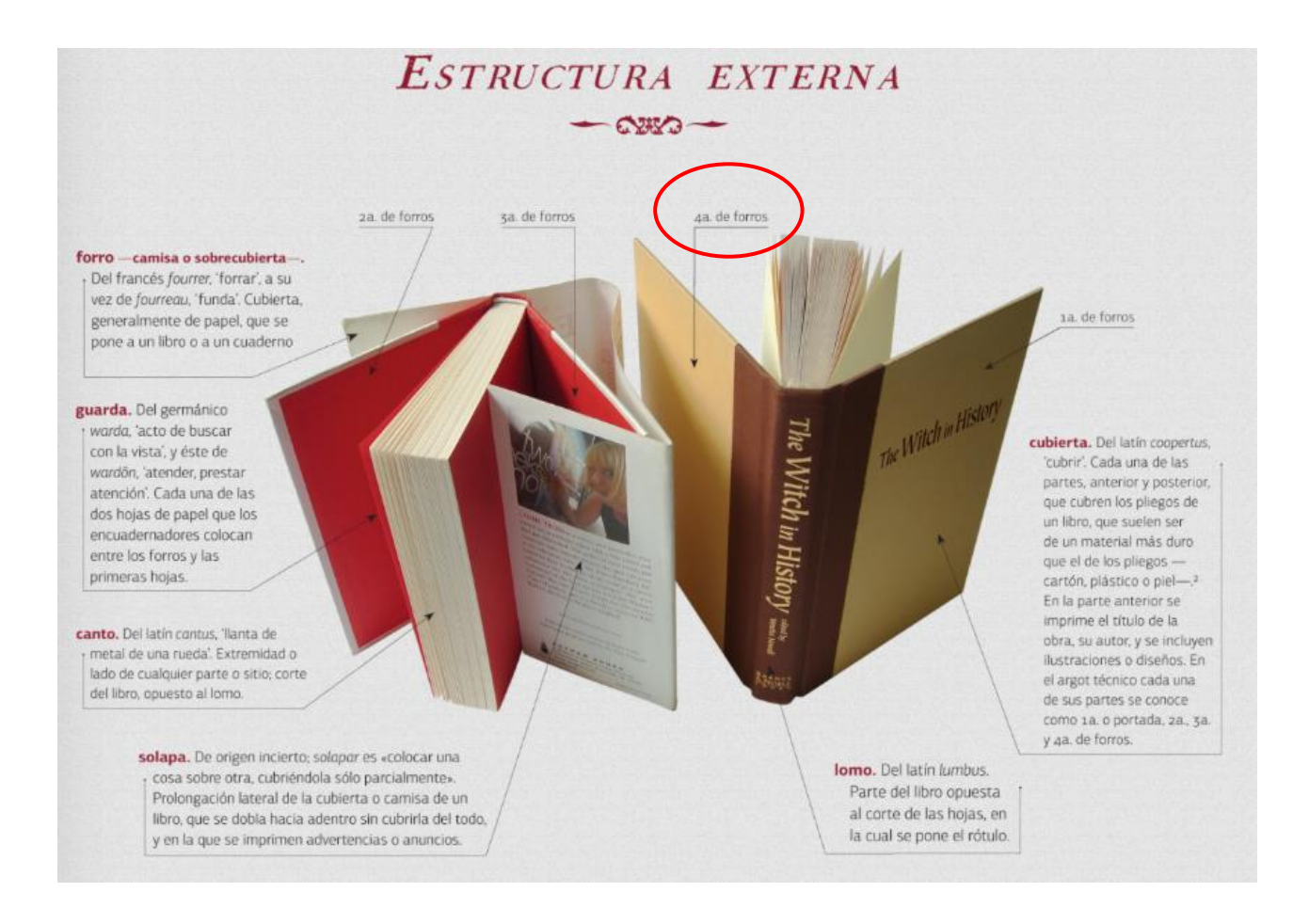

Figura 2. Ilustración de las partes externas de una revista o libro, recuperada de Anatomía del libro, publicado por Algarabía..

# *Luvina*

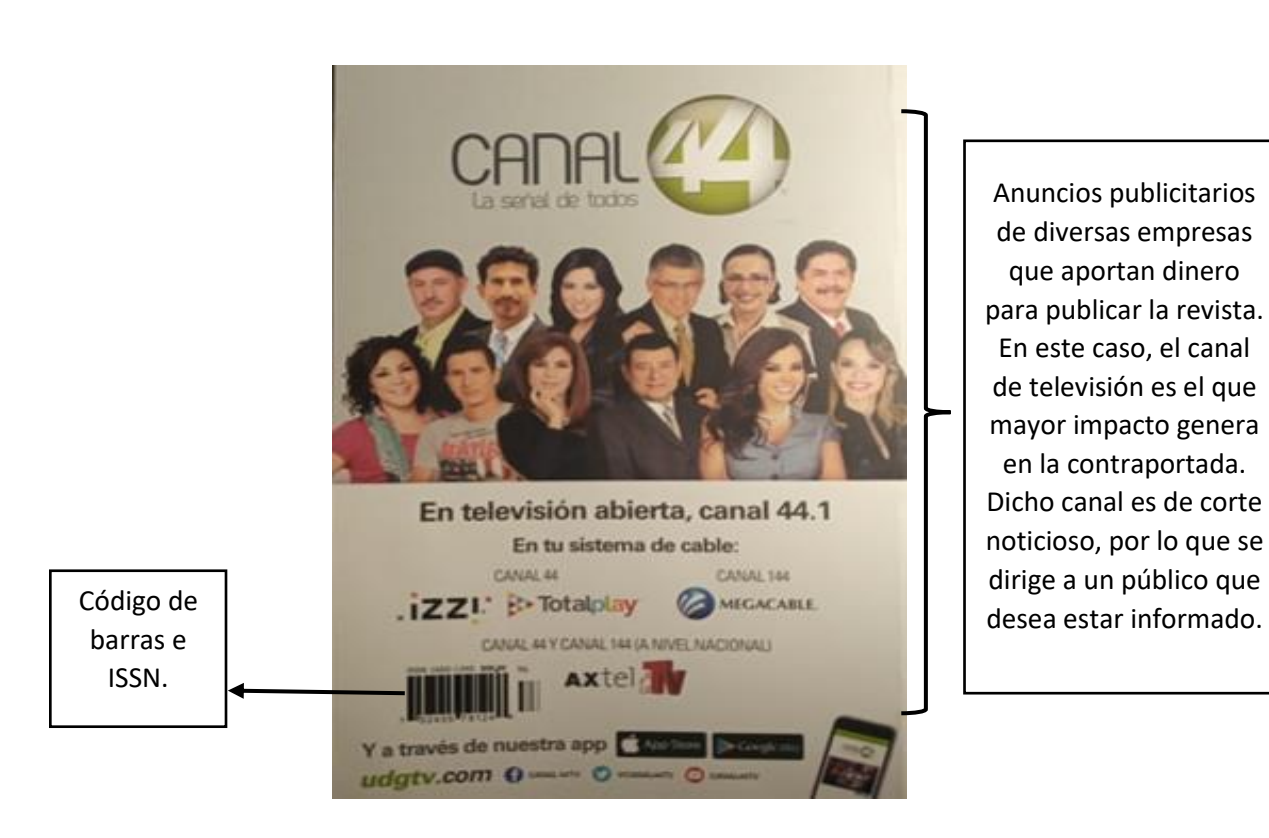

Anuncios publicitarios de diversas empresas que aportan dinero para publicar la revista. En este caso, el canal de televisión es el que mayor impacto genera en la contraportada. Dicho canal es de corte noticioso, por lo que se dirige a un público que

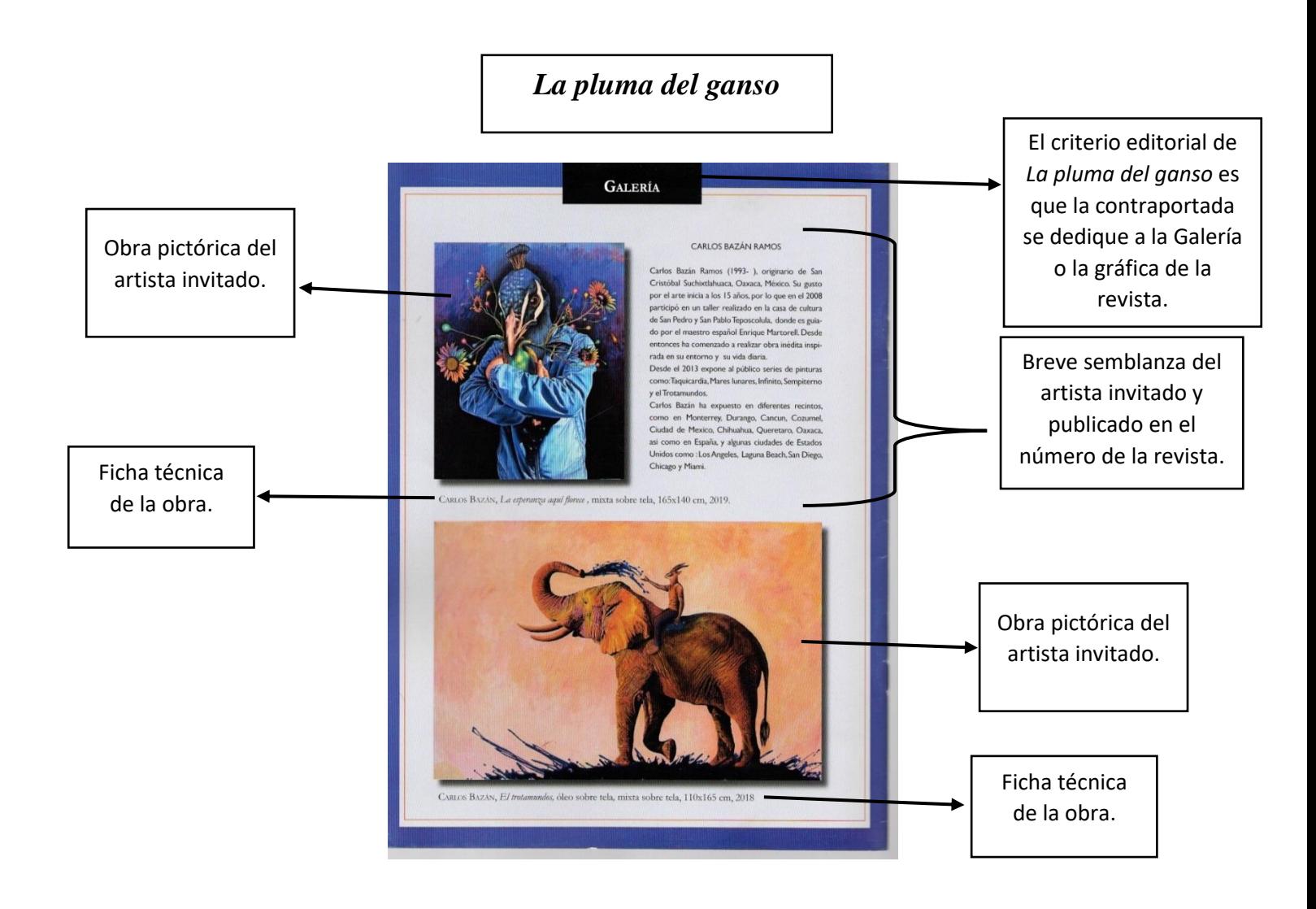

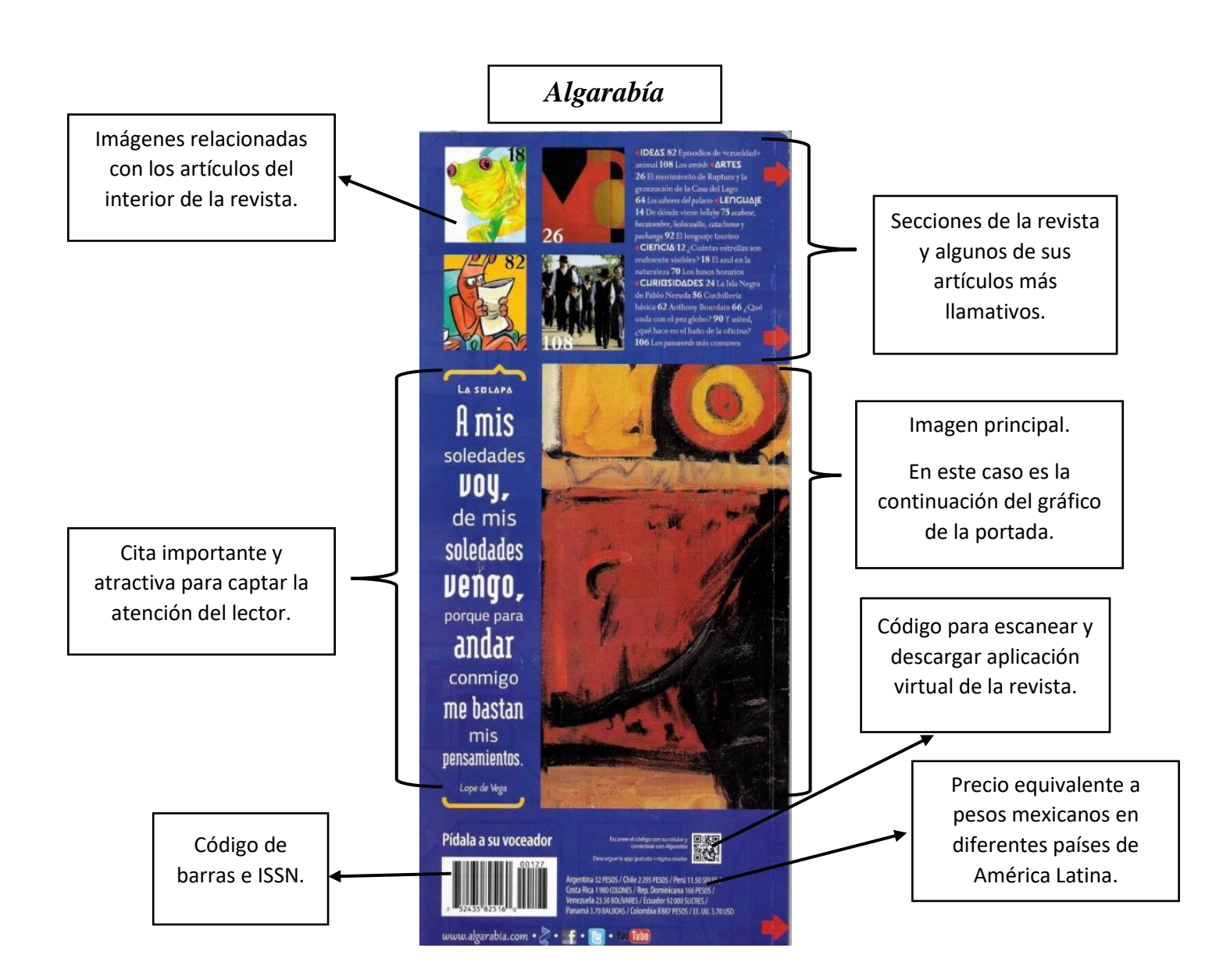

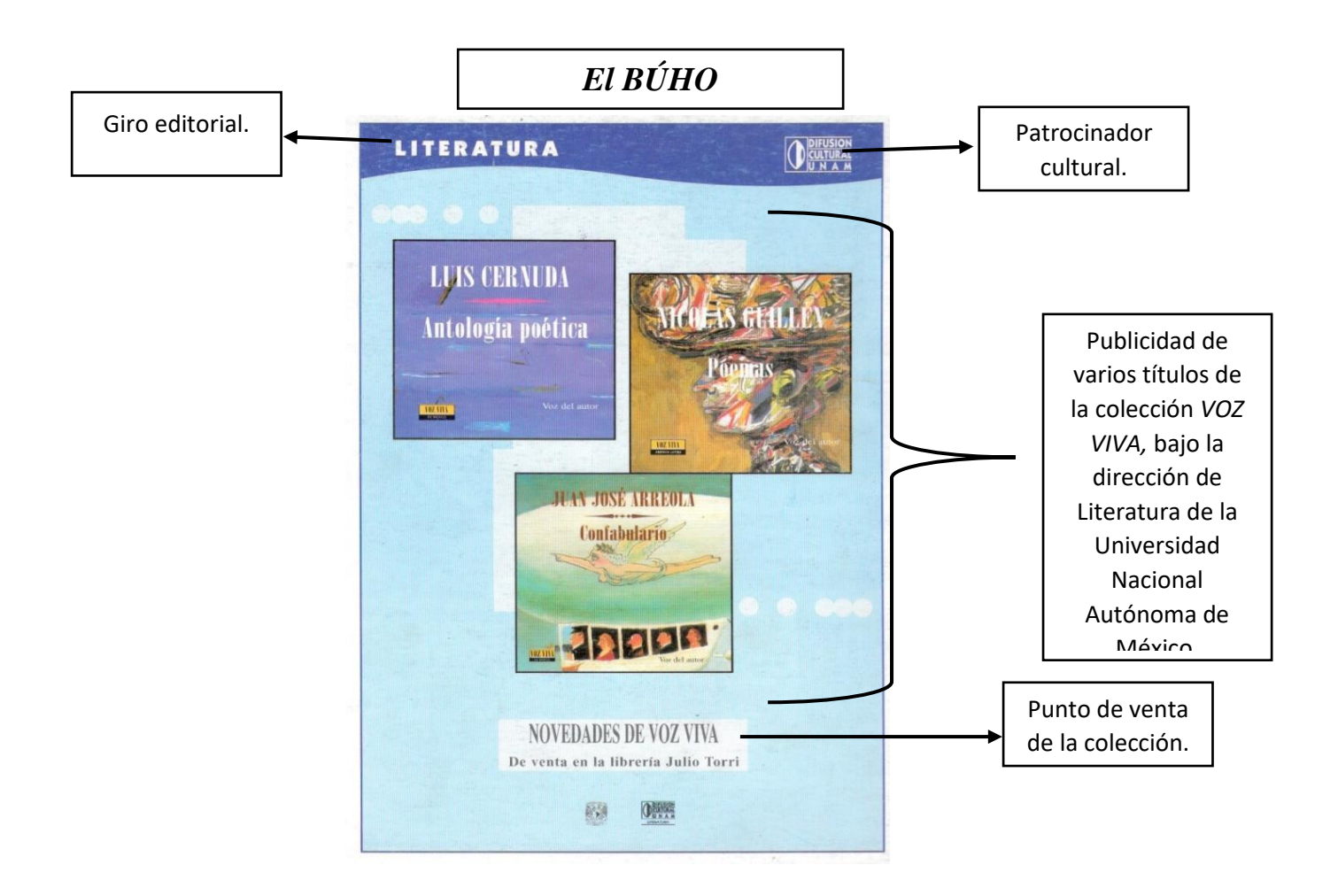

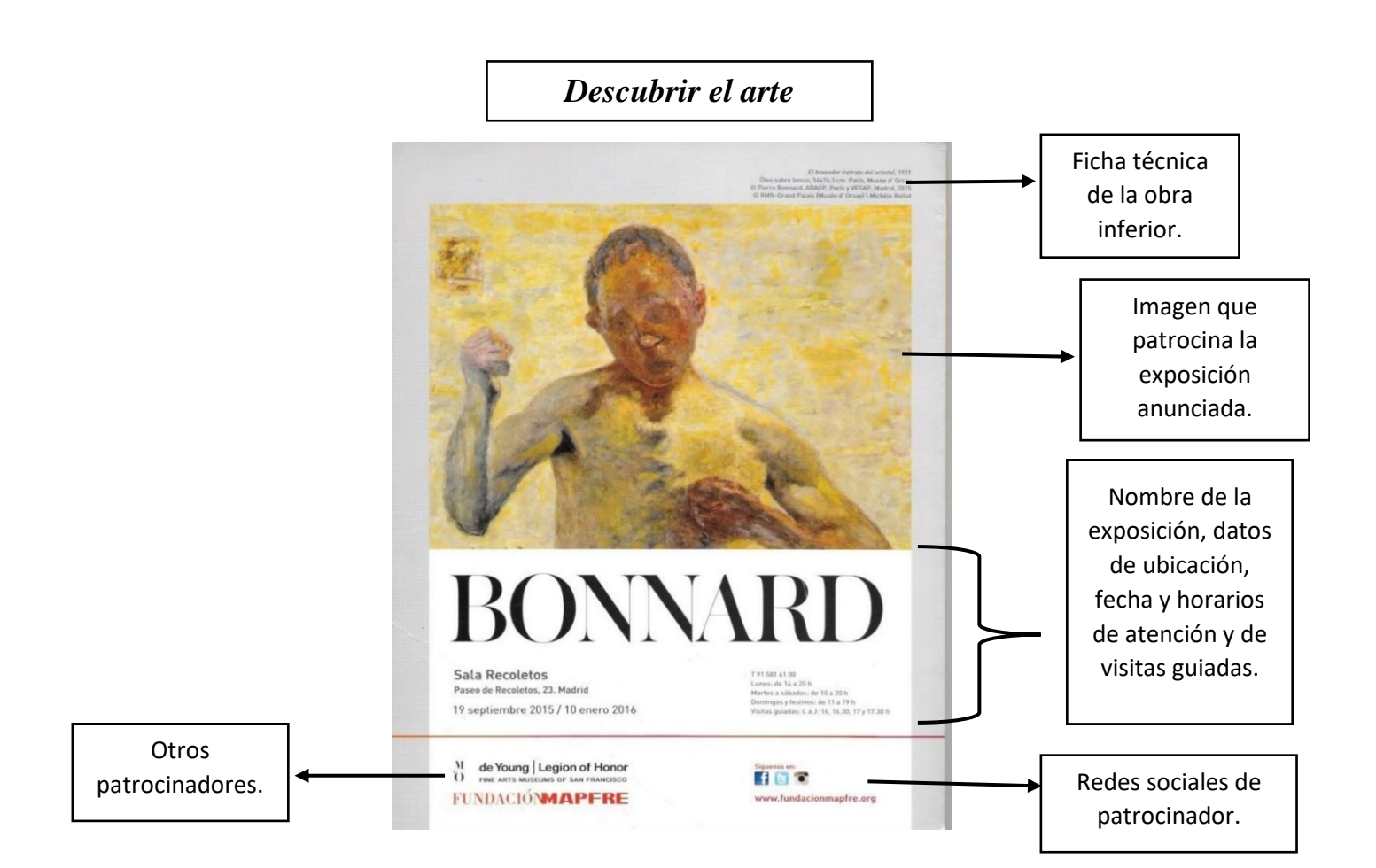

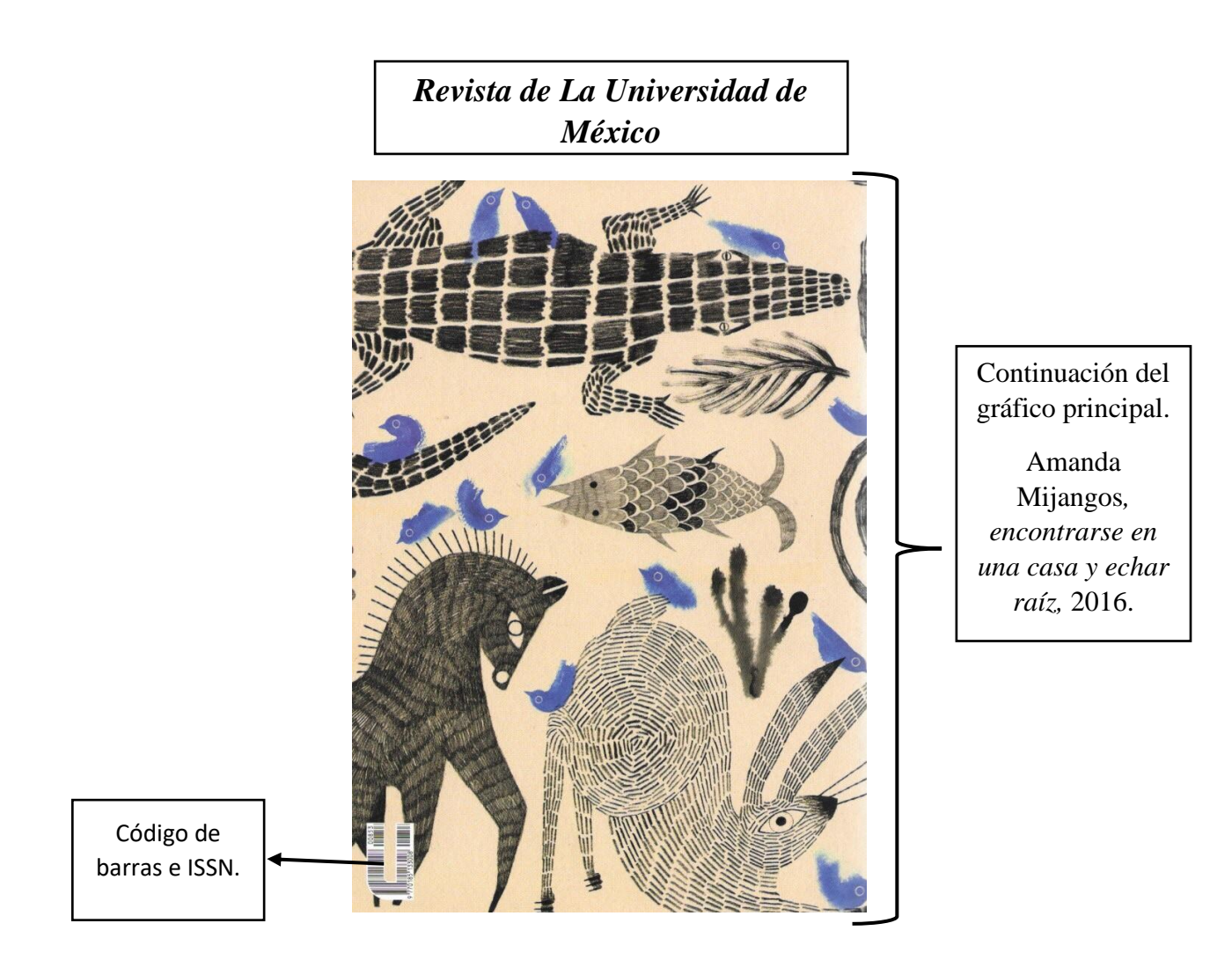

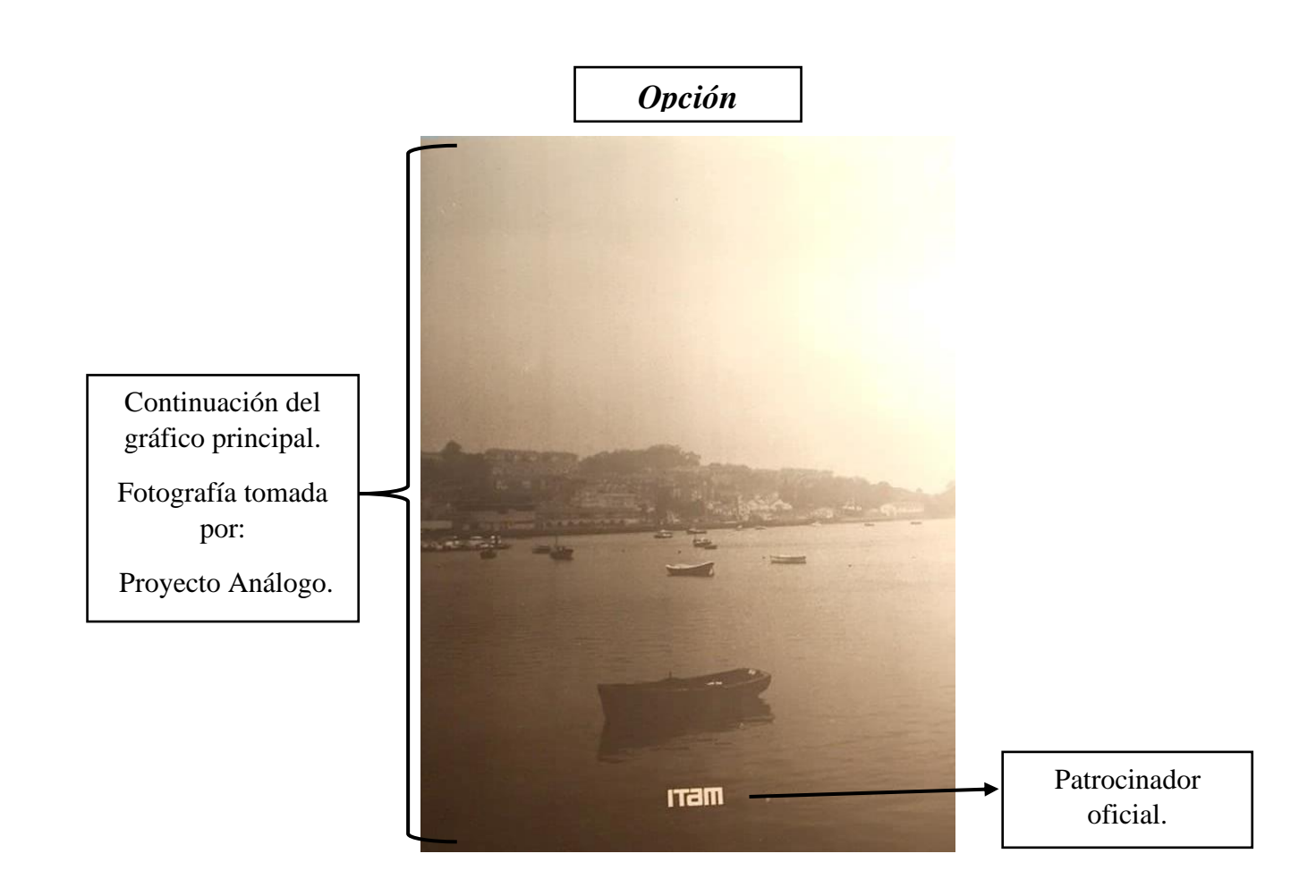

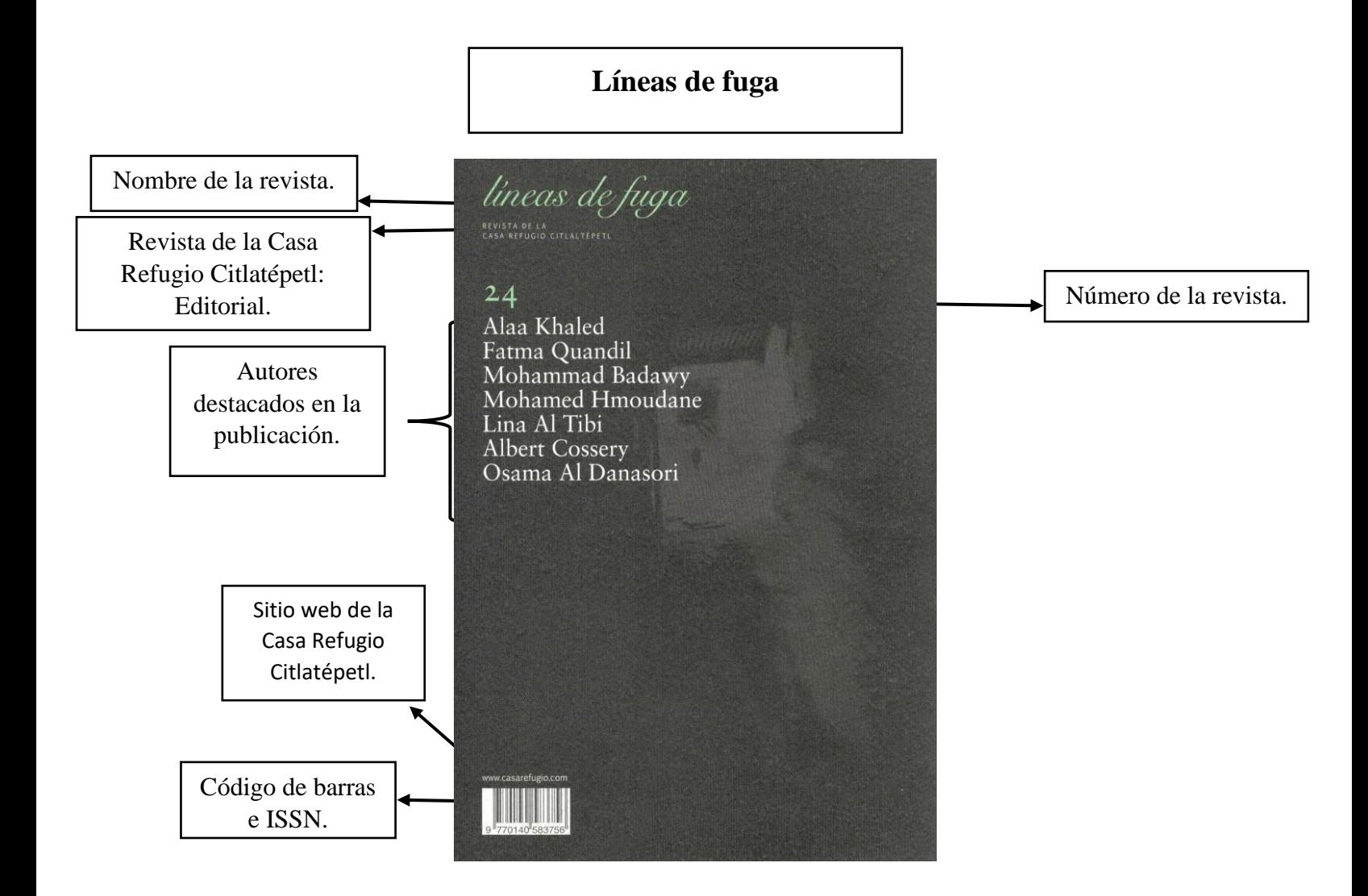

### **1.4 La Solapa**

Se denomina solapa a la prolongación de la cubierta que, doblada hacia adentro, permite incluir diversos textos. Es habitual que la solapa se presente más en libros que en revistas, para presentar al autor o que se repasen sus títulos más conocidos. En el caso de las revistas muy pocas son aquellas que usan solapa. En los 8 ejemplos de revistas impresas que manejo en esta tesis, sólo una hace uso de solapa: *Opción*.

*Opción* usa la solapa de la portada para dar créditos a la fotografía del número, y la solapa de la contraportada la usa para informar de las publicaciones hermanas que posee.

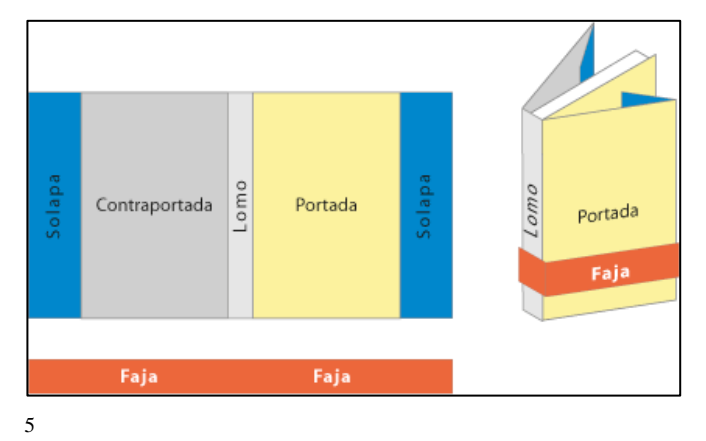

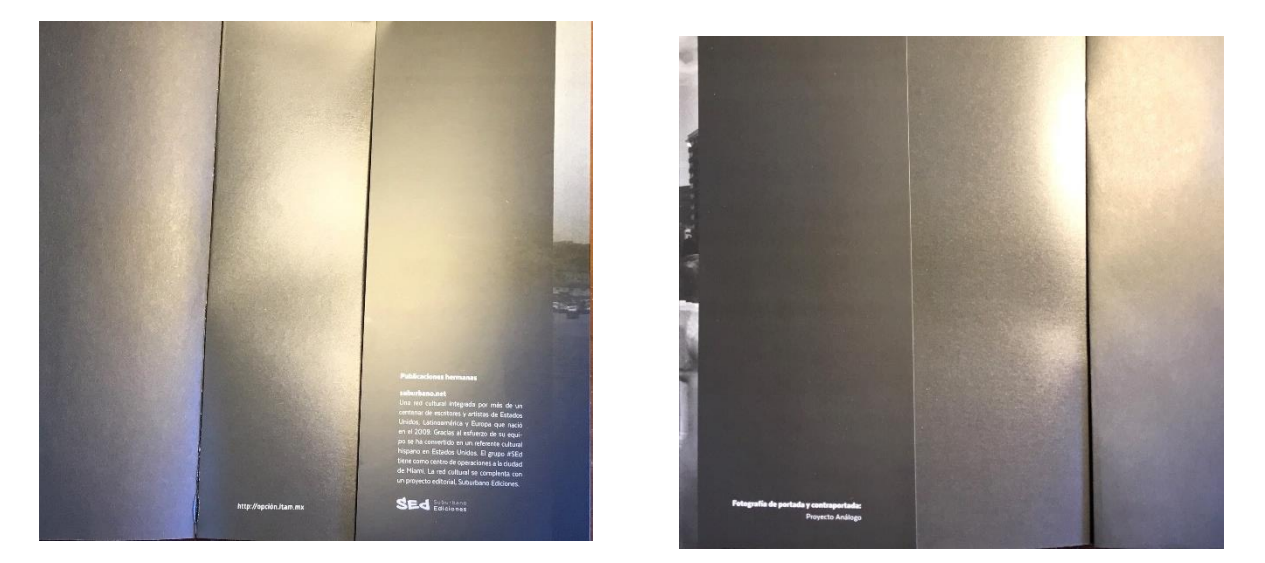

Solapas de contraportada y portada *Opción*, número 202.

Figura 3. Ilustración de las partes externas de una revista o libro.

<sup>5</sup> Anónimo (2012). Ilustración de las partes externas de una revista o libro. [Figura 3] Recuperado de: [http://www.gusgsm.com/hacer\\_la\\_portada\\_de\\_un\\_libro\\_con\\_adobe\\_indesign](http://www.gusgsm.com/hacer_la_portada_de_un_libro_con_adobe_indesign)

#### **1. Características internas de las revistas culturales impresas**

Una vez que se conocen las características externas de las revistas impresas, es posible profundizar en su contenido y estructura interna. La estructura interna es mucho más compleja en el sentido que debe regirse por criterios editoriales desde su tipografía hasta el discurso. Esto con el fin de mantener coherencia y profesionalismo en el estilo de la casa.

#### **2.1 Editorial**

Una de las bases más importantes para cualquier publicación escrita es la editorial, ya que en ella recae toda la labor de revisión y aprobación. La empresa editorial tiene por obligación la evaluación del material a publicar, esto significa que se hace cargo del correcto uso del manual de estilo de la casa editora, como de la diagramación, composición, impresión, acabados, encuadernación y distribución.

El criterio editorial tiene mucho la conformación interna y externa de la revista; para ello se basa en la formulación de un manual de estilo, la cual es una guía que aclara las pautas para conocer los datos que se pueden o no publicar; de qué manera, cuándo, cómo y en qué formato.

Así bien, el trabajo editorial representa una parte sustancial y extensa de la elaboración del material a publicar, y se hace cargo tanto de las características internas como externas; no obstante, he decidido resaltar la importancia del trabajo editorial en las características internas debido a consideraciones personales sobre la acentuación en los contenidos de la revista, esto no significa que la relevancia que esta labor ejerce sobre las características externas sea menor, tan solo se trata del criterio metodológico desarrollado para el presente estudio, ya que las características internas serán las que permanezcan en las publicaciones digitales.

Algunas revistan dejan en las primeras páginas, después del directorio, una nota editorial, es decir: breves anotaciones para el lector que explican criterios editoriales o comentarios pertinentes sobre el presente número o los publicados con anterioridad, la mayoría de las revistas expone los motivos que las impulsaron a abordar los temas referidos en cada uno de sus números correspondientes; sin embargo, otras revistas tienen el criterio de publicar en la nota: información que ellos consideren relevante, sin tener que justificar el contenido.

De las ocho revistas impresas que uso para ejemplificar la nota editorial, *Opción* es la única cuyo criterio editorial omite esa presentación.

El acto de creación artística ha sido siempre un enigma. Dimensionar hacia lo eterno un mundo finito y trasponer los límites del silencio para formar mundos alternos, tiene un origen dionisiaco. Umbral que conecta al escritor con las esferas divinas, mágicas o perversas. Un punto de partida después del cual no existe retorno. Seguramente se trata de una voluntad interior de concretar - construirlo que el artista imagina. Pero las más de las veces se necesita un detonante externo. El momento preciso de la escritura es dionisiaco: hay una embriaguez creadora gracias a la cual la inspiración queda sin freno y puede llevar hasta el delirio místico.

Como Dioniso en su peregrinaje persecutorio, en su muerte y resurrección, luvina 96 urde esas hierbas y hiedras desde las que renació el dios, para dar voz a experiencias límite y proyectar un camino tortuoso aunque certero, del renacimiento de la conciencia y la visión, tras incordiar el cuerpo y sus sentidos a través de sustancias narcóticas.

Una sustancia sutil, se ingiere y comienza un espectáculo asombroso. Se trata de un proceso alquímico, un fruto de la tierra que arrastra consigo el sabor de raíces y transmuta la realidad. El fruto o la planta inician un proceso de creación dentro del cuerpo. Los sentidos se afilan para escuchar el entorno y clavar las manos en la tierra. Las mejores palabras se vuelven materia prima. Cada una es importante, no el manojo, no las frases ya hechas, una por una, en su singularidad. Lo que da vigor al texto literario va a ser esa individualidad de cada vocablo. Una vez escogidas, las palabras se maceran, se deshacen, borran sus nombres y comienzan a tener otra vida. Se convocan una tras otra.

Surge un mosto, un nuevo comienzo que obedece en su textura, en la acción que cada palabra tiene sobre el todo, al poema que se está fraguando, a la depuración a la que fueron sometidas las palabras. Luego, interrelacionadas, se perfila una materia original. Quedará todavía fermentar ese todo, decantarlo, que se limpie lo burdo, que se desprenda la cáscara y permanezca en la oscuridad.

Tiempo después, cada objeto sale puro, fino, potente. Con carácter, una literatura original, visceral, que lleva en su entraña la tierra y la sangre, el sistema orgánico que le dio nacimiento. Como el buen vino, el texto es una constelación que se abre hacia todos los sentidos. A la hora de probarlo, leerlo, saborearlo, se transforma: es múltiple su resonancia, paulatina como un gran espectro de sensaciones que se hunde en nuestro cuerpo y nos forma un imaginario, una manera de mirar.

En luvina Dionisiaca publicamos microuniversos que producen mezclas diferentes y sonoridades únicas. Textos que buscan asideros en la gran llanura de lo cotidiano y en la conquista de palabras que arrastran consigo aromas y colores. Y un paisaje diferente, nuevo y sin embargo lleno de resonancias de otros tiempos, logrando que los sentidos permanezcan en idilio con la transgresión y con un pie en el misterio ·

> LUVINA / OTOÑO / 2019  $\overline{\mathbf{3}}$

*Luvina* no explica que la primera página en que da los motivos que impulsaron el número es la nota editorial, sin embargo, eso también tiene que ver con el estilo de la casa editorial, que en este caso es minimalista, directo y fresco.
# EDITORIAL

 $\approx$  24 ANOS  $\infty$ 

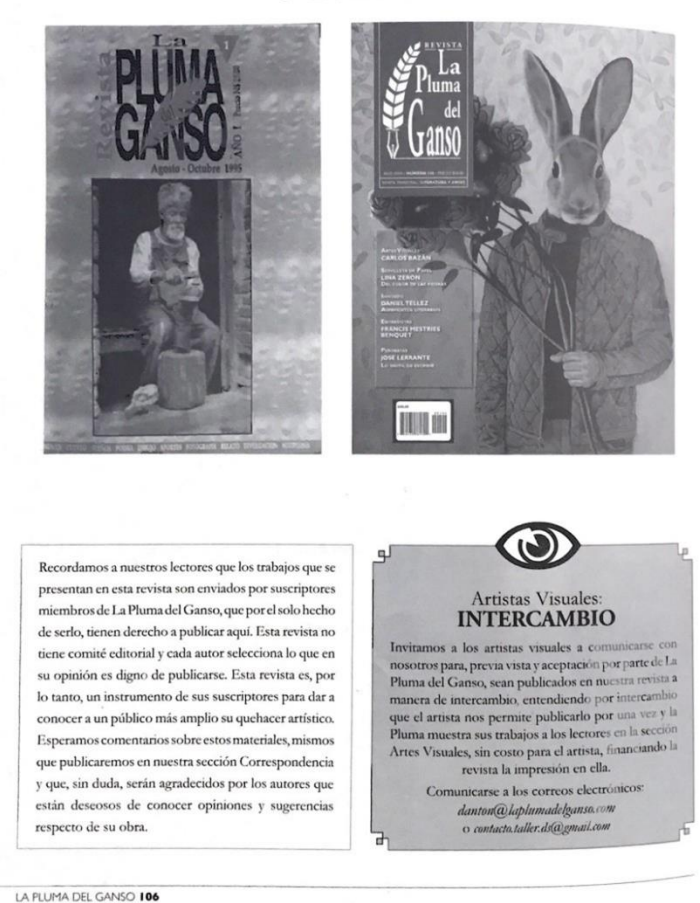

En la nota editorial de *La pluma del Ganso* se opta, primero, por hacer un homenaje de la revista, recordando su trayectoria de 24 años, en las primeras dos imágenes se observa la portada del primer número de la revista, acompañado del lado derecho con la imagen del último número publicado.

Debajo de las portadas se extiende una invitación a los suscriptores de la revista para que participen con sus textos y sean publicados en los números siguientes, además motiva a los lectores a participar en la sección *Correspondencia,* la cual se

dedica a crear un diálogo de opinión entre los autores y los demás lectores.

La nota también recuerda que en su directorio no existe un comité editorial, ya que cada autor selecciona lo que cree que es digno de publicarse. De igual forma promueve a los artistas visuales a que se comuniquen con ellos para publicar sus obras en la revista y hacerles difusión. Debajo del último texto dejan información de contacto.

Es interesante darse cuenta de que cada revista tiene un sello editorial y de que la nota editorial es el primer paso para conocer los fundamentos en los que se basa la revista para decidir qué es lo que desea publicar.

## EDITORIAL

Como no necesita manifestarse para ser, el espíritu es oscuridad. Como necesita manifestarse para ser, la pintura es luz. La pintura es una traición al espíritu. Juan García Ponce

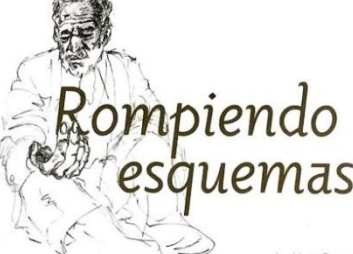

losé Luis Cuevas Apunte del natural.  $1945$ 

AY QUIENES SE CALLAN. HAY QUIENES SE QUEDAN, HAY QUIENES SE CONFORMAN Y PERMANECEN EN LA IGNOMINIA, Y QUIZÁ SON MAYORÍA; SIN EMBARGO, TAMBIÉN HAY UNA PEQUEÑA MINORÍA QUE NO ESTÁ DE ACUERDO. QUE SE INCONFORMA Y QUE POR LO TANTO HACE LA DIFERENCIA, CREA Y DESCREE, INVENTA Y REINVENTA Y HACE ARTE, POEMAS, CUENTOS, CUADROS, ESCULTURAS, TRATADOS, MANIFIESTOS Y MÁS.

Tal como ese grupo de intelectuales que en literatura conocemos como la Generación de la Casa del Lago y en artes plásticas como la Generación de Ruptura: los hermanos García Ponce, Manuel Felouérez. Lilia Carrillo, Salvador Elizondo, Inés Arredondo, y sobre todo José Luis Cuevas, marcaron una época en el devenir cultural de nuestro país, dieron un giro histórico hacia lo exquisito, lo cosmopolita y lo contemporáneo, dejando atrás la propuesta muralista, la tradición patriotera y el indigenismo a toda costa.

Este grupo de artistas ocupa dos escritos eminentes y los más largos - que no por ello dejan de ser breves-

en esta Algarabía 127, junto con una cronología de sus obras más relevantes aunada a otros textos más cotidianos que entre muchas otras cosas nos dicen: ¿Qué hacemos en el baño de la oficina?, ¿por qué es tan raro encontrar el color azul en la naturaleza?, ¿cuáles son los passwords más comunes?, ¿cuál es el obscuro y bíblico origen de la palabra lullaby?, ¿qué significan las palabrotas hecatombe, holocausto y acabose?, ¿por qué es un mito eso de que en una noche clara se pueden ver millones de galaxias? Y, ¿qué onda con las pachangas y los pachangueros?

Viéndonos muy culinarios y comelones - cosa que se nos da fácilmente— les hablamos, en un minidossier de cocina, de la Lazy Susan, la charola giratoria que se usa en algunas mesas; del genio *gourmet* Anthony Bourdain; de la cuchillería y para qué sirve cada tipo de hoja; de Les saveurs du Palais, una película imperdible de Christian Vincent, y del peligroso manjar que resulta el pez globo.

Turisteamos por un lugar como Isla Negra, en Chile, que no es ni isla ni es negra; repasamos los husos horarios y el meridiano de Greenwich y hablamos de los amish, ésos que llamamos menonitas en México; además de contarles una anécdota genial entre Octavio Paz y José de la Colina.

Por último, nos adentramos en la historia de la tauromaquia y en su lenguaje, mucho del cual usamos a diario, y presentamos cinco escenas de hiperapego a las mascotas que acaban siendo de verdadera crueldad animal.

Lean Algarabía, rompan esquemas, no se conformen, pidan más.

 $\sim$ 

María del Pilar Montes de Oca Sicilia

LA CITA

Uno es lo que va haciendo y le va sucediendo, no tenemos más objetividad que nuestra psique y nuestra sincera intención como medida. No hay otro mar sobre el cual navegar.

Humberto Martinez, Entretexto

La nota editorial de *Algarabía* comienza con un epígrafe de Juan García Ponce sobre la pintura y la luz que representa su creación, luego se titula la nota editorial como *Rompiendo esquemas* y se ilustra de fondo con un apunte de José Luis Cuevas.

Ingeniosamente la nota comienza con una *h* minúscula, que hace referencia al título de la nota, y rompe el esquema de la mayúscula al comenzar un texto. Se habla de los *Rebeldes del Arte Mexicano,* titular principal, y sutilmente el tema cambia hasta tocar los títulos de los demás artículos y notas del número de la revista, por último aborda el tema de la historia de la tauromaquia y su lenguaje.

La nota cierra con una cita de *Entretextos* de Humberto Martínez.

# GI Chiste sobre el poder. divertida drma popular

Recientemente, la revista fraterna de Carlos Ramírez, La Crisis, publicó un artículo editorial donde subrayaba la manera en que los mexicanos ironizaban a los malos gobiernos y los pésimos gobernantes. Recorría los sexenios de Díaz Ordaz, Luis Echeverría, López Portillo, Miguel de la Madrid, Carlos Salinas y Ernesto Zedillo. En todos los casos, el poder se encontraba satirizado por las bromas agudas de los chistes populares. Es cierto, la ridiculización es una forma de venganza por las malas administraciones, las falsas promesas, el entreguismo y el deterioro de la economía. Si hace poco más de un año Vicente Fox representaba una esperanza, hoy ha probado largamente su incapacidad. De héroe a villano. Hoy se empantana más y más en el sistema que no pudo vencer y que, a cambio, se lo engulle sin piedad. Rodeado de colaboradores ineptos (nunca el país había tenido un perfil educativo y cultural más bajo en sus gobernantes), Fox se ha hecho complaciente y cínico, uno más en la cadena política que ha arruinado al país. La situación no mejora, al contrario. Entonces, la venganza se da a través de los chistes, las bromas.

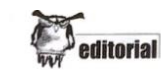

Carlos Ramírez señala que en México los chistes son un indicador para medir la popularidad de los gobernantes. Son también una poderosa arma que utiliza la gente irritada y decepcionada para desgastar el poder, para eliminarle dosis de arrogancia y de la resistencia al cambio positivo. El inglés George Mikes decía que el humorismo político desgasta la figura del poderoso, porque "lo devuelve al nivel humano, falible, vacilante y estúpido", lo pone a la estatura de cualquier otra persona. En suma, lo hace descender del pedestal.

A continuación, ya en páginas interiores, La Crisis hace un recuento de chistes sobre Fox. Vale la pena recuperar algunos: "¿Por qué le dicen a Fox 'misión imposible'? Porque cada vez que habla, se autodestruye". "¿Por qué al presidente le dicen 'el redentor'? Porque tiene a 100 millones de arrepentidos". "¿En qué se parece y en qué se diferencia Fox de Tarzán? En que ambos están rodeados de animales, pero a Tarzán si le hacen caso." Y la lista se hace interminable y, en algunos casos, agresiva.

Es evidente que Fox debería escuchar las voces populares, ya que no atiende la de los medios de comunicación. De lo contrario su gobierno seguirá dando tumbos y el pueblo, antes de ir a las urnas para sacar al

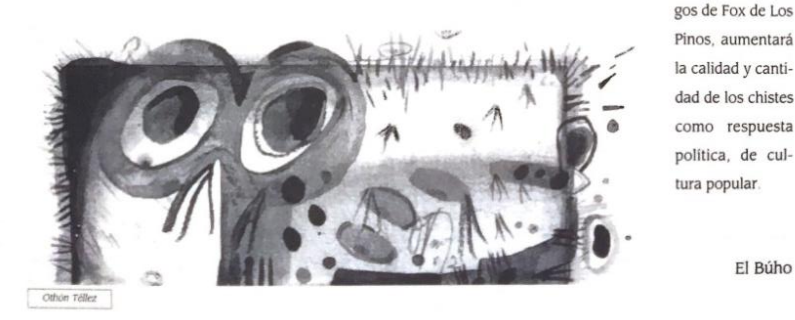

La nota editorial del *Universo de el Búho* no trata sobre lo que impulsó a crear ese número, que cabe destacar: es del 2002, sino que aborda un tema sabroso sobre la satirización del pueblo hacia sus funcionarios por medio del chiste.

El criterio de este número es comenzar el primer texto, el editorial, abordando directamente temas políticos de una manera no tan pesada, con la finalidad de preparar al lector al contenido del número que tendrá que ver con literatura política.

El Búho

PAN y a los ami-

la calidad y cantidad de los chistes como respuesta política, de cultura popular.

Art Duomo Global, S. L.

### tofinter, S. A.

**VON** 0.A.2.000

### **PRESENTACIÓN**

### **ICONO DE NUESTRO TIEMPO**

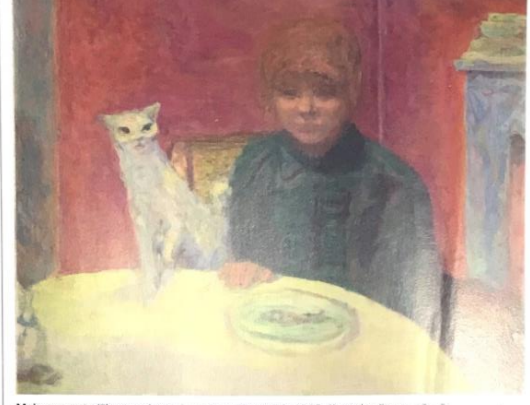

Mujer con gato (El gato exigente), por Pierre Bonnard, h. 1912, ôleo sobre lienzo.<br>Museo de Orsay (© Patrice Schmidt). En portada, Desnudo femenino de rodillas, p<br>1919, ôleo sobre lienzo. 100,3 x 120,7 cm. Houston, Fundaci dieo sobre lienzo, como<br>**lino de rodillas,** políticos

del individuo moderno, quien, ha

las grandes ciudades, deshumanizado por la

industrialización y, aún sin saberlo, al borde

de la primera contienda mundial, está des-

cubriendo la angustia. Ningún icono es hoy

tan popular en el lenguaje jeroglífico de los<br>móviles que el del personaje que se lleva las

manos a la cabeza, lúcida imitación del pro-

tagonista de la desoladora obra de Munch.

A este desgarrado noruego, obsesionado<br>por la mujer, melancólico como Van Gogh

y adelantado del expresionismo, le dedican

sendas exposiciones dos grandes museos eu-

ropeos: el Thyssen, en Madrid, y el Van Gogh

en Ámsterdam. Nosotros nos sumamos al ho-

menaje en nuestra sección de En portada.

El inclasificable Pierre Bonnard,

una deslumbrante muestra en el Prado de cristales tallados del Re-

nacimiento y exquisitos dibujos de las antigüedades árabes de

España son también compañe-<br>ros de viaje de este número.

acio en

LA TEORÍA del psicoanálisis de Sigmund Freud (1856-1939) sostenía que la personalidad es el resultado de la combi .<br>nación de tres capas. Por una parte está el Ello, el monstruo que todos llevamos dentro que aspira a dominar a los demás, también<br>sexualmente; frente al Ello, se alza el Superyo, el conjunto de los Ellos de todos nuestros semejantes, armados de las mismas malignas intenciones de dominación hacia nosotros; de la tensión entre ambos surge el Yo, la dócil cara con que nos presentamos, que maneja con astucia el disimulo para que podamos sobrevivir en la sociedad, ese bosque donde<br>el hombre es un lobo para el hombre. El pintor noruego Evdard Munch (1863-1944) era admirador de la obra y las teorías

de Freud y su pieza más conocida.<br>El grito, es de 1895, el mismo año en que el vienés terminó de publi-<br>car sus Estudios sobre la histeria. La coincidencia es reveladora: nos encontramos ante el nacimiento

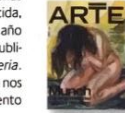

**FE DE ERRATAS.** En la página 42 del núm. 199, en el pie del Retrato *del violinista Pinelli*, de Eduardo Rosales,<br>figura por error "El pintor Eduardo Rosales, por Federico de Madrazo y Kuntz". Asimismo, todas las fotogra-

*Descubrir el Arte* economiza las hojas con una página para publicar el Directorio Editorial y la nota editorial, que en este caso se llama *Presentación*.

En la presentación se explica brevemente cómo es que la teoría psicoanalítica de Sigmund Freud (presentada en su libro *El yo y el ello)*, sirve de inspiración a Munch para la creación de sus obras. Dicha explicación justifica el titular principal de la portada que incluso se muestra en la parte inferior de la página. Ambos personajes representan en la historia, por medio de sus trabajos, el nacimiento del individuo moderno, tema que

aborda el titular principal del número: *Munch, la angustia del hombre moderno*. Además, la presentación ayuda a que se mencionen de manera sutil las exposiciones que presentan las obras de Munch, y que se vuelven a mencionar en los artículos, lo cual es una publicidad muy sugerida. Al final de la presentación se habla de Bonnard, titular secundario, y de una exposición suya en el Prado; recordemos que la contraportada de este número trata de una exposición de Bonnard patrocinada por una fundación, y que abarca la hoja completa. Es curioso cómo esta revista maneja la publicidad de una manera brillante, conjugando los artículos con los objetos de publicidad; lo que significa el conocimiento de los intereses de su público.

39

Después de la presentación está la sección *Fe de erratas* que tiene como propósito corregir la información publicada en números anteriores.

### EDITORIAL

La infancia suele representarse como la época más feliz de una vida humana. Cuando pensamos en ella, nos vienen a la mente canciones e imágenes de niños sonrientes tomándose de las manos. Detrás de esas postales con frecuencia se esconden historias mucho más complejas cuyos protagonistas contarán después a sus lectores, a sus terapeutas, a sus abogados. Los niños son sin lugar a dudas los más vulnerables entre los humanos. Su pequeñez, su debilidad física, su candidez, su mente abierta e impresionable, los convierten en presas fáciles para los depredadores.

Durante el último siglo, la sociedad occidental ha cambiado mucho la manera de ver a los niños y de relacionarse con ellos. Los menores —que a principios del siglo XX trabajaban en minas, en fábricas y en plantaciones— tienen hoy muchos más derechos y menos obligaciones. Las enfermedades que condenaban a tantos a morir antes de los tres años, han sido en gran medida contenidas. El maltrato infantil dentro de las familias y las escuelas goza ahora de muy poca tolerancia e incluso algunos padres y maestros se quejan de "tiranía infantil".

Somos por mucho la especie que más prolonga el tiempo de crianza. Cuidamos a nuestros niños como si fueran tesoros. No sólo nos preocupamos por su salud física y psicológica sino que hacemos hasta lo imposible para que vivan esa época de su vida con la mayor plenitud y alegría posibles. Sin embargo, en países como México, El Salvador y tantos otros, muchos niños conocen vidas totalmente alejadas de esta realidad y se ven obligados a migrar hacia el norte, a trabajar, a mendigar o a integrarse al crimen organizado.

La Revista de la Universidad de México ha querido hablar de la infancia y abordar algunas de sus problemáticas. Este número incluye artículos luminosos y esperanzadores como el de "Niños prodigio" de Mathieu Hautefeuille o "La infancia frente al cambio climático" de Luis Zambrano, pero también otros desoladores -aunque no por ello menos importantes- como la crónica "Entre el abismo y el león" de Óscar Martínez, sobre un pequeño mara, o "Una bomba de fragmentación llamada pornografía infantil" de Naief Yeyah.

¿Cómo han cambiado las relaciones entre padres e hijos?, ¿cuáles son los peligros que enfrentan los niños hoy en día?, ¿por qué unos niños se vuelven activistas mientras otros se suicidan o se convierten en delincuentes?, ¿qué lleva a los adultos a añorar tanto su niñez? son algunas de las preguntas que animaron la concepción de este número.

Los niños de hoy serán los responsables del mundo de nuestra vejez y también los futuros custodios del planeta. Si como decía Sigmund Freud "infancia es destino" nos corresponde a todos -hombres y mujeres- responsabilizarnos de que sea lo más luminosa posible.

Guadalupe Nettel

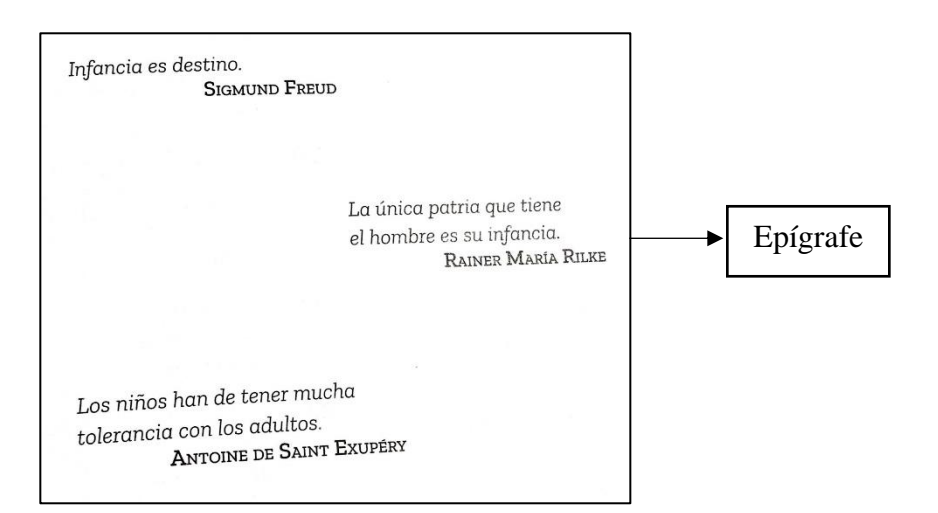

La *Revista de la Universidad de México* utiliza la nota editorial para abordar el tema principal del número: La infancia.

Explica cómo la infancia ha cambiado a principios del siglo XX y los problemas que llega a enfrentar en situaciones hostiles.

El criterio editorial de la revista decide dedicar una página completa como epígrafe antes de la nota editorial.

La Revista de la Universidad de México es la única revista del presente trabajo que posee una página exclusivamente de epígrafes. El epígrafe es la cita de un texto y cuyo contenido se relaciona con el tema de la revista.

EDITORIAL

Ah, por qué será necesario que vengas, Tú el más hermoso de los poetas, a suspender con tu fuga el cumplimiento de todos esos gestos que tenemos para tí

Así la limpidez de la vida, su sufrimiento, Sus lágrimas, su regreso a la nada Eran la continuación necesaria a un destino Que nos deja en cambio los actos del ausente

> De "Présence de l'absent", AHMAD ZAKI ABOU-CHADI

> > $\overline{5}$

LA REVISTA LÍNEAS DE FUGA SE COMPLACE EN PRESENTAR AL lector una selección de poesía contemporánea de Egipto, en la que se ha incluido una poeta siria y un poeta marroquí. En esta ocasión la poeta egipcia Safaa Fathy, escritora en residencia en la Casa Refugio Citlaltépetl, actualmente en la Universidad de Cornell, autora de varios libros de poesía (el de más reciente aparición en México Al Haschishe, Ediciones sin nombre, 2007) y realizadora de cine (D'ailleurs Derrida, Dardasha, Nom à la mer, entre otros proyectos) propone una lectura a un conjunto de poetas contemporáneos. Lejos de ciertos clichés o de temas habituales de la cultura y la tradición literaria en la lengua árabe, casi todos los poetas que se incluyen en esta muestra, además de llevar a cabo una intensa actividad intelectual y cultural -como poetas- intentan reapropiarse de la lengua, darle un nuevo significado, crear el mundo, proveerse de puntos de referencia, vencer la muerte, traer al ausente. Ese ausente que, para nosotros los lectores occidentales, quizá no sea otro que el poeta mismo, aquel que con sus propias palabras y gracias a la traducción, se nos hace presente, cobra una voz reconocible, aunque sea lejana, cobra un rostro, una imagen. Finalmente gracias a la poesía y a la posibilidad de traducirla estos poetas vivos cobran vida otra vez.

NÚMERO 24

La nota editorial de la revista *Líneas de Fuga* va posterior al índice y comienza con un epígrafe de Ahmad Zaki, poeta egipcio, que exalta la figura del poeta.

La revista introduce al lector a los textos que encontrará en el número, y que en su mayoría serán poemas traducidos del árabe al español, de autores egipcios contemporáneos.

Es importante destacar que el enfoque de este número busca expandir los límites no sólo del arte lírico, sino también del lenguaje, lo cual cumple con uno de los elementos más importantes del arte: universalidad.

### **2.2 Directorio Editorial:**

Es donde se encuentran los datos de identificación, enumerando los integrantes que forman el cuerpo de estudio, investigación y asesoramiento de la publicación.

Basándome en los Requisitos que debe cubrir el Directorio de la publicación o Revista Ilustrada Nacional de la Secretaría Técnica de la Comisión calificadora de publicaciones y revistas ilustradas, publicada en su sitio web<sup>6</sup>, el directorio debe llevar:

Título de la publicación (igual al certificado de reserva otorgado por el Instituto Nacional de Derechos de Autor).

Fecha de impresión y periodicidad.

Nombre completo del editor(a) responsable designado en la solicitud.

Número del certificado de Certificado de Reserva de Derechos al Uso Exclusivo del Título que expide el Instituto Nacional del Derecho de Autor.

Número del (o los) Certificado(s) de Licitud de Título y Contenido.<sup>7</sup>

Domicilio de la publicación.

Nombre y domicilio de la imprenta.

Nombre y domicilio del distribuidor.

Ejemplos en la página siguiente:

[http://www.stccpri.gob.mx/es/STCCPRI/REQUISITOS\\_QUE\\_DEBE\\_CUBRIR\\_EL\\_DIRECTORIO\\_DE\\_LA](http://www.stccpri.gob.mx/es/STCCPRI/REQUISITOS_QUE_DEBE_CUBRIR_EL_DIRECTORIO_DE_LA_PUBLICACION_O_REVISTA_ILUSTRADA_NACIONAL) PUBLICACION O\_REVISTA\_ILUSTRADA\_NACIONAL

<sup>&</sup>lt;sup>6</sup>Secretaría de Gobernación, Requisitos que debe cubrir el directorio de la publicación o revista ilustrada nacional. Recuperado de:

<sup>7</sup> El Certificado de Licitud de Título y Contenido sirve para comprobar que una publicación cumple con la normatividad aplicable a los medios impresos de circulación periódica, como periódicos y revistas. Recuperado de:

[https://www.gob.mx/segob/acciones-y-programas/tramite-de-solicitud-de-certificado-de-licitud-de-titulo-y](https://www.gob.mx/segob/acciones-y-programas/tramite-de-solicitud-de-certificado-de-licitud-de-titulo-y-contenido)[contenido](https://www.gob.mx/segob/acciones-y-programas/tramite-de-solicitud-de-certificado-de-licitud-de-titulo-y-contenido)

## s<mark>idad de Guadalajara</mark><br>tor General: Ricardo Villanueva Lome

- 
- 
- General: Ricardo Villanueva Lomelí<br>ctor Ejecutivo: Héctor Raŭl Solis Gadea<br>rio General: Guillermo Arturo Gómez Mata<br>del Centro Universitario de Arte, Arquitectura y Diseño: Francisco Ja<br>rio de Vinculación y Difusión Cultur

- : Silvia Eugenia Castille<br>sé Israel Carranza < jica ero < scastillero@luvina<mark>.</mark><br>:arranza@luvina.com.mx ----<br>-r: Victor Ortiz Partida < vortiz⊕luvina.com.mx ><br>*ión: S*ofía Rodríguez Benítez < srodriguez@luvina.com.mx ><br>st*ración:* Griselda Olmedo Torres < golmedo@luvina.com.mx >
- 
- .<br>in de arte: Peggy Es<sub>l</sub>

### nar Vásquez

- ) Lara, Ernesto Lumbreras, Ángel Ortuño, Antonio Ortuño, León Plascen<br>Jórzano, Sergio Téllez-Pon, Jorge Zepeda Patterson.
- sejo consultivo: José Balza, Adolfo Castañón, Gonzalo Celorio, Eduardo Chirinos',<br>Luis Cortés Bargalló, Antonio Deltoro, François-Michel Durazzo, José María Espini<br>Francisco Payó González, Hugo Gutiérrez Vega', José Homero
- es de lei ctura y cre or): Sofía Rodríguez Benítez < lioven@lu
- ño 23, no. 96, otoño de 2019, es una publicación trimestral editada por la Universidad de Guadalajara, a través<br>cretaría de Vinculación y Difusión Cultural del Centro Universitario de Arte, Arquitectura y Diseño. Periféric .<br>cclusivo: 04-2006-112713455400-102. ISSN 1665-1340, otorgados por el Instituto Nacional del Derecho de Aut<br>d de título 10984, Licitud de Contenido 7630, ambos otorgados por la Comisión Calificadora de Publicaciones y radas de la Secretaría de Goberna .<br>res, s<mark>A de CV, Caña 3657, col. La N</mark><br>re de 2019 con un tiraje de 1,300
- an la postura del editor de la publicación das por los autores no necesariam

ictamente prohibida la reproducción total o paí<br>n de la Universidad de Guadalajara. cial de los co

*la por:* Comercializadora GBN, S.A. de C.V. Tel: 55 5618-8551<br>izadoragbn@yahoo.com.mx, comecializadoragbn@gmail.cor

ww.luvina.com.mx

Directorio de Luvina:

Luvina, al ser una Revista de la Universidad de Guadalajara, incluye también los datos del rector general y del rector del Centro Universitario de Arte, así como la vinculación a Difusión cultural.

Así mismo se exponen los datos de contacto y la página web de la revista, tiraje y advertencia de reproducción.

## RECTOR Dr. Arturo Fernández Pére VICERRECTOR DIRECTORA ESCOLAR OPCIÓN, Revista cultural del itam DIRECTOR<br>Carlos Alejandro **CONSEJO EDITORIAL** Gabriela Cholico<br>Santiago Hernández<br>Abel Carranza Missael Melchor<br>Emilio Tejeda EDITORA DE ARTE dra Lopez Villegas **CONSEJERO CONSULTIVO**<br>José Martin Juárez

#### DIRECTOR DE RELACIONES PÚBLICAS Ivan de la Cruz

**D.R. © OPCIÓN** 

**DISEÑO EDITORIAL** REVISTA DEL ALUMNADO DEL ITAM<br>Río Hondo I, Tizapán, Francesco San Ángel, 01000 México D.F.<br>Tel./fax 5628-4000, Ext. 4669 María Prieto Rodríguez

CORECCIÓN DE ESTILO contacto.opcion@gmail.com Tiraje: 2,000 e Carlos Sánchez Gutiérrez

#### **DISEÑO WEB** Jorge Landa

**IMPRESIÓN** ones Editoriales<br>a Visión México

ISSN: 1665-4161 Reserva de derechos al uso ex<br>090918011100-102 | Certificado de lícitud de cor

*La revista Opción,* al pertenecer a una universidad, incluye los datos del rector y el vicerrector, así como la directora escolar, posteriormente maneja los datos del director de la revista, el consejo editorial, editora de arte, consejo consultivo, director de relaciones públicas, diseño editorial, corrección de estilo, diseño web e impresión.

También se publica la información de contacto, ISSN, derechos al uso exclusivo y certificado de licitud de contenido.

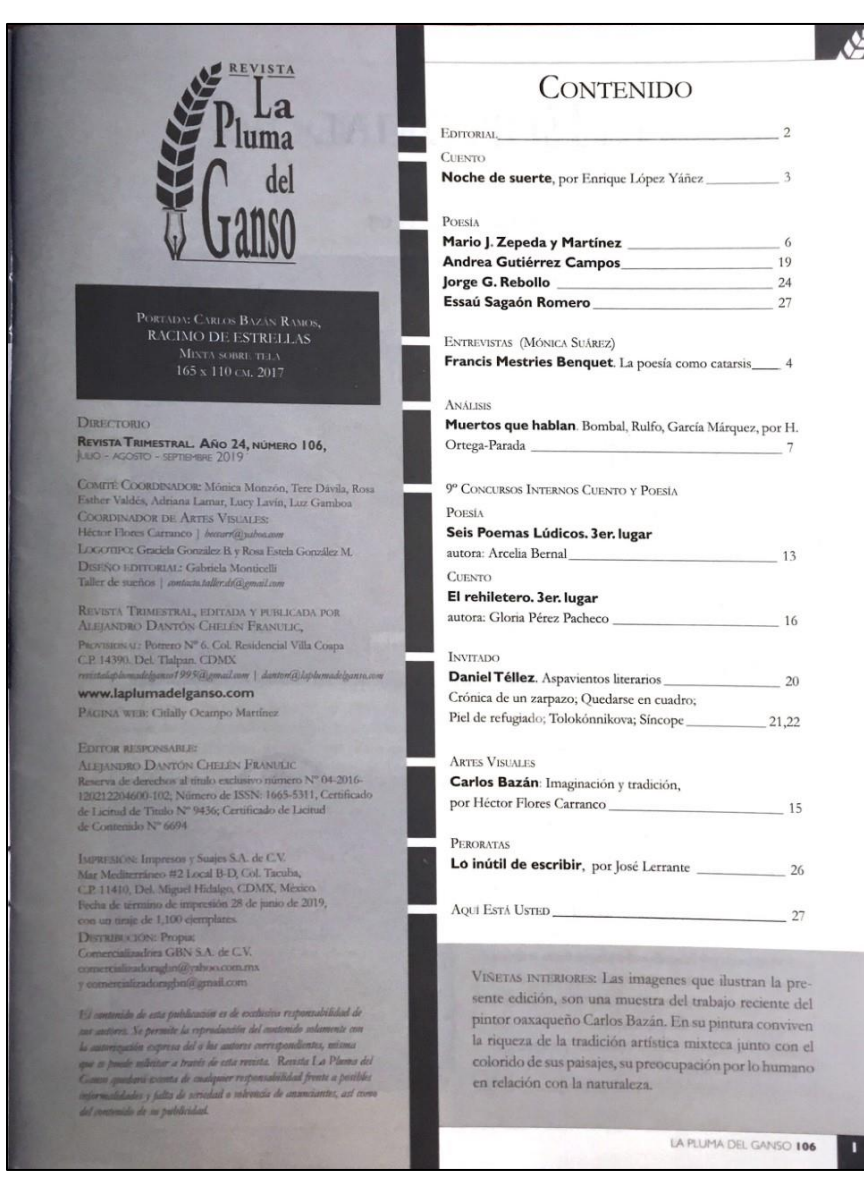

*La Pluma Del Ganso* aprovecha la misma página para exhibir el Directorio de la revista y su contenido o índice.

 $\mathcal{N}$ 

En el directorio anexa los datos de contacto y de su página web. En la parte inferior del directorio aclara que el contenido de la publicación es responsabilidad de sus autores, ya que la revista no posee un comité editorial y se nutre de los textos enviados por los lectores.

Únicamente en el

directorio se observa el comité coordinador, comité de artes visuales, logotipo, diseño editorial, página web, editor responsable, impresión y distribución.

La mitad derecha de la revista es el Contenido o Índice que se sustenta de diferentes secciones: Cuento, Poesía, Entrevistas, Análisis, Concursos internos Cuento y Poesía, Invitado, Artes visuales, Peroratas, Aquí está usted.

Al final del contenido se recuerda al artista creador de las viñetas al interior de la revista.

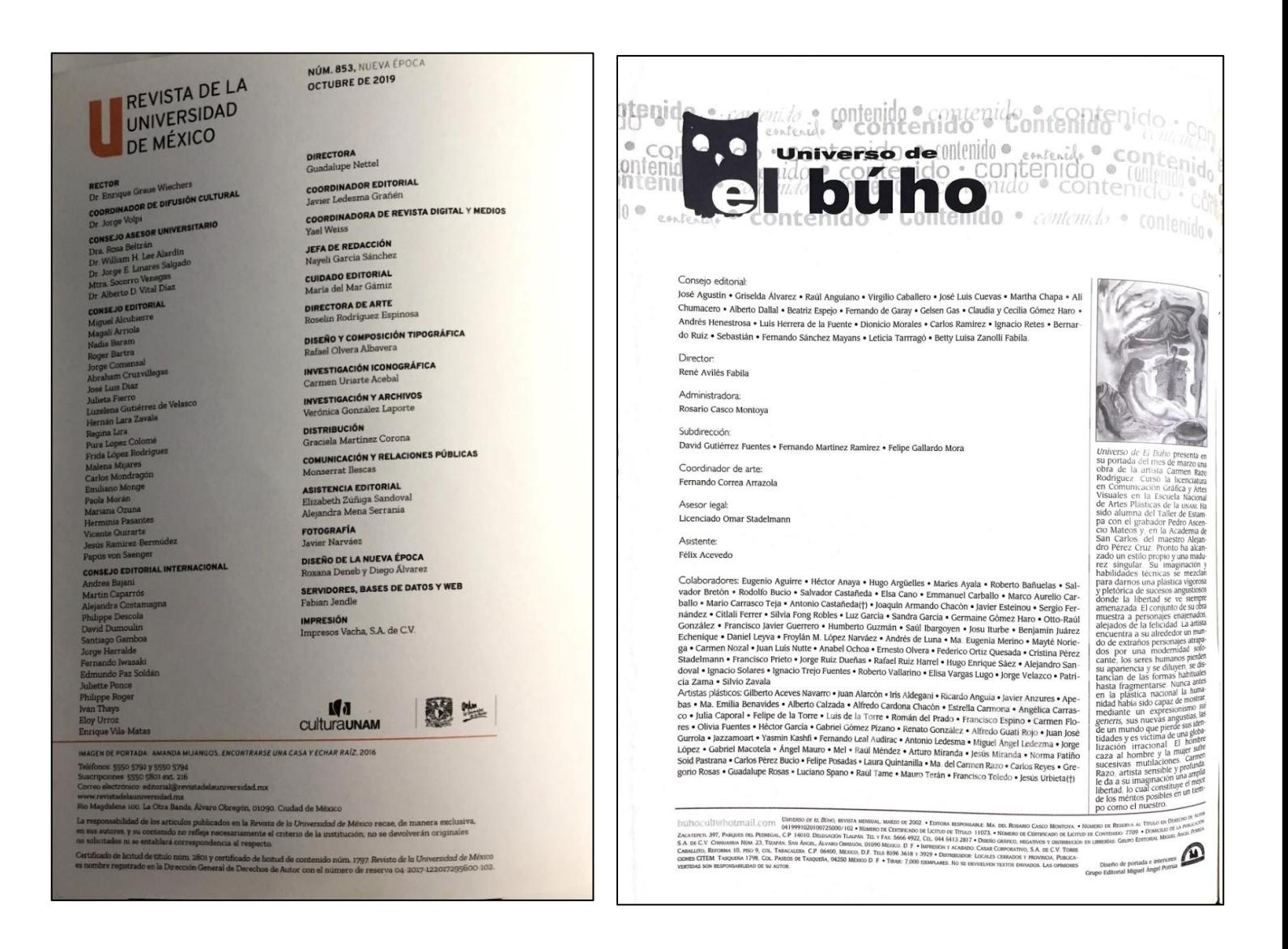

La *Revista de la Universidad de México* incluye, primero, los datos de los funcionarios de la universidad y de difusión cultural: el nombre del rector de la universidad, así como el coordinador de difusión cultural y el consejo asesor universitario; posteriormente continúa con el directorio de la revista, es decir: consejo editorial, consejo editorial universitario, directora de la revista, coordinador editorial…

El *Universo de el búho*  maneja un directorio básico editorial. Del lado derecho, se hace una breve semblanza del artista que ilustra la portada del número. En la parte inferior están los datos de la revista como el tiraje, derechos de autor, números de certificados, dirección y contacto.

## **DIRECTORIO** Dirección general: María del Pilar Montes de Oca Sicilia<br>Dirección editorial: Carlos Bautista Rojas<br>Dirección editorial: Carlos Bautista Rojas<br>Dirección administrativa: Érika Juánez (Iménez<br>Dirección ejecutiva: Érika Juáne cutiva: Claudia Martínez Saaved:<br>nercial: Alejandro Flores Álvarez Dirección co  $\begin{minipage}[t]{0.9\textwidth} \begin{tabular}{p{0.8cm}p{0.8cm}p{0.8cm}p{0.8cm}p{0.8cm}p{0.8cm}p{0.8cm}p{0.8cm}p{0.8cm}p{0.8cm}p{0.8cm}p{0.8cm}p{0.8cm}p{0.8cm}p{0.8cm}p{0.8cm}p{0.8cm}p{0.8cm}p{0.8cm}p{0.8cm}p{0.8cm}p{0.8cm}p{0.8cm}p{0.8cm}p{0.8cm}p{0.8cm}p{0.8cm}p{0.8cm}p{$  $\textbf{Coordinación de prepetcos: Mónica Alízno Aliamirano, Producicóine: Martan Síncolou, Cantarus, Sícico, Pílucar, Ciramuta\nRedaciones publicac: Pínla Sílozar, Ciramuta\nSueréde distribucióne: Ara Cirbullicó Cartro\nGereente de distribucióne: Atao: Enquico Gordica\nCoordinación de éngervirisióne: Alma Delia Gordizae: Lopect\nGereente de sistema: Controe. Píncie: Pínces, Pínteiroe: Pínces\nGereencia comerciale: Ennice: Pínces: Pícto: Pínces\nP$ **COLABORADORES** mín Amaro, CBR, José de la Colina, Ma. Luisa Durán, Victoria García Jolly, Alejandra<br>nández Mosti, Sara Regina Montes de Oca Molina, Fernando Antonio Montes de Oca Sicilia. María del Pilar Montes de Oca Sicília, Sergio Neri, Miguel Ángel Núñez Franco,<br>Elisa Queijeiro, Strigoi, Tania Tagle CONSEJO EDITORIAL  $\label{thm:main} \begin{minipage}[t]{6pt} \begin{tabular}{p{0.85\textwidth}} \textbf{CONSE} & \textbf{D ID} & \textbf{ID} & \textbf{DID} & \textbf{RIA} \\ \textbf{M.} & \textbf{D.} & \textbf{D.} & \textbf{D.} & \textbf{D.} \\ \textbf{D.} & \textbf{D.} & \textbf{D.} & \textbf{D.} & \textbf{D.} & \textbf{D.} \\ \textbf{D.} & \textbf{D.} & \textbf{D.} & \textbf{D.} & \textbf{D.} & \textbf{D.} & \textbf{D.} \\$ **VENTAS Y PUBLICIDAD** publicidad@algarabia.com 5448 0430 ext. 222 **SUSCRIPCIONES** laquiero@algarabia.com 018007005242 5448 0430 ext. 105 s<br>abuas, editada por E<u>ditorial Otras Inquisiciones</u><br>sumero de certificado de reserva: 04-2010-041314<br>lo de licitual de contenido núm. 11426. ISSN núm Abril, 2015, atu Algaraha<br>13 de Civa and de tunisiens (1895) a South Scotter (of contemporation de temperature (34-2010-04)<br>system de Registration de David Scotter (of contemple tempe par Computed de Registration (1426-1585)<br>system (2007), and the system syst tional, S. C.,<br>Iohn 10372. in y ventas certifica<br>semificado por Lloy monal.<br>Impana parte de esta publicación puede ser reproducida total o parcialmente<br>\*sponsabilidad de los amunisatas y no del odian<br>\*s A. de C. V. Pitágoras 736-1, col. Del Valle, C.P. 03100, México, D. F.  $\sim$  $\overline{4}$

*Algarabía* tiene un directorio editorial más amplio, ya que maneja direcciones, coordinaciones y gerencias enfocadas a las mismas funciones pero en diferentes niveles. También existen colaboradores y un amplio consejo editorial. Después se observa la información de contacto para ventas y publicidad, así como la información de suscripción. Existen también sellos y certificados de calidad. En la parte inferior están los datos de la revista como el ISSN, números de certificados, advertencia de derechos reservados a la reproducción total o parcial de la publicación sin citar la fuente, teléfonos y domicilio.

### **2.3 Índice**

Es la lista de las materias, capítulos o nombres contenidos en la publicación, junto con el número de página en que aparecen. Se coloca, generalmente, en las primeras páginas de la revista: el índice de las secciones, artículos y otras contribuciones de la revista.

El índice consta del encabezado, que puede decir: Índice, Sumario o Tabla de contenidos y de la indicación de cada artículo con su respectivo título, autor, página y epígrafe (el epígrafe en el índice es una frase u oración que ilustra la idea del artículo y no todas las revistas lo poseen). Cabe destacar que la publicidad no se enumera en el índice aunque ocupe una página completa. En los siguientes ejemplos, omitiré los índices de las revistas cuyo criterio editorial fue compartir página con alguna de las partes tratadas en capítulos anteriores.

## Índice

8 Chara embriaguez . ENRIQUE SERNA (Ciudad de México, 1959). Acaba de aparecer su novela El vendedor de silencio (Alfaguara, 2019).

### $14 \bullet$  Poemas  $\bullet$

VALERIO MACRELLI (Roma, 1957). Uno de sus libros más recientes es *Il sanque amaro* (Einaudi, 2014)

 $18 - El Cielos$ 

CHRISTOPHER BUCKLEY (Arcata, California, 1948). En 2016 publicó la antología Star Journal: Selected Poems (University of Pittsburgh Press).

24 T En el Parque de la Memoria o

ROBERTO ECHAVARREN (Montevideo, 1944). Centralasia (Universidad Veracruzana, 2013) es uno de sus últimos títulos publicados

 $26$   $\bullet$  POEMAS

SUZANNE LUMMIS (San Francisco, 1951). Con el libro Open 24 Hours (Lynx House Press, 2014) obtuvo el Blue Lynx Prize en 2013.

30 · Sin luz, entre ruinas o

RUI ZINK (Lisboa, 1961). En 2017 publicó la novela O livro sagrado da factologia (Teodolito). 33 T POEMAS .

- B. H. FAIRCHILD (Houston, 1942). Con el poemario Usher (W. W. Norton, 2009) obtuvo el National Books Critics Circle Award.
- 36 Chiteratura, mezcal y vida: crónica de un viaje iniciático o AVE BARRERA (Guadalajara, 1980). Con Restauración (Paraíso Perdido, 2019) obtuvo el Premio Lipp de Novela.
- $44 \bullet$  POEMAS  $\bullet$

JOSÉ LANDA (Campeche, 1976). Está por aparecer su nuevo libro, Aunque murmure el frío (Ediciones Vitruvio, 2019).

47 € Cinco cuentos

ENRIQUE JARAMILLO LEVI (Colón, Panamá, 1944). Uno de sus libros más recientes es Reverso (Sudaquia, 2018).

```
LUVINA / OTOÑO / 2019
```
179 · Aquellos días •

VANESSA CABUTO ENRÍQUEZ (Guadalajara, 1988). Licenciada en Letras Hispánicas. Con este poema obtuvo el premio en la categoría Luvinaria.

ARTE

### **FURIOSAS FAN+ASÍAS**

JORS (Jorge J. Salazar Zepeda, Guadalajara, 1968). Pintor, ilustrador, caricaturista con treinta y dos años de trayectoria, su trabajo aparece publicado en más de cincuenta libros, y cuenta con cincuenta exposiciones como pintor y caricaturista en México, Brasil, España, Japón, Cuba e Italia. Ha sido colaborador en numerosos periódicos, revistas y libros.

### O PÁRAMO O

#### Cine

· Cine, literatura y alcohol según Hollywood · HUGO HERNÁNDEZ VALDIVIA 181 Libros

- · Dos novelas de José Luís Peixoto · RICARDO SOLÍS 184
- · Dhigavostov, de Luis Eduardo García · VÍCTOR ORTIZ PARTIDA 185
- · La prueba, visible, de los monstruos · GUSTAVO ÍÑIGUEZ 187
- Primera lectura

· Peregrinación al cuerpo propio · LUIS ARMENTA MALPICA 192

#### Zona intermedia

· Adela Fernández: poesía híbrida de la contracultura · SILVIA EUGENIA CASTILLERO 194 **Visitaciones** 

- · Días en Laguna IV (y último) · JORGE ESQUINCA 198
- Sigilosos v(u)elos

- e La contemplación e VERÓNICA GROSSI 200 **Polifemo bifocal**
- 

· De la diferencia, el comercio y la repetición · ERNESTO LUMBRERAS 201 Anacrónicas

· Maya Deren: el libro de los pasajes filmicos · MARÍA NEGRONI 204

#### Encrucijada

· Woodstock · ALFREDO SÁNCHEZ G. 205

www.łuvina.com.mx

### Luvina Joven Radio

Radio Universidad de Guadalajara (104.3 FM) / radio.udg.mx / Domingos, 15:00 hrs.

LUVINA / OTOÑO / 2019  $\mathcal{R}$ 

*Luvina* es la revista impresa más extensa de esta tesis, por lo que el índice del número 96 consta de 39 entradas, marcadas con el guiño , sin contar las últimas secciones: Arte, la cual es la gráfica de la revista; Páramo, esta última sección despliega artículos dedicados al cine y libros, así como otros textos. En este ejemplo únicamente expongo la primera y última páginas del índice de Luvina.

 $\left\{\right.$  Indice 26 ARTE / SEMBLANZAS **MINIDOSSIER** ГРЕЗЗИНА<br>Gastrófilo / Íconos y gra 56 **GENIE Y FIGURA**  $\overline{5}$ DE EL PALCO TO DE M **ARES / ESTÁ EN** SAS Y A 92  $108$  losas  $\sim$ 

cor CB  $\frac{14}{14}$  DE DÓNDE VIENE " Flisa Queijeire  $\frac{18 - \text{IDEAS}}{\text{El azul en la naturaleza}}$ 24 EN ALGÚN LUGAR...<br>Casa Isla Negra, Chile **40** LITERATURA<br>Ante todo, el arte: la Generación de la<br>Casa del Lago por Ma Luisa Di  $50 - 1$ DE BOCA EN BOCA Noctium Phantasmata: historias de soñal 70 ¡EUREKA! Husos horarios 75 PALABRAFILIA pachanga / Palabras en crisis 78 TAQUITOS DE LENGUA IDEAS<br>Cinco episodios de crueldad animal 82  $\frac{90 \quad \text{Pukos números}}{\text{Godínez en el w.c.}}$  $106$  Top 10 Los passwords más comunes 116 DEL TINGO AL TANGO  $\sim$ 

*Algarabía* primero da crédito a la imagen de la portada y después da prioridad a secciones como *Arte/ Semblanzas, Minidossier, Causas* y *Azares* e *Ideas*, los cuales se muestran en la primera página del índice, aunque el orden numérico no se respete. En la segunda página inicia con el orden numérico esperado de los demás artículos.

Re contenute de contenudo e Contenudade de Contenudo de contenido e contenido e contenido e contenido e contenido e contenido e contenido e contenido e contenido e contenido e contenido e contenido e contenido e contenido e contenido e contenido e contenido e contenido e con 

eratura política<br>Argentina, victima del terrorismo económico Hugo Enrique Sáez A  $\cdot$  4<br>Del internacionalismo proletario al turismo "rojo" *Prancisco Javier Guerrero*  $\cdot$  9<br>Los trancos de Bracho *Carlos Bracho* • 12

Apantallados<br>Llega Big Brother a México Alejandra Cruz • 38

onfabulario<br>Plaza de mayo, diciembre 2001 Saúl Ibargoyen • 4O<br>Tres noches en el islam *Pederico Ortiz Quesada* • 41<br>Fin de verano en Moxácar *Roberto Vallatino Almada* • 49<br>Aforísmos a la intemperie *Marco Aurelio Ángel La* 

tes visuales<br>Los amigos de mi juventud José Luis Cuevas • 55<br>Sebastián: metales con ánima David Gutiérrez Fuentes • 57

tras, libros y revistas<br>
Las a noche Patricia Zama • 59<br>
Mesita de noche Patricia Zama • 59<br>
La isla, el continente y nada nuevo bajo el sol Felipe Gallardo Mora • 62<br>
Los ríos profundos Fermando Martinez Ennínez • 66<br>
La

Los viarios concerno cancelos e contenentes en el contenente contradius d'ornez Harro  $\bullet$  15<br>
E concentaments un antimperialismo, no un antinorteamericanismo Claudia Gómez Harro  $\bullet$  15<br>
La ruina de las professions: de l

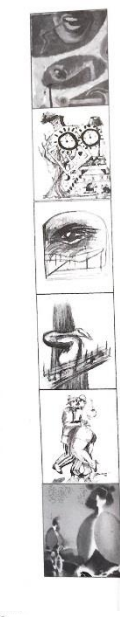

y tres siglos d<br>antigüedad.

78<br>Aire tallado<br>Una muestra sir<br>precedentes de<br>de cristal de roi

84 La clase de danza<br>de Edgar Degas<br>El maestro retrató<br>la intimidad de las<br>bailarinas como si la

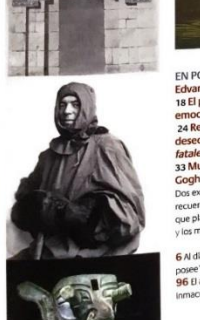

Literatura política

Arca de Noé

Confabulario

Artes visuales

Letras, libros y revistas

Surventud canibal, antologia del norto<br>Clave de sol<br>Sergei Prokofiev Jorge Velazco • 79

EN PORTADA 38 Los Ángele rd. El 8 El pi 52 encanto y la fu dibujos de la<br>Academia 44

٠  $\overline{\phantom{a}}$ 

ilección Rac. "El arte r<br>eño **94** Libros 95 Gal<br>ez 98 Mi obra favorita te no puede ser propiedad exclusiva de quien lo<br>Galería del mes: Manuel Barbié, Referente de Vanguardia;<br>rita: *Un conflicto homobónico III,* de Enrique Climent, poi 6 Al día 88 Colección: La Col<br>posee" 91 Subastas 92 Disei<br>96 El autor: Gervasio Sânche:<br>Inmaculada Corcho. ción: La Colec

El Contenido de *El Universo de el búho* tiene seis secciones con sus artículos correspondientes. Del lado derecho se ilustran las imágenes del número.

*Descubrir el Arte* se apoya de una obra de Munch, personaje del titular principal, para ilustrar su Sumario, esta obra es la que abarca la mayor parte de la página y es la única que tiene la ficha técnica en la misma página. Los números más grandes en el índice son las páginas en las que se encuentran los artículos señalados en rojo, debajo de ellos, en letras negras, se halla el epígrafe de cada uno.

En el inferior del índice están otras secciones.

Las tres imágenes sobrantes tienen que ver con algunos de los artículos publicados.

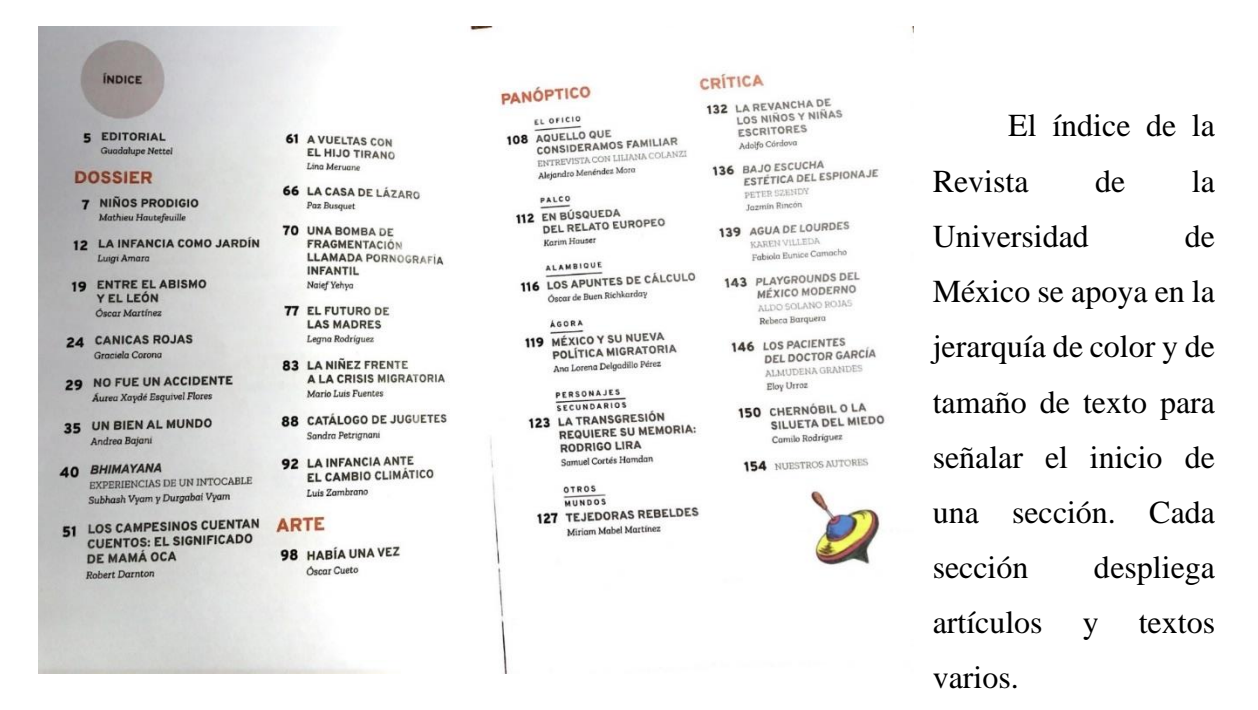

Al término del índice hay una ilustración que hace referencia al tema a tratar de ese número; un trompo: la infancia.

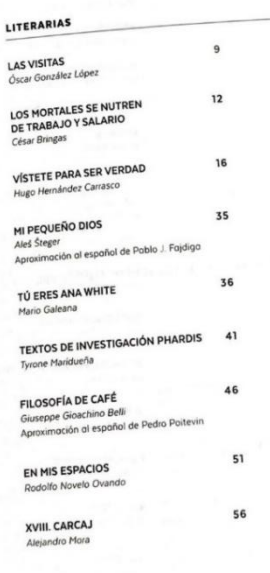

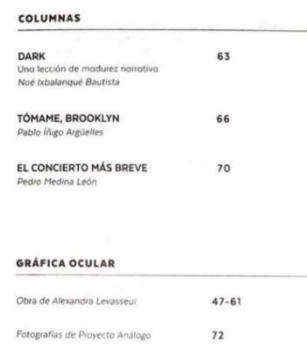

*Opción* publica textos de diferentes autores y géneros en la primera parte de la revista, en la segunda página del índice se muestran las únicas secciones señaladas: *Columnas* y *Gráfica ocular*.

 $S$  ) indice

líneas de fuga NÚMERO 24  $\mathfrak{s}$ EDITORIAL  $\overline{7}$ Poetas de Egipto y otras partes SAFAA FATHY  $\mathbf{r}$ Poemas ALAA KHALED  $23$ Poemas FATMA QUANDIL  $29$ Poemas MOHAMMAD BADAWY  $38$ Poemas MOHAMED HMOUDANE  $4\,4$ Poemas LINA AL TIBI

 $5<sup>2</sup>$ Poemas OSAMA AL DANASORI

67 Un escritor egipcio en París. Conversación con Albert Cossery MICHEL MITRANI

74 Los hambrientos sólo sueñan con pan ALBERT COSSERY

> 95 LOS AUTORES

*Líneas de fuga* publica en su mayoría poesía, sin embargo, también publica cuento y otros textos.

La mayoría de los autores presentados en la última sección de la revista (*Los Autores*), publican una recopilación de poemas. Así que, en el índice se muestra después del número de página en que inician los textos, el género a publicar y después el autor. Después del género de poesía, continúan otro tipo de géneros literarios.

### **2.4 Tipografía**

La tipografía se ocupa de la creación de caracteres como de su composición para transmitir un mensaje. Existe dentro de la palabra una relación con la industria de la imprenta con la que nació. El cometido de la tipografía en la construcción de la narración incide en la creencia de que la forma del mensaje influye en su interpretación y el manejo de las letras jerarquiza la estructura de las ideas. Esto no excluye a los medios electrónicos, ya que actualmente pueden comprarse y descargarse fuentes nuevas, o incluso, mandar a diseñar una fuente propia y patentada, por lo que un medio impreso o digital hará uso de la tipografía.

La visibilidad y la legibilidad están relacionadas, sin embargo, no significan lo mismo. "El grado de visibilidad de un tipo de fuente depende completamente del diseñador del tipo (y la visibilidad no es, en todos los casos, el criterio más importante) mientras que la legibilidad depende en gran medida del tipógrafo, y lo único que requiere el tipo, al final, es ser legible.". (Jury, 2002, p. 56).

La competitividad que generó la revolución industrial obligó a los empresarios a llamar la atención del público a través de la originalidad de sus fuentes en titulares para resaltar de entre la competencia. Esta necesidad marcó el comienzo de una nueva función de tipos.

Los tipos para titulares no suelen convertirse en tipos de fuentes "clásicos" debido a que no resultan ser cómodos como los que se usan para el texto y suelen diseñarse para ser leídos a menos de un metro de distancia. En este caso, la tipografía sí puede ser moderna, o bien aumentar el tamaño de una fuente tradicional.

La jerarquía de información (que indica, por ejemplo, títulos, subtítulos y texto) debe quedar bien definida; un cambio de grosor demasiado sutil puede parecer experimental, y dicha sensación será transmitida al lector. Cuando se utilizan los grosores para señalar un nuevo título o subtítulo, el grosor debería bastar para conferir el énfasis necesario. Si no fuera así, es conveniente probar un grosor mayor antes que un aumento del tamaño del tipo.

En resumen: es importante que el editor se apoye en una fuente atractiva a la lectura dependiendo de la finalidad del texto, para esto también es importante colaborar con un diseñador gráfico que tenga conocimiento sobre tipografía.

### **2.5 Imágenes e ilustraciones**

Los elementos básicos para el trabajo editorial son texto, imagen y retícula. La finalidad de los elementos gráficos es ilustrar la información publicada, además de que es una táctica eficiente para captar la atención del lector y facilitar su entendimiento de la información. Las imágenes deben tener coherencia con el texto. El contenido visual ayuda a complementar aquello que se dificulta expresar con palabras. Se recomienda que las imágenes sean usadas en la diagramación de una publicación de cualquier tema. Las ilustraciones siempre deberán llevar la ficha técnica de la obra.

Dentro del contenido encontramos diferentes tipos de imágenes, entre las cuales tenemos las fotografías, los iconos, y las imágenes vectoriales. La retícula o grilla es un elemento primordial en la composición, ya que es la base del diseño con estructura y orden visual; está representada como una plantilla que permite la ubicación de cada elemento. Está conformada por líneas verticales y horizontales que le dan orden y equilibrio a la composición de la página y que son la base para la diagramación.

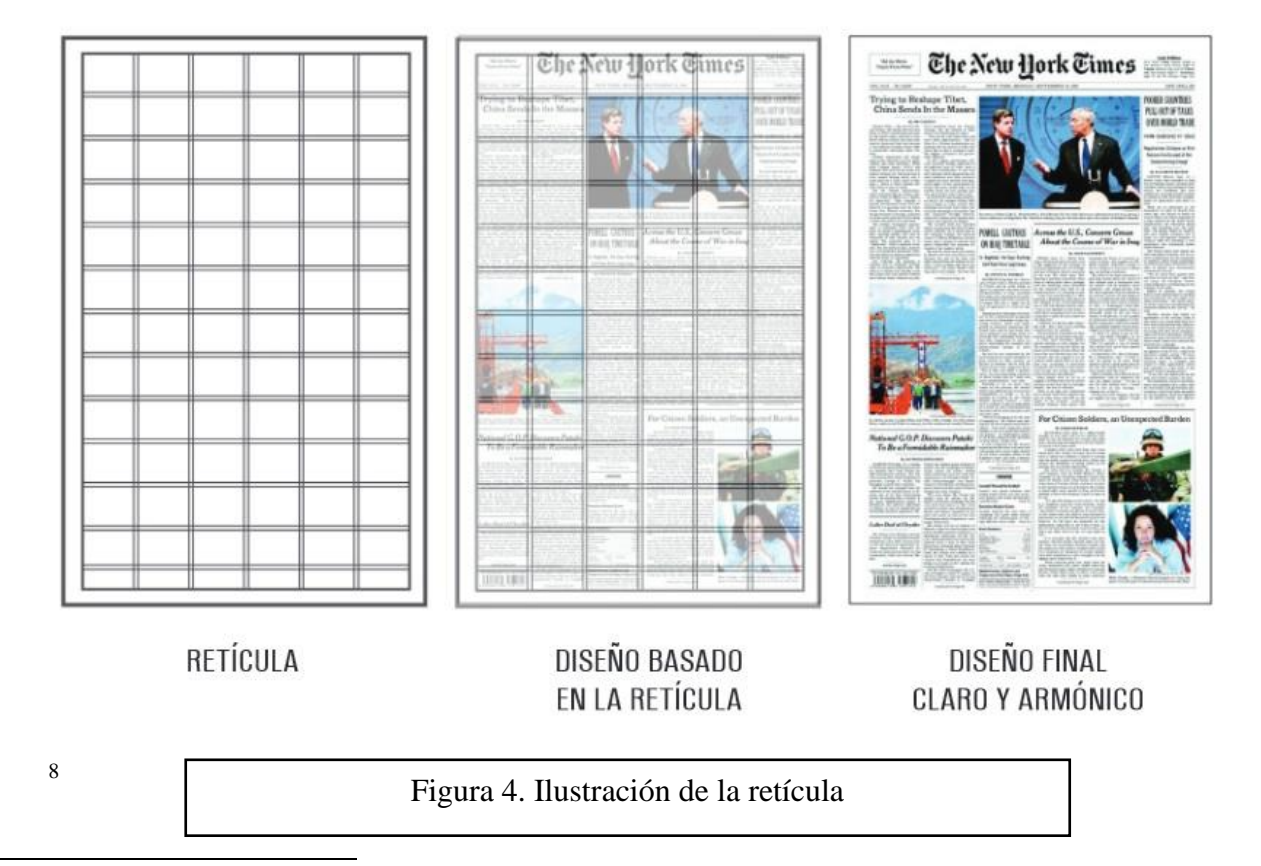

<sup>8</sup> Lisen, Ailen (2013). Ilustración de la retícula o grilla. [Figura 4] Recuperado de: <http://www.catedracosgaya.com.ar/tipoblog/2013/necesitamos-ungrilla/>

Ejemplos de las imágenes utilizadas en el catálogo de revistas impresas mostradas en la presente tesis:

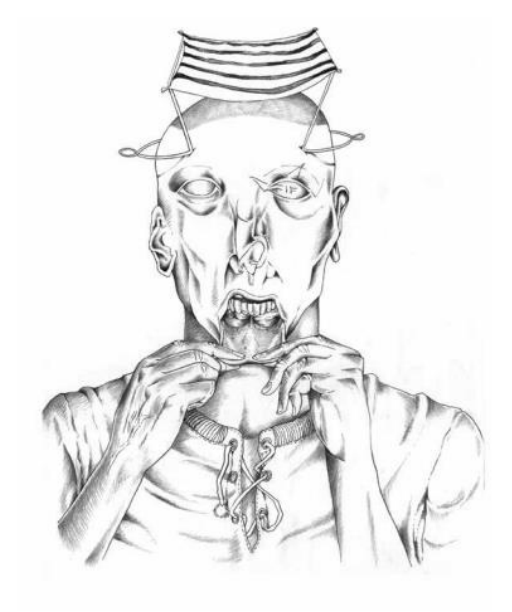

Los personajes de Joss pasan por situaciones extrañas que son descritas minuciosamente. El artista se centra en lo que les sucede, aunque a veces el contexto no aparece, ya que algunos dibujos son bocetos que luego forman parte de pinturas, de otros cuadros. Los personajes, afirma JORS, «quedaron latentes en los cuadernos» y, tomados de ahí, sorprenden al espectador con su vivacidad y con la naturalidad con que se les ve en las condiciones extremas que sufren.

*Luvina* dedica su sección de *Arte* en la revista número 96 al artista visual Jors.

En algunas páginas se hace una pequeña descripción de los personajes que protagonizan sus ilustraciones; otras páginas tendrán el privilegio de dedicarse únicamente a la ilustración de Jors, sin texto alguno; las restantes irán acompañadas de imagen y ficha técnica. Luvina tiene la bondad de que sus imágenes se aprecian a color.

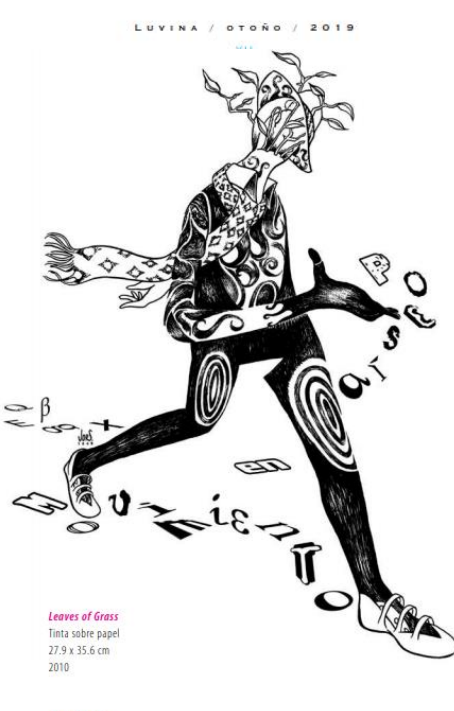

Contrifugo -Lápiz sobre pape  $2002$ 

LUVINA / 0TOÑO / 2019

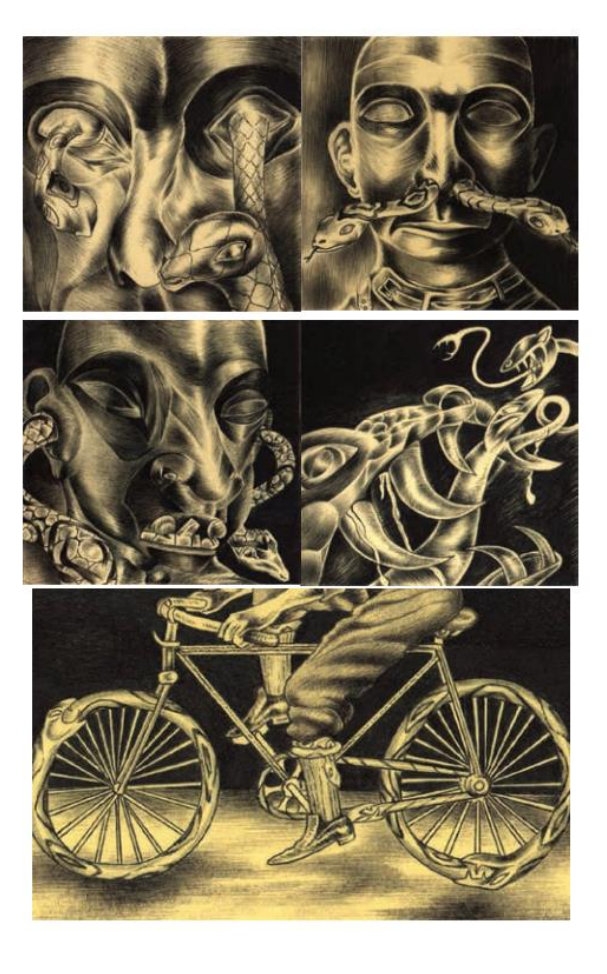

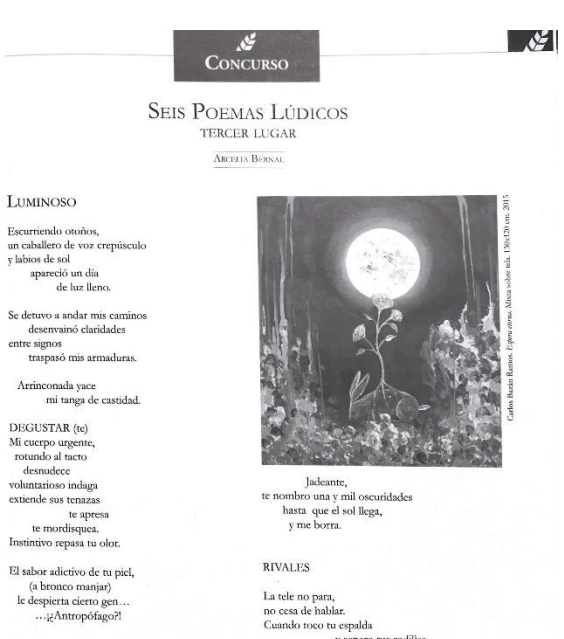

y separo tus rodillas,<br>y separo tus rodillas,<br>Cuando cierras los ojos, Cuando cierras los<br>comienza a gritar<br>paige atención!<br>Y le digo que yo...<br>jtengo el control!

Con fulgores de luna en celo,<br>gravito entre tus piernas

COMO LUNA EN CELO

La madrugada madura<br>me empuja al horizonte escarpado<br>de tu cuerpo.

IX CONCURSO INTERNO<br>DE POESÍA<br>LA PLUMA DEL GANSO

13

Las imágenes de *La pluma del ganso* no tienen mucha prioridad en la página y se usan meramente para ilustrar los textos.

Las imágenes de *La pluma del ganso* únicamente se pueden apreciar en una sola tinta.

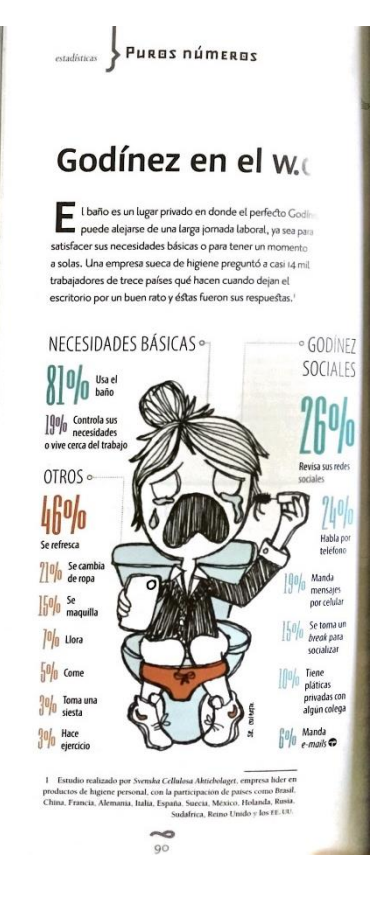

Las imágenes de algarabía también sirven para ilustrar los textos y suelen abordarse en diversas técnicas como: diseño gráfico, pinturas al óleo, acuarela, grabado, etc.

*Algarabía* se da el lujo de imprimir a color.

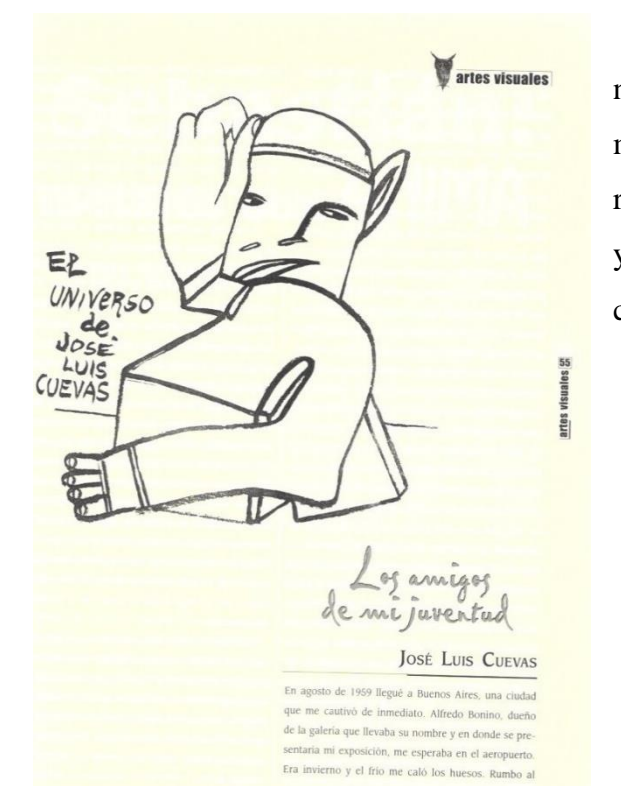

Semejante carga, asimismo, puede exten-<br>Semejante carga, asimismo, puede exten-Semejante carga, asimismo, puede extenderse sobre lo que les ocurre a los niños de<br>derse sobre lo que les ocurre a los niños de<br>manera directa; si los adultos que aman o que<br>manera como autoridades les hacen daño, derse soore :-<br>manera directa; si los adultos que aman o que<br>reconocen como autoridades les hacen daño,<br>reconocen crienden que tienen la culpa. Otros manera una como autoridades les hacen daño,<br>reconocen como autoridades les hacen daño,<br>muchos entienden que tienen la culpa. Otros reconocose extenden que tienen la culpa. Otros<br>muchos entienden que tienen la cuidado y<br>pueden sentirse responsables del cuidado y<br>udad de los adultos (familiares exigentes. mussos<br>pueden sentirse responsables del culdado y<br>felicidad de los adultos (familiares exigentes, pueden de los adultos (familiares exigentes.<br>felicidad de los adultos (familiares exigentes, con<br>tiránicos, alcohólicos, narcodependientes, con tinantes, alcohólicos, narcodependientes, con<br>tinánicos, alcohólicos o físicas de naturaleza<br>condiciones con una inversión de roles que transportantes o físicas de naturaleza<br>condiciones mentales o físicas de roles que<br>incapacitante), en una inversión de roles que commenciante), en una inversión de roles que<br>puede aplastarlos, porque, en muchísimos ca-<br>puede aplastarlos, porque, en muchísimos capuede aplastarlos, porque, en muchasinos car<br>sos, los niños no tienen permitido expresar sos, los niños no tienen permitido expressa.<br>emociones tales como hartazgo, ira, desesemociones tales como narrango, non anterior. mentar

Sus sentimientos agresivos están prohibidos, no Sus sentimientos agressos exemplosas.<br>solamente porque sus padres los pueden conde-

nar, sino también por el poder devastador que el niño les confiere. Si pensar, sentir y desear equivale a actuar, el niño puede comprensiblemente medir la magnitud de la amenaza que el piensa que representa por la intensidad del carácter destructivo de su mundo interior.

Los agresores sexuales conocen muy bien este principio, es por ello que suelen amenazar a los niños con herir o matar a sus familias si se atreven a decir algo. Entonces, los niños entregan sus cuerpos por la promesa de seguridad de aquellos a quienes aman. No todos lo soportan. Cuando algunos reúnen el valor para denunciar a sus agresores, muchos adul-.<br>tos no les creen. No todos lo soportan. La dinámica del acoso entre pares funciona de manera parecida. Por ser más pequeños y tener

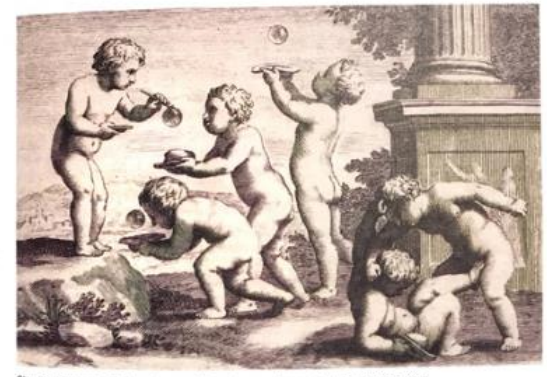

et-Stella en Jacques Stella, Juegos y placeres de la infancia, París, 1657

**DOSSIER** | 31 | NOTUE UN ACCIDENTE

El *Universo de El Búho* publica en su número 27 obra de Jose Luis Cuevas, lo que a mi parecer es bastante inteligente, ya que esta revista se publica en una sola tinta, y los trazos y grabados de Cuevas no necesitan más que el color negro para su apreciación.

Las imágenes de la *Revista de la universidad de México* también se imprimen a color y sirven para ejemplificar los textos. De igual forma posee una sección de arte donde se exponen diversas imágenes que ilustran el tema principal del número.

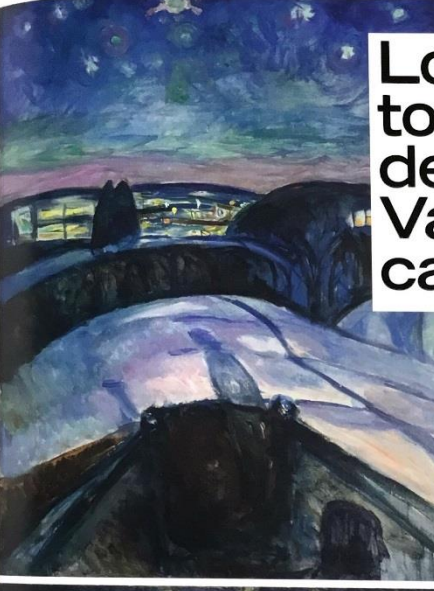

# Los tormentos de Munch y<br>Van Gogh, cara a cara

No llegaron a conocerse. El holandés se suicidó y murió pobre. El segundo tuvo una larga y holgada existencia. Pero su vida y obras evide numerosas Una exposi Museo Van O **Ámsterdam** confronta el legado de estos dos pioneros expresionistas **MARIE-CLAIRE UBEROUOI** 

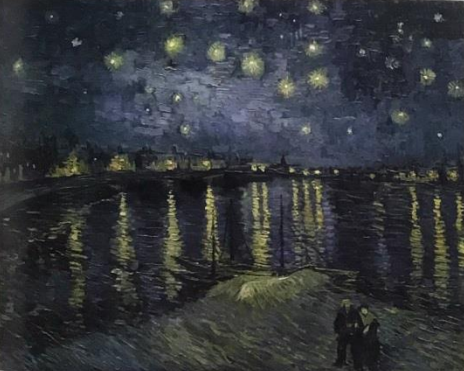

Posiblemente la comparación más llamativa de las obras de ambos en la exposición<br>sea entre las prodigiosas telas **La noche estrellada,** de Munch (1922), arriba, y **Noche**<br>**estrellada sobre el Ródano,** de Van Gogh (1888), b

33

Es la portada de un texto importante o es una imagen sumamente importante que debe observarse a detalle.

LOS CAMINOS del arte los<br>acercaron pero el destino no permitió<br>que se conocieran. El holandés Vincent van Gogh (1853-90), diez años mayor<br>que su colega noruego Edvard Munch<br>(1863-1944), murió joven y pobre sin habertenido ningún éxito, convencido<br>de que su obra había sido un fracaso absoluto. Munch por el contrario, tuvo una larga carrera y aunque en sus inicios su pintura provocó algunas críticas virulentas, muy pronto realizaría exposiciones y encargos importantes que le<br>dieron un gran prestigio, asegurándole una existencia holgada.

Más allá de estas diferencias, sor-<br>prenden, sin embargo, los paralelismos y las coincidencias que existen tanto en sus vidas como en sus propias<br>bras. Considerados como los padres<br>del expresionismo, ambos se caracterizaron por una personalidad ator->

Las ilustraciones de *Descubrir el arte* son realmente un deleite debido a que los colores de las imágenes son brillantes, y esto es gracias al papel que utiliza la revista. Esta revista en específico le da un valor único a las imágenes, ya que una de sus temáticas principales es el arte pictórico, por lo que las ilustraciones y el texto son una misma experiencia.

La revista ilustra en dos páginas continuas una misma imagen, esto puede deberse a dos razones:

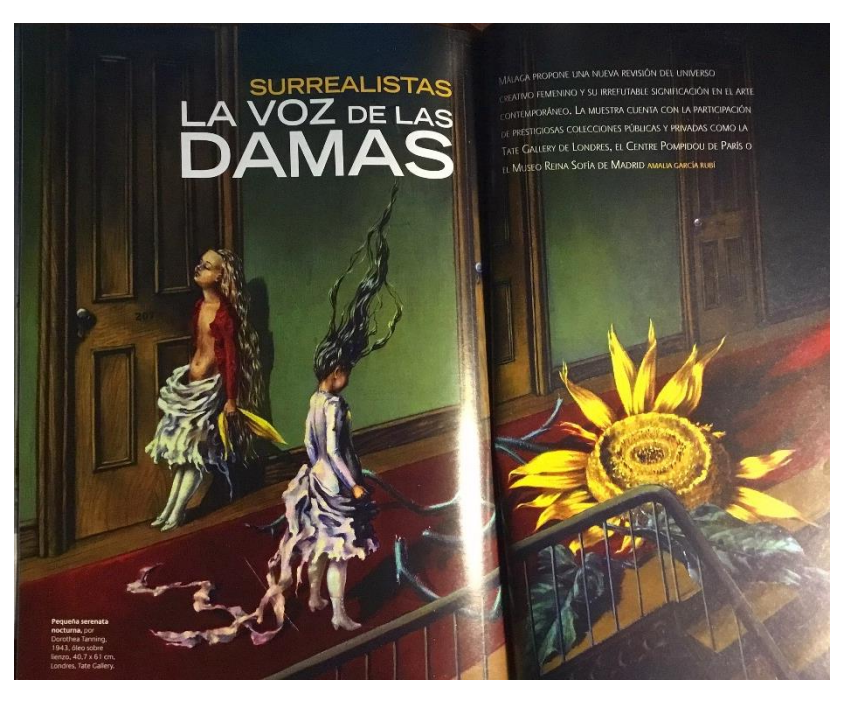

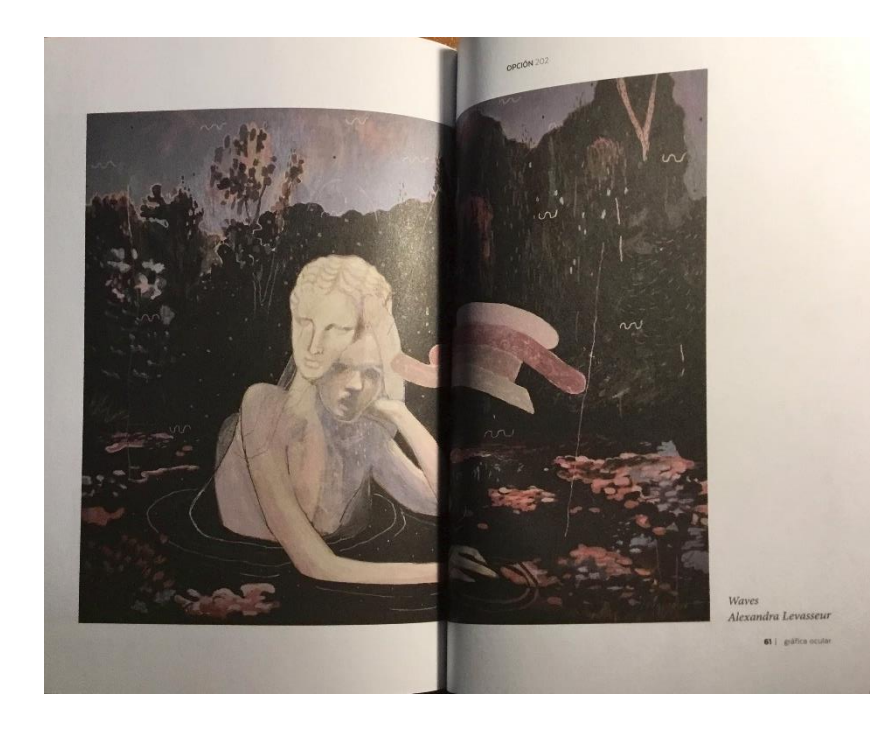

*Opción* también publica a color en su sección de arte.

No ilustra sus textos y deja que las imágenes tengan un diálogo propio.

Cada diez minutos su padre le pedía una bolsa de agua caliente ella la subía de los pies hacia los muslos y el vientre siguiendo con terror la trayectoria fría de la muerte.

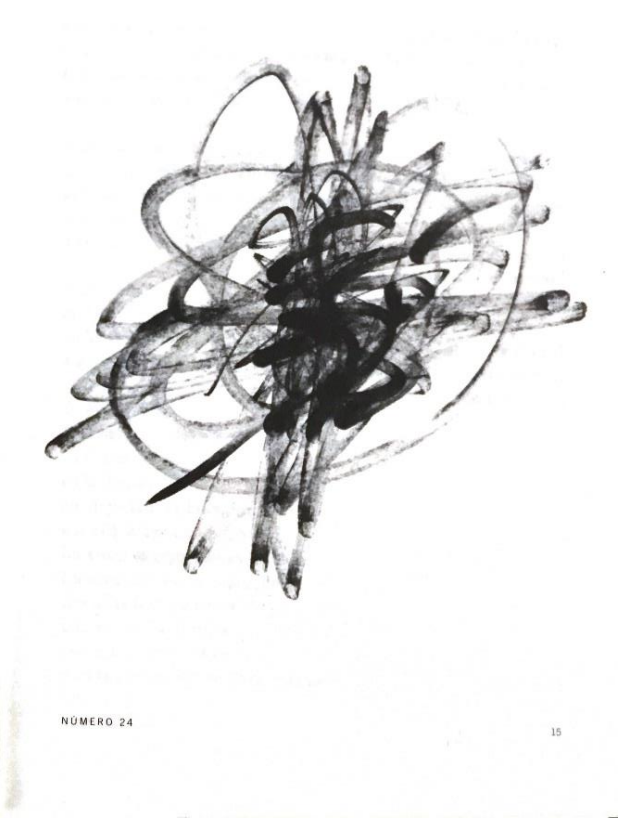

*Líneas de fuga* no suele ilustrar su revista, aunque en el número 24 usa únicamente cinco trazos para decorar todo el número.

### **Capítulo II. La impresión tradicional**

Las tecnologías han ayudado al hombre a mejorar en diversas labores cotidianas, lo que también ha facilitado la comunicación a distancia y en masa.

Uno de los inventos más avanzados para este fin ha sido el de la imprenta, cuya historia viene iniciada mucho antes de la aparición de Gutenberg y fue evolucionando gracias a diferentes civilizaciones por varios siglos atrás. Para que la maravilla de Gutenberg llegara a nosotros era necesario que existiera un conocimiento previo de los materiales con los que se podía realizar la impresión; su preparación; características, entre otros.

En las últimas décadas, la tecnología virtual ha facilitado varios aspectos cotidianos, modificando la vida laboral y personal. Actualmente se puede hacer llegar contenido escrito, gráfico, multimedia, etc. a masas de manera práctica e inmediata. El fin de este capítulo es notar cómo los procesos de producción de papel han progresado, e incluso muchos de estos tratamientos han comenzado a desaparecer, y hacer evidente la necesidad de estudiar las nuevas soluciones que han aparecido a lo largo de las últimas décadas, y que tienen que ver con la digitalización. En cuestiones de difusión escrita podría darme a la libertad de afirmar que utilizar las nuevas tecnologías es una herramienta clave para lograr los objetivos de transmisión informativa, explotando los recursos en edición, producción, maquetación, publicación y difusión.

La impresión se hace sobre el papel, que es una parte significativa de la mayoría de los artículos impresos (a veces más de la mitad del coste total)<sup>9</sup>.

### **1. Fabricación y procesamiento del papel**

Los métodos de fabricación de papel tienen un impacto con la sostenibilidad y protección ambiental.

El papel está compuesto por fibras vegetales (celulosa) con varios aditivos para controlar las características físicas, la imprimibilidad y la estética del producto acabado. La elección de la fibra es importante. Los papeles de alta calidad —algunos son preparados todavía a mano— pueden utilizar algodón, lino o cáñamo, que aumenta su flexibilidad y durabilidad. (Bann, 2008, s.p.)

<sup>9</sup> Actualidad en la producción de artes gráficas, David Bann, 2018, s.p.

Los papeles de calidad para libros se hacían normalmente de esparto, pero actualmente están siendo reemplazados por el eucalipto. La mayoría del papel (90%) se hace hoy en día de pulpa de maderas blandas de coníferas como el pino o el abeto.

### **Procesamiento de la pasta**

Según Bann, las características de papel varían tanto por la elección de la pasta como el proceso de su fibra. Una fibra media tiene una longitud de 3,5 mm y un diámetro de 30-40 micrones.

Cuando el molino papelero fabrica la pasta y el papel en el mismo sitio (molino integrado), la pasta se mantiene líquida y se dispone en la zona de preparación del molino papelero. Cuando la pasta y el papel se hacen en diferentes molinos, la pasta se seca, por lo que al llegar al molino papelero, se reinicia el proceso de disolución de la pasta con agua usando cuchillas.

Posteriormente la pasta se trata para que pueda transformarse en el papel con las propiedades deseadas, es decir: absorbencia, fuerza y plasticidad de cada fibra. Esto se logra mediante el proceso llamado "refinado".

Antes del refinado, o inmediatamente después, se pueden añadir aditivos a la pasta, como dióxido de titanio, arcilla o carbonato cálcico para controlar la opacidad, blancura, lisura y otras características; agentes blanqueantes para aumentar el brillo; apresto para controlar la absorbencia de agua y aceite; agentes antiespumantes y ayudas a la formación de las hojas.

### **La máquina papelera**

Una máquina papelera produce una hoja de papel por medio de una suspensión fibrosa y acuosa de la cual debe obtenerse un «entramado» de fibras que tengas características uniformes.

La pulpa se extrae de una «caja inicial» a través de una abertura hacia una cinta transportadora de rejilla metálica llamada el «extremo húmedo» de la máquina. La cinta transportadora puede vibrar de un lado a otro para facilitar la orientación de las fibras. El agua se drena a través de la rejilla con la ayuda de láminas y cajas de vacío bajo la cinta. Se puede conseguir una marca de agua con ayuda de un «rodillo de filigranas» para ser identificados por la marca o para sistemas de seguridad. Las

marcas de agua denominadas «realzados» comprimen la hoja y producen áreas de claros y sombras debido a la densidad del papel. (Bann, 2008)

En la máquina Fourdrinier, la pasta del papel se extrae de la caja inicial hacia la cinta de malla metálica. Unas tiras protectoras evitan que la pulpa se deslice de la cinta transportadora. En la prensa de la máquina, un rodillo forma el rollo de papel que después es transportado por cintas; se presiona entre varios conjuntos de rodillo que extraen el exceso de humedad. A continuación, el papel se transporta hacia el secador donde pasa entre los fieltros superiores e inferiores. Los propios fieltros se secan pasando por un número de secadores de fieltro.

En la sección de la calandria, el papel ya seco pasa por un grupo de calandrias que pulen el papel con el fin de darle un buen acabado, después se enrollan en bobinas. Cuando se ha completado un rollo, la máquina empieza a enrollar el papel en otro. Antes de dar el proceso por terminado, la bobina pasa por una sección de revestimiento para controlar o alterar las características finales de la hoja. La cola (o apresto) en forma de gelatina u otros selladores de superficie, se aplica a las dos caras de la hoja con un rodillo. (Bann, 2008)

Este tratamiento superficial ayuda a que las fibras queden selladas contra la receptividad de la tinta, la tendencia a extenderse al contacto del bolígrafo, o añade a la hoja color, caída, propiedades de cesión, permeabilidad al vapor y la humedad.

Después de secarse de nuevo, el papel puede ser «calandrado» <sup>10</sup>. Finalmente, el papel se enrolla en bobinas de 50 toneladas o más.

<sup>&</sup>lt;sup>10</sup> La calandria le confiere una variedad de acabados en función del número de cilindros utilizados. Los acabados se conocen como antiguo o vitela, inglés y liso. Este último es el más calandrado y las fibras se han alisado y pulido al máximo.

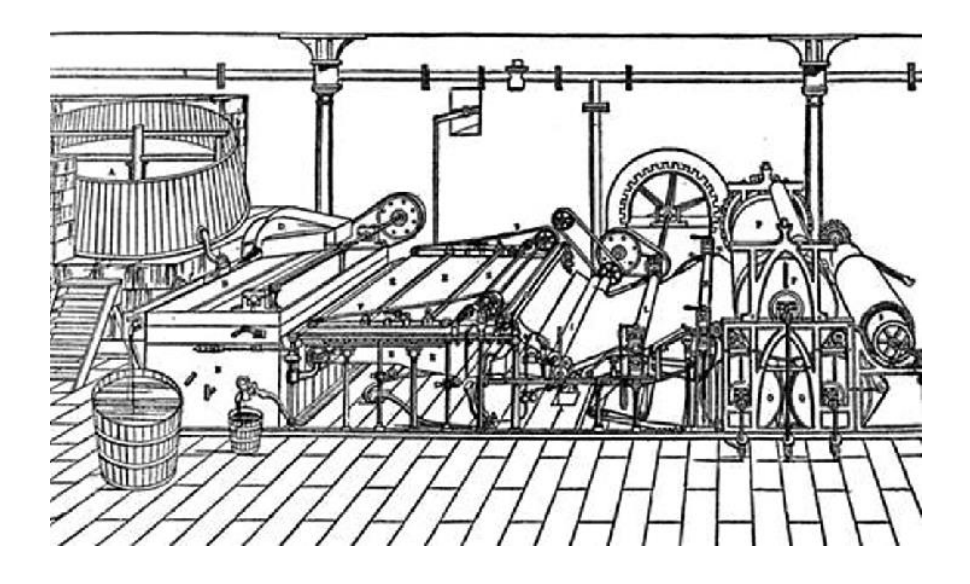

Figura 5. Imagen con fines ilustrativos. La tradicional máquina de fabricación de papel Fourdrinier, del tipo construido por Bryan Donkin. Ilustración antigua de autor desconocido, publicado en el Magasin pintoresco, París, 1834

**11**

### **Procesos fuera de la máquina**

Los procesos ajenos a la máquina realzan las características del tipo de papel, como por ejemplo papel autocopiativo, adhesivo, fotográfico, sensible a la presión o al calor, etc.

La operación más común después de que el papel ha salido de la máquina es la de revestirlo con un pigmento dispersado con un sistema adhesivo aplicado de manera uniforme en estafo líquido sobre una bobina de papel mediante un sistema de aplicación en rollo. Una hoja metálica flexible se usa para extender y controlar el grosor de la capa aplicada mediante la presión y el ángulo de aplicación.

Para los papeles estucados o cuché, se aplica una simple capa en la que la arcilla suele ser el componente básico. Para papeles de alta calidad se aplica una capa más pesada que se consigue mediante una doble aplicación de revestimiento. Posteriormente se puede dar un acabado de superficie a través de un supercalandrado que da el aspecto brillante de los papeles estucados.

<sup>11</sup> Anónimo (2018). Ilustración antigua de autor desconocido, publicado en el Magasin pintoresco, París, 1834. [Figura 5] Recuperado de:<https://www.alamy.es/imagenes/grabado-en-papel-puesto.html>

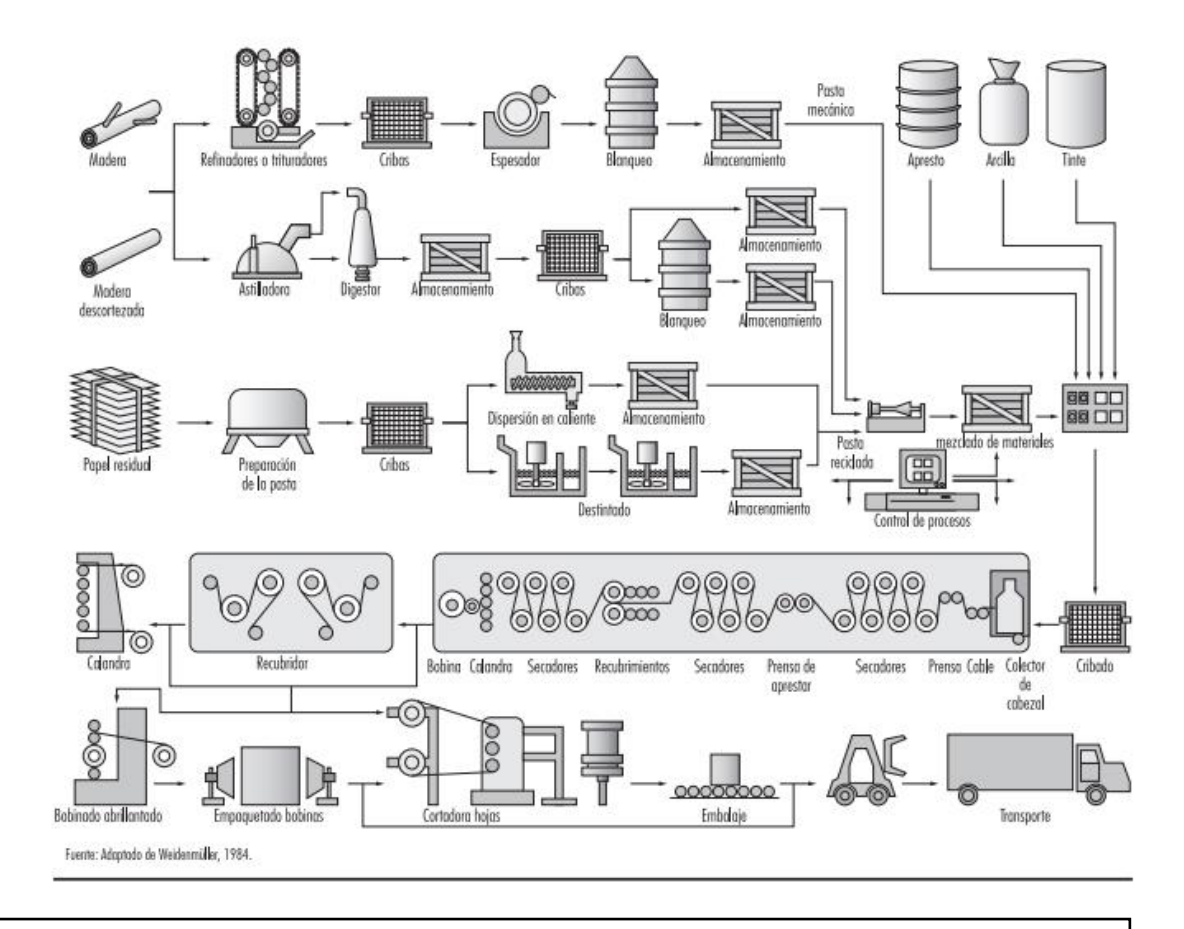

Figura 6. Ilustración de la secuencia de procesos en las operaciones de fabricación de pasta y papel.

**12**

El papel puede ser fabricado de maneras diversas que lo hagan tener características diferentes para sus diversos empleos. Las características que confiere cada uno de los papeles en su proceso de fabricación, resulta en un tipo de papel, cada uno maneja un procedimiento especial y riguroso, por ejemplo: el papel sin ácido tiene un p H 7 o incluso un grado de alcalinidad mayor, su duración es mucho más prolongada que el papel con un alto contenido en ácido y se emplea en productos que deban estar en buenas condiciones por mucho tiempo; papel prensa, hecho regularmente con pasta mecánica o fibras recicladas y se usa para la impresión de periódicos y octavillas; papeles cartucho, que está entre el estucado mate y el brillante, reproduce bien los semitonos y es utilizado para revistas; etc.

<sup>&</sup>lt;sup>12</sup> Anónimo (s.f.). Ilustración de la Industria de papel y de la pasta de papel. [Figura 6] Recuperado de: <https://www.alamy.es/imagenes/grabado-en-papel-puesto.html>

### **2. La tinta y la impresión**

A diferencia del papel, el cliente no suele especificar el tipo de tinta. El impresor elige la más conveniente tomando en cuenta el proceso de impresión, la máquina, el papel y cualquier procedimiento de acabado.

### **Impresión digital**

La impresión digital es la más popular hoy en día y consiste en la impresión directa de un archivo digital a papel u otros materiales por diversos medios, siendo el más común la tinta en impresora de inyección de tinta (cartuchos), y tóner en impresora láser.

Este proceso es ideal para proyectos de impresión de bajo volumen y tiempos de entrega cortos, ya que una ventaja que ofrece es la disponibilidad casi inmediata de los impresos, pues no requiere tiempo de secado o enfriamiento al no trabajar con tintas densas.

Se usa tóner en lugar de tinta o se imprime a chorro de tinta. Los tóneres pueden ser secos o líquidos y contienen los pigmentos o partículas que se cargan eléctrica o magnéticamente. Los últimos avances en impresión digital están favoreciendo el uso de tinta en lugar de tóner, con lo que se reduce el coste de los combustibles. La tinta utilizada en el sistema de chorro de tinta es a base de disolvente (a veces agua). (Bann, 2008)

El tóner se utiliza en impresoras láser, que son más rápidas y pueden llevar a cabo trabajos de impresión de gran tamaño, se recomienda su uso en empresas más grandes. La calidad de la impresión es muy buena y su precio es más alto que los cartuchos de tinta, pero a la larga es más rentable debido a la cantidad de hojas que puede imprimir.

Los cartuchos de tinta se utilizan en impresoras de inyección o chorro de tinta. Su duración en el tiempo es bastante reducida y son más económicos que el tóner.

Actualmente, las impresoras se dividen en láser o inyección de tinta, independientemente del proceso de tinta que se utilice para la impresión a color. Los métodos de tinta más conocidos para impresión a color son: la tinta plana y la cuatricromía.

### **Tinta plana**

Una tinta plana es una tinta previamente mezclada que se utiliza en lugar, o, además, de las tintas de cuatricromía y que requiere su propia plancha de impresión en una imprenta. Se utiliza cuando se han especificado pocos colores y es muy importante la precisión del color. Las tintas planas pueden reproducir con precisión los colores que están fuera de la gama de los colores de cuatricromía. Sin embargo, la apariencia exacta de las tintas planas impresas la determina la combinación de las tintas que se han mezclado en la imprenta y el papel en las que se imprimen, y no los valores de color especificados ni la gestión del color.

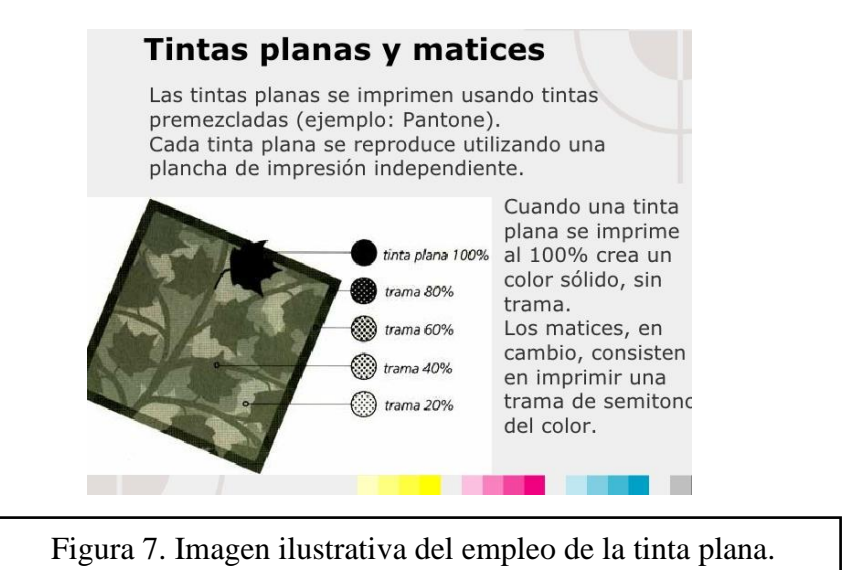

### **Cuatricromía**

Los colores de cuatricromía se imprimen con una combinación de las cuatro tintas estándar de cuatricromía: cian, magenta, amarillo y negro (CMYK). Se usan los colores de cuatricromía cuando un trabajo requiere tantos colores que, si se utilizaran tintas planas, resultaría caro.

Las tintas de cuatricromía se elaboran en cada país basándose en un estándar propio, aunque de manera progresiva se está alcanzando un estándar internacional, con lo que una impresión en cuatricromía ofrece el mismo resultado sin importar el país. Cuando se usan los colores de cuatricromía, todas las operaciones de preimpresión dependen del uso de colores estándar. (Bann, 2008)

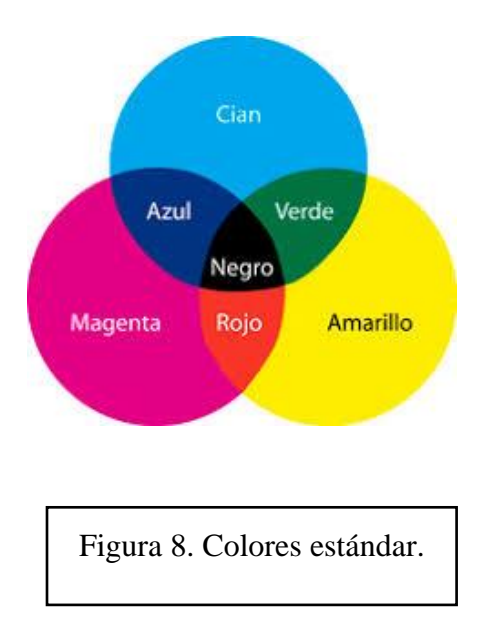

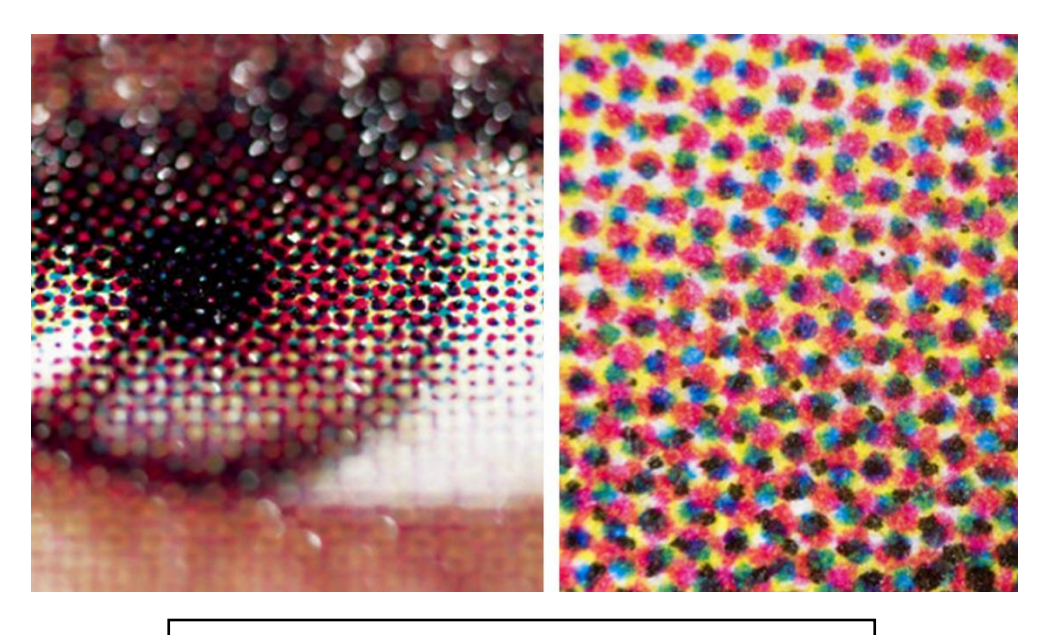

Figura 9. Ejemplo de impresión en cuatricromía.

Figuras 7, 8 y 9 tomadas del libro *Actualidad en la producción de las artes gráficas*, Bann, 2008.

Imagen tomada del libro *Actualidad en la producción de las artes gráficas*, Bann, 2008.

### **3. Procesos de manipulación y encuadernado (para revistas)**

Uno de los métodos de encuadernación más utilizado para folletos y revistas dentro de la encuadernación en rústica es el cosido metálico, que puede ser de dos tipos según David Bann:

• Grapado por el lomo

El pliego encajado (uno dentro de otro y no uno a lado del otro) se colocan en una montura de metal debajo de un cabezal que inserta las grapas (cortándolas de manera ininterrumpida en un rollo de alambre) a través del dorsal de la parte superior a la interior de los cuadernos.

Las máquinas cosedoras con alambre varían entre sistemas autónomos de alimentación manual y líneas de elaboración de gran velocidad (Cosedora Mc Cain) que encuadernan, compaginan, cosen y cortan hasta un volumen de 10, 000 por hora o más, y permiten trabajar con encartes durante la producción.

• Grapado lateral

Se utiliza para publicaciones de gran volumen con más de una sección. Una vez los pliegos han sido alzados y agrupados, las grapas se introducen a un mínimo de 6 milímetros al borde del lomo previamente perforado. Los pliegos, a partir de cierto grosor, se grapan en varias direcciones. Una publicación con este método no se mantendrá abierta de forma natural, de ahí la importancia de que el diseñador deje unos márgenes internos más anchos.

Las grapas, por lo general, quedan recubiertas por una carátula encolada. En la actualidad, el grapado está cayendo en desuso gracias a las mejoras en la resistencia y durabilidad de la encuadernación sin cosido.

### **4. Empaquetado y distribución**

El empaquetado es un proceso al que no se le debe restar importancia debido a que productos impresos de alta calidad pueden ser entregados a su destino seriamente dañados a causa de un mal empaquetado.

Si la entrega está a cargo del transporte del impresor, los paquetes se pueden retractilar en máquinas especiales o se puede apilar la mercancía en *pallets<sup>15</sup>* y luego retractilarlos enteros. Si el transporte se encarga a una empresa externa, se empaquetan los impresos, en cuyo caso se recomiendan las cajas de cartón ondulado de doble capa.

### **Distribución**

El editor encarga la impresión de las direcciones de sus suscriptores y la gestión de los envíos. Las máquinas para imprimir direcciones abarcan desde las que enganchan una etiqueta preimpresa hasta máquinas sofisticadas asistidas por ordenador que van imprimiendo las etiquetas en medida que las copias pasan por la máquina de imprimir.

Las revistas comerciales que se distribuyen por suscripción pueden ser entregadas por correo postal o por una agencia de marketing directo; el precio dependerá de la cantidad de suscriptores (tiraje de revista), del tamaño del impreso, su gramaje, el peso y de las ubicaciones geográficas en donde se repartan.

Si la revista se distribuye en puntos de venta, se deberán mapear las tiendas, y dependiendo de la cantidad, gramaje, tamaño, peso y de las distancias, será el precio de la distribución de las revistas.

El permiso para la publicidad y distribución de un producto, en este caso: la revista, tiene un costo y es importante para no generar sanciones de tipo administrativo.

En caso de que las revistas se vendan en tiendas o en otros lugares, también debe contemplarse la renta que el comercio solicita por prestar sus estantes a la exhibición y venta de la revista.

<sup>15</sup> En el glosario de David Bann, *Pallet*: Contiene cajas y es accesible mediante un toro mecánico por los cuatro costados, mientras que la plataforma solamente lo es por dos de sus lados, del libro *Actualidad en la producción de las artes gráficas*, Bann, 2008

### **Capítulo III. Problemáticas de la revista impresa**

La producción editorial de la revista impresa posee una serie de inconvenientes en comparación a la producción digital.

Hemos visto que uno de los procesos más largos y de mayor costo en la producción, radica en el procesamiento del papel, el cual se fabrica a partir de la pasta de celulosa que se obtiene de los árboles. En su fabricación se utilizan bastantes productos químicos y grandes cantidades de agua que además se contaminan al contacto con los químicos; la energía que se consume para la fabricación del papel también resulta en consecuencias negativas para el medio ambiente.

### **1. Medio Ambiente**

El interés de diversos grupos sobre la tala ilegal representa un problema para la producción de papel porque para elaborar el papel de manera legal, ética y honesta, debemos tener conocimiento de la procedencia de la materia prima que llega a las fábricas de producción.

Actualmente la mayor parte del papel que se fabrica procede de bosques sustentables, es decir que por cada árbol que se tala, se planta el doble o más.<sup>16</sup> Las empresas papeleras suelen tener plantaciones de bosques con *Eucalyptus globulus*, conocida como la mejor fibra papelera para la producción de papel de impresión y escritura. La madera se compone de fibra corta, muy homogénea que proporciona papeles con alto volumen específico, rigidez, espesor y excelente estabilidad dimensional. Asimismo, la madera del Eucalipto crece medianamente rápido, y necesita de una menor concentración de químicos para la disolución de la celulosa.<sup>17</sup>

La reforestación, sin embargo, no es el único tema que incumbe al medio ambiente, también es importante tomar en cuenta los gases de efecto invernadero que se generan en la producción de papel y los químicos utilizados. No obstante, existe una alternativa a la tala de

<sup>&</sup>lt;sup>16</sup> Sergio Parra, ¿Sirve de algo reciclar el papel? (2011), Xataka ciencia. Dirección del sitio web: https://www.xatakaciencia.com/medio-ambiente/sirve-de-algo-reciclar-papel

<sup>17</sup> S.A., *El sello de bosque sostenible en el* papel de calidad, Dina Papel. Dirección del sitio web: <https://www.dinapapel.com/navigator-papel-que-garantiza-sello-de-bosque-sostenible/>
árboles: el reciclaje. Pero ¿es el reciclaje una solución o sirve más que nada para limpiar conciencias?

# **1.1 Reciclaje**

Decir al público que reciclar papel es bueno para la naturaleza es en realidad mucho menos efectivo que impedir las causas reales de la deforestación, pero es más barato y mucho menos comprometido. El reciclaje de papel reduce la deforestación a corto plazo, pero se pasan por alto las consecuencias a largo plazo de disminuir los incentivos a la reforestación**.** (Parra, 2011)

Si bien, el objetivo del reciclado del papel es un menor impacto ambiental, no está claro si se emiten más gases de efecto invernadero durante el proceso de reciclaje de los que se emitirían al manufacturar un nuevo producto. Tomando en cuenta que las normativas medioambientales actuales exigen que el papel esté libre de cloratos y que sea una producción responsable, resulta que el papel de primera generación puede llegar a ser más respetuoso, incluso que el papel reciclado.

# David Bann menciona en la *Actualidad en la producción de artes gráficas (*2008) que:

El Papel reciclado (sin pasta mecánica de madera) contiene un porcentaje de fibras procedentes de papel usado o bien de desperdicios de papel no usado (más limpio, conocido como *broke* y procedente de las imprentas o de la propia fábrica de papel). Las presiones medioambientales y económicas han dado como resultado un incremento en la cantidad de papel reciclado registrado durante estos últimos años, y es de esperar que en el futuro incremente su presencia. Las ventajas medioambientales son que el papel de desperdicio se reutiliza en lugar de enviarlo a vertederos o incineradores; gracias a la utilización del papel reciclado se reduce el número de árboles a talar, y también se reducen la energía y la cantidad de agua empleadas. Los periódicos suelen usar papel reciclado 100% y como producto tenemos un papel cuyo blanco no será puro, y si no lleva ningún revestimiento puede ser mucho más absorbente que los papeles procedentes de fibra virgen. En el momento de imprimir

se deben tener en cuenta estas diferencias, debido a que mayor absorción es equivalente a mayor tinta.

Independientemente de si los gases emitidos en la producción de papel reciclado son mayores o no al papel de primera generación, el papel reciclado tiene un impacto positivo ecológico en cuanto a la tala de árboles, y puede representar una solución; sin embargo, posee desventajas si se requiere de un papel blanco, en este caso se necesitará un mayor uso de químicos blanqueadores y ocupará más tinta.

### **Impresión**

Una vez aclarado que el papel reciclado es más absorbente, y que por lo tanto ocuparía más tinta, habrá que tomar en cuenta que la impresión a color es mucho más cara que la que utiliza una sola tinta.

Para que una imagen a color pueda apreciarse es importante elegir la hoja y el acabado correctos, para lo que es recomendable que se utilice una hoja blanqueada no reciclada. La hoja blanqueada ayuda a que los colores impresos sean más puros a la vista y no se opaquen con el fondo amarillento de la hoja; y el requerimiento de que no sea reciclada es para no aumentar los costos de la tinta, además de que una hoja reciclada difícilmente queda como una hoja de primera producción.

Si la empresa es grande y desea imprimir bastante material a color, lo indicado sería la impresión láser ya que está preparada para imprimir grandes cantidades de hojas y gracias al tóner la calidad será perfecta; y si se busca que la imagen se pueda apreciar de manera correcta, la impresión a cuatricromía será una buena elección. Debemos tomar en cuenta que la impresión a cuatro tintas necesita su propia placa de impresión para cada tinta, por lo que el costo de hacer las placas de impresión es mayor. Las imprentas en color deben poder imprimir las cuatro tintas en la página, una tras otra, en perfecta alineación, por lo que deben ser considerablemente más sofisticadas y precisas. Es necesario que una persona opere la impresora y verifique que los colores se hayan alineado y reproducido correctamente, por lo que implica más esfuerzo y tiempo.

# **2. Costos de producción**

Para administrar una revista impresa es importante conocer cada uno de sus procesos para saber en qué se invierte el dinero. La materia prima de una revista es la información por publicar y el medio en que se va a difundir. La información tiene un costo, es decir que, si esta se publica a manera de imagen, habrá que pagarle al fotógrafo, diseñador o artista; si es un texto, se deberá pagar al autor; y también al cuerpo de edición de texto, quien se encargará de dar coherencia y consistencia a los textos de la revista. La impresión de la revista es un gasto de operación bastante significativo y dependerá del tipo de papel, tinta y tiraje.

# **Ejemplo de gastos de impresión**

El fin de este ejemplo es para tener la noción de los costos aproximados del papel (imágenes tomadas de mercadolibre.com.mx), con este ejemplo no pretendo asumir que las editoriales surten el papel de este sitio, ya que la mayoría de las editoriales tiene sus propios distribuidores; sin embargo, este ejemplo es una forma de tener una visión general de los costos, que están al alcance de quienes desean iniciar una revista:

Supongamos que el tiraje total de revistas es de 3,000 ejemplares y cada uno cuenta con 80 páginas. Para lograr un ejemplar, necesitaremos 10 pliegos de papel couche, que posteriormente serán cortados al tamaño de la hoja de la revista, por lo que un pliego es igual a 8 hojas. En este caso usaremos papel couche de 150 gramos. Para el tiraje total necesitaremos 30,000 pliegos.

El paquete de 1000 piezas de papel couche dos caras de 150 g. está en \$ 620

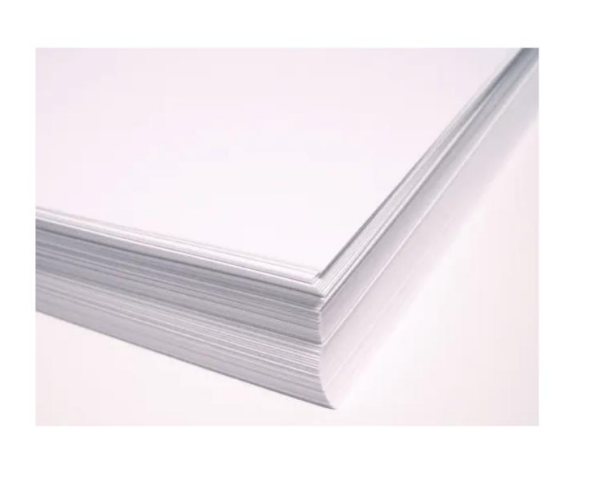

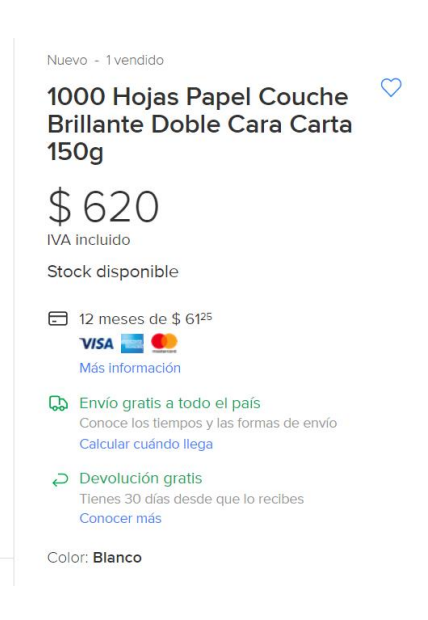

Entonces,  $$620 \times 30 = $18,600$ 

\$ 18, 600 es el precio del costo total del papel.

Ahora, para la impresión, cada página en blanco y negro cuesta aproximadamente \$ .25, el costo por ejemplar resulta en \$ 80 multiplicado por 3,000, es igual a \$ 60,000.

Impresión en blanco y negro: \$ .25 x 80 x 3,000 = \$ 60,000

Para terminar la producción, son necesarios la encuadernación y los acabados, que suelen rondar en \$ 2 por ejemplar, esto lo multiplicamos por 3,000 y tenemos el precio final de este proceso.

Encuadernación y acabados \$ 2 por ejemplar por  $3,000 = $6,000$ 

Sumamos todos los procesos y tenemos el costo final de la producción, sin tomar en cuenta los costos de personal, mercadotecnia, distribución y gastos generales.

Total de producción de revista en blanco y negro: \$ 84, 600 / 3000= \$ 28. 2

Precio al público \$ 56. 4

Pero si la revista se desea imprimir a color, en el caso de la cuatricromía, hay que tener en cuenta que cada página debe imprimirse cuatro veces,  $^{18}$  por lo que el costo aumentará. Cada página se imprime en negativo, es decir por el frente y la vuelta.

Recordemos que esto sólo toma en cuenta la producción de impresión y encuadernación, por lo que aún no se han cubierto los gastos de operación, que incluyen los salarios de los empleados, los gastos generales de facturas de energía, cargos de acceso a Internet, alquiler de una oficina, agua, luz o cualquier otra cosa que pueda caer en la renta de un espacio de oficinas comerciales, ni tampoco se ha cubierto la cuota de distribución y publicidad. Por lo anterior, el precio al público debe aumentar al doble para cubrir los gastos de toda la producción editorial.

#### **3. Control de calidad**

El tema del control de calidad trata de la atención específica sobre la producción en donde se garantiza la correcta realización de los procesos llevados a cabo para que el producto cumpla con sus objetivos y legislaciones. También tiene un gran impacto a nivel de

<sup>18</sup> Revisar el subcapítulo *La tinta y la impresión* en la página 54 para entender el proceso de impresión en cuatricromía y tinta plana.

competencia con otras editoriales, puesto que dentro de la calidad se encuentra el prestigio editorial.

Existen técnicas de estadística para tener un mejor control de las fases que sirvan para regular y vigilar la producción; también funcionan los diagramas de control que ayudan a reducir la variabilidad del desarrollo; mediante estos últimos se puede calcular la capacidad de un proceso para confirmar si actúa conforme a las especificaciones del producto.

Para asegurar la calidad se debe comenzar por la inspección de materias primas, después por los productos en un nivel intermedio de producción y finalmente, con inspeccionar el producto terminado.

Cuando los productos de la inspección han sido aceptados, se procede con las técnicas estadísticas de muestreo, donde se evita inspeccionar cada producto de la población, y basados en las características de productos al azar, se infiere la calidad general del producto.

He decidido dividir el control de calidad editorial en dos subtemas, debido a que uno se apega más a la parte física y superficial, y no por eso menos importante; y el otro trata de la redacción y el cuidado de la edición.

#### **Control de Calidad físico**

La producción del papel y de la imprenta para cualquier formato escrito se basa en un sinfín de elecciones y posibilidades desde la madera, la elaboración de la pasta, el proceso de estucado, la encuadernación, el control de calidad y la distribución.

Dentro de los procesos tangibles pueden existir fallos en la calidad del producto, lo que significa una pérdida debido a que el producto que no cumpla los estándares de calidad legislados en su fabricación difícilmente será comercializado. Los fallos más comunes según Bann (2008) son:

•Repinte

Se produce cuando la tinta de una hoja mancha la parte posterior de la siguiente durante la impresión.

# •Variación de color

Se produce cuando el impresor no mantiene una coherencia de color a lo largo del tiraje.

• Motas

Son pequeñas áreas de color no deseado rodeadas de un "halo" no impreso.

•Fallo de registro

El color o colores fuera del registro sobresalen del resto creando el efecto visual de una imagen borrosa o desenfocada.

• Errores de encuadernación

Esta es el área más cara de solucionar debido a que si existe algún error en esta fase puede significar repetir el trabajo desde cero.

Aunado a esto, la distribución del producto debe estar bajo inspección hasta que no se encuentre en el lugar de destino, por lo que mantener las revistas seguras durante la transportación a su destino también deberá ser controlado, y esto implica otro gasto.

### **Control de calidad del texto**

El control de calidad del texto es un punto que jamás podrá ser sustituido o evadido, ya que independientemente del formato en que se publique el texto, los criterios de redacción, siempre serán los mismos.

Silvia Senz Bueno, en su artículo *«En un lugar de la "Mancha"...» Procesos de control de calidad del texto, libros de estilo y políticas editoriales* (2005), publicado en la Revista de Medicina, Lenguaje y Traducción, menciona seis metas que concentran la esencia del control de calidad de un texto: "estilo, eficacia, excelencia y prestigio" (Senz, 2005, p. 358). A continuación, enumero y sintetizo la explicación de dichas metas:

- 1) Auxiliar a un autor que presenta carencias estilísticas.
- 2) En el caso de las traducciones, dar al lector garantías de integridad y fidelidad en la traslación de un texto de un idioma a otro.
- 3) Adecuar un texto a una serie de convenciones que persiguen facilitar su lectura y comprensión al lector a quien va destinado.
- 4) Conferir al texto un nivel de corrección y depuración lingüística más eficaz.
- 5) Dar al texto, mediante la aplicación de pautas estilísticas propias de cada editorial, un sello específico que lo distinga de otros.
- 6) Generar con todo ello una imagen de prestigio y calidad ante el lector, de la que se beneficiarán tanto el propio autor, como la casa editorial que hace público su trabajo.

Lo que es prioridad en el proceso de control de calidad del texto no es tanto el estilo en sí, sino sus cualidades, es decir, que la forma peculiar de escribir de un autor se revele o no competente (…) En función de esos conocimientos y habilidades que el autor despliega al escribir, podemos caracterizar el estilo competente como la suma de tres cualidades fundamentales:

1) Corrección gramatical (observación de las reglas de la gramática oracional, ortográficas y dominio del corpus léxico de un idioma).

2) Depuración estilística (manejo de las estrategias retóricas y estilísticas que permiten aportar belleza y originalidad a un texto).

3) Corrección textual o eficacia discursiva (dominio de las habilidades y estrategias de redacción que permiten elaborar textos adecuados a un entorno comunicativo y coherente).

Dentro del trabajo de control de calidad se encuentran especialistas dedicados al perfeccionamiento de las publicaciones que van desde el director editorial, el escritor por encargo (especialista externo con conocimiento del tema que trata el autor), el editor de mesa, el revisor técnico, el revisor de traducción, el corrector de estilo editorial, entre otros. El último especialista de este elaborado sistema de depuración escrita es el corrector tipográfico o de pruebas, quien se encarga de la ortografía, la ortotipografía y la gramática oracional (morfosintaxis).

# **4. Difusión**

En el estudio *El mercado de las revistas de consumo en la última década (2017),* de la revista *Cuadernos de periodistas,* realizado por Luis Muñiz, se señala que la difusión de revistas impresas va en declive:

Las cifras de la Oficina de Justificación de la Difusión (OJD) muestran que la circulación de las revistas controladas (que no son todas, aunque sí la mayoría con presencia específica en los quioscos) se redujo a la mitad de la que sumaban en el año 2006, que ascendía a 13.4 millones de ejemplares de promedio por número, frente a los 5.7 millones que acumulan en 2016 (Gráfico 1), que suponen 7.7 millones de ejemplares menos, un 57.5%. Aunque si se consideran únicamente las revistas de difusión de pago (que son las contempladas en la cifra de 2006), el último control solo suma 4.53 millones, de modo que el descenso es de 8.76 millones de ejemplares

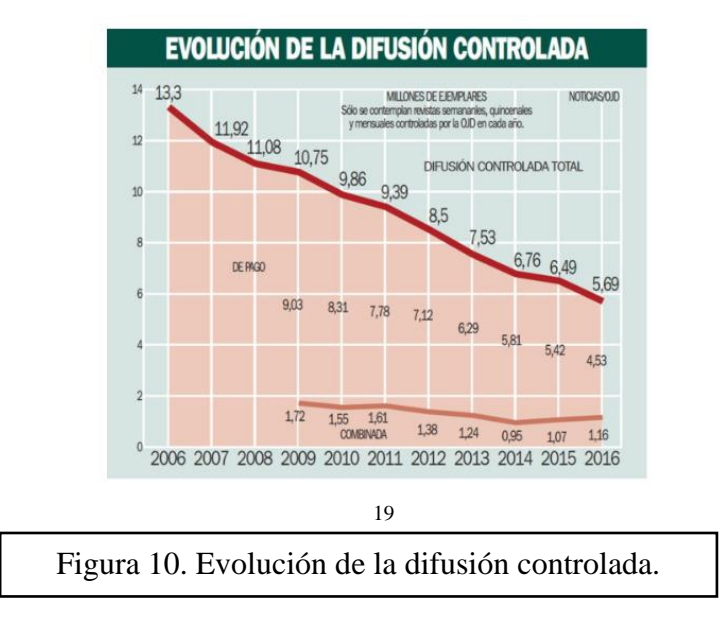

menos, un 65.9%. El mayor volumen perdido corresponde a los títulos mensuales: 5.79 millones, frente a 2.4 millones de las semanales.

Un informe de la SIIC (Sociedad Iberoamericana de Información Científica) escrito por el profesor de la *Universitat de Barcelona*, Ernest Abadal, *Acciones básicas para la difusión de las revistas científicas universitarias españolas* (S/F), propone los siguientes parámetros relacionados con el incremento de la difusión:

> 1. Digitalización de contenidos: menciona que se debe facilitar el paso al formato digital de las revistas y conseguir la digitalización retrospectiva.

> 2. Inclusión en portales de revistas y en repositorios: los portales de revistas y los depósitos digitales, por tanto, constituyen las plataformas fundamentales para potenciar la difusión de las revistas o de los artículos en ellas publicados. Se trata de una acción directamente relacionada con la anterior, dado que la efectividad de los portales de revistas o los repositorios se basa en la disposición de títulos o artículos en formato digital. Como se puede comprobar, las experiencias de creación de portales son escasas. Tan sólo once universidades

<sup>19</sup> Muñiz, Luis (2017). Ilustración de la evolución de la difusión controlada, tomada del estudio *El mercado de las revistas de consumo en la última década*. [Figura 10] Recuperado de: <http://www.cuadernosdeperiodistas.com/mercado-las-revistas-consumo-la-ultima-decada/>

disponen de una plataforma para la difusión de sus revistas en formato digital y con prestaciones de búsqueda sobre metadatos y texto completo.

3. Difusión en libre acceso: un análisis objetivo de la situación llevado a cabo por una revista universitaria les tendría que conducir a valorar si vale la pena seguir manteniendo el modelo comercial para revistas con bajos tirajes y muchos costos de administración (envíos, devoluciones, cobros, etc.). Seguramente, el hecho de optar por la libre difusión les permitiría llegar a una audiencia mucho más amplia, incrementando notablemente la consulta de los textos publicados.

4. Preparar versiones multilingües: la posibilidad de ofrecer parte de la revista en un idioma distinto del propio para la internacionalización de la revista.

5. Comunicación de novedades: es fundamental tener informados a los lectores de la revista sobre la aparición de nuevos números o de novedades mediante algún sistema de alerta. Los más utilizados y recomendables son los boletines electrónicos y, sobre todo, la difusión de contenidos mediante sindicación (ya sea en formato RSS o equivalentes).

6. Medición de la audiencia (estadísticas de consulta).

7. Inclusión en bases de datos, catálogos y buscadores: la visibilidad de las revistas en plataformas donde puede ser vista o buscada es fundamental para su existencia.

Abadal aconseja directamente el uso de plataformas digitales para la difusión de la revista y sus contenidos, hace caso obsoleto de los medios publicitarios de antaño donde la mercadotecnia invadía la radio o la televisión abierta, por citar algunos ejemplos. Cabe destacar que cito a este autor no porque sea el que avale de mejor manera la hipótesis de mi tesis, sino porque la tarea de buscar una difusión más tradicional (panfletos, folletos, trípticos, etc.) resulta en desuso debido a las facilidades publicitarias digitales y la demostración del descenso de difusión de revistas en la gráfica anterior. Me parece importante destacar que aun para las revistas impresas, la difusión por plataformas electrónicas significa un mejor método que el tradicional.

# **Capítulo IV. Edición digital**

El costo que representan para una editorial los procesos de la producción de la revista impresa es bastante significativo, tanto económica como ecológicamente. Dichos costos y problemas en la producción de impresos se solucionarían con el uso de las herramientas que la edición y las producciones virtuales nos ofrecen hoy en día para formatos de libros, folletos o revistas electrónicas. Si bien, la demanda de impresión no se verá cesada por completo, sí se verá disminuida debido a la migración de los lectores hacia entornos digitales.

En este capítulo pretendo mencionar las ventajas que brindan los medios digitales en contraste con los medios impresos, así como un breve recorrido sobre la evolución en la producción digital.

# **1. Avances en la producción digital**

Actualmente nos encontramos en un momento crucial con respecto a la comunicación. Si bien a inicios del siglo XXI se escuchaban teorías sobre el futuro de la tecnología y el ser humano, después de aproximadamente dos décadas podemos experimentar la resolución de algunas de las hipótesis planteadas en los temas de comunicación, e incluso hemos tomado rumbos inesperados; lo que significa que las TIC no sólo nos ayudan a evolucionar, sino también a reinventarnos y expandir los límites físicos. La internet se ha convertido en parte de la rutina diaria de un gran porcentaje de la población mundial; hoy en día es imprescindible para algunas empresas guardar su información en dispositivos de almacenamiento de datos, y extender su difusión por medio de plataformas con diferentes contenidos multimedia.

Cuando se habla de plataformas digitales se trata de sitios virtuales que pueden ser ejecutados por diferentes sistemas operativos; los sistemas operativos se dividen en la categoría para *PC*<sup>20</sup>, para dispositivos móviles y actualmente ya se cuenta con sistemas operativos para relojes inteligentes.

Los tres sistemas operativos más usados para las *PC* son*: Windows*, *Mac OS* y *Ubuntu Linux* (*GNU*/*LINUX*), pero se debe tomar en cuenta que existen muchos otros.

En dispositivos móviles, *iOS* y *Android* son los más utilizados.

<sup>20</sup> PC (*Personal Computer*) por sus siglas en inglés.

La ventaja de las plataformas digitales es que al programarlas se pueden personalizar para que sus sistemas evolucionen con la información que los usuarios brindan con su uso, y adaptarse a necesidades que en su creación no se tomaron en cuenta o incluso no existían.

Los avances de la edición digital incluyen la composición tipográfica, los procesadores de texto, la publicación de escritos (DTP, por sus siglas en inglés) y la base de datos.

Frania Hall (2014), menciona que después de los setenta se desarrolló un código genérico para la composición tipográfica y las pantallas permitieron ver cómo se veía el texto sin que se generaran versiones en papel y que los avances en el procesamiento de texto se aceleraron durante la década de los ochenta. la composición tipográfica a partir de las máquinas de escribir enlazadas a impresoras era complicada, debido a la variedad de sistemas que dificultaba que un solo programa de composición tipográfica se encargara de todos, y las impresiones eran de baja calidad, aun si la obra se escribía en formato digital, el texto tenía que ser tecleado de nuevo cuando llegaba al cajista.

Con el desarrollo de las computadoras personales también comenzaron a desarrollarse paquetes de procesadores de texto como parte de la oferta *software* para PC y Mac.

Mac desarrolló sistemas más avanzados para mostrar a los usuarios en la pantalla cómo se vería su trabajo y corregirlo directamente. Actualmente los diseñadores siguen eligiendo Mac debido a que el *software* es más sofisticado y aunque algunas PC han mejorado su *software* y sus tarjetas gráficas, la marca Mac continúa teniendo mayor prestigio.

El avance de sistemas de publicación de escritorio permitió resolver una serie de problemas de composición y optimizó la creación de plantillas que hicieron más fácil la edición en pantalla. Así resultó más sencillo editar el trabajo en pantalla. Posteriormente se utilizaron aplicaciones de edición cono *QuarkXpress* e *InDesign.* 

Con la impresión digital y los avances mencionados, se ayudó a que los editores redujeran el riesgo de almacenar grandes cantidades de inventarios al saber que el material estaba archivado en un formato digital del que era más sencillo imprimir copias.

Daniel Nylén, Jonny Holmström y Kalle Lyytinen, en su artículo *Oscillating Between Four Orders of Design: The Case of Digital Magazines* (2013), [Oscilando entre cuatro órdenes de diseño: el caso de revistas digitales] mencionan cómo las tensiones entre los cuatro órdenes se vuelven cada vez más fijas, a medida que surgen nuevos modelos dominantes para la publicación digital. Este artículo se basa más que nada en la importancia del diseño, tomando en cuenta que los cuatro órdenes son: diseño gráfico, diseño industria, diseño interactivo y diseño ambiental. Este artículo del 2013 planteaba la importancia del diseño en el ámbito editorial, el cual, es sin duda una parte esencial de la publicación de las revistas, tanto tradicional, como digital, y que ahora con la evolución de internet, su participación es prácticamente equitativa con la del editor, incluso, una hipótesis para años futuros sería que en las carreras de diseño gráfico, se impartieran tareas de edición editorial, y que en las carreras de literatura, donde el campo laboral de los egresados suele ser la enseñanza o la edición, se impartieran materias de diseño gráfico, ya que la evolución de este medio requerirá de la fusión de ambas habilidades.

# **Los cambios en el flujo de trabajo**

Los métodos de producción han cambiado conforme la evolución digital, y con esto las empresas han tenido que revisar y modificar los flujos de trabajo.

Un flujo de trabajo debe tomar en cuenta los diferentes procesos de producción que atraviesa un producto, desde el manuscrito hasta el producto final.

Frania Hall (2014) comenta que en tiempos predigitales el manuscrito pasaba por varias etapas de edición y corrección, por la composición tipográfica y por la imprenta. El flujo de trabajo era lineal y sencillo, y terminaba en un formato único impreso.

Conforme a los avances tecnológicos los flujos de trabajo han ido evolucionando y teniendo etapas más complejas. En la figura 11 se muestra cómo existen actividades que se desarrollan al mismo tiempo y están listas para entregarse en varios formatos, esta imagen está basada en el libro *El negocio de la edición digital* (2014), de Frania Hall, así como la figura 12.

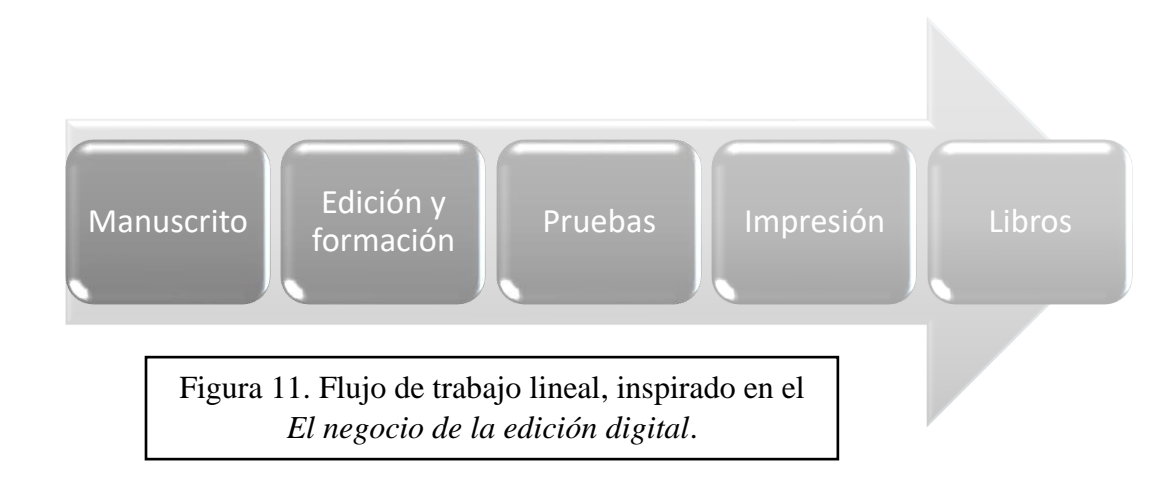

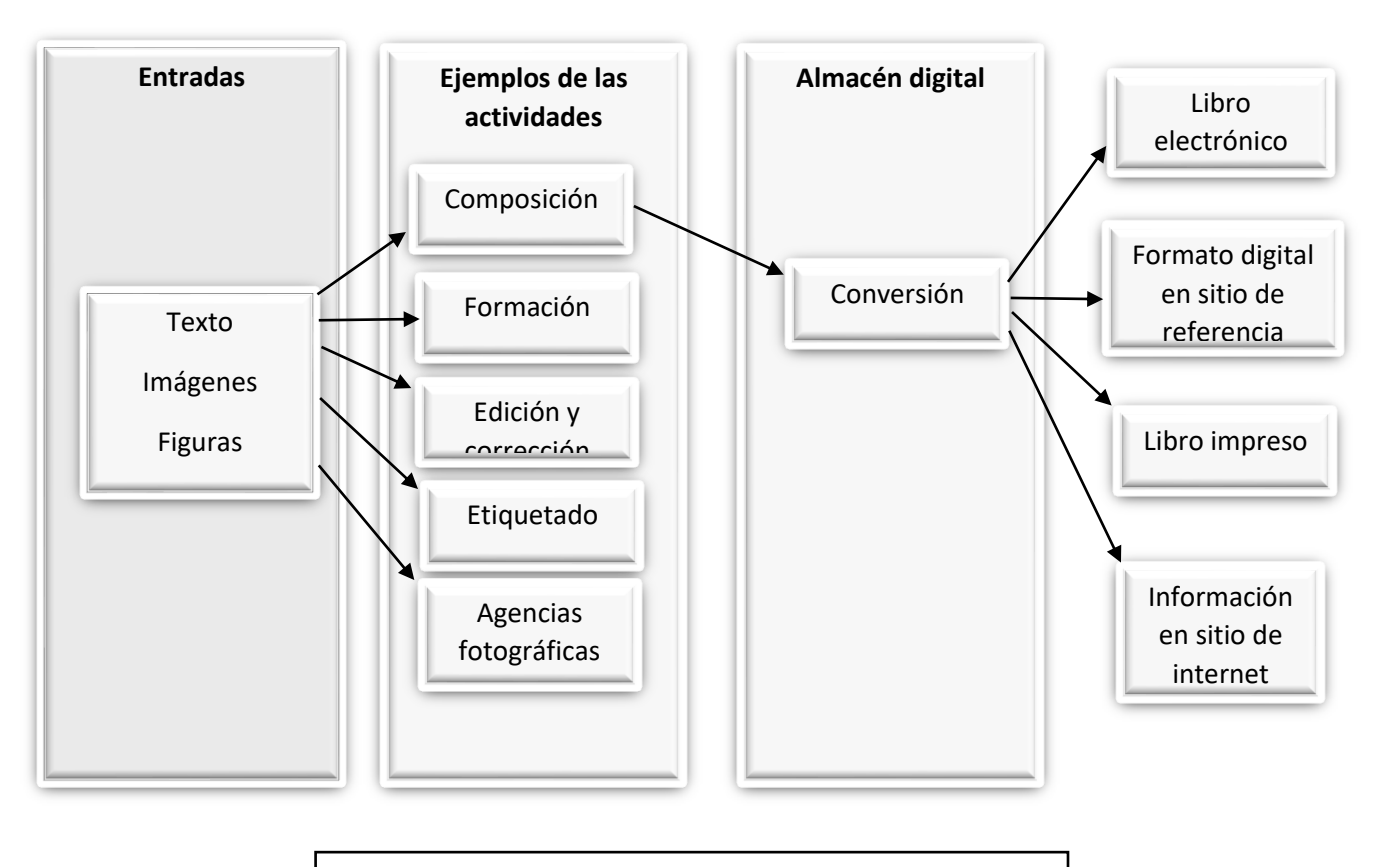

Figura 12. Flujo de trabajo con múltiples salidas, inspirado en *El negocio de la edición digital.*

El flujo de trabajo en la actualidad se ha vuelto más complejo, pero esto facilita el resultado, debido a que se puede adaptar a partir de una sola entrada (*input*) para que de un solo manuscrito se puedan producir formatos diversos, en comparación con la producción impresa que únicamente tiene una sola salida.

Para tener un flujo útil de trabajo se debe preparar el contenido principal en un formato neutral para que esté disponible y pueda usarse en una variedad de propósitos, también debe estar en un formato que permita ser reutilizado de distintas maneras en un futuro, para esto se usa el almacén de datos. Un almacén de datos es el espacio para almacenaje o archivo para contenido digital. Del almacén es más sencillo acceder a los títulos para reimprimir o extraer secciones para volver a trabajarlas.

En el almacén se puede guardar todo tipo de arte, desde ilustraciones y cartones hasta fotografías y videos, todo puede usarse de nuevo de manera sencilla. Así, se ahorra dinero y se potencia el uso de materiales por los que el editor ya pagó, y son de su propiedad.

La información almacenada se puede utilizar como un canal de ingresos con el avance de una biblioteca de imágenes comerciales.

La idea de tener un almacenamiento de datos es mejorar la capacidad de administrar el contenido y los materiales que comisionan y de los que el editor es dueño; también se puede desarrollar un recurso a partir de su archivo y fortalecer sus recursos para competir contra compañías globales de internet.

#### **Almacenamiento de datos**

Para que los datos almacenados sean útiles es importante estructurarlos de manera consistente para que puedan ser leídos por diferentes máquinas con distintos propósitos.

En la primitiva era digital, los documentos debían marcarse o etiquetarse para que un programa que reconoce los códigos pudiera incluirlos en los formatos correctos para los distintos tipos de salidas impresas o digitales. Gracias a esto se desarrolló el *SGML* (estándar de lenguaje de marcado generalizado), basado en el *GML* (lenguaje de marcado generalizado), un código desarrollado por *IBM*. Es un metalenguaje, lo que quiere decir que el *SGML* no es un código en sí, sino una manera de escribir y recuperar los sistemas de códigos.

El objetivo es tener un documento marcado con información pertinente en la estructura, de esta manera los datos están listos para la producción final en todos tipos de formatos.

# **Formato**

Para imponer un formato, el archivo *XML* se usa junto con una hoja de estilos que puede convertirse en cualquier formato que se requiera.

El programa que se elija depende de qué tipo de salida se necesite; por ejemplo, una página de internet que use *HTML5*, o un archivo *EPUB* para una revista electrónica, o un programa de formación para una revista impresa. Por esto, el *XML* puede considerarse la entrada básica, mientras que los diferentes programas para dar formato a ese contenido son tan variados como las salidas en las que se transformará ese contenido.

El *XML* es importante para la edición gracias a su habilidad para permitir la selección y la búsqueda rápida y sencilla del material, no sólo porque puede encontrar y reutilizar el material de maneras distintas; sino también por su utilidad y por lo amigable que resulta el producto final para el usuario.

Una de las ventajas del *XML* es que es fácil de usar en un teclado ordinario y que está basado en un texto, lo que lo hace de fácil acceso para cualquier sistema en el futuro. No se requieren muchos programas adicionales para leerlo. Es también la raíz de toda la producción digital actualmente, y continúa mejorando. Una de sus mejoras es que puede hacer revisiones automáticas, es decir, que, si un código indica el inicio de escritura de un encabezado, el sistema sabe el código que necesita incluir para cerrar el encabezado una vez que esté completo.

### **2. Los Metadatos**

Si los datos están almacenados en un formato digital es más fácil desarrollar productos digitales, en particular cuando se utiliza un ambiente web. En este ambiente es importante entender la importancia de los metadatos, que son en su explicación más básica "datos sobre datos", algo así como la etiqueta sobre algún aspecto de alguna cosa, no la cosa en sí misma; los metadatos describen o definen partes de un documento que no forman parte de los datos en sí. Entonces los directorios pueden considerarse una forma de metadatos.

En resumen: en los catálogos bibliotecarios, el título del libro forma parte de los datos, pero la ubicación del título en la estantería está contenida dentro de los metadatos.

En el mundo editorial un ISSN es un tipo de metadato que contiene otra información como el título de la revista; es un identificador digital de objeto (DOI); es una línea de caracteres que no se modifica; pero la ubicación de este documento y otros metadatos sí pueden cambiar, pero un DOI permanecerá igual.

La diferencia entre utilizar metadatos y un simple motor de búsqueda es que este último se enfoca en el uso de palabras clave, mientras que es posible tener mejor precisión usando metadatos.

#### **Organización de metadatos**

Como se ha mencionado: es importante almacenar los datos de manera que puedan ser consultados en otra ocasión; codificar y estructurar la información de tal manera que sea posible hallarla de nuevo en un ambiente digital. Un ejemplo de etiquetados simples es el utilizado por usuarios de diferentes redes sociales, los cuales hacen uso del "hashtag", en donde escriben una palabra clave que etiquete una publicación o fotografía, y que algunas veces están relacionados con temas del momento. Sin embargo, estas etiquetas no están organizadas de ninguna manera en particular ya que emergen y se diluyen entre tanta información, además que el uso de las palabras clave puede cambiar y pueden estar vinculadas a contenidos diferentes.

Los editores que trabajan en el área de las grandes bases de datos de referencia suelen manejar a grupos de trabajos especializados en desarrollar y actualizar la jerarquía de información. Desarrollar una especie de taxonomía para una base de datos de información legal puede ser muy complicado debido a la obtención de las definiciones correctas para los trozos de datos, usar términos precisos para asegurar que no haya repeticiones ni traslapes de terminología es una labor demandante. Sin embargo, también hay vínculos entre las diferentes partes de la taxonomía que deben quedar claros y términos que aparecen en diversas partes.

Existen diferentes formas de taxonomías, como el Tesauro y la Ontología; el primero es una manera de taxonomía más refinada con términos interrelacionados y más ejemplos de palabras, tiene conexiones laterales y un índice que subyace y que permite mostrar otras cosas como términos a usar y términos que no se usan; la ontología es más sofisticada aún, y tiene importancia porque permite que las computadoras interactúen entre ellas, la información tiene que estar marcada de manera que pueda ser hallada. La ontología ayuda a encontrar cosas relacionadas, pero con términos más definidos para un concepto o una relación.

### **La importancia de los metadatos para la visibilidad**

Cuanto más detallados sean los metadatos acerca de una revista, más fácil es que atraiga la atención del cliente cuando este realiza una búsqueda casual. El ISSN puede incluir datos como el título del libro, categoría, la imagen de la portada, el formato del producto, etc.

Estos datos pueden utilizarse en una búsqueda en línea realizada por un consumidor, pero también puede usarse en los sistemas de venta online. —Frania Hall (2014) — Un nivel de datos es considerado esencial para cumplir con un estándar básico de BIC (comunicación en la industria del libro), para asegurar una cadena de abastecimiento efectiva, y estos elementos incluyen la imagen de la portada. —Además menciona que — También hay un nivel aumentado de elementos incluidos en los metadatos (promovidos por *BIC*), que incluyen descripciones cortas y largas, e índices del libro— Frania Hall habla del libro digital y basa su información en un reporte realizado por Nielsen, el administrador de *Bookscan* en el Reino Unido*: La importancia de los metadatos para el descubrimiento y las ventas de libros*—. Al comparar los títulos que poseían menos cantidad de metadatos (por ejemplo, los que no tenía imagen en la portada) con aquellos que tenían los datos completos (en otras palabras, la información completa del contenido), las estadísticas mostraron que prácticamente en todos los casos los registros más ricos en datos veían una respuesta directa en el incremento de sus ventas. Esto tiene sentido para la visibilidad, que es un problema para la venta en línea, y cabe mencionar que tener buenos metadatos que están bien preparados es la base para ello.

Identificar de esta manera los recursos permite vincular documentos de manera que formen la base de red semántica (de la cual se hablará en el Capítulo IV con la WEB 2.0 y WEB 3.0).

# **Capítulo V. Producir desde internet**

El crecimiento de internet sirvió de incentivo para la evolución de los productos digitales por parte de los editores.

El internet en sí se desarrolló desde la década de los sesenta como parte de una iniciativa del gobierno de los Estados Unidos, y creció durante la década de los ochenta, al crear una red de redes de computadoras. La manera en que los sitios de internet se comunican entre ellos y se vinculan entre sí comúnmente sucede en la *world wide web* (red mundial), que se desarrolló a principio de la década de los noventa. La red existe debido al avance del lenguaje de marcas de hipertexto (HTML), que es un lenguaje de marcaje de la red; permite que los documentos se vinculen vía páginas de internet y, a partir de eso, la información es accesible a través de la red para cualquiera que tenga un navegador. (Frania Hall, *El negocio de la edición digital*, 2014)

Al ser un lenguaje estándar, los documentos en el *HTML* pueden ser visualizados desde cualquier navegador, independientemente del tipo de ordenador.

Permite la realización de ediciones facsímiles, combinando páginas en *HTML* con imágenes en formato *JPG*. En un corto período de tiempo, el *HTML* se hizo muy popular y rápidamente superó los propósitos para los que había sido creado. Desde sus albores, ha habido una constante invención de nuevos elementos para usarse dentro del *HTML* como estándar y para adaptar el *HTML* a las nuevas posibilidades de la [web,](http://www.hipertexto.info/documentos/web.htm) como la posibilidad de usar elementos [multimedia](http://www.hipertexto.info/documentos/multimedial.htm) o la utilización de elementos dinámicos (animaciones *Java*, uso de *Flash*, controles *ActiveX*, etc., que hacen a las páginas web mucho más llamativas e [interactivas](http://www.hipertexto.info/documentos/interactiv.htm) para el [usuario\)](http://www.hipertexto.info/documentos/lector.htm). Sin embargo, esta ampliación de nuevos elementos también ha traído problemas de compatibilidad de los documentos entre las distintas plataformas y programas. (Lamarca, Lapuente, María de Jesús. *Hipertexto: El nuevo concepto de documento en la cultura de la imagen,* s.f.)

En esencia, el *HTML* permite que la información sea entendida en un navegador.

Gracias a esto un artículo marcado con el *HTML* significa que se puede introducir a internet y desplegar de la manera apropiada dentro de una página. Este sistema de marcado basado en texto no cubre imágenes; sin embargo, es posible desplegar una imagen usando el *HTML*.

Es importante destacar que no es un paquete de estilos; las hojas de estilo se usan para definir el estilo por encima, pero este da la apariencia con el fin de que la computadora sepa cómo formatear la información para que se despliegue en la red.

Para definir estilos se requiere una hoja de estilos en cascada (css), la cual sirve para describir la presentación del material que tiene un lenguaje de marcado como el *HTML*.

Entonces, para crear un sitio web es necesario el contenido, es decir un manuscrito a publicar, posteriormente se debe estructurar mediante el lenguaje *HTML* y finalmente se crea un diseño agradable mediante el *CSS*.

Gracias a este desarrollo, las editoriales pudieron entregar productos directamente a los clientes, ya sea vinculándolos a una base de datos de publicaciones periódicas con una página de entrada, o abriendo páginas de internet diseñadas especialmente para el contenido. (Frania Hall, *El negocio de la edición digital*, 2014)

Esto significó un cambio en la producción editorial, ya que no era necesario el producto físico (incluso los *CD*-*ROM*), y los mecanismos de distribución cambiaron porque el producto era enviado a una computadora a través de internet.

# **1.** *HTML5*

El *HTML5* es el progreso más reciente del *HTML*.

Sus principales beneficios según Frania Hall (2014) son:

- Puede lidiar de manera más efectiva con una gran variedad de elementos multimedia.
- Los elementos audiovisuales pueden integrarse con facilidad, como también sucede con los dibujos, que pueden crearse en las nuevas áreas definidas como lienzo.
- Puede leerse en una gran variedad de computadoras y aparatos.
- Es más sencillo incorporar otras aplicaciones, como relojes, convertidores de tipos de cambio, geolocalización, etcétera.

Este avance es elemental para que los editores inserten material en audio o video de manera sencilla, sin tener que recurrir a otro *software* (*plug-ins*) para que el material pueda usarse en el sitio. Un ejemplo que da Frania Hall es el caso de Flash, un tipo de *software* común que puede utilizarse para visualizar videos, que no funciona con dispositivos Apple, por lo que los usuarios con *iPads*, *Macs*, *iPhones* (por mencionar algunos) no pueden ver ciertas secciones de un sitio de internet que esté utilizando Flash para desplegar un video. El *HTML5* permite superar este problema. Contiene una flexibilidad que permite hacer más en un sitio de internet de manera sencilla.

Otros aspectos positivos del *HTML5* son:

• Es mucho mejor para lidiar con errores.

• Otorga mucha más atención al hecho de que debe ser independiente de un aparato específico, y eso es importante dado que es en el área de los aparatos donde más avances ha habido.

• Es mejor para almacenar sin estar conectado a internet.

• Es más flexible para crear controles como sistemas para el llenado automático de formas.

• Puede lidiar con nuevos elementos de contenido (como encabezados y pies de página, etc.) que permitan una estructura más sutil de las páginas.

Gracias a esto el avance de las páginas de internet ha sido más flexible. Para muchos la innovación de un producto no importa tanto si se puede construir desde *HTML5* una página igual de poderosa, y con la misma facilidad de manejo del *HTML*, por lo que puede ser usado por cualquiera que tenga el interés suficiente. Crear una revista con *HTML5* para ser publicada en un sitio web o una aplicación, resulta mucho más sencillo que iniciar un proceso para revista impresa.

#### **2. WEB 2.0 y WEB 3.0**

La Web 2.0 impulsó a que se definieran nuevas alternativas sobre los usos de las plataformas web mediante la interacción de usuarios y los sistemas virtuales.

Consiste fundamentalmente en el cambio de rol del usuario de la red, que pasa de ser un mero lector a lector-escritor. Desde hace algunos años uno de los máximos exponentes de este nuevo formato es el blog, y más recientemente los wikis, sitios colaborativos en los que se va construyendo conocimiento con la aportación de miles de usuarios. Con esta nueva filosofía de manejo de la red aparece un nuevo paradigma de clasificación de la información en la que los propios usuarios clasifican o etiquetan la información.

Esto también significó la apertura a un nuevo mercado de autopublicación ya que es más sencillo crear y distribuir material individual de manera intuitiva, al mismo tiempo que se permite la interoperabilidad entre el creador de contenido y el lector.

En el mundo editorial la oportunidad más importante ha sido la de generar mayor actividad de mercadeo en internet. Los editores han podido echar mano de sitios como Facebook, YouTube, Twitter e Instagram para crear conversaciones y relaciones con ciertos grupos de clientes, hacer crecer la imagen de la marca, así como crear relaciones públicas para títulos particulares.

# **La Red Semántica**

La red semántica, también conocida como la WEB 3.0 es el desarrollo de la red que permite conectar distintos formatos y tipos de datos al incluir más información semántica dentro de los datos para que las máquinas puedan procesar mejor la información.

Es complicado que una máquina entienda toda la información para crear una nueva herramienta, para esto es necesaria una manera más sofisticada de entender esos datos. La mejor forma de trabajar esos datos es dejar de dividirlos en distintos tipos e integrarlos en una red de datos vinculados.

Con la red semántica es más sencillo hallar y vincular fuentes de datos muy diferentes porque la relación entre ellas está descrita de manera que facilita esos vínculos y el modo de hallar la información va más allá de las etiquetas comunes.

Otros aspectos de esta red incluyen el alojamiento de datos en formatos a prueba de innovaciones, y también será posible que los usuarios de los datos los usen y reutilicen de manera más efectiva que en una simple visualización. Lo que probablemente desemboque en problemas de derechos de autor en un futuro.

Entonces, la red semántica o Web 3.0 es la generación de internet donde los dispositivos están conectados en una red descentralizada en lugar de depender de servidores que requieran en una base de datos. De esta manera, la nueva generación de internet está centrada en el usuario, es más segura, privada y mejor conectada.

Los datos enlazados son también un aspecto importante para el futuro, ya que permiten la publicación y la conexión de datos estructurados en la red. Los datos estructurados son datos organizados que siempre se pueden buscar.

Los documentos son accesibles como masas de datos en bruto, pero incluso con marcado *HTML* se puede perder parte de su estructura y semántica, pero cuando los documentos y los datos se vinculan, la red de datos permite nuevos tipos de aplicaciones.

Se pueden navegar datos y moverse a través de los vínculos en ellos hacia otras fuentes de datos, en lugar de entrar y salir de conjuntos de datos fijos. Un ejemplo de esto sería la habilidad de vincular algo que dijo un amigo en un video, con un capítulo en un libro de texto y con el diálogo de una película, así como con algunos diagramas.

Todos estos avances significan una manera más efectiva de realizar productos, con el valor agregado del contenido enriquecido y de búsquedas más sofisticadas. Pero puede incluso ser algo más que eso: es una manera de extender el poder de una búsqueda. Los resultados de una búsqueda ya no aparecerían como un listado, en la nueva red semántica pueden aparecer al usuario en un formato visual que muestre todas las conexiones.

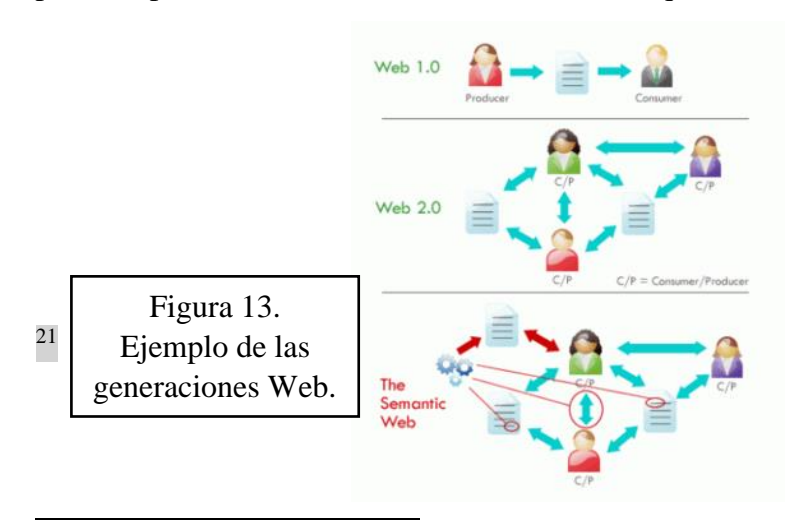

<sup>21</sup> Belledi, Fabián (2012). Ilustración de las generaciones web. [Figura 13] Recuperado de: <http://www.cuadernosdeperiodistas.com/mercado-las-revistas-consumo-la-ultima-decada/>

Gracias a la red semántica es posible que los editores diseñen y reutilicen su contenido de manera efectiva para que exploten el flujo de trabajo de diferentes tipos de datos presentados de maneras distintas.

# **3. Diseño del proyecto**

Una vez entendido que para hacer buen uso de la información se debe jerarquizar y estructurar, es posible comprender que un documento de diseño, para organizar una página de internet, incluya estos elementos de arquitectura de información:

- •Lógica del producto
- •Perfil del usuario/ especificación del usuario/ escenarios de uso
- •Auditoria de contenido
- •Diseño de producto y especificaciones de funcionamiento
- •Requerimientos de diseño visual
- •Análisis de recursos

Para que el proyecto editorial sea funcional se debe poner atención al esquema del proyecto, el esquema es muy parecido al de un producto impreso, para esto es necesario saber cuál es el usuario potencial. El contenido también debe analizarse para explotar las funciones teniendo en mente siempre al usuario potencial.

El esquema del proyecto es importante porque la diversidad de giros editoriales de las revistas culturales es muy extensa, y para que un producto sea funcional es necesario tener en cuenta las preguntas esenciales que ayudarán a diseñar una página web. En la figura 14 se muestran las preguntas clave o esquema de proyecto que servirán para diseñar un sitio web y conocer mejor el mercado.

Después de tener claro el esquema de producto, continúa otra etapa minuciosa donde el contenido debe estar esquematizado y agrupado en categorías que estructuren el proyecto para que después se puedan administrar los contenidos en la página web.

Esto es de suma relevancia para conocer las distintas páginas que se pueden enlazar entre ellas, y también es esencial analizar el número de clics que un usuario requerirá para llegar a su objetivo. Después de que la arquitectura de información ha quedado definida, comienza la etapa en la que los diseñadores de *software*, los programadores y los diseñadores gráficos comenzarán a seguir las especificaciones y crear bocetos y diseños de la página web.

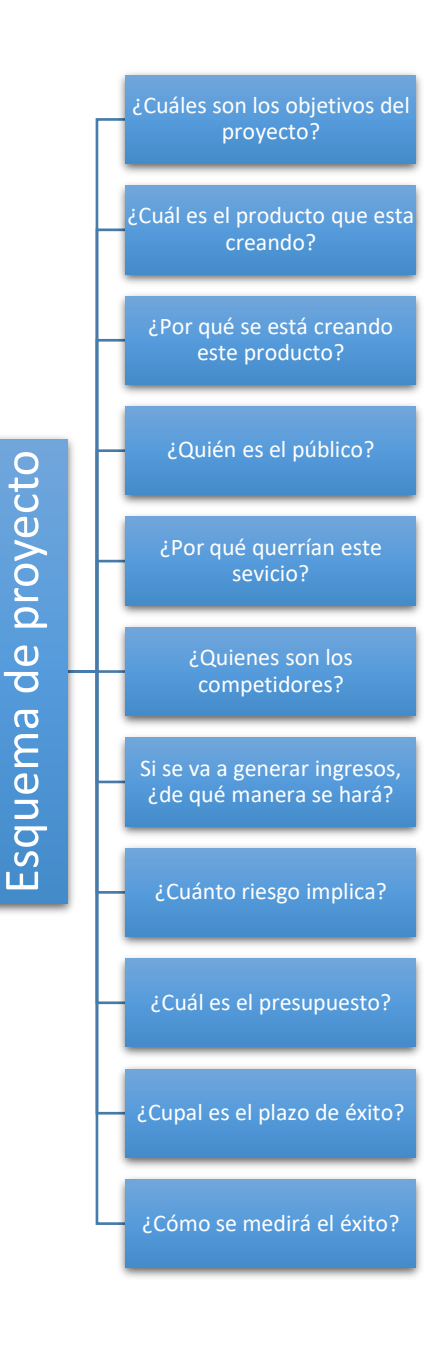

Figura 14. Esquema de proyecto., inspirado en *El negocio de la edición digital.*

En la figura 15 se muestra otro boceto, pero diseñado de manera digital, en ese borrador se observan los enlaces a diversas páginas, lo que quiere decir que cada clic despliega un lugar diferente.

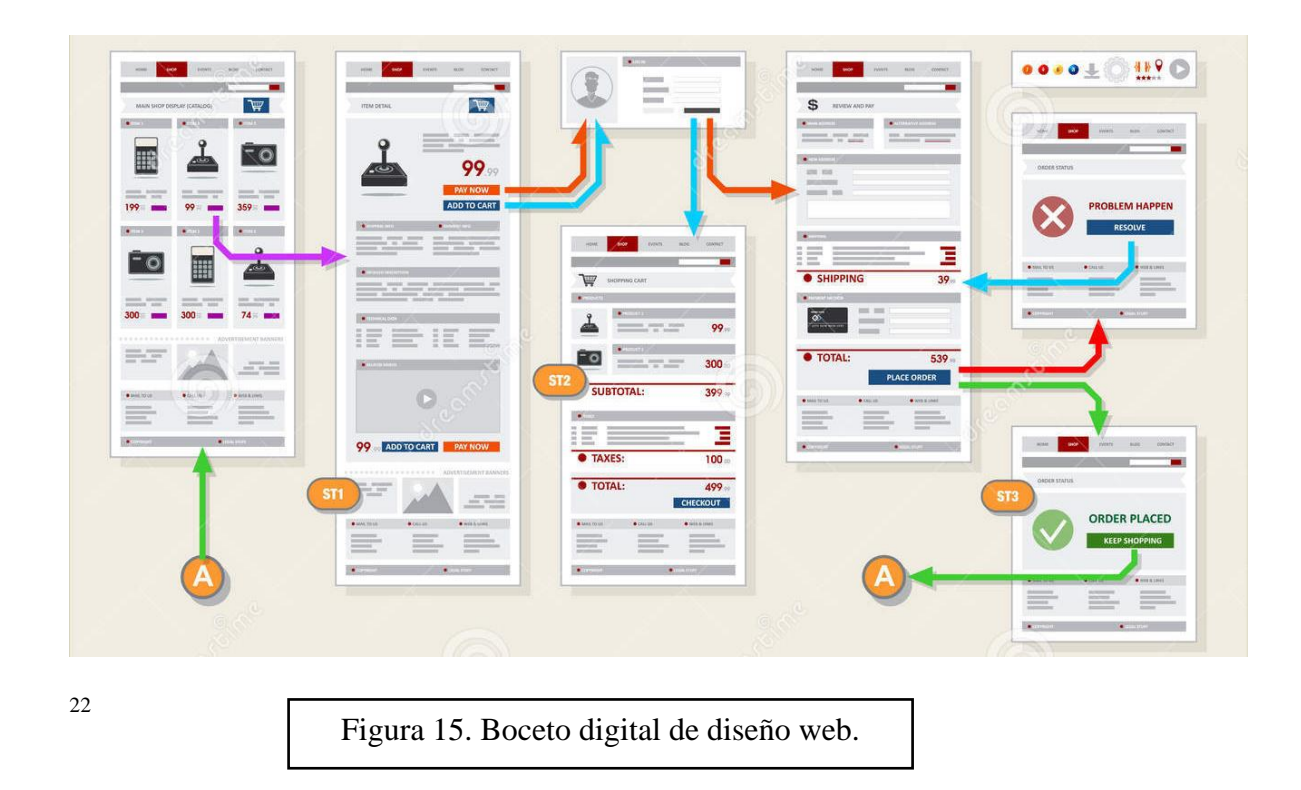

La retícula también se aplica en el diseño web, procurando que el formato de lectura quede legible para la pantalla de cada dispositivo móvil sin importar su sistema operativo. Es importante destacar que el texto digital se concibe desde el inicio como tal: con un diagrama de estructura pensado para monitores con uso de hipertextos y vínculos. Un texto digital no es un libro impreso escaneado y subido a internet en formato *PDF*.

<sup>22</sup> Gmyria, Victor (s.f.). Boceto digital de diseño web [Figura 15] Recuperado de: [https://es.123rf.com/photo\\_58154383\\_internet-web-store-tienda-pago-pago-y-mapa-de-navegaci%C3%B3n](https://es.123rf.com/photo_58154383_internet-web-store-tienda-pago-pago-y-mapa-de-navegaci%C3%B3n-estructura-diagrama-del-marco-prototipo.html)[estructura-diagrama-del-marco-prototipo.html](https://es.123rf.com/photo_58154383_internet-web-store-tienda-pago-pago-y-mapa-de-navegaci%C3%B3n-estructura-diagrama-del-marco-prototipo.html)

La imagen siguiente ejemplifica la retícula o grilla de diseño digital:

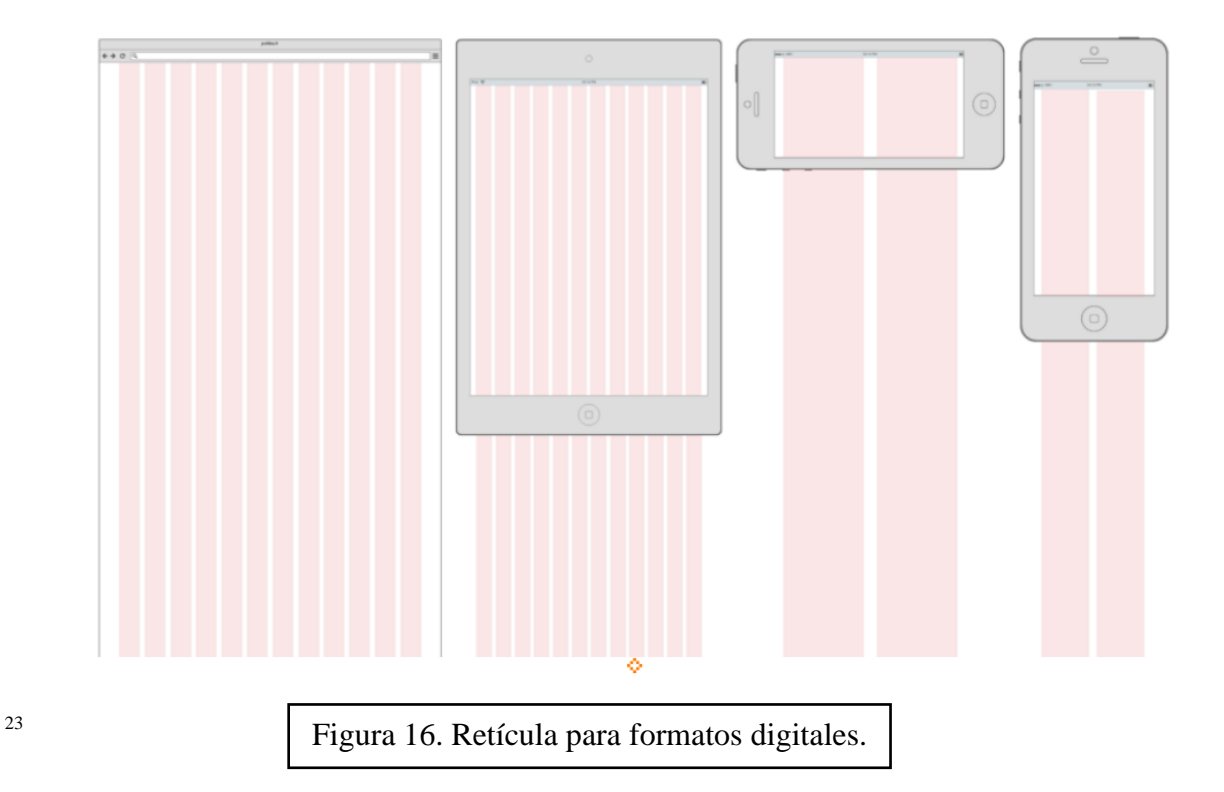

La primera retícula está diseñada para una computadora de escritorio; la segunda, para una tableta móvil; la tercera y cuarta, para teléfonos celulares con la versión para visualización vertical u horizontal.

Conforme los productos de infraestructura y organización de la información avanzaban, las empresas crearon departamentos en los que las técnicas de gestión de proyectos podían implementarse para asegurar la elaboración estos.

Así fue como hubo necesidad de crear otros departamentos como el de atención a cliente y a usuarios internos de la base de datos; también podía haber unidades especializadas para la administración de servicios particulares como boletines diarios de noticias, así como unidades para solucionar problemas y departamentos que apoyan a los servicios de informática con *hardware* y *software*. Hubo necesidad de nuevos sistemas para administrar, por ejemplo, la corrección de errores (que en las revistas suele ser la sección *Fe de erratas* y

<sup>&</sup>lt;sup>23</sup>Vizio, Alejandro (2016). Ilustración de la retícula para formatos digitales [Figura 16] Recuperado de: <https://medium.com/aerolab-stories/tipograf%C3%ADa-en-la-era-digital-e5f96d9a7dda>

sólo se puede corregir en los números siguientes al que tuvo el error con una nota), o el flujo de información de una parte de la organización hacia otra, o para el control de calidad y las pruebas de funcionalidad.

Entonces, conforme los proyectos tecnológicos se desarrollaron exponencialmente, también el nivel organizacional tubo un cambio. Algunos expertos en sistemas tuvieron que venir de fuera por un periodo de tiempo, y conforme los proyectos avanzaban, se necesitaban más aportaciones. Uno de los cambios significativos ha sido la necesidad de contratar a programadores y especialistas para el lanzamiento de un proyecto, mientras que en etapas posteriores sólo se necesiten unas cuantas para administrar el sistema.

# **4. Administración de contenidos**

Un aspecto importante para la administración de contenidos es el almacén de datos entendido como sistema de administración de contenido. Anteriormente la administración de contenido se refería a los temas que aparecerían en una página de internet, pero ahora su significado se ha hecho más extenso, ya que incluye varias cosas, desde un sitio de internet hasta una base de datos llena de activos.

Los sistemas de administración de contenido son métodos para recolectar, editar y publicar contenido para una participación colaborativa con algunos elementos del flujo de trabajo.

Para la ardua tarea de gestión de contenidos dentro de una página *WEB*, existen programas informáticos o *CMS,* <sup>24</sup> que tienen una interfaz para controlar bases de datos del contenido *WEB*, de esta forma se maneja el contenido y el diseño del sitio sin tener que formatear el contenido o la página. Esto facilita la tarea de los editores y diseñadores. El CMS debe ser capaz de manejar una infraestructura completa para que el contenido se almacene de manera segura y que el archivo se pueda recuperar. El contenido pueden ser documentos u otros medios. Es necesario tomar en cuenta que el contenido debe tener las siguientes especificaciones para agregarle valor y garantía:

- Usarse en nuevos aparatos y aplicaciones que vayan apareciendo.
- Autorizarse su uso, si es necesario.

<sup>24</sup> Content Management System, por sus siglas en inglés, o sistema de gestión de contenidos, en español.

- Partirse en fragmentos.
- Integrarse a otros sistemas internos como a programas utilizados por los editores para la planeación y las fechas de producción.

Ejemplos populares de CMS son: *WordPress*, *Wix*, *Joomla!*, *Drupal*, entre otros, estos son sistemas ideales para un sitios web que se actualicen periódicamente.

La facilidad de manejo de estos sistemas no solo se limita a la administración de contenidos, sino que el proceso de instalación es también muy sencillo, y solo se necesitarán unos minutos para completarlo. No obstante, todos estos sistemas tienen un costo mensual, por lo que recomiendo tener conocimiento de lenguaje básico de programación o contratar un programador para que cree el sitio web personalizado, ya que los sistemas populares para administración de contenido ofrecen las mismas plantillas al público, dependiendo de la suscripción, sin contar los intereses específicos de cada cliente. Es verdad que aprender lenguaje de hipertexto no es fácil, pero tampoco es tan complicado como parece, incluso creo que es importante para comprender la estructura de sitios web y aprovechar al máximo las ventajas que nos ofrece (como optimizar costos).

Otra consideración importante es que el contenido esté seguro ya que cuando los usuarios comienzan a interactuar con los sistemas de administración de contenido, se deber garantizar no sólo los datos de la editorial, sino también los datos personales que introduzcan los usuarios para utilizar el sistema.

Conforme el contenido se actualiza, se deben añadir más metadatos al sistema para enriquecer la información sobre el contenido. Estos sistemas pueden capturar información de correos electrónicos y vincularlos a asuntos de toma de decisiones dentro de la empresa.

En resumen, el *software* que alguna vez habría sido almacenado y poseído por la red de servidores de un usuario, ahora está en la nube y se utiliza como un servicio.

# **5. Libro electrónico (inspirador de la revista electrónica)**

Una vez entendida la infraestructura para desarrollar contenidos escritos digitales, podemos proceder a un breve resumen de la historia del formato del libro electrónico. Es necesario conocer la historia del libro electrónico porque es este quien da paso a la revista electrónica.

La década de los noventa dio paso a los primeros libros electrónicos, que existían en varios formatos, incluido el *PDF*, desarrollado por *Adobe*, y tenía la ventaja de preservar la página tal como aparecía en forma impresa, y la protegía (salvo que alguien tuviera el *software* necesario para cambiarla).

Los formatos continuaron evolucionando, hoy en día existe una gran variedad, sin embargo, los dominantes son *EPUB* y *Mobi*.

*EPUB* y *Mobi* tienen distintos beneficios. *EPUB 3*, basado en *HTML5*, mejora la navegación, la traducción de material en audio y video; es más amigable con los diseñadores y editories. Sin embargo, los dispositivos sólo pueden leerlo si están habilitados para el *EPUB*. Frania Hall (2014) menciona que Amazon desarrolló el *KF8* para su *Kindle Fire*, que soporta *HTML* y *CSS*. Así, los lectores de la tableta Amazon pueden gozar de más estilos, funciones y estructuras. Apple utiliza una versión de *EPUB* para sus formatos, que es incompatible con otros formatos. Su iBooks Author tiene un sistema basado en *EPUB* que no permite que el material creado se reutilice en otra parte. Esto quiere decir que Apple tiene la exclusividad en los productos que usa y crea, lo que significa muchos problemas para los editores, entre los que se encuentran los costos para revisar que cada una de las versiones del archivo funcione. Sin embargo, es más sencillo para los editores desarrollar flujos de trabajo para los libros electrónicos que para los impresos.

# **Los lectores**

Los formatos antiguos de los libros electrónicos y el *PDF* de la década del año 2000, eran para uso en computadoras de escritorio y portátiles; esa no era la forma en que los lectores leían, por lo que se tuvo que pensar en las características intrínsecas y atractivas de un libro impreso para reproducirlas de manera digital:

- Un libro es ligero para cargar (portátil)
- Puede leerse en casi cualquier lado y en cualquier momento
- Es razonablemente barato y accesible
- Es fácil de leer varias veces y fácil de prestar u ofrecer como regalo
- No requiere batería ni energía eléctrica

Las computadoras, celulares y tabletas están iluminadas con luz de fondo, así que la lectura en pantalla puede ser muy cansada en comparación con la lectura de las páginas mate de un libro. Con estas pantallas no se lee como en un libro, si no que se mira directamente a una luz, lo que daña la vista. Hacia la mitad de la década del año 2000 hubo avances en el hardware que permitieron producir dispositivos portátiles que podían usarse específicamente para leer libros.

Actualmente, las tabletas para lectura o *eReaders* utilizan pantallas de tinta electrónica donde la luz llega a través de una fuente externa que proyecta la luz sobre la pantalla uniformemente y así lograr una calidad de visión óptima porque el contraste mejora respecto a un libro impreso. Existen otros *eReaders* como el *Kindle touch* que no tienen fuente de iluminación propia y otros que incorporan luz en el propio dispositivo que va dirigida a sus pantallas como el *Kindle Voyage*. Otra ventaja es que los *eReaders* no producen reflejos, y cuanta más luz utilices para leer, mejor verás la pantalla, lo que es una diferencia a los dispositivos electrónicos con pantalla iluminada de fondo.

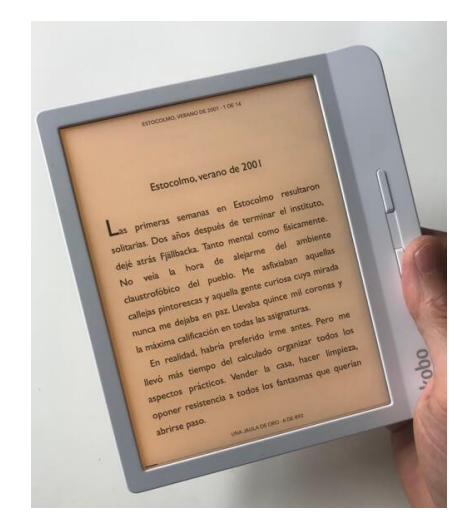

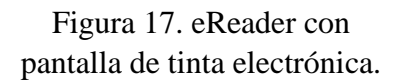

25

<sup>&</sup>lt;sup>25</sup> Anónimo (2020). Fotografía de un eReader [Figura 17] Recuperado de[: https://cuidatuvista.com/mejores](https://cuidatuvista.com/mejores-ereaders-lectores-ebooks/)[ereaders-lectores-ebooks/](https://cuidatuvista.com/mejores-ereaders-lectores-ebooks/)

La evolución de los dispositivos portátiles de lectura permitió la competencia con libros impresos gracias a varias características clave:

- Portátiles
- Baterías de duración razonable
- Almacenamiento de varios miles de libros a la vez
- Tecnología de tinta electrónica
- Capacidad adicional para cambiar el tamaño y tipo de letra, entre otras.

Sony lanzó el primer lector de libros electrónico que utilizaba tinta electrónica. En 2007 *Amazon* produjo el *Kindle*, y fue este producto el que empezó a mover el mercado.

La accesibilidad del precio del dispositivo, combinado con lo fácil que era utilizarlo y acceder a la biblioteca de libros electrónicos, así como el buen servicio para ofrecer una óptima experiencia del cliente, fue lo que disparó las ventas de Kindle.

La relación entre el precio del Kindle y el precio de los libros electrónicos es una estrategia para las ventas del dispositivo. Vender barato el dispositivo puede ayudar a incrementar las ventas de los libros electrónicos, y al mismo tiempo, los precios bajos de los libros electrónicos ayudarían a incrementar las ventas de los dispositivos, y para los clientes esto significa que el *Kindle* da acceso a un mercado de libros baratos.

Todo esto es posible, en parte, porque el editor se ha ahorrado de la impresión y distribución de los productos impresos.

Actualmente, *Kindle* domina el mercado de los libros electrónicos en el Reino Unido.

*Kobo* es la competencia más notable de Kindle y es útil para quien necesita acceso a servicios bibliotecarios que ofrecen la opción de préstamo de libros electrónicos, sin embargo, *Kobo* todavía no posee un catálogo de revistas.

# Kobo Clara HD vs Amazon Kindle

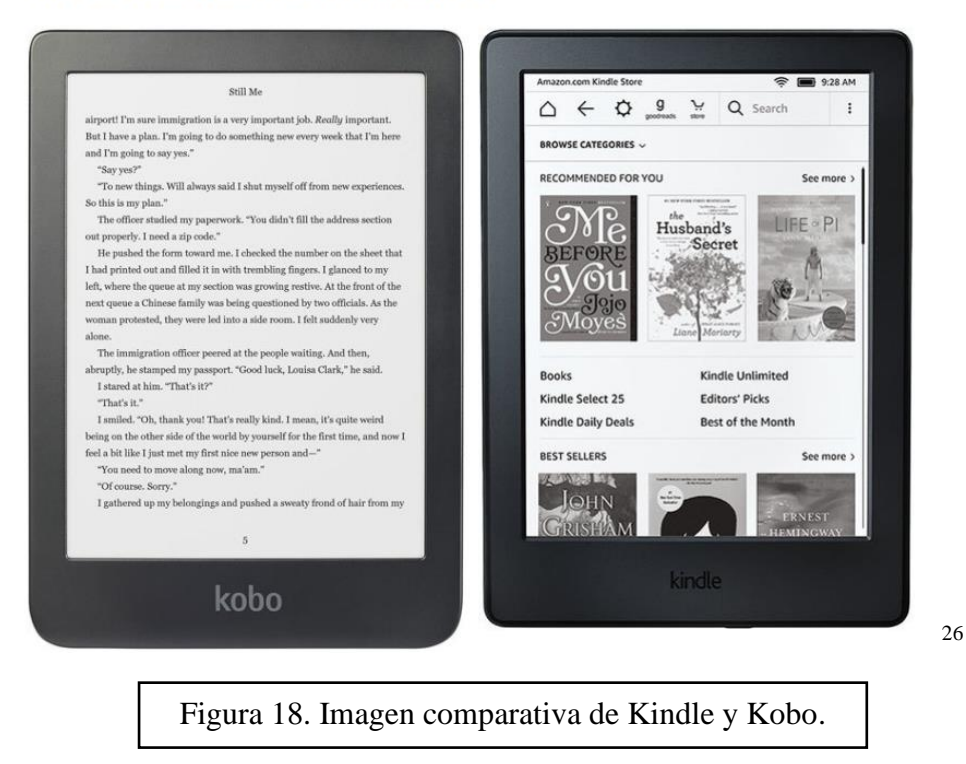

En 2007 *Apple*, debido a sus teléfonos inteligentes fue posible el avance de aplicaciones para descargar libros que pueden leerse en cualquier lugar, y con esto aseguraron la portabilidad y la ubicuidad, dos aspectos importantes para impulsar el mercado de libros electrónicos.

Hay sectores del mercado que no desean comprar un dispositivo específico y con un único fin, como un lector de libros electrónicos. No obstante, si ya tienen un teléfono o tableta inteligente, podrían descargar una aplicación gratuita que permita leer libros en el dispositivo. Es importante tener en cuenta que el tamaño de la pantalla de los teléfonos inteligentes no sirve para libros con un diseño complejo. Las pantallas a color y de alta resolución están más adecuadas para libros ilustrados en cualquier mercado.

El mercado de tabletas ha crecido exponencialmente rápido y no hay mucha información sobre este tema. Esto es esencial para entender el desarrollo de revistas

<sup>26</sup> Anónimo (2020). Fotografía comparativa de un Kindle y un Kobo [Figura 18] Recuperado de: <https://theinformr.com/ereaders/p/kobo-vs-kindle-10108/>

electrónicas, ya que los libros electrónicos han impulsado este comercio. Ahora es posible encontrar un sinfín de revistas digitales para *eReaders*, así como en la web. Cabe destacar que las revistas digitales para *eReaders*, así como para páginas web necesitan un flujo de trabajo editorial sólido, sin embargo, es más complicado cambiar o aumentar la información en un producto que ya ha sido lanzado y que el lector guarda en su dispositivo, a diferencia de un producto que permanece en la nube o en el almacenamiento de datos general y que puede ser modificado en cualquier momento.

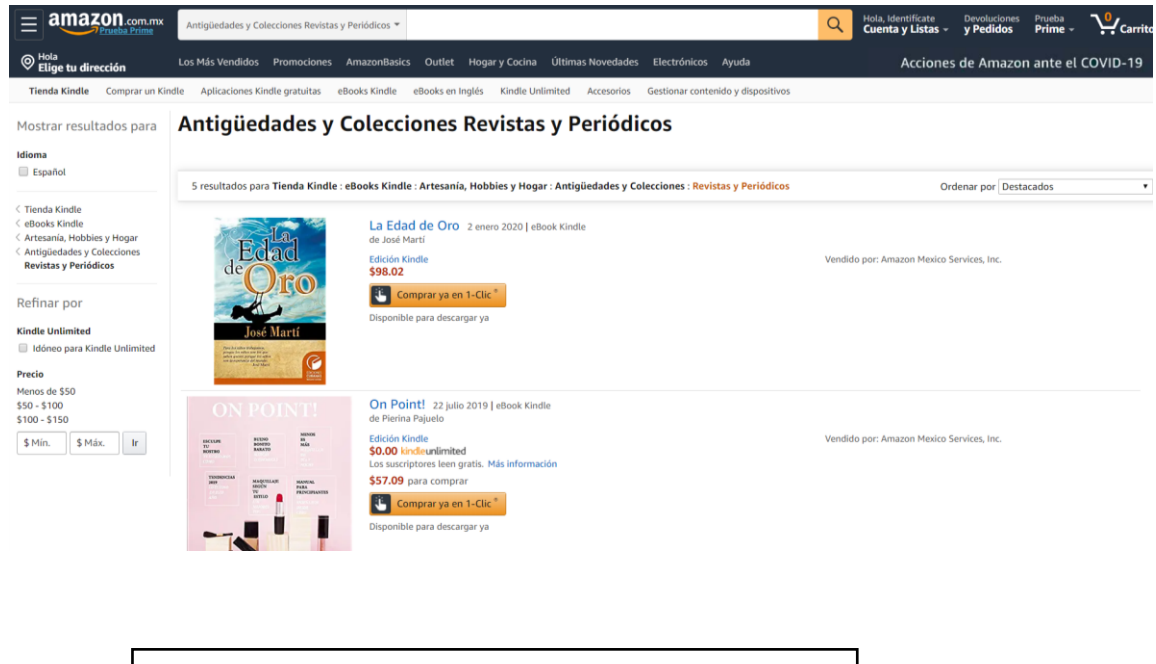

Figura 19. Biblioteca de revistas Amazon en línea.

Ahora existen organizaciones que supervisan los estándares de libros electrónicos como [www.idpf.org;](http://www.idpf.org/)organización que supervisa estándares para EPUB, y www.bic.uk; Book *Industry Communication*, la organización de la industria del libro en el Reino Unido, que se aboca a una variedad de actividades como las mejores prácticas, estándares, sistemas clasificación y acreditación en torno a la cadena de abastecimiento de la industria del libro, que cubren todo, desde producción digital hasta comercio electrónico.

27

<sup>27</sup> Captura de pantalla de la biblioteca de Amazon en línea: <https://www.amazon.com.mx/b?ie=UTF8&node=9569681011>

# **Capítulo VI. Migración digital**

En algún punto se asumió que todos los clientes querrían moverse hacia un producto en línea y que pronto los formatos impresos saldrían del mercado. Sin embargo, aún hay un gran número de usuarios que prefieren utilizar los impresos porque los conocen bien y les parecen más sencillos de usar. Estas preferencias continúan, en su mayoría por parte de la población de edades avanzadas, pero el uso de los usuarios electrónicos se incrementa conforme accedan a las redes usuarios que no están acostumbrados a usar formatos impresos. Esto ilustra la mirada que debe tener la industria para registrar el comportamiento y los patrones de trabajo dentro de la profesión, y así poder manejar su oferta editorial.

### **1. Los clientes**

Los editores suelen tener una relación cercana con los distintos sectores de su mercado para conocer bien sus necesidades. Es por esto por lo que los compradores corporativos o institucionales gastan cifras elevadas de dinero en sus necesidades de información; por eso los editores han trabajado con ellos de manera muy cercana para negociar paquetes de productos o abastecer sus bibliotecas con suscripciones constantes. Algunas empresas eligen pagos programados mediante una suscripción y así recibir una variedad de reportes conformes estén disponibles, en lugar de saber con anticipación el contenido de los reportes, confían en que el editor ofrecerá productos interesantes y relevantes. Ciertas empresas pueden darse el lujo de pedir que el editor desarrolle un producto específico para ellos, ya sea personalizar algo que ya existe o crear algo específico para ese cliente.

Los nuevos productos en línea permiten que las relaciones con estos clientes clave crezcan y se vuelvan una parte fundamental de las ventas de las organizaciones. Además, los productos en línea pueden agruparse de distintas maneras y ofrecer distintos niveles de servicio, y con ello asegurar que la oferta incluya productos cada vez más complejos. Entonces, los editores a través de lo digital pueden explotar su trabajo con los clientes potenciales. Por lo tanto, los precios para los productos en línea se relacionan mucho más con el tamaño de la compañía, el número de usuarios, el valor de la información para esos usuarios, y el nivel de personalización, más que con listas de productos específicos y sus precios unitarios.

Es cierto que los clientes grandes son valiosos porque en su mayoría son empresas, pero también es verdad que estos son los clientes que menos abundan, por esto es necesario analizar al cliente de tamaño medio y generar contenido flexible para que los productos coincidan con diferentes grupos de tamaño medio.

Otros grupos de clientes que incluyen compradores son:

- Usuarios especialistas: operan en un nicho y dependen del contenido para satisfacer sus necesidades.
- Usuarios individuales: el promedio de los que compran es bajo y puede ser una mezcla de primeros seguidores y seguidores tardíos.

Estos clientes, sumados, representan mucho dinero y pueden ser leales durante muchos años. Una de las maneras tradicionales de mantener algún tipo de comunicación con ellos ha sido el avance de boletines que se envían con regularidad a su correo electrónico, ya sea enfocados en un producto específico (un nuevo número de revista) o sobre el entorno del negocio en general; esto permite crear una relación mercadotecnia con este grupo.

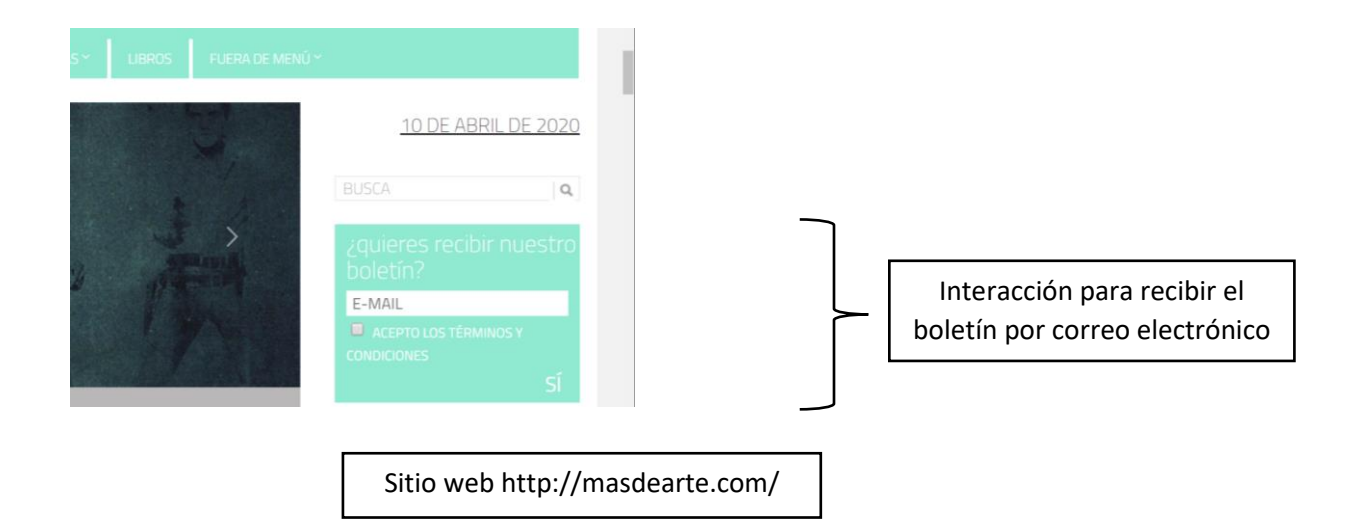

# **2. Precios y suscripciones**

En las primeras etapas de los productos electrónicos, los precios reflejaban una ingenuidad, debido a la expectativa de migración y el valor agregado de la versión digital. La idea era que los clientes sustituyeran los impresos con los digitales, y estarían dispuestos a pagar un precio más alto por los beneficios de las búsquedas, las actualizaciones, etc., que ofrecía esta nueva versión. Así, los editores esperaban que la prima de la versión electrónica les permitiera ampliar el valor de cada cuenta del cliente sin tener que añadir nuevas líneas de producto, además de que serviría para pagar por el costo del avance.

Muchos clientes no esperaban que automáticamente tuvieran que pagar más por los productos, a pesar de que muchos de ellos no asumían que el avance de la opción digital significaría grandes ahorros para los editores (sabían que el factor crítico en el costo de los productos era el valor de la información).

Esto provocó una creciente oferta de precios, en la medida en que los paquetes adquirieron más importancia. La ventaja de esta aproximación era que la versión digital se volvió cada vez una parte integral de todo el paquete, y esto en realidad facilitó la migración, ya que sucedió de manera más lenta e integrada una vez que se aceptó que la migración no podía ser total.

La demanda digital ocurrió en diferentes campos, un ejemplo es el campo periodístico que tuvo un crecimiento exponencial en el consumo digital. El Estudio Anual de Periódicos 2016, realizado por el Departamento de Investigación de Merca 2.0, que contó con una muestra de 936 personas consultadas, revela cómo la gente opta cada vez por informarse en medios, pero ya no a través de sus publicaciones impresas. En la figura 18 se muestra la gráfica de dicho estudio.
# EN PERIÓDICOS ¿LA EDICIÓN DIGITAL YA SUPERA A LA IMPRESA?

Los hábitos de consumo han cambiado y el formato impreso pierde vigencia.

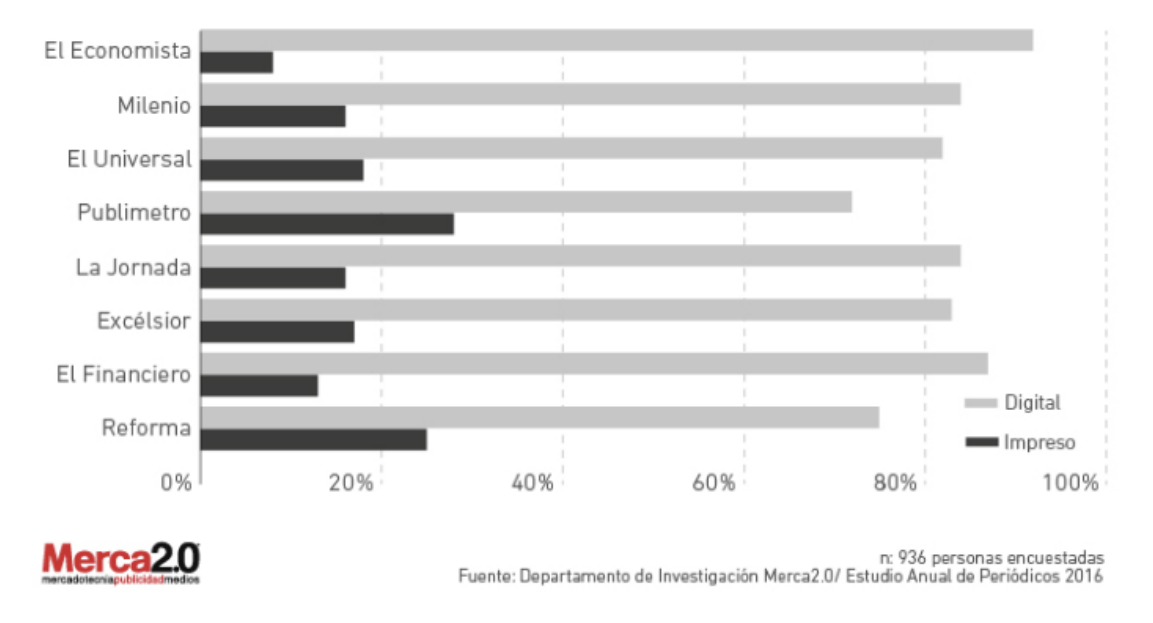

Figura 20. Gráfica del consumo digital e impreso 2016.

Hay que tener en cuenta que la gráfica representa los resultados obtenidos en el 2016 sobre el campo periodístico, lo que significa que la información ya no está vigente, y dando por hecho que el mercado sigue creciendo, la migración digital tendría un éxito mayor.

Un artículo publicado el 06 de febrero del 2020 por La Prensa afirma que el diario The New York Times alcanzó un hito en la cambiante industria de generación de contenidos. La compañía estadounidense reveló que en 2019 superó los \$800 millones en ingresos digitales por primera vez, un objetivo que se había comprometido a cumplir a fines de 2020. De acuerdo con la información publicada en la sección de negocios de The New York Times, la mayoría de esos \$800.8 millones, más de \$420 millones, provienen de suscriptores de noticias. El objetivo declarado de la compañía es alcanzar los 10 millones para 2025. De acuerdo con el reporte, las 5.2 millones de suscripciones totales incluyen clientes que reciben ediciones impresas en sus puertas y los cerca de 3.5 millones que son clientes solo digitales para el producto principal de noticias, dijo la compañía.

Ganar dinero directamente de los clientes que pagan para hacer el crucigrama, ver recetas y seguir las noticias en sus computadoras, tabletas y teléfonos es lo que persiguen las compañías editoriales que han generado sus ingresos mayormente de los avisos que pagaban sus anunciantes.

Con los procedimientos de juicio político en curso y la campaña presidencial de 2020 en aumento en el trimestre en Estados Unidos, las suscripciones de noticias solo digitales crecieron un 30% en los últimos tres meses de 2019, en comparación con el año anterior. (Redacción de La Prensa, 06 de febrero del 2020, [https://www.prensa.com/impresa/economia/new-york-times-logra-800-millones-en](https://www.prensa.com/impresa/economia/new-york-times-logra-800-millones-en-ingresos-digitales/)[ingresos-digitales/\)](https://www.prensa.com/impresa/economia/new-york-times-logra-800-millones-en-ingresos-digitales/)

Una de las claves de la evolución del negocio de The New York Times durante estos últimos años es el incremento de los ingresos generados por los usuarios, especialmente a través de las suscripciones digitales que el NYT lanzó en el año 2011. Siguiendo su línea de éxito podemos apostar al negocio digital dentro de un campo hemerográfico que estudie las necesidades de información y entretenimiento de sus clientes potenciales y las explote virtualmente.

Los precios por suscripción digital deben tomar en cuenta las ventajas de este servicio, sin embargo, es importante dar a entender al cliente que el producto al que se suscribe va más allá de una alternativa a comprar el producto impreso, ya que con el nuevo modelo electrónico puede acceder a más contenido y otros enlaces multimedia.

La tecnología para el comercio electrónico y la gestión de accesos ha logrado admitir opciones flexibles, sin embargo, al evaluar los precios en el sitio de un editor especializado uno puede darse cuenta de inmediato que es muy complicado hallar un precio fijo claro. Los precios pueden aumentar debido a personalización del producto.

Para obtener un precio razonable es necesario que se determine el valor de la calidad y lo útil de la información en formato digital. Es importante hacer un análisis de la manera en que se utiliza la información, el tamaño de la casa editorial como compañía, el número de usuarios posibles, el alcance global, etc. Dado que las decisiones de compra se basan en paquetes cada vez más grandes y en la personalización, los clientes deben tener una mejor idea de cómo utilizar estos productos.

Los editores deben tener una mejor noción del modo de evaluar la información que ofrecen. También es bueno incentivar la economía de la editorial fijando como objetivo un porcentaje de incremento al valor de la revista digital año con año, independientemente de lo que esté incluido de modo específico en el paquete; entonces puede ir ajustando ese paquete, añadiendo más, etc., para beneficiarse del acuerdo. El acuerde debe ser un beneficio para ambas partes, el editor y el cliente, así que no es necesario que todo se maneje de manera unilateral sino que es posible desarrollar una aproximación colaborativa a la negociación. Los beneficios del servicio digital son una parte fundamental para crear un interés extra en el producto. Es esencial sacar provecho de estos para generar una necesidad en el cliente:

#### **Los complementos**

Una de las mejores maneras para desarrollar los productos digitales es crear servicios complementarios, ya sea que formen parte del producto básico (lo que lo hace aún más especial para el cliente al convertirse en un material que "hay que tener") o por el que pueden cobrar una prima alta. El medio digital permite desarrollar un conjunto de complementos, por ejemplo, un sistema de alertas por correo electrónico, artículos selectos, comentarios de expertos a noticias relevantes, etc.

#### **Los niveles de acceso**

El acceso también puede añadir valor al producto. Los clientes pueden estar dispuestos a pagar extra por niveles adicionales de acceso. Este beneficio lo está usando Algarabía para generar interés en el lector sobre su contenido digital, el cual

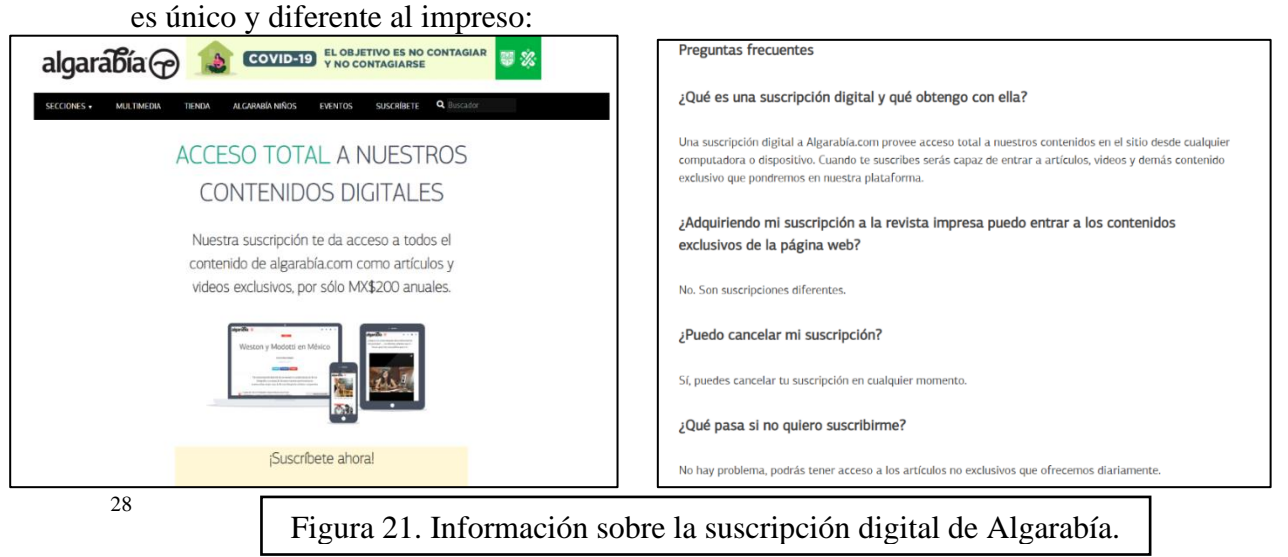

<sup>28</sup> Captura de pantalla del sitio web: https://algarabia.com/suscribete/

• Los productos confeccionados para segmentos específicos

Estructurar los documentos y las bases de datos promueve que el contenido en el almacén de datos pueda explotarse de diferentes maneras para desarrollar diferentes nuevos productos. Para esto es relevante una mayor segmentación del mercado; para poder confeccionar productos de manera efectiva, el editor necesita comprender los requerimientos de cada segmento y enfocar los nuevos productos adecuadamente.

Así pueden existir revistas culturales dirigidas a poetas e interesados en la poesía: *Círculo de Poesía*; revistas dirigida a actores, dramaturgos, directores de teatro, escenógrafos, compañías de teatro y demás clientes relacionados con el arte dramático: *Anagnorisis*; revistas relacionadas con el entorno de arte plástico: *Más de Arte*, *Revista de Arte*, *Descubrir el Arte; etc.* 

• La flexibilidad de uso

Las grandes bases de datos digitales ofrecen beneficios para los que las usan como marcar las páginas, añadir comentarios, subrayar casos importantes, aumentar y cambiar el tipo de letra, reunir información clave, así como permitir búsquedas sencillas en cualquier momento. Aquí los editores han comprendido la manera exacta en que se usa el contenido.

La facilidad del deslizamiento o vuelta de páginas que presentan las revistas o publicaciones digitales —equiparable a tomar la esquina de una página impresa de un libro para pasar la hoja— es una manera eficaz de ofrecer información portátil al lector.

Cabe destacar que esto sólo es posible con el formato para eReader ya que existen otras revistas que únicamente se leen en formato para sitio web y no tienen las opciones de subrayados o comentarios personalizados, pero sí es posible dejar un comentario en la página desde el sitio web o por correo electrónico y aumentar el tamaño de la letra.

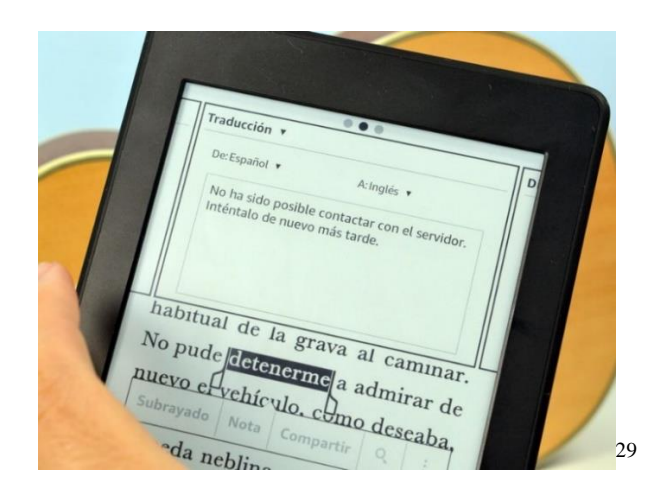

Figura 22. Ejemplo de la flexibilidad de uso en un eReader.

### **3. Relación entre el editor y el lector activo**

La publicación de las revistas culturales es importante, ya que explora el ámbito de la edición cultural y el propio ámbito de las artes. "En muchos casos, la fuente primaria de investigación es una revista especializada y esta ha sido el foco de muchos de los avances digitales en décadas recientes" Frania Hall, 2014. El ámbito cultural posee un ramaje frondoso, lo que desemboca en temas especializados que interesan a distintos sectores con el tema cultural en común.

Los lectores activos son aquellos que participan con la publicación y la producción de la información en el medio cultural, y que estar enterados de lo que sucede en su entorno laboral es necesario para permanecer actualizados. Esta clase de lectores quiere leer lo que otros han publicado para poder desarrollar sus ideas. Además, cuanto más se cite su trabajo en investigaciones y publicaciones nuevas, mayor credibilidad y autoridad obtienen, por lo que los mecanismos que han desarrollado los editores para monitorear las citas también son importantes para el avance de su profesión.

Los editores y lectores activos que participen directa o indirectamente en la publicación deben asegurar que el contenido tiene calidad y validez; tanto por el prestigio del editor como del autor. Existen varias maneras en las que los lectores no activos pueden participar: escribiendo en los foros de la revista o en los comentarios, también hay revistas que buscan impulsar la creatividad y opinión de sus lectores y publican sus escritos.

 $29$  Anónimo (s.f.). Ilustración de las capas de licencias [Figura 22] Recuperado de: <https://theinformr.com/ereaders/p/kobo-vs-kindle-10108/>

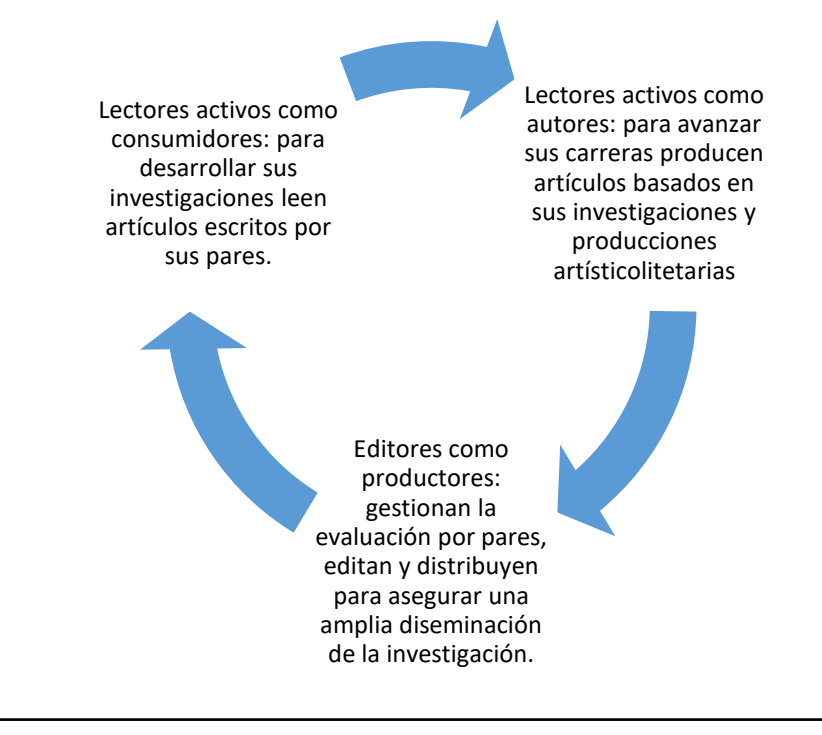

Figura 23. Ilustración simbiótica entre la investigación y la edición.

#### **La evaluación por pares**

La revisión por pares es la evaluación del trabajo realizada por una o más personas con competencias similares a las de los productores del trabajo. En cuanto aparece un nuevo artículo para consideración, el proceso de evaluación por pares es constante y exhaustivo. Si los pares lo aceptan, la investigación se considera Sólida. El *copyright* protege su material de malos usos, como el plagio. Uno de los principios del *copyright* es la protección de los autores para que puedan ser reconocidos como los creadores de su material. Con el reconocimiento de su trabajo, los autores se incentivan a seguir creando. El *copyright* impulsa la citación, y esto ayuda a que el editor de credibilidad a los artículos que estén bien referidos.

Los usuarios pueden adquirir los productos digitales de distintas maneras. Las editoriales pueden proponer un pago anual por suscripción o un paquete electrónico e impreso, o solamente la opción de electrónico o impreso. Puede haber precios para instituciones (que pueden ofrecer acceso a una cantidad limitada de personas), así como para suscripciones individuales.

#### **El acceso abierto**

Frania Hall, (2014) advierte lo siguiente respecto al acceso abierto del contenido publicado:

Asegurar que los trabajos estén disponibles de manera gratuita en internet ha sido un asunto al que los editores de revistas se han enfrentado cada vez más, y ahora que es más fácil de lograr, el cometido a diseminar es cada vez más atractivo. Los sistemas de *coyright* han evolucionado para permitir una mayor diseminación electrónica de las investigaciones y el acceso abierto se ha convertido en el principal tema de debate entre los editores académicos y las instituciones de investigación.

Un elemento de lo que menciona Frania Hall es el autoarchivo que sirve para alojar trabajos en almacenes de acceso abierto. Gracias a esto, publicaciones de diversos temas están disponibles y cualquiera puede acceder a ellas gratuitamente. Sin embargo, es necesaria la evaluación de la información y por eso no están disponibles inmediatamente.

Cuando existe el autoarchivo, el artículo no tiene que ser la versión final, como la que produce un editor, sino que tiene que haber pasado una fase de revisión; puede ser, entonces, una versión final antes de que esté publicada oficialmente.

El autoarchivo es solo un elemento. El acceso abierto ha desarrollado dos líneas principales: el acceso abierto verde (OA verde) y el acceso abierto oro (OA oro). El primero, es el proceso de autoarchivo mencionado anteriormente: cabe destacar que los dispositivos utilizados estén centralizados y hay otros que no están asociados a ninguna institución en especial. El OA verde está evolucionando, y puede referirse a revistas en las que se paga una suscripción para acceder a un material por tiempo determinado antes de que esté disponible de manera gratuita.

El OA oro se refiere a una revista de acceso abierto que está disponible a través del sitio de internet del editor. Él administra la publicación, la cual es el acceso directo siempre, y todos los artículos están disponibles para todos los usuarios. Puede ser que reciban una cuota por administrar el sitio y de esa manera pueden cubrir los costos que permiten mantenerla como acceso abierto, pueden hacer publicidad de productos o tener una venta dedicada a la publicidad, o los autores individuales o instituciones contribuyen para absorber esos costos.

Existen revistas de acceso abierto híbrido, que tendrán partes de la publicación que sólo estén disponibles a través de una suscripción y otras que serán de acceso abierto. Esto es posible porque internet permite instalar varios controles de acceso.

### **4. Derechos Digitales: DOI, El** *Copyright***,** *Copyleft* **y** *Creative Commons*

Los DOI son una forma de metadatos y son cruciales para la propiedad de contenido. Los propietarios pueden vincular a sus propiedades derechos y controles. Frania Hall (2014), comenta que la administración de derechos digitales o DRM describe los controles de acceso que pueden incluirse en un producto digital o alrededor de él. Esto puede significar muchas cosas, desde la encriptación hasta el sistema que administra los derechos a lo largo de una variedad de datos en términos de controlar accesos, monitorear el uso o recaudar ganancias. Los DRM ayudan a controlar cómo puede usarse el contenido y dónde.

Sin embargo, la tecnología todavía no ofrece mucha protección para los dueños, ya que se puede romper el DRM con relativa facilidad. Por lo tanto, es necesario avanzar la tecnología y crear mejores leyes para garantizar la seguridad del contenido digital. En el área de las revistas especializadas el uso de los DOI para identificar un documento o un artículo tiene relevancia al permitir que los editores encuentren el contenido, en particular fragmentos de propiedad intelectual.

Hacia finales de los ochenta y principios de los noventa la industria de la edición legal comenzó a consolidarse alrededor de la capacidad fundamental de administrar grandes bases de datos de información legal. Esto aún no se enfocaba en el usuario.

#### **El Copyright**

Uno de los principios del *copyright* es que tiene que quedar claro quién es dueño de qué. Una vez que esto queda determinado, se pueden otorgar licencias a otros por el derecho de producir y publicar su contenido si así lo desean, o incluso asignar el derecho del material a otra persona (por ejemplo, si el trabajo fue hecho por contrato).

El *copyright* también salvaguarda el contenido como el autor concibió su existencia, es decir que el contenido no puede cambiar, ni adaptarse de ninguna manera. Esto puede ser un tema importante para los usuarios que han adquirido el contenido con errores, ya que no pueden cambiarse.

Las editoriales, entonces, tiene una gran responsabilidad, no solo para asegurar y proteger el contenido de los autores, sino para brindar protección al contenido y a su reputación. La realidad de duplicar el contenido digital de manera masiva es un reto mayor para los editores, ya que el contenido debe estar muy bien cuidado.

#### **Los problemas con las bases del copyright en contenidos digitales**

Existen algunos problemas con el *copyright* desde su adaptación al medio digital. Cuando surgió el copyright se pensó que como había surgido de la industria del libro impreso, no sería suficientemente flexible para adaptarse a una tecnología como internet. El producto impreso era limitado y se distribuía de manera específica. En cambio, internet, tiene otras maneras de crear, distribuir y utilizar el contenido.

Algunas personas creen que el *copyright* puede no ser lo suficientemente adaptable para permitir el uso gratuito y flexible del contenido. El copyright da a los autores la autoridad de explotar su obra y el derecho negativo a otros de impedir que lo hagan sin su consentimiento, lo que para algunos es sinónimo de control sobre la información, cosa que va en contra de la democracia digital.

Patry, el consejero sobre el copyright en Google, habla sobre arreglar el *copyright* como una solución. Frania Hall, (2014) menciona algunos de los puntos de Patry para mejorar el *copyright*:

- Necesita cambiar de énfasis, alejarse de la propiedad y enfocarse en el acceso.
- Necesita tener la capacidad de incluir una base mucho mayor de autores, productores masivos de la era de la autopublicación.
- Necesita tener definiciones más amplias para términos como "uso justo" que permitan la libre distribución de material.
- Necesita explotar las oportunidades que traen las numerosas pequeñas transacciones y no las escasas grandes transacciones.

Aunque algunos opinan que el sistema actual es lo suficientemente flexible y que no necesita mejoras, con los mecanismos adecuados, el *copyright* podrá ser un sistema eficaz para la era digital. El *copyright* tampoco previene la distribución gratuita de material, y reforzar los derechos de los autores a la propiedad sigue siendo importante.

Utilizar la tecnología para gestionar el *copyright* es algo compatible con la era digital. Aquellos que necesiten usar materiales con *copyright* pueden adquirir el permiso en el momento en que lo requieran, y pagar por él de manera rápida si así lo amerita. Incluso el *copyright* puede ser, en cierto sentido, mucho más barato de gestionar y adquirir, ya que es más sencillo administrar micropagos por medios electrónicos, por ejemplo.

En esta era es difícil prevenir la violación del *copyright*. Cuando se trata de obras impresas es mucho más fácil rastrear y destruir las publicaciones de las que se trata. La facilidad y velocidad con la que el contenido digital se distribuye, obstaculiza los esfuerzos legales para ubicar las copias en internet para quitarlas.

La gestión de derechos digitales o DRM es una manera barata (dependiendo del nivel de seguridad requerida) y directa de gestionar el contenido, aunque aún faltarían las excepciones que admite el *copyright*. La piratería es otro problema de los usuarios del *copyright*, y para apoyar el uso de DRM para protegerlos, los Estados Unidos aprobaron el Digital Millennium *Copyright Act* (DCMCA), que impone sanciones penales a quienes presenten tecnologías programadas para burlar la protección del DRM.

## **El** *Copyleft*

El *copyleft* es visto como una aproximación más eficaz del copyright. No es del todo *anticopyright* porque continúa siendo una forma de otorgar licencias, pero está diseñado para permitir la distribución gratuita del material. Se pensó coom una manera de distribuir *software* con General Public License (GPL).

Permite que los usuarios utilicen y adapten el material como quieran y las versiones de ese material siguen siendo gratuitas aun cuando han sido adaptadas o modificadas por terceros.

### *Creative Commons*

El contenido de acceso abierto es contenido que el usuario tiene derecho a usar de más maneras, sin costo. El contenido de esta manera es más accesible, puede ser copiado y utilizado. Las licencias abiertas pueden ofrecer maneras estandarizadas de gestionar el copyright de información disponible de manera gratuita pero que requiera cierto nivel de protección. Las licencias *Creative Commons* se administran desde una organización sin fines de lucro en una base en California. Estas licencias permiten al usuario asignar qué derechos quieren controlar y qué derechos ceder. Un aspecto importante de estas licencias es que permiten que el usuario acceda y use la información sin restricciones. En el medio digital donde los contenidos se comparten y en el que existen redes sociales, esto es una ventaja, por ejemplo, con los usuarios que desean proteger sus fotografías con licencias *Creative Commons*, para tener el control de su propiedad intelectual. Estas licencias no solo se limitan al medio digital, pero dentro de este medio son eficaces.

*Creative Commons* tiene licencias flexibles que puede adoptarse dentro de la estructura básica del copyright. Las licencias tienen tres capas:

### Tres «capas» de licencias

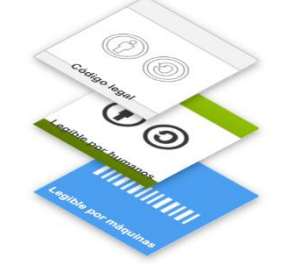

• Un nivel legal (el código legal).

• Un nivel descrito en lenguaje ordinario (el decreto *commons*, legible por humanos).

• Un nivel escrito en código para máquinas, una manera estandarizada que puede ser leído por cierto

*software*.

30 Figura 24. Ilustración de las capas de licencias.

Hay seis clases principales de licencias *Creative Commons*, cada una de ellas fue creada con la filosofía de que la creación del material siempre debe estar atribuida a su creador, así, el autor recibe crédito de sus obras.

Las diferentes licencias permiten o excluyen distintas actividades, que incluyen el otorgamiento subsecuente de licencias para el material que ha sido utilizado o adaptado.

La capacidad de ser flexible al contenido digital puede volver genérica a esta clase de licencias. Asimismo, hay problemas con la duración y compatibilidad con otros sistemas, lo que puede afectar a otras páginas de internet que utilicen *copyright* estándar y *Creative Commons*. Sin embargo, Frania Hall (2014) comenta que ha habido casos en juzgados donde la fortaleza que otorgan las licencias de Creative Commons ha sido puesta a prueba de manera exitosa.

Cabe destacar, que la piratería y el mal uso de la información siempre han estado presentes, incluso en el libro impreso. Entonces, adaptar y crear licencias que protejan el contenido de los autores es un tema de interés a lo largo de la historia de las publicaciones. El hecho de que se haya adaptado el *copyright* al formato digital y que se hayan desarrollado

 $30$  Anónimo (s.f.). Ilustración de las capas de licencias [Figura 24] Recuperado de: [https://eva.udelar.edu.uy/pluginfile.php/424842/mod\\_resource/content/1/licencias\\_creative\\_commons.html](https://eva.udelar.edu.uy/pluginfile.php/424842/mod_resource/content/1/licencias_creative_commons.html)

nuevas licencias entorno a este medio electrónico es una buena señal de que la evolución de la protección de los contenidos y de los derechos del autor está siendo tomada en cuenta y de que continúa el progreso de mejoras en este tema.

Es importante que los editores conozcan este tipo de licencias y sistemas para poder incluirlos con las variedades de medios de publicación que estarán disponibles en el futuro.

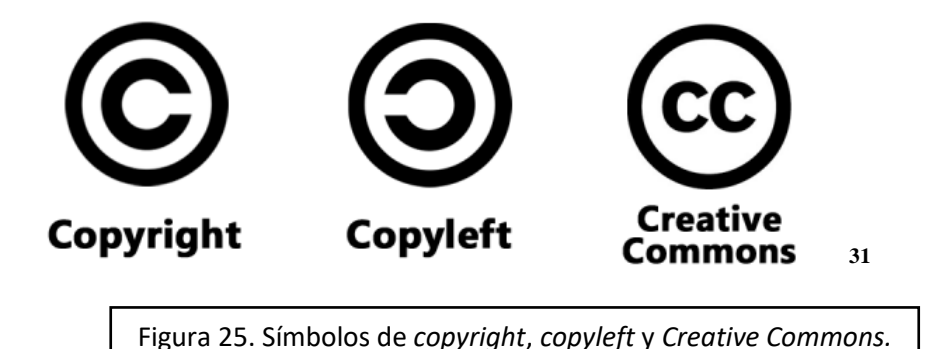

#### **5. Hipertexto**

El lector tradicional ha evolucionado a lector digital, por lo tanto, el redactor también ha evolucionado a un oficio actual llamado «redactor digital». Hay que tener en cuenta que el usuario de internet es activo y está a un clic de marcharse o de complementar con otros vínculos la información recabada. El lector digital promedio dura quince segundos para decidir si permanece o no en un sitio. La información publicada debe ser inmediata, la estructura del texto debe priorizar lo más importante en los primeros párrafos, no como en la crónica tradicional cuya estructura es triangular y el sustento del texto se encuentra al final de esta. El redactor digital debe invertir la estructura tradicional en una clase de triángulo invertido donde lo llamativo destaque en primera plana y la combine con hipertexto que lleve a vínculos digitales y multimedia relacionados.

Graciela Paula Caldeiro, en su artículo *De lo lineal a lo hipertextual (2005)*, comenta las limitaciones de la linealidad del texto tradicional o impreso, y nos sugiere un nuevo camino con el formato digital hacia el hipertexto:

<sup>31</sup>Anónimo (s.f.). Ilustración de los símbolos de *copyright*, *copyleft* y *Creative Commons* [Figura 25] Recuperado de:

[http://www.tilomotion.com/blog/licencias-que-todos-debemos-aprender-copyright-copyleft-y-creative](http://www.tilomotion.com/blog/licencias-que-todos-debemos-aprender-copyright-copyleft-y-creative-commons/)[commons/](http://www.tilomotion.com/blog/licencias-que-todos-debemos-aprender-copyright-copyleft-y-creative-commons/)

Las formas de comunicación escrita han intentado por algunos años, superar las limitaciones de la linealidad. El discurso fragmentado y las relaciones conceptuales fueron avanzando sobre los medios gráficos imponiendo al discurso un nuevo formato, en franca competencia con el avance multimediático.

Pero sin duda no es sino hasta la llegada de los formatos electrónicos que la hipertextualidad adquiere una presencia notable entre las formas de comunicación escrita. La posibilidad de establecer vínculos temáticos sin limitaciones genera nuevas posibilidades expresivas en tanto que permite una mayor adecuación al modo multidireccional en el que naturalmente fluye nuestro pensamiento. (Caldeiro, 2005, s.p.)

Si bien, el texto anterior citado es presuntuoso con respecto a lo digital y devastador frente a los impresos, puesto que existen textos con suajes que permiten diferentes modos de lectura únicos e interpretaciones diversas, adecua mejor a la intención espontánea de la naturaleza de las ideas, y sugiere al hipertexto como una manera de acercarnos visual y sintácticamente a las conexiones del pensamiento humano, que, en caso del formato digital, permite enlaces y vínculos a diversos programas o multimedia que complementan el texto, a diferencia de la lectura tradicional que supuestamente sólo permite un avance lineal con respecto a lo escrito.

Los medios digitales y las nuevas tecnologías están cambiando el mundo. Y la escritura y la comunicación no escapan a este cambio: para sobrevivir deben adaptarse a las nuevas condiciones que las tabletas, los ordenadores o computadoras, los teléfonos móviles o celulares, o incluso los altavoces y los micrófonos denominados inteligentes, les imponen. Esta necesidad de adaptación es lo que ha originado el nacimiento de la escritura y la comunicación digital (...)

La versatilidad y el desarrollo continuo de las capacidades de los dispositivos que utilizamos para escribir los han convertido en una especie de navaja suiza con la que podemos grabar videos y sonidos, editarlos, hacer o tomar fotografías, aplicar filtros para mejorar las imágenes o usar aplicaciones para componer carteles con fuentes tipográficas de fantasía. Al estar disponibles todas estas herramientas, hoy se utilizan con normalidad y así muchos mensajes están compuestos de una imagen más un texto. (RAE, Libro de estilo de la lengua española, p. 269-270)

El quehacer editorial en varios casos exige la coordinación de un grupo de trabajo, por lo general, el envío de correos y de archivos adjuntos ha sido la solución estándar ante la dificultad organizacional. Sin embargo, dicha herramienta pone en riesgo el trabajo del equipo debido a la incompatibilidad de las versiones de los programas o la pérdida de los correos, entre otros.

Una alternativa de la edición virtual es un sistema de control de versión llamado «repositorio», este se sube a un servidor para que cada colaborador del grupo de trabajo actualice sus archivos o modificaciones. La edición virtual deja respaldar archivos y permite que el proyecto pueda estar disponible en línea para un trabajo colaborativo no presencial.

La publicación en línea además de hacer disponibles las obras en la *WEB*, promueve a que internet sea un intermediario para crear un flujo de trabajo controlado y sistemático. En la actualidad, existen plataformas que ya ofrecen ambas características. Un ejemplo es *Bookdown* que permite la creación de libros en formatos *HTML*, *PDF*, *ePub* o para *Kindle*.

Me he dado a la libertad de crear el término «ciberhemerográfico» para hacer referencia a las publicaciones de revistas en línea. Estas plataformas serían de gran ayuda en la creación de este producto debido a las facilidades de corrección editorial continua que ofrecen, de este modo, una vez que el número de la revista quede listo, podrá subirse a la página WEB de la Casa Editora, generando una base de datos de archivos con todos los números anteriores y con espacio para futuras publicaciones.

La tipografía representa otro tema principal dentro del mundo editorial. Actualmente las tipografías siguen en evolución.

En este marco, surgen tipografías como *[San Francisco](https://developer.apple.com/fonts/)*, que fue especialmente diseñada para dispositivos de *Apple*, y está pensada para trabajar en *UI*. Además, empresas como CNN y *Samsung* también sacaron sus propias tipografías: *[CNN](http://www.newscaststudio.com/2016/04/22/cnn-now-has-its-own-font/)  [Sans](http://www.newscaststudio.com/2016/04/22/cnn-now-has-its-own-font/)* y *[SamsungOne](http://www.theverge.com/circuitbreaker/2016/7/25/12270938/samsung-font-samsungone-android-roboto)*, respectivamente. (Chapman, Cameron. *Estilos de Tipografía para la Web y Diseño Editorial e Impreso S.f.* https://www.toptal.com/designers/ [graphic/estilos-de-tipografia-para-la-web-y-diseno-editorial-e-impreso\)](https://www.toptal.com/designers/%20graphic/estilos-de-tipografia-para-la-web-y-diseno-editorial-e-impreso)

Los diseñadores gráficos actualmente ayudan en el diseño editorial, por ejemplo, en la producción tipográfica y en el diseño digital *WEB*.

En el artículo de Miguel Ángel Padriñán Alba, *Breve introducción a la tipografía digital,* publicado por la Revista de la Facultad de Artes y Diseño Plantel Taxco, 2018, explica de manera técnica pero no tan compleja el quehacer de un diseñador gráfico. Menciona que una fuente digital es una pieza de *software* que trabaja con otros tipos de *software,* funciona como un archivo que contiene el dibujo de caracteres y la información del espacio entre estos para visualizar diferentes diseños de letras, números y signos en sistemas operativos, aplicaciones, navegadores de computadoras y dispositivos móviles.

Padriñán expone algunos de los problemas a los que se enfrenta al diseño de tipografía *WEB*, y comparte sus recomendaciones. Por ejemplo, para un mejor rendimiento de página, en el caso de proyectos con bajo presupuesto, recomienda tipografías con altura *x* grande, ascendentes y descendentes cortas para tener más líneas de texto en la página. "Y si esto no es suficiente se sugiere emplear fuentes con diseño condensado para tener más palabras por línea de texto." (Padriñán, 2018, s.p.)

Así mismo, también reitera la importancia de no olvidar al lector y sus necesidades. Comenta que para los primeros lectores, se utilizan caracteres más grandes y redondos para evitar confusiones entre estos y facilitar su reconocimiento. Destaca el caso de *Sarakanda*, una fuente diseñada por Alejandro Valdez Sanabria para personas con dislexia.

El soporte es también una parte fundamental de la tipografía. Recordemos que la calidad de impresión depende del papel, de su porosidad y su tratamiento celuloso. El soporte digital actúa de manera parecida, ya que para pantallas con baja resolución se sugieren fuentes sin remate e incluso tipo píxel.

La última recomendación de Padriñán es que antes de instalar una nueva tipografía digital, se revise a detalle la licencia de uso para evitar problemas futuros, ya que las licencias para algunas familias tipográficas pueden exceder los \$  $1,000^{32}$ .

<sup>32</sup> Cameron Chapman, Estilos de Tipografía para la Web y Diseño Editorial e Impreso, s.f. [https://www.toptal.com/designers/graphic/estilos-de-tipografia-para-la-web-y-diseno-editorial-e](https://www.toptal.com/designers/graphic/estilos-de-tipografia-para-la-web-y-diseno-editorial-e-impreso)[impreso](https://www.toptal.com/designers/graphic/estilos-de-tipografia-para-la-web-y-diseno-editorial-e-impreso)

Las fuentes tipográficas se pueden adquirir de forma gratuita desde hace tiempo, pero gracias a proyectos como Google Fonts podemos adquirir fuentes excepcionales y de forma gratuita, de igual forma algunas casas fundidoras, tipógrafas y tipógrafos ofrecen algunas familias o pesos de forma gratuita y de muy buena calidad. Si el presupuesto lo permite se deben adquirir tipografías de forma legal con alguna distribuidora, los filtros de selección y revisión de éstas garantizan un mínimo de calidad y un buen funcionamiento, además algunas brindan asistencia técnica.

## (…)

La producción tipográfica posiblemente se combinará de forma más natural con otras disciplinas y se verá influenciada por tendencias tecnológicas como el *motion graphics*, realidad aumentada, realidad virtual y los ambientes digitales tridimensionales. Entonces tal vez la programación de las futuras familias tipográficas tendrá que ver con el movimiento, tridimensionalidad o con reacciones a estímulos del usuario, sólo el tiempo lo dirá. (Padriñán, 2018, s.p.)

#### **6. Ejemplos de revistas electrónicas culturales:**

Las revistas digitales tienen una gran variedad de secciones que además llevan a diferentes páginas y contenidos que ayuda a complementar la información de sus artículos. Es necesario conocer de antemano que entrar a un artículo de interés, puede llevar a abrir un sinfín de páginas vinculadas, por lo que la información plasmada en la página llega a ser casi interminable, lo cual se debe a las constantes actualizaciones de contenido que conllevan a la extensión de la página y la revista. Por esto, únicamente me dedicaré a señalar el contenido equivalente a la revista impresa, mencionado en el Capítulo I, además de ejemplificar con algún contenido multimedia los beneficios de las revistas digitales, que muchas veces está ligado a otras plataformas, como *YouTube* y *Vimeo*. Sin embargo, no me extenderé mucho en los apartados, en las secciones o en los artículos para dedicar este tema a la información necesaria. Cabe mencionar que las facilidades para la creación de un sitio web permiten que cada revista tenga un sello único, tanto en el diseño como en el contenido.

*Círculo de Poesía* (circulodepoesia.com) es una revista electrónica mexicana que colabora con poetas, académicos, críticos y gestores culturales que tienen como principal objetivo principal la difusión de la poesía, y en segundo plano el de la cultura literaria en general.

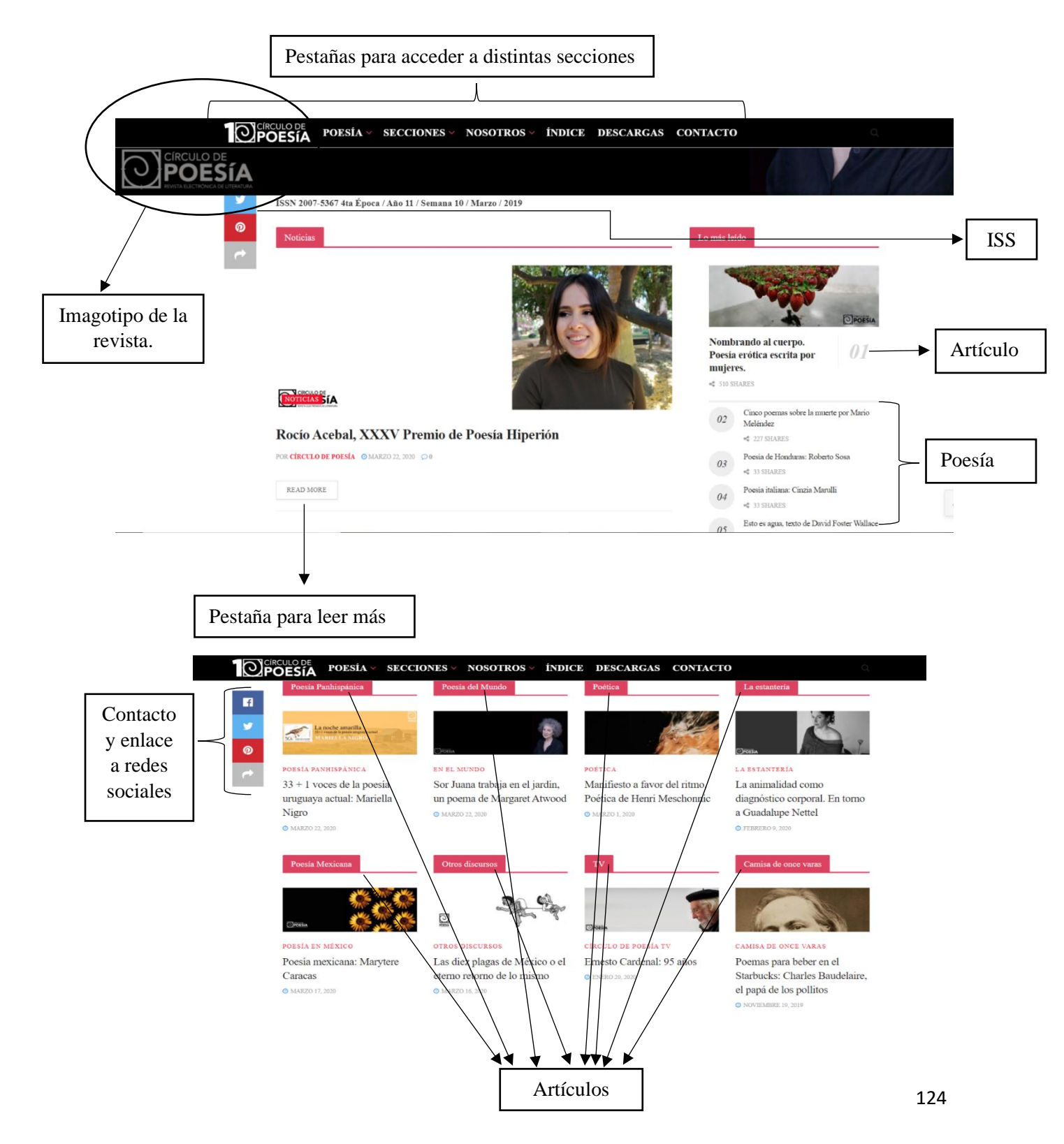

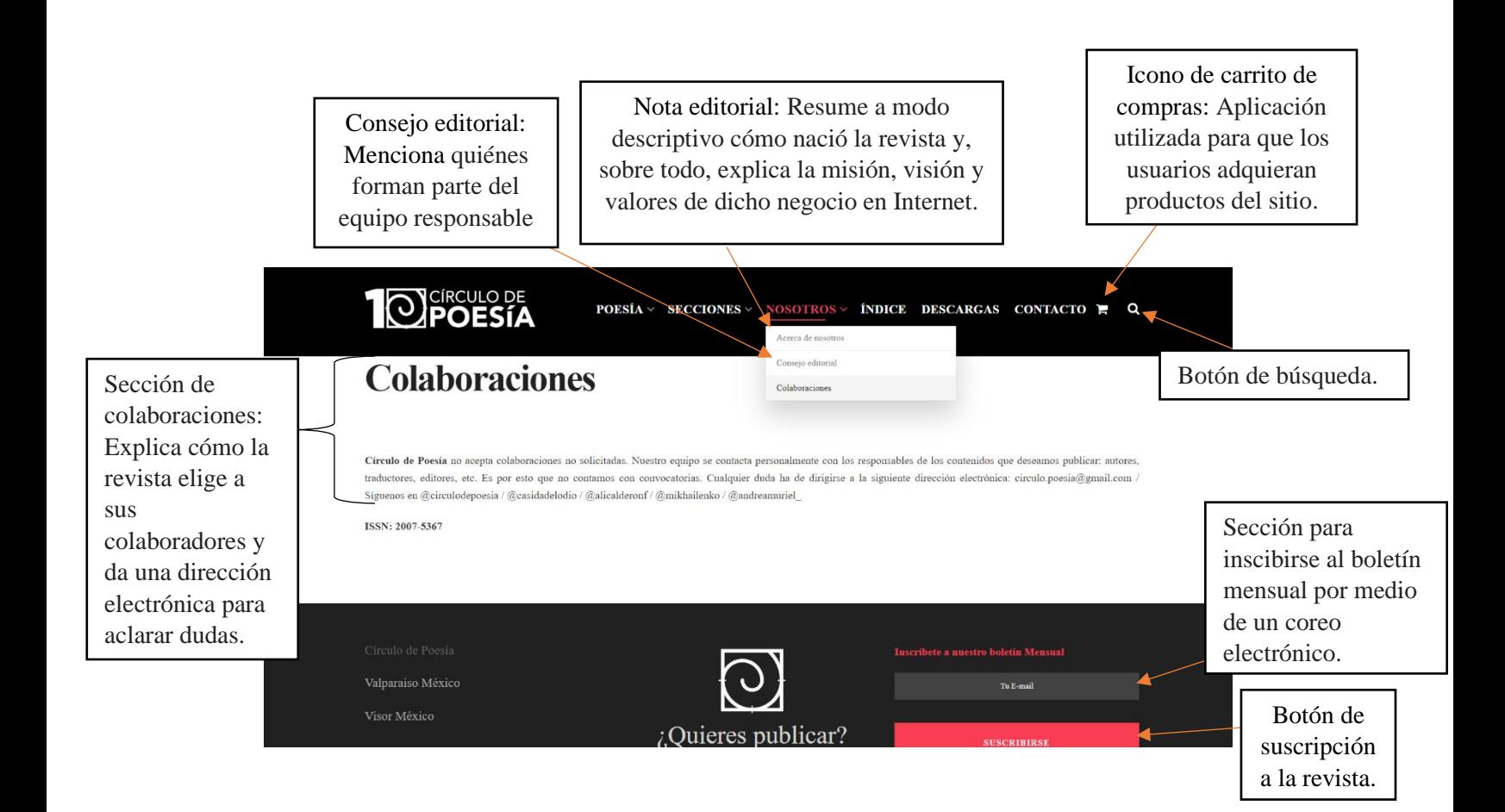

*Anagnorisis* (anagnorisis.es) es una revista de investigación teatral cuyo objetivo es difundir trabajos inéditos que versen sobre cualquier aspecto de la literatura y el arte dramático. Su diseño web es sencillo y sus artículos se pueden descargar y leer únicamente en formato PDF.

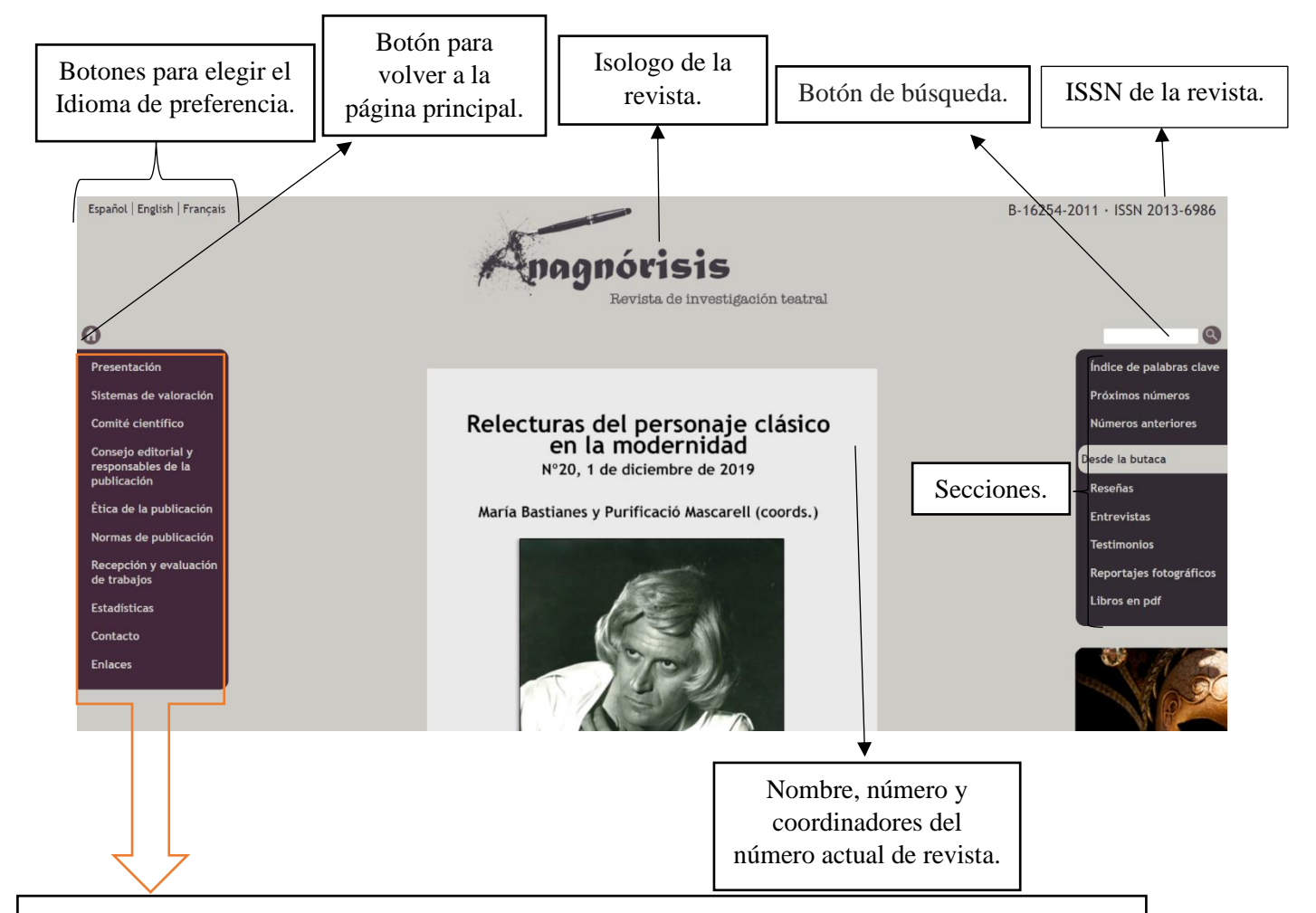

Secciones de:

**Presentación**: Equivalente a Nota editorial.

**Sistemas de valoración**: menciona qué sistema de información usan para integrar indicadores de calidad para la revista. También señala en qué otros sitios web está indexada la revista.

Nota editorial de *Anagnórisis* **Ética de la publicación**: Señala las responsabilidades del equipo de producción y colaboración de la **Comité científico y Consejo editorial**: Nombran al equipo de producción y colaboración de la revista. revista.

**Normas de la publicación**: Explica que los artículos que publica son absolutamente inéditos y valorados por el Comité científico.

**Recepción y evaluación de los trabajos**: Explica el proceso de recepción y evaluación de textos inéditos.

**Estadísticas**: Muestra las estadísticas de los textos admitidos y rechazados por la revista.

**Contacto**: Sección para llenar datos como: nombre, correo electrónico, asunto y mensaje; para que la revista se ponga en contacto con el remitente.

126 **Enlaces**: Se adjuntan los sitios web de Asociaciones, Centros de estudio, Compañías, Editoriales, etc.

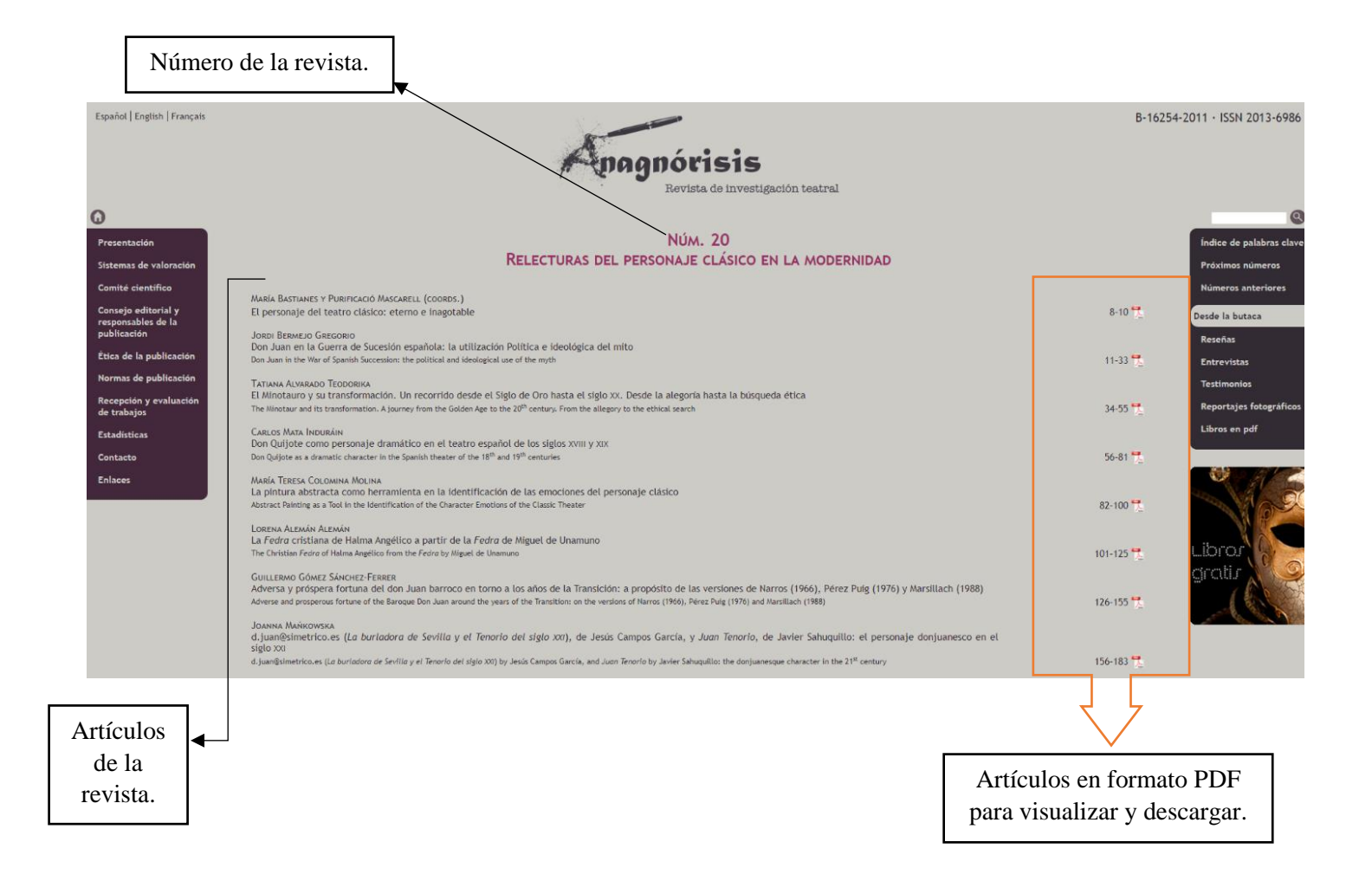

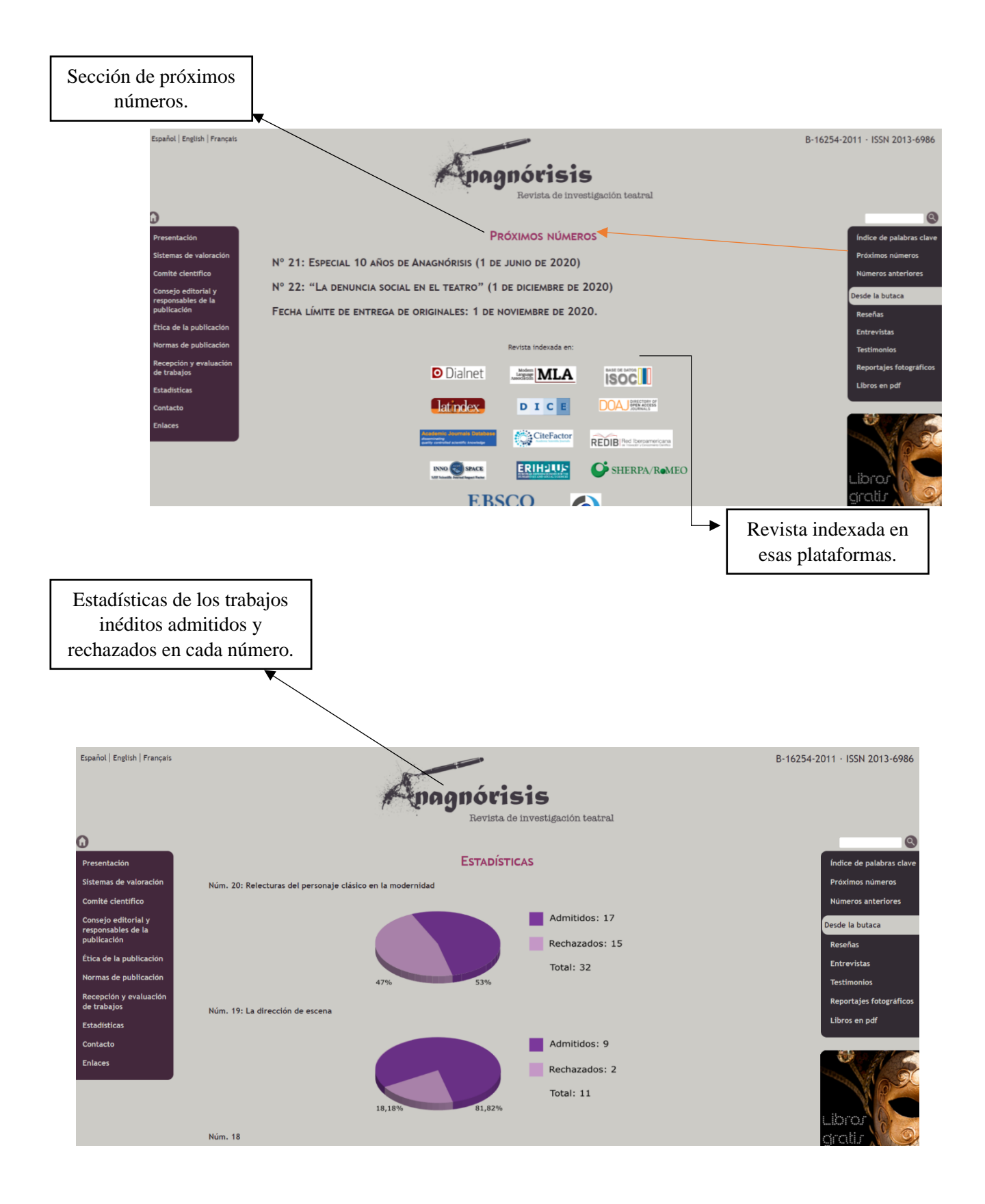

Ejemplo de los artículos de *Anagnórisis* en formato PDF.

Anagnórisis. Revista de investigación teatral, nº. 20, diciembre de 2019 Págs. 11-33, ISSN: 2013-6986 www.anagnorisis.es

#### Don Juan en la Guerra de Sucesión española: la utilización política e ideológica del mito

Jordi Bermejo Gregorio Universitat de Barcelona j.bermejo.gregorio@gmail.com

#### Palabras clave:

Don Juan Tenorio. Antonio de Zamora. Guerra de Sucesión española. Desmitificación del mito. Barroco ilustrado. El burlador de Sevilla.

#### **Resumen:**

El siguiente trabajo pretende demostrar que la configuración del don Juan en No hay deuda que no se pague y convidado de piedra (1713) de Antonio de Zamora (1665-1727) intenta aludir a los rebeldes de la Corona de Aragón durante la Guerra de Sucesión española (1705-1715). Mediante la desmitificación teatral del mito, Zamora requiere el perdón y la clemencia de los vencedores hacia los vencidos como proceso fundamental de la restitución del orden y armonía civil y nacional tras la guerra fratricida.

#### Don Juan in the War of Spanish Succession: the political and ideological use of the myth

#### **Key Words:**

Don Juan Tenorio. Antonio de Zamora. War of Spanish Succession. Demystification of myth. Illustrated baroque. El burlador de Sevilla.

#### Abstract:

This work aims to demonstrate that the configuration of Don Juan in Antonio de Zamora's No hay deuda que no se pague y convidado de piedra (1713) tries to suggest the rebels of Aragon Crown during the War of Spanish Succession. Through the theatrical demystification of myth, Zamora requires forgiveness and clemency from the victors to the vanquished as a fundamental process for the return of order civil and national harmony after the fratricidal war.

*Hoy es Arte* (hoyesarte.com) es una revista electrónica española que informa sobre exposiciones, mercados, museos, artes visuales incluyendo *performance* e instalaciones, artes escénicas, libros, música, cine, galerías y entrevistas. Además cuenta con una sección de videos perfectamente producidos subidos a la plataforma de YouTube en su canal *hoyesarte* que complementa los artículos publicados en la red. Esta revista no maneja números, únicamente se dedica a sacar artículos y a actualizarlos constantemente. Se consideran un diario de arte, más que una revista. Sin embargo, sus artículos son muy parecidos a los de una revista cultural.

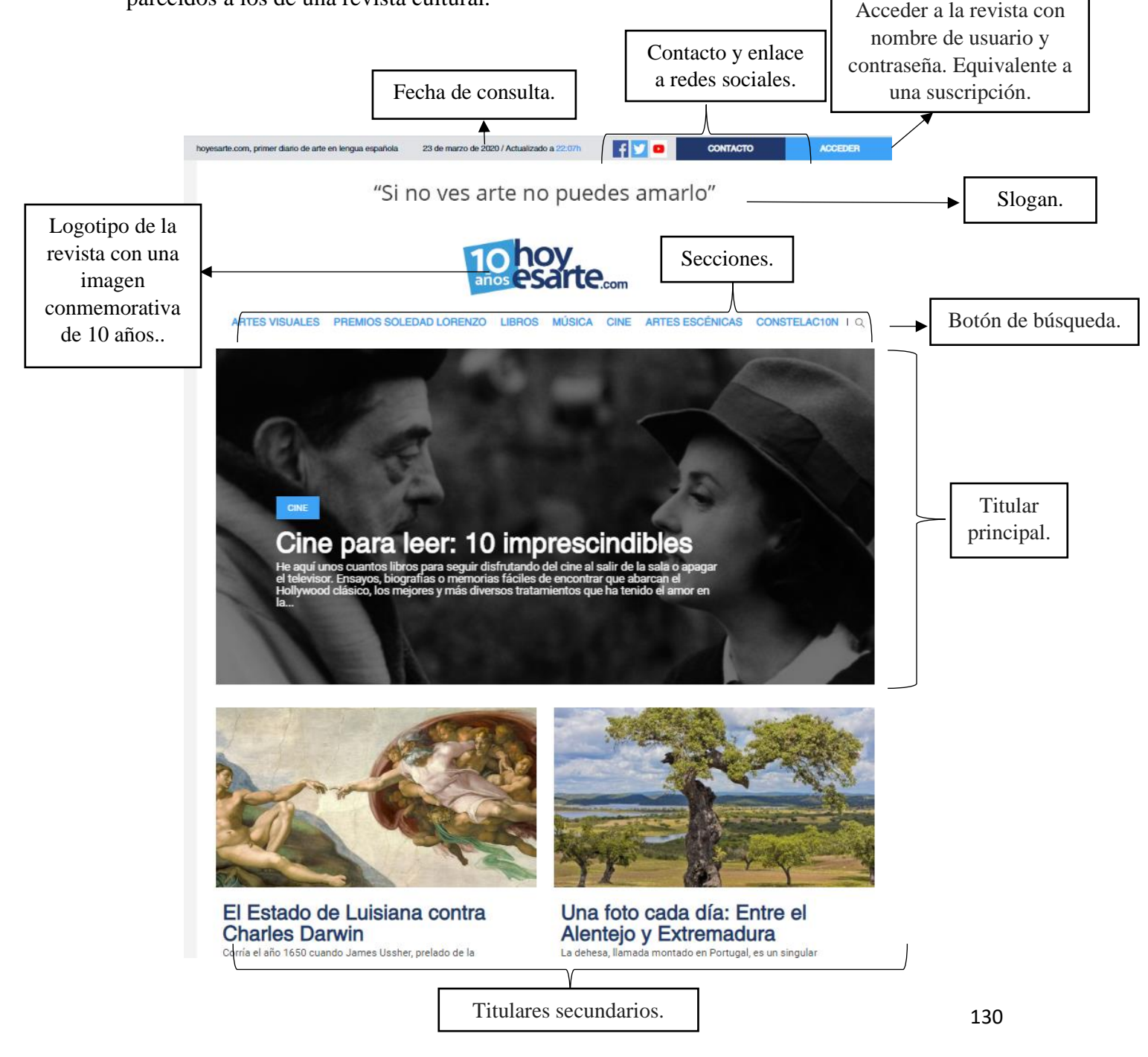

Ejemplo del desplegado de opciones en la sección de *Artes visuales*. La sección de artes visuales posee diferentes categorías como: Pintura, Fotografía, Videoarte, Instalación, Performance, Grabado, Dibujo, Arquitectura y Moda. Cada categoría tiene diferentes artículos, exposiciones y recomendaciones por el sitio.

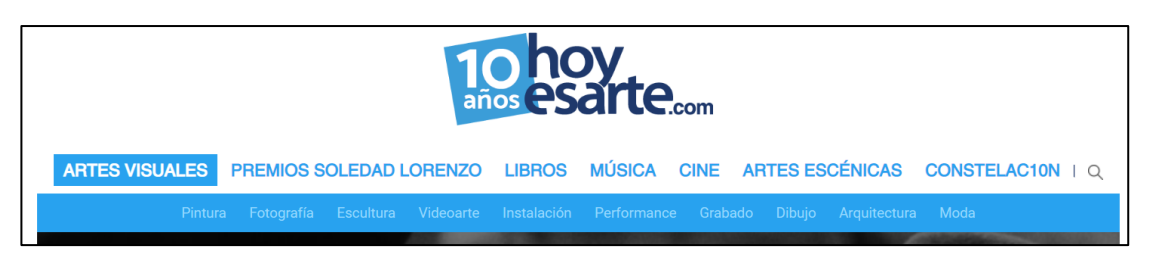

Ejemplo del desplegado de opciones en la sección de *Libros*. La sección de *Libros* posee diferentes categorías como: Ficción, Arte, Ciencia, Premio de Cuentos Breves, Poesía, Ensayo y Sector Editorial. Cada categoría tiene diferentes artículos, exposiciones y recomendaciones por el sitio.

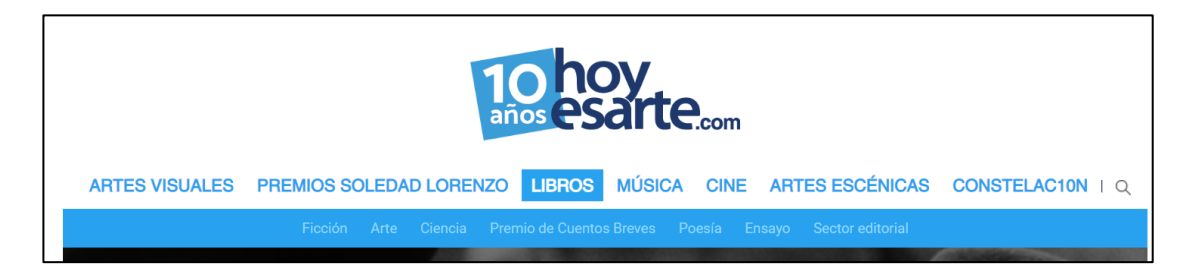

El sitio también recomienda eventos que seguramente están patrocinados y de ahí surge el apoyo económico para el sustento de la revista. De igual manera tiene una aplicación que sirve para buscar el tipo de evento que se desea encontrar.

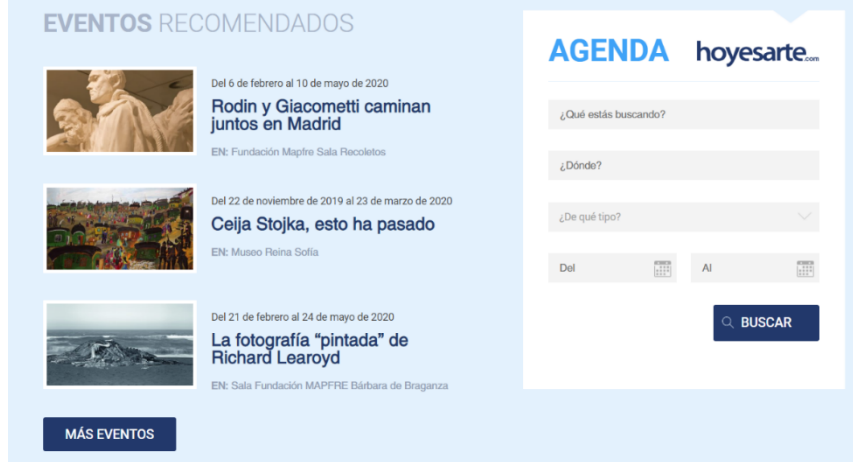

También tiene una sección de entrevistas.

# **hoyesarte** | ENTREVISTAS  $\leftarrow$   $\rightarrow$ Juan Arnau: "Sin imaginación no<br>hay vida" Antonio Gamoneda: "Me pregunto<br>si en España la posguerra ha<br>terminado" Clem Burke: "Nueva York era el<br>mejor sitio del mundo para crecer<br>en los setenta" Astrofísico y filósofo, Juan Arnau<br>(Valencia, 1968) ha ido construyendo<br>en los últimos años... Sentarse con Antonio Gamoneda<br>(Oviedo, 1924), escuchar su voz grave y<br>reposada, sin ambages,... No es frecuente que un músico alcance<br>prestigio y popularidad desde el sillín<br>de...

En *Nuestro Equipo* menciona las personas a cargo de las publicaciones y los colaboradores,

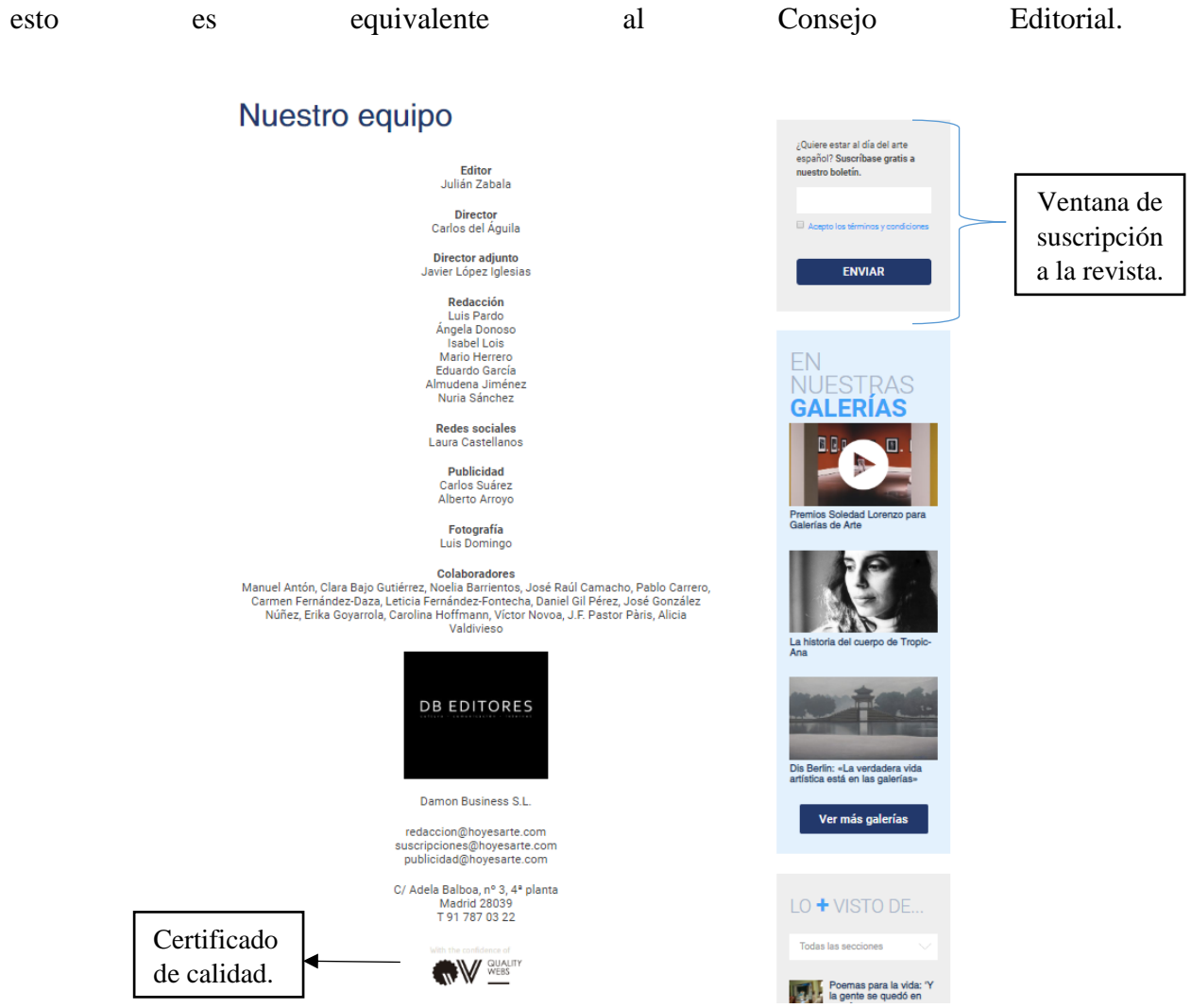

La sección de *Artes Visuales* sirve de ejemplo para mostrar cómo la mayoría de los artículos son apoyados por videos. Las imágenes de los artículos que contengan el icono de video son aquellas que cuentan con un vínculo a la plataforma de YouTube para ingresar al canal del sitio.

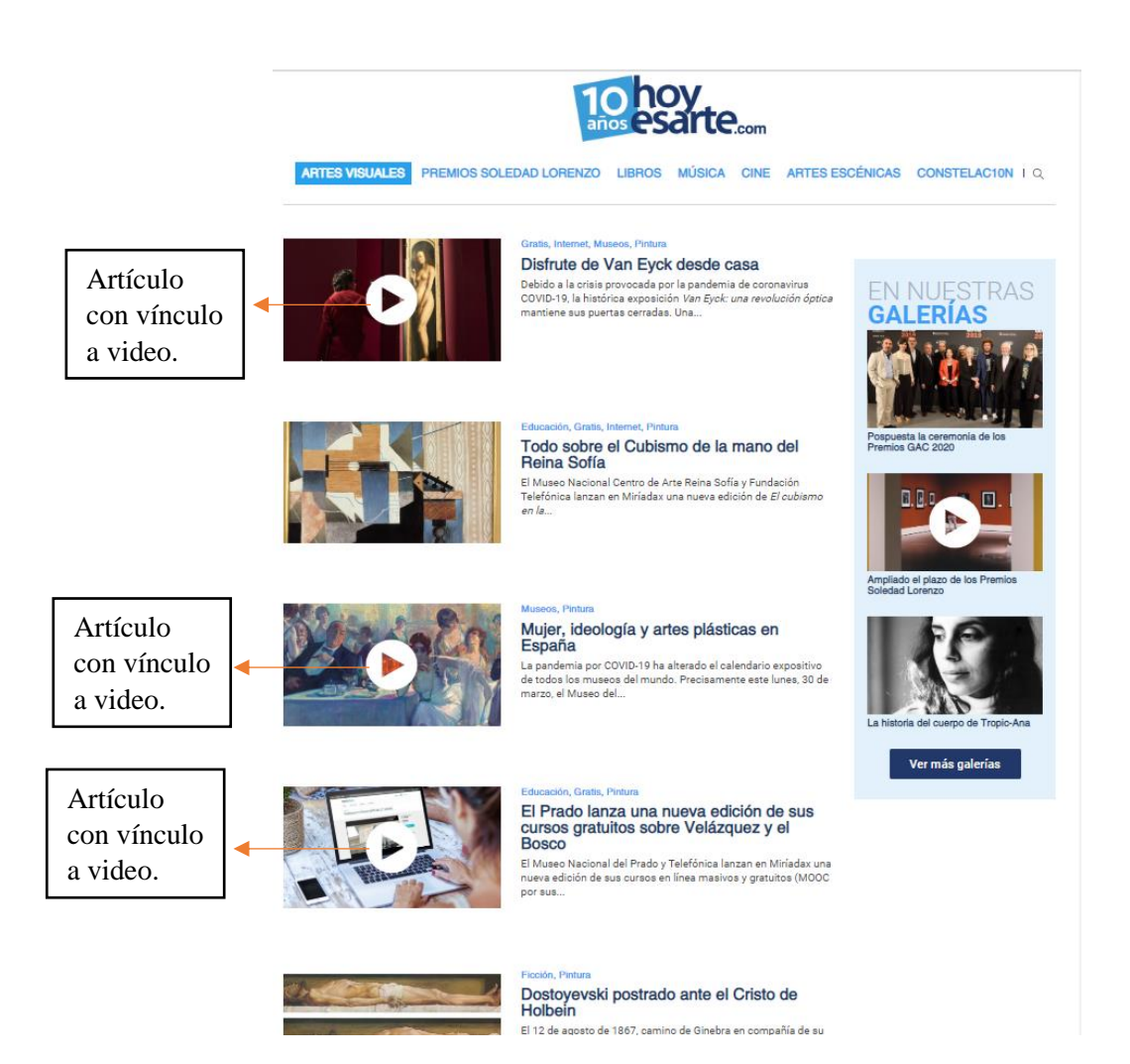

Como fue mencionado, la revista tiene un canal de YouTube donde complementa sus artículos y vuelve la información más fresca, visual y auditiva. La siguiente imagen muestra el canal de YouTube, al cual se puede suscribir de manera gratuita. Enlace al sitio web de

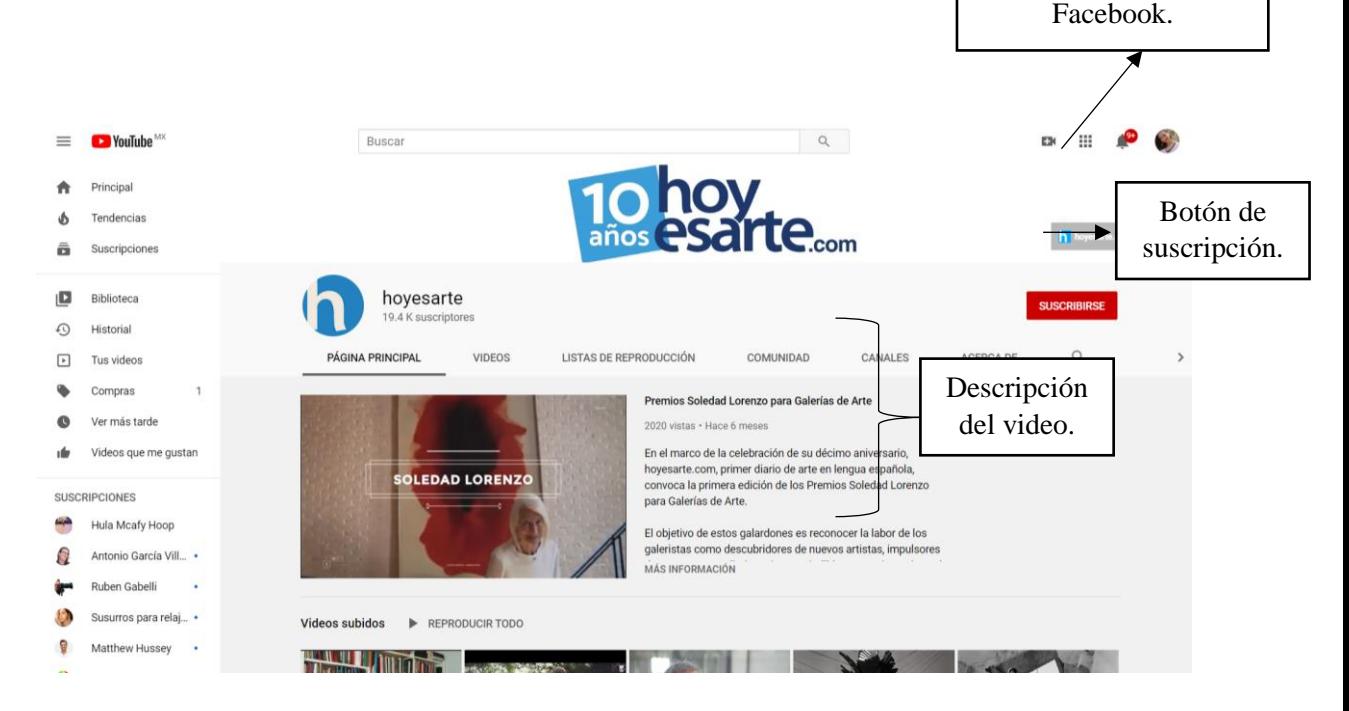

la revista, a Twitter y

Los videos del canal de *Hoy Es Arte* están ordenados por tema.

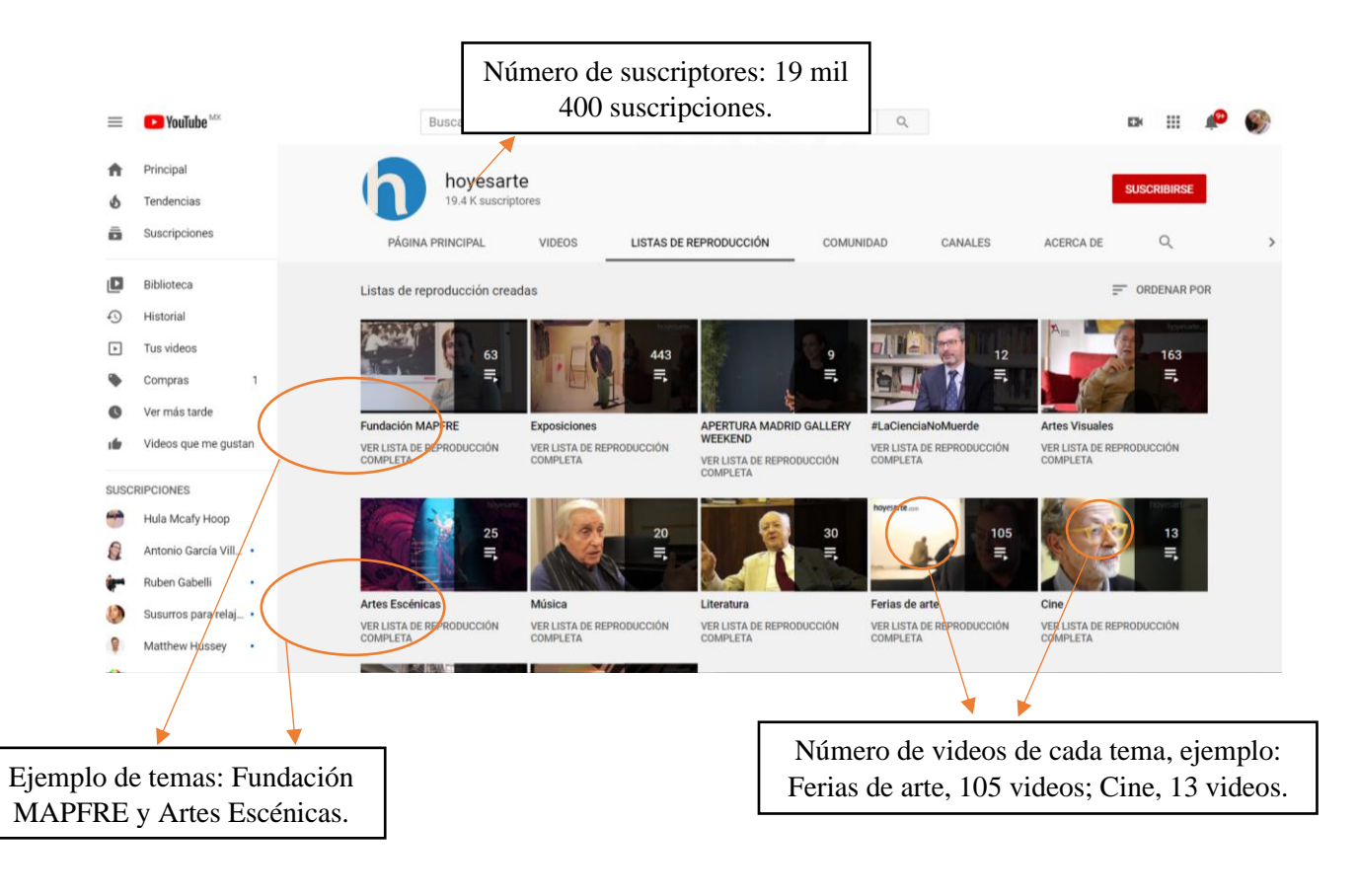

*Más de Arte* (masdearte.com), revista electrónica española sobre arte que incluye una sección de *opinión* en la cual el lector puede participar y subir su propia crítica, también tiene una sección de *convocatorias* en las que el lector es invitado a conferencias, ciclos de cine, talleres, becas y ofertas de empleo. También tiene un canal de YouTube (masdearteTV) que complementa su sitio web.

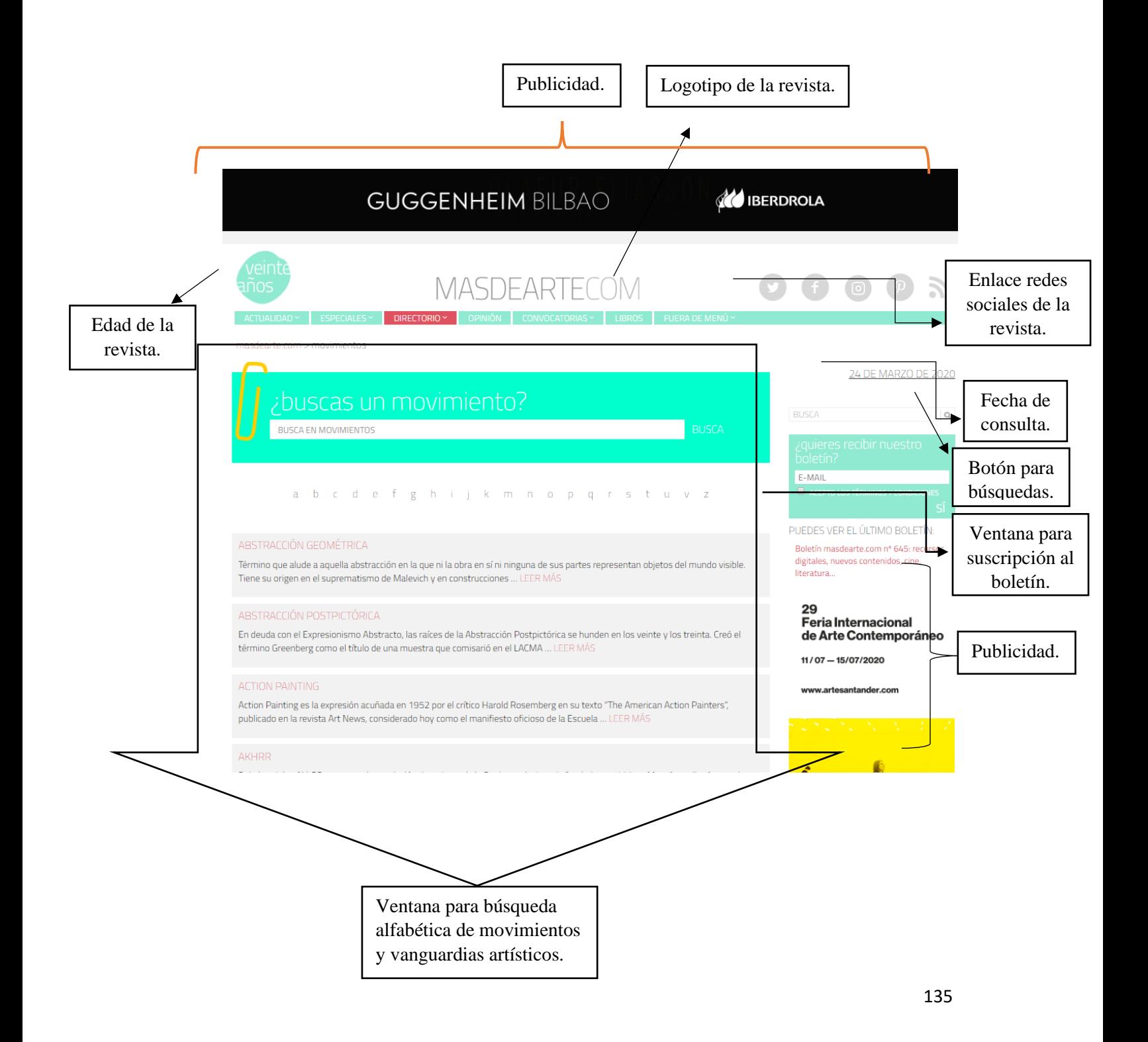

Ejemplo del desplegado de opciones en la sección de *Convocatorias*. La sección de *Convocatorias* posee diferentes categorías como: Todas, que hace referencia a todas las convocatorias, incluyendo becas, ciclos de cine, conferencias, cursos, talleres, etc.; Becas, que trata únicamente de ese tema; Ciclos de Cine; Conferencias; Másteres, cursos y talleres; Ofertas de empleo cultural; Otros y Premios. Cada categoría tiene diferentes artículos, exposiciones y recomendaciones por el sitio.

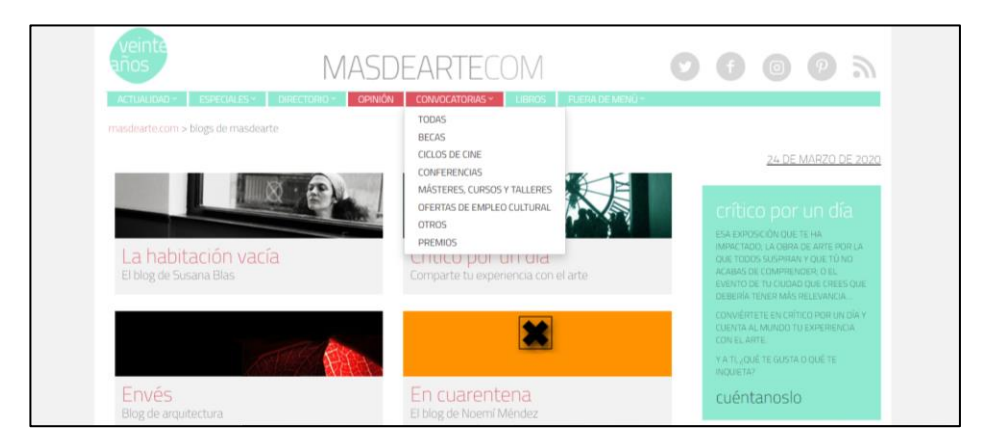

Ejemplo del desplegado de opciones en la sección de *Actualidad*. La sección de *Actualidad* posee diferentes categorías, como: Agenda, Noticias y Noticias breves. Cada categoría tiene diferentes artículos y sugerencias para visitar exposiciones, talleres, conferencias, etc.

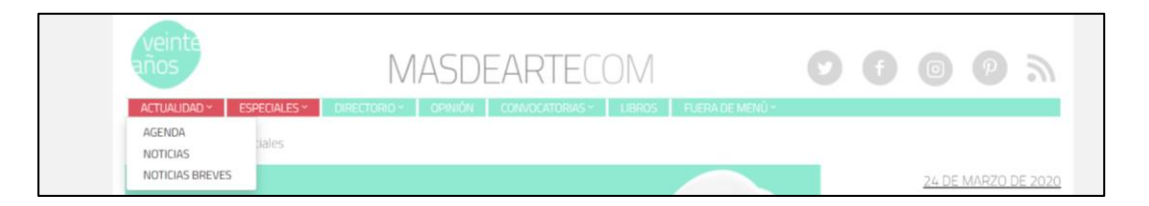

La categoría de agenda tiene un buscador de eventos para ayudar al usuario a encontrar lo que busca, dependiendo de la fecha, país y categoría.

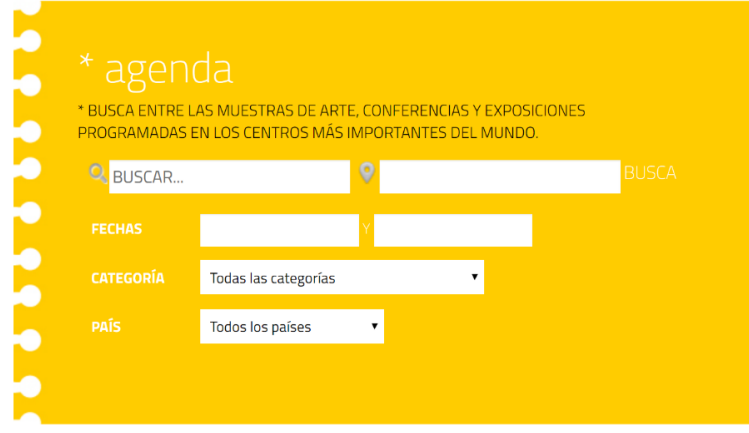

Ejemplo del desplegado de opciones en la sección de *Especiales*. La sección de *Especiales* posee diferentes categorías como: Todos, Fichados, Con Q de curiosidad, El Rebobinador, Historia de los otros, Entrevistas, Recorridos. Cada categoría tiene diferentes artículos.

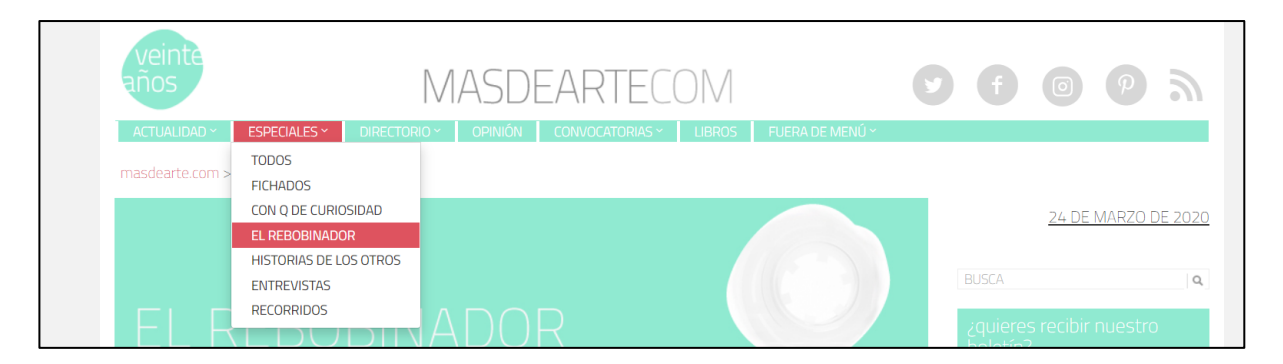

Ejemplo del desplegado de opciones en la sección de *Directorio*. La sección de *Directorio* posee diferentes categorías como: Artistas, Centros de arte y Movimientos. Cada categoría tiene diferentes artículos y exposiciones.

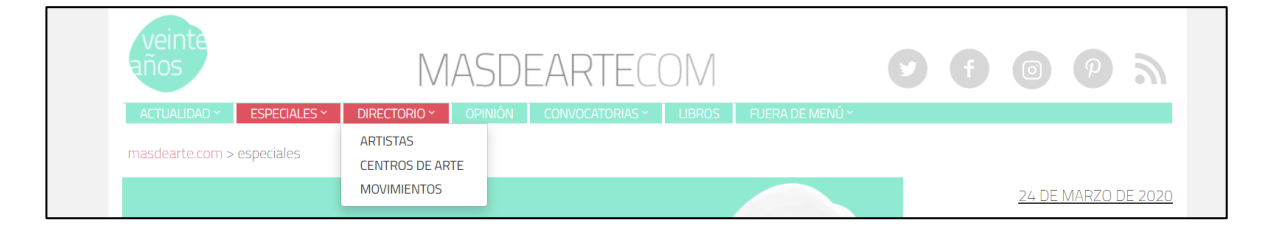

La sección de *Opinión* se basa en blogs escritos por diferentes autores. También tiene una ventana llamada *Crítico por un día*, donde motiva al lector a participar escribiendo críticas sobre obras y exposiciones que lo hayan marcado. El subrayado *cuéntanoslo* sirve para mostrar a qué direcciones de correos electrónicos se puede enlazar el texto del lector.

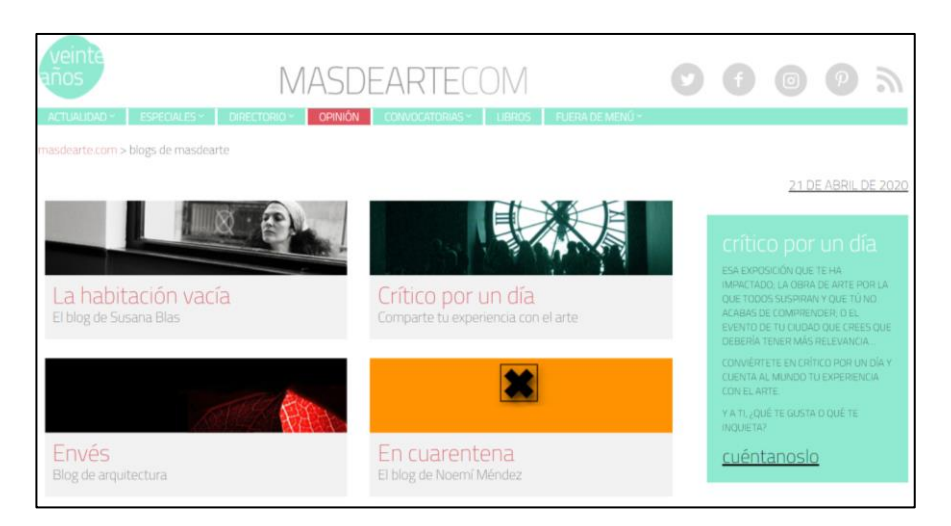

La sección de *Libros* muestra diferentes artículos, reseñas, y críticas sobre libros y autores.

La sección *Fuera de menú* posee diferentes categorías como: Todo, Cine, Literatura, Teatro y Diseño. Cada categoría tiene diferentes artículos, presentaciones, reseñas, críticas, ciclos de cine y exposiciones.

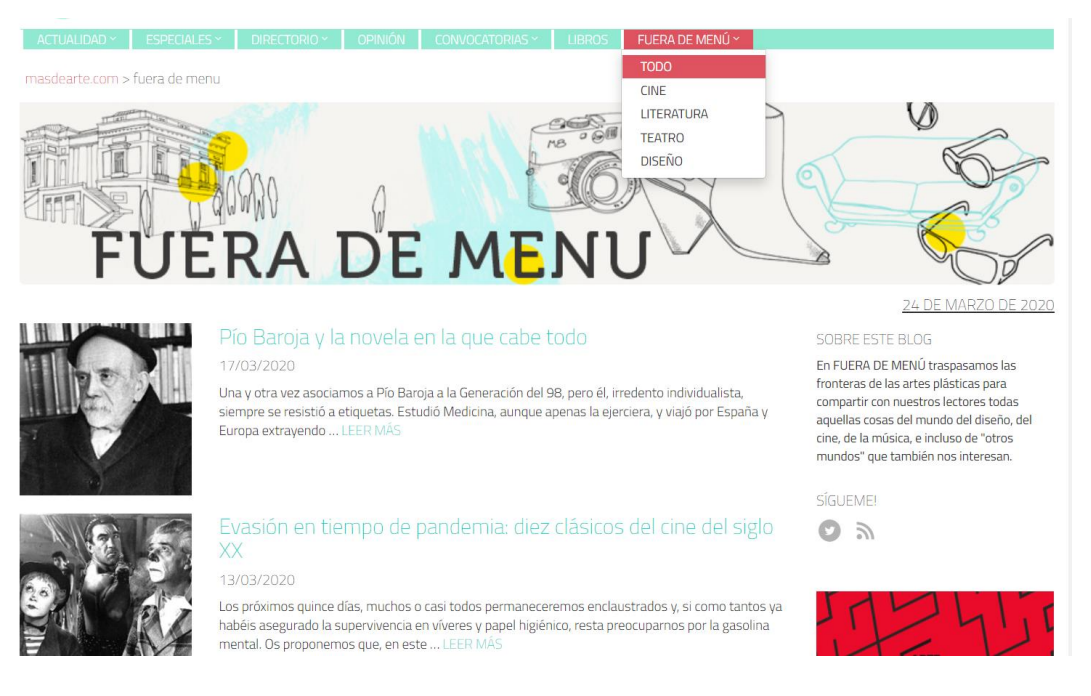

En *Quiénes somos* se muestra el Consejo Editorial:

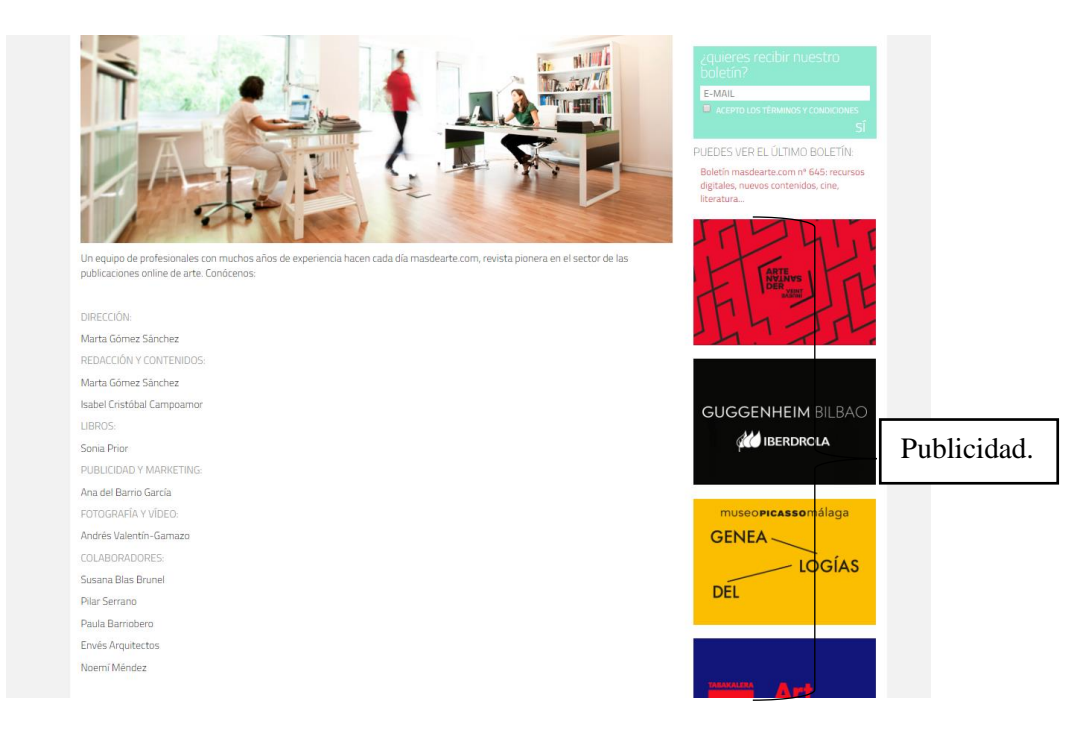

Debajo de la página se observan las entidades colaboradoras, es decir, quienes apoyan económicamente a la revista, los enlaces a los datos legales y avisos de la revista y del sitio, así como la información de contacto.

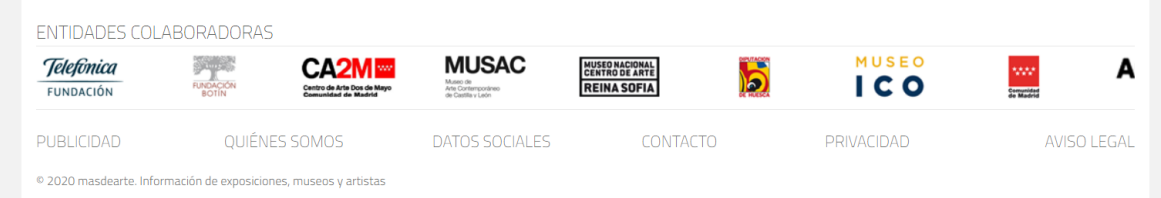

*Revista de Arte* (revistadearte.com), este sitio web funciona más para notas informativas en torno al arte. Posee también la sección *Estilo de vivir* que trata de gastronomía, espectáculos, moda y turismo. Está disponible en varios idiomas.

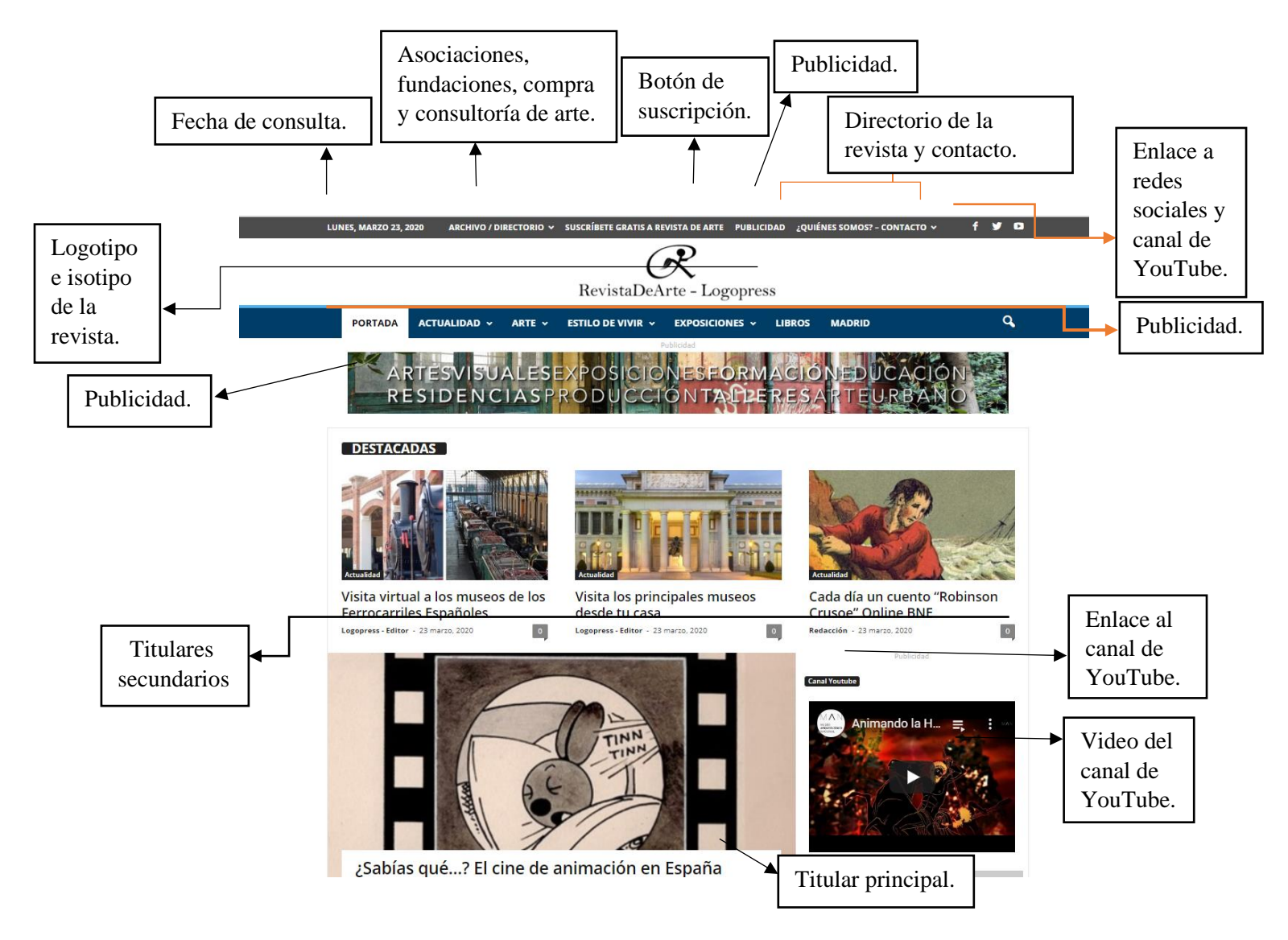

Ejemplo del desplegado de opciones en la sección de *Actualidad*. La sección de *Actualidad* posee diferentes categorías como: Arquitectura, Becas, Bibliotecas, Biografías, Cine, Concursos y Premios, Cursos y Seminarios, Danza, Día Internacional de los Museos, Diseño, Escultura y No sólo arte. Cada categoría tiene diferentes artículos, exposiciones y recomendaciones por el sitio.

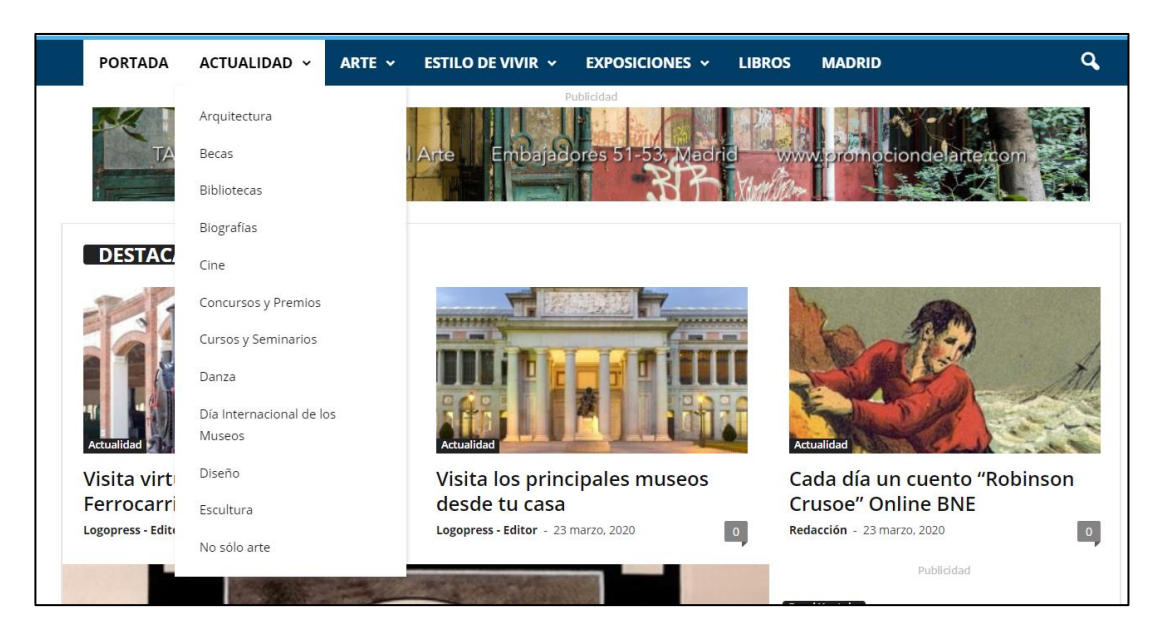

Ejemplo del desplegado de opciones en la sección de *Arte*. La sección de *Arte* posee diferentes categorías como: Arte joven, Arte, Educación y Política. Cada categoría tiene diferentes artículos.

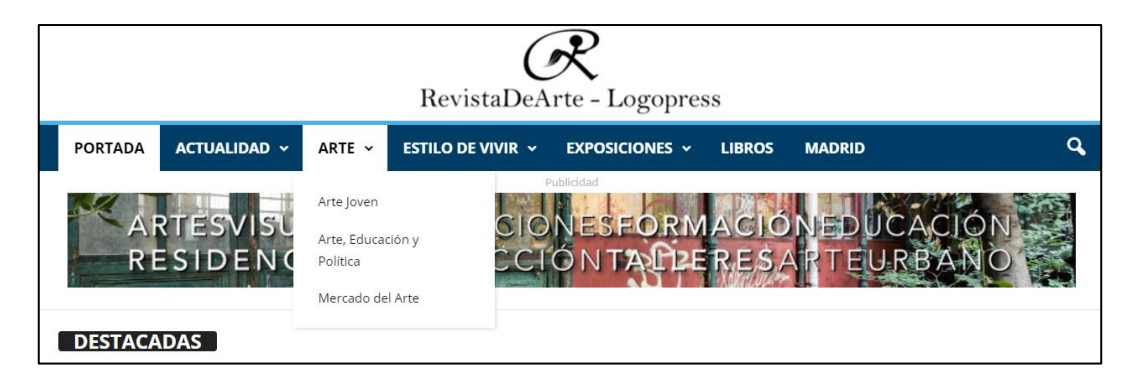

Ejemplo del desplegado de opciones en la sección de *Estilo de vivir*. La sección de *Estilo de vivir* posee diferentes categorías como: Espectáculos, Gastronomía, Moda y Turismo. Cada categoría tiene diferentes artículos.

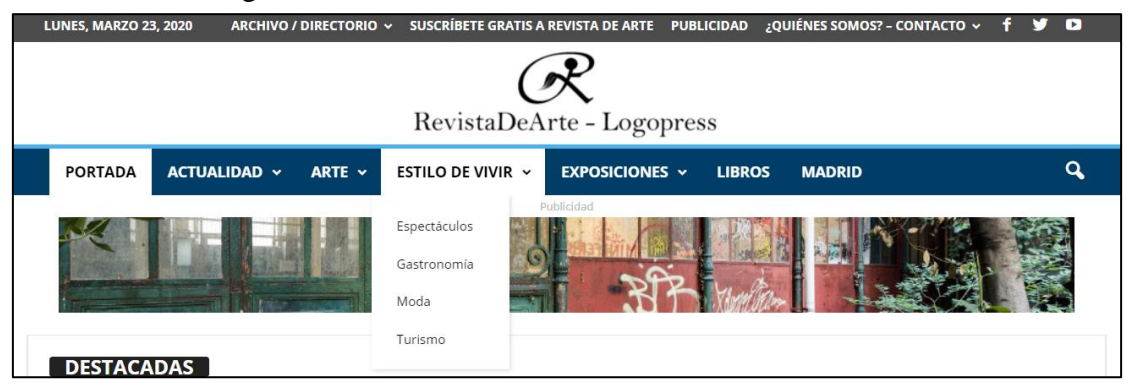

Ejemplo del desplegado de opciones en la sección de *Exposiciones*. La sección de *Exposiciones* posee diferentes categorías como: Centro de Arte, Fundaciones, Museos y Galerías. Cada categoría tiene diferentes artículos, exposiciones y recomendaciones.

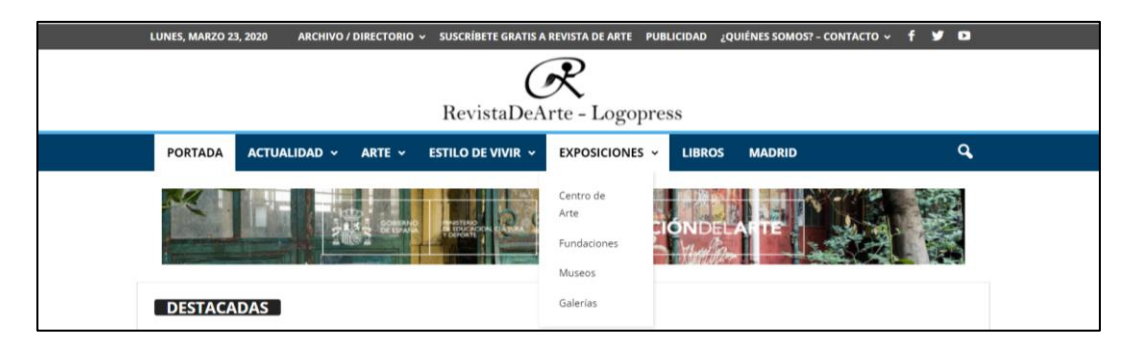

Cuando se baja el cursor se observa que la revista continúa con sus secciones y artículos, y que el lado derecho de la página se ocupa para publicidad.

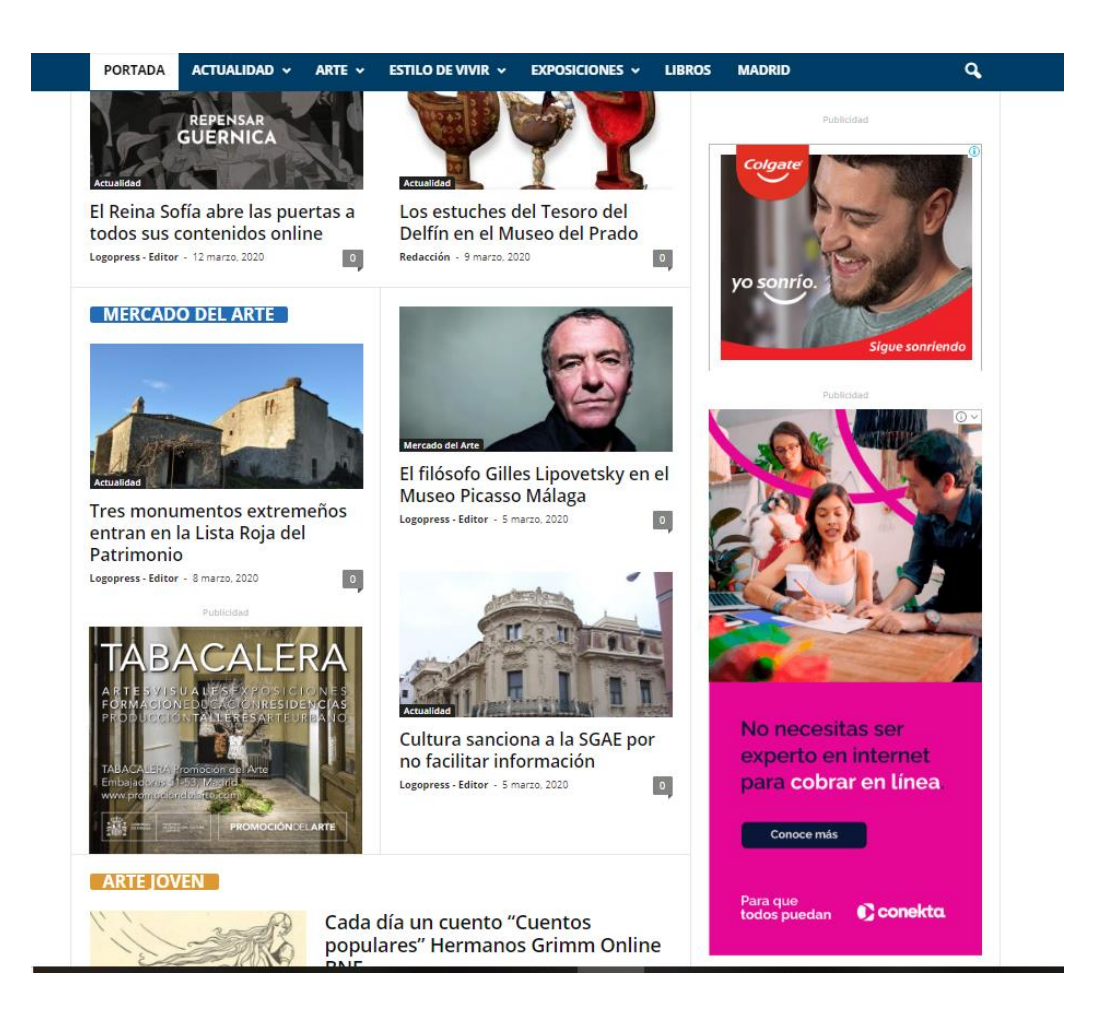

En la pestaña de *¿Quiénes somos? -Contacto* se observan el directorio de la revista, el URL de la revista, el correo electrónico y la dirección física de la revista.

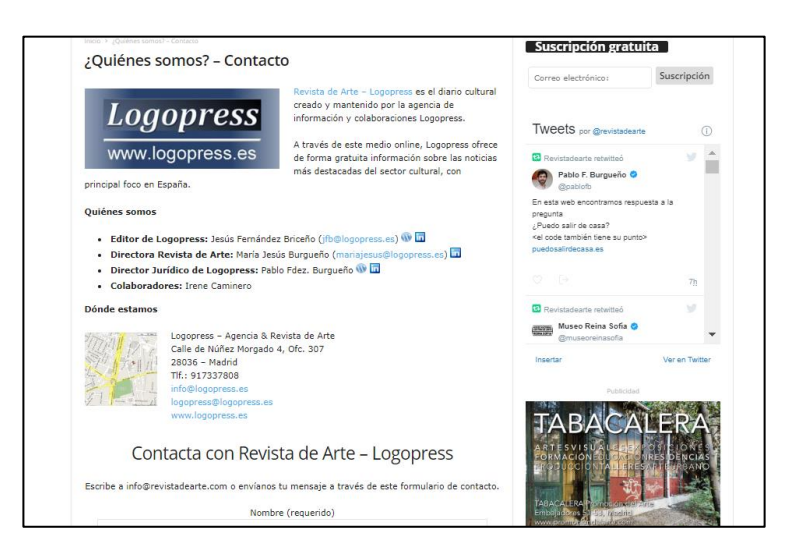

En la pestaña de publicidad menciona su correo electrónico para que los interesados en ocupar los espacios publicitarios de la revista escriban para preguntar sobre la información y las tarifas. Además, expone los espacios publicitarios libres en la página y en qué formato debe estar la publicidad para ser publicada correctamente.

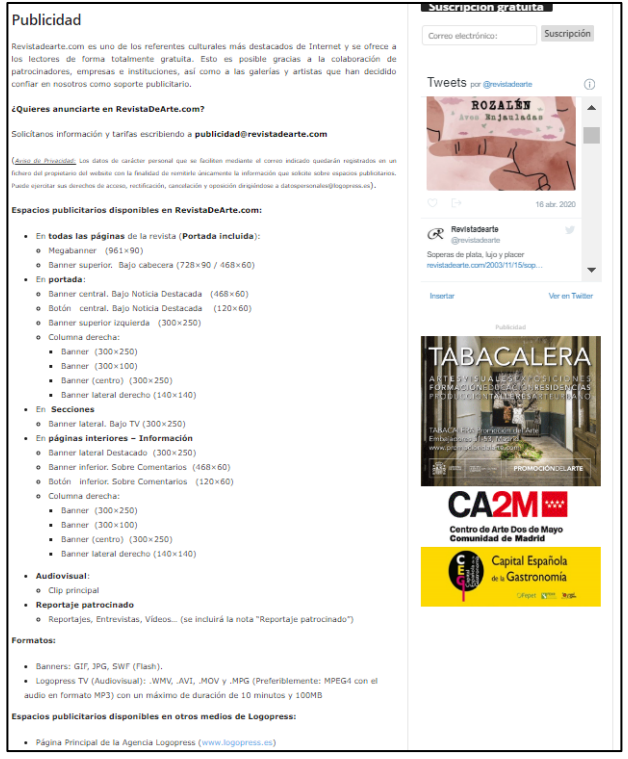
*Revista de Arte* también tiene su propio canal de YouTube para complementar la información de su sitio web.

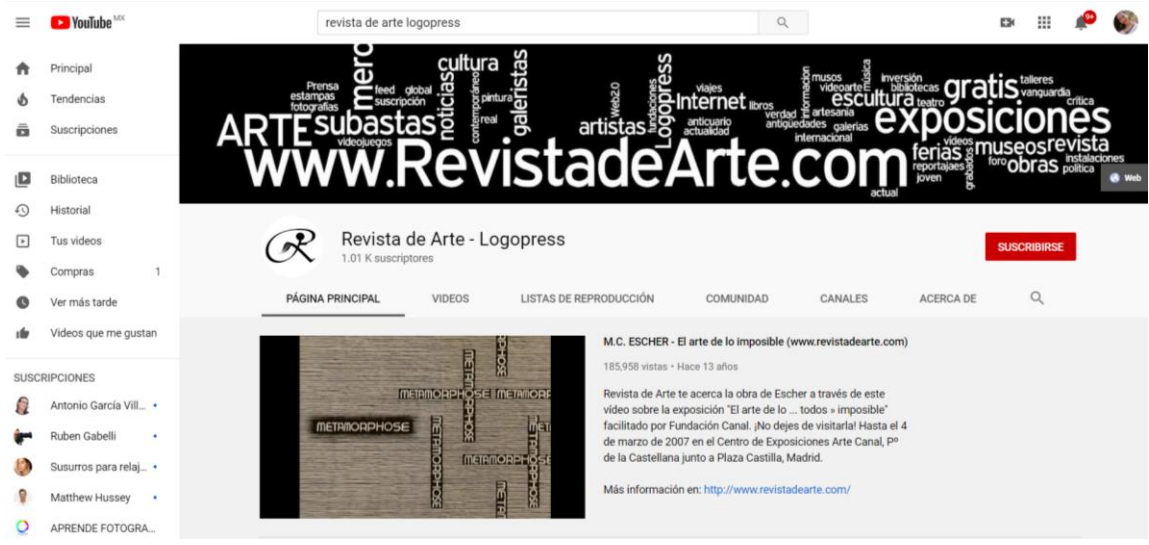

*Descubrir el Arte* (descubrirelarte.com) es una revista cuyo giro se puede revisar en los ejemplos de revistas impresas. La versión electrónica es un apoyo de actualidad y agenda cultural, pero los artículos más jugosos se encuentran en su versión impresa. También su canal de YouTube es un apoyo a los artículos impresos

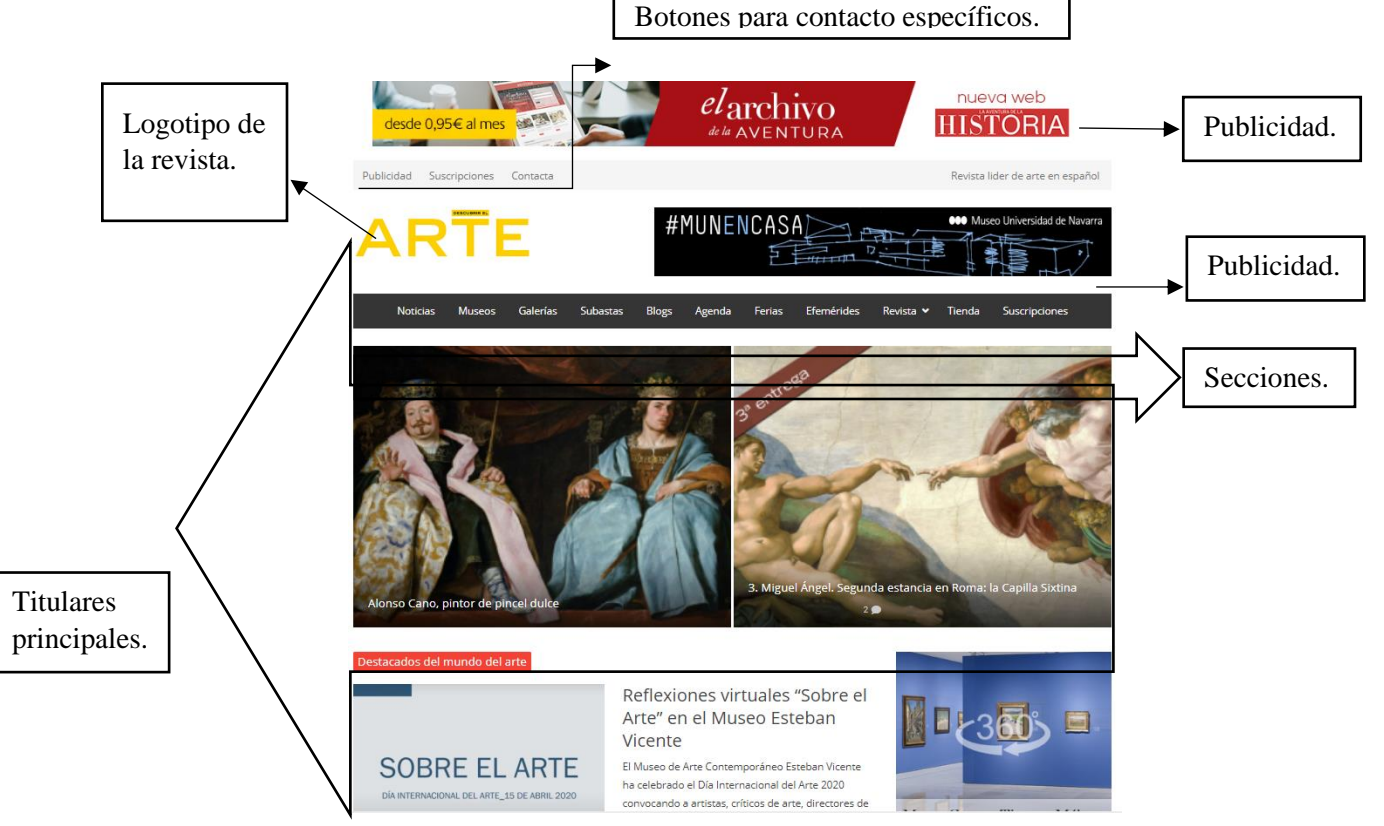

En la sección de *Revista* se muestra el número actual impreso, junto con una sinopsis de la portada y del tema principal de dicho número. Debajo de la imagen de la portada se encuentra el botón de suscripción y el precio anual de suscripción a la revista impresa.

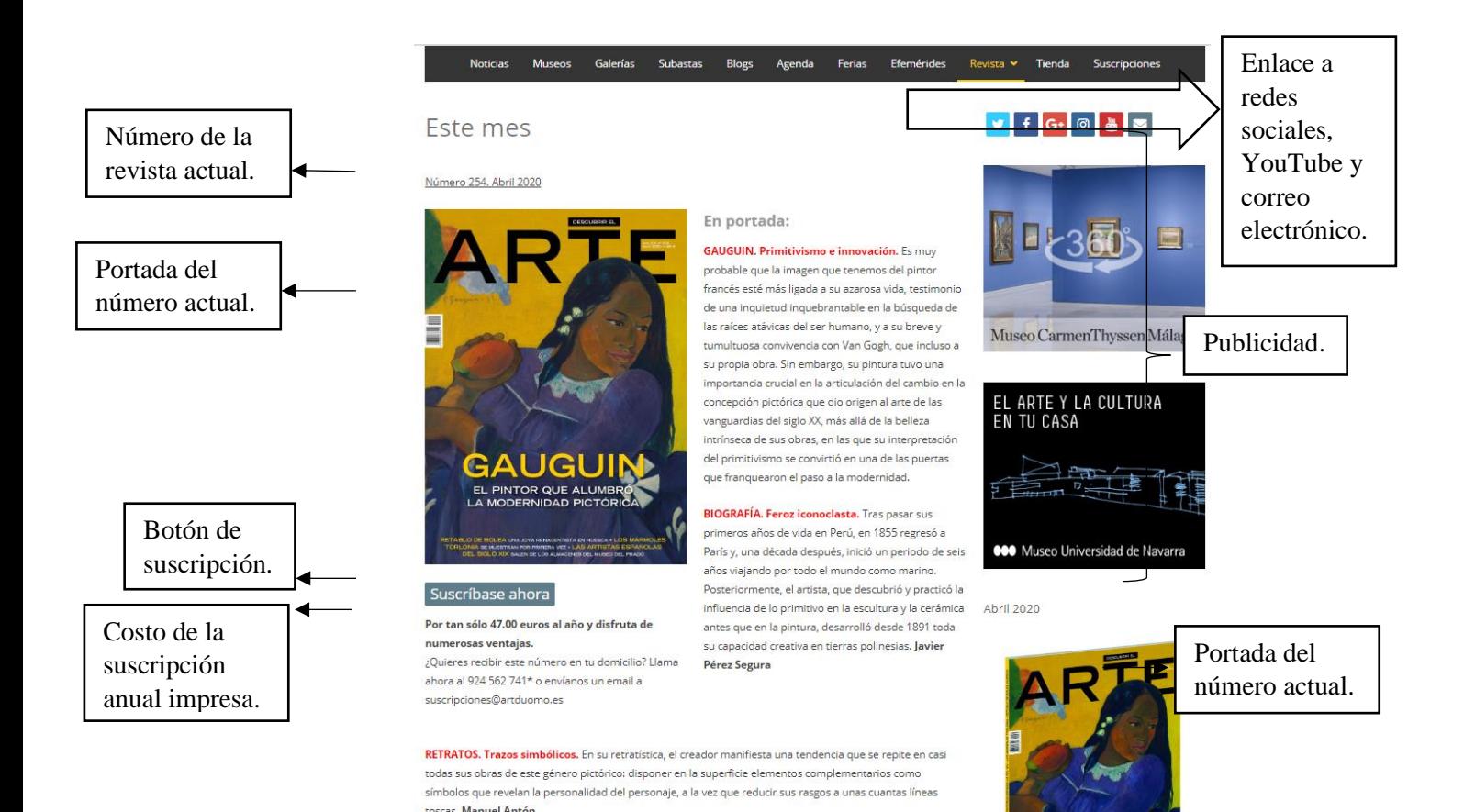

*Descubrir el arte* tiene su propio canal de YouTube para complementar información

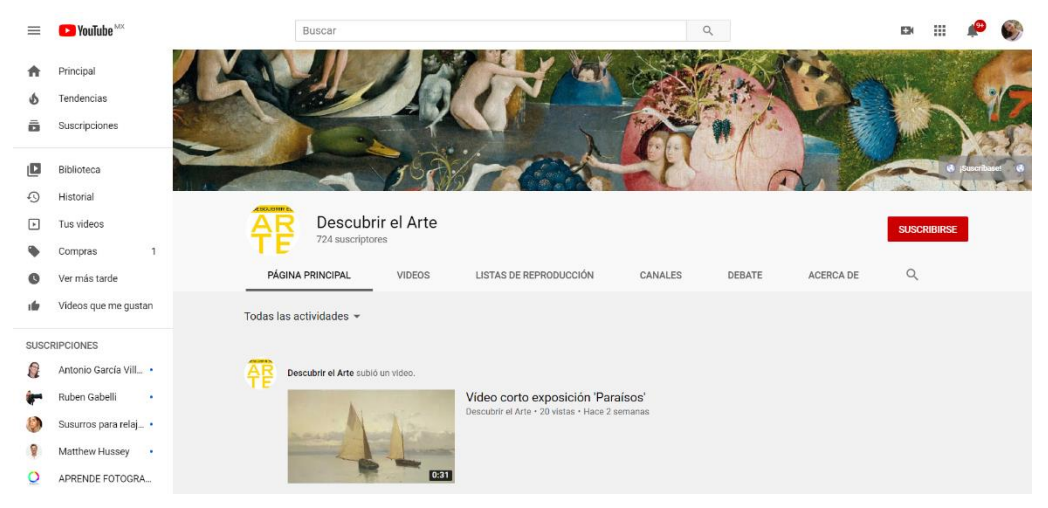

de artículos y exposiciones.

*Frontera D* (fronterad.com) es una revista digital centrada en el periodismo narrativo,

la crónica y el ensayo. La revista se actualiza el primer y tercer jueves de cada mes, aunque siempre hay algún blog que cambia cada día.

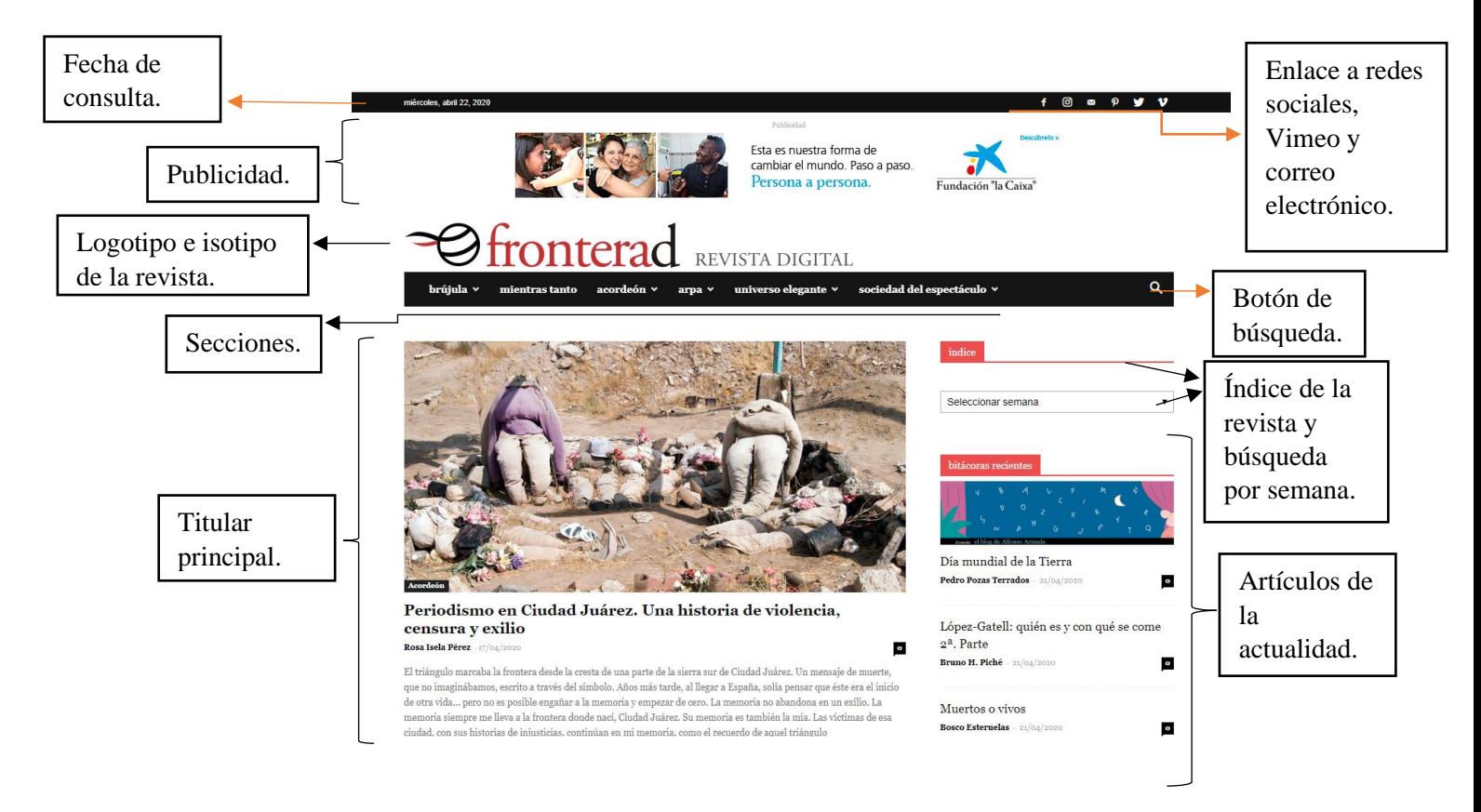

La revista tiene diferentes secciones y algunas de ellas tienen un desplegado de categorías. Por ejemplo: La sección *brújula* tiene la función de una agenda cultural internacional; *bitácoras* archiva una cuarentena de blogs activos; *acordeón* es el área más estrictamente periodística, con tres subsecciones: *reportaje*, *ensayo* y *acentos* (podcasts y variaciones), además de *maestros del periodismo*; *arpa* trata sobre vidas y relatos, es un árbol con varias ramas: *perfiles*, *cuéntame*, *autorretratos*, *postales*, *portafolio*, *en su salsa* y *cómic*; *universo elegante* se dedica a la ciencia y tecnología: *fronteras de la ciencia*, *salud* y *vida digital*; *sociedad del espectáculo* (un claro homenaje a Guy Debord y la Internacional Situacionista, crítica de arte y pensamiento) trata sobre: *arte*, *letras*, *escenarios* y *pantallas*.

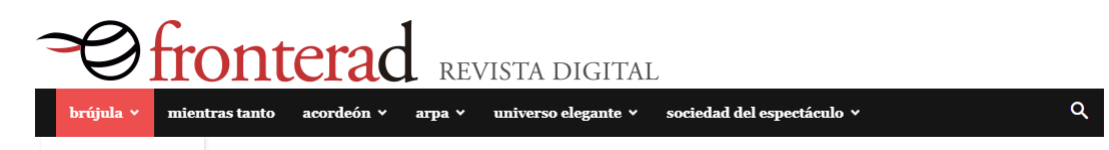

# Ejemplo de los artículos de Frontera D:

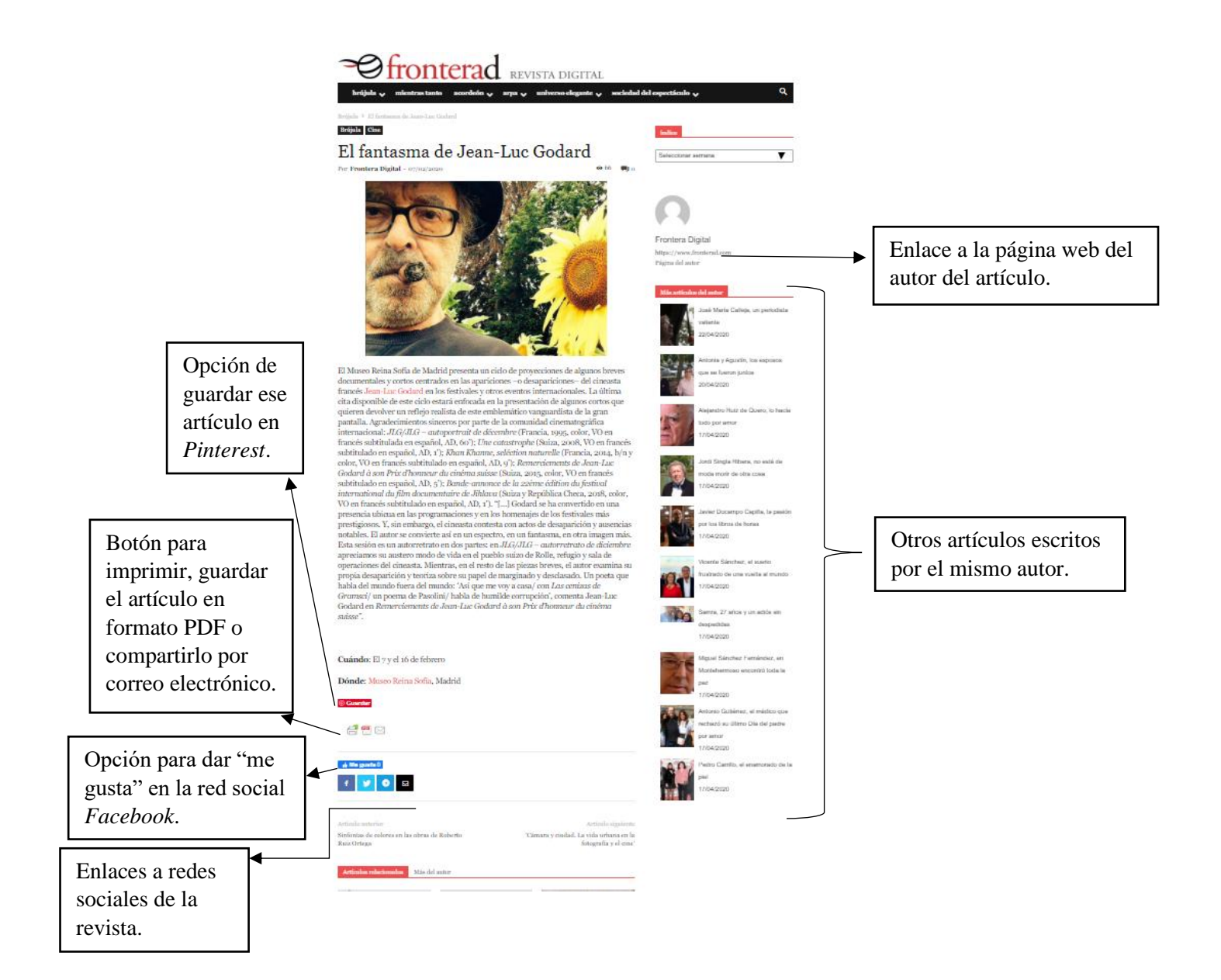

Al término de cada artículo, el sitio presenta varias opciones: se puede guardar el artículo en *Pinterest* (una plataforma que permite a los usuarios crear y administrar, en tableros personales, variedad de contenidos); también se pude mandar al archivo a un formato para imprimir o guardar en PDF, así como enviarlo por correo electrónico; es posible dar un "me gusta" al artículo y esto se registra en su página de *Facebook*, el botón de "me gusta" es una característica en el servicio de la red social *Facebook* y es una función para que los usuarios aporten retroalimentación positiva sobre el contenido de su agrado, este botón ayuda a *Facebook* a compilar registros de los sitios web que visita la gente.

Al final del artículo y de los botones de guardado y retroalimentación, se encuentra un vínculo para acceder a otras redes sociales de la revista. Y debajo de esto, hay una sección de artículos relacionados con el artículo para que el usuario siga leyendo sobre datos de su interés. Antes de llegar al final de la página está una aplicación para que el lector deje un comentario y opinión sobre el artículo en *Deja una respuesta*, en este lugar el usuario debe dejar su correo electrónico para que, de ser necesario, reciba otra respuesta por parte de la revista.

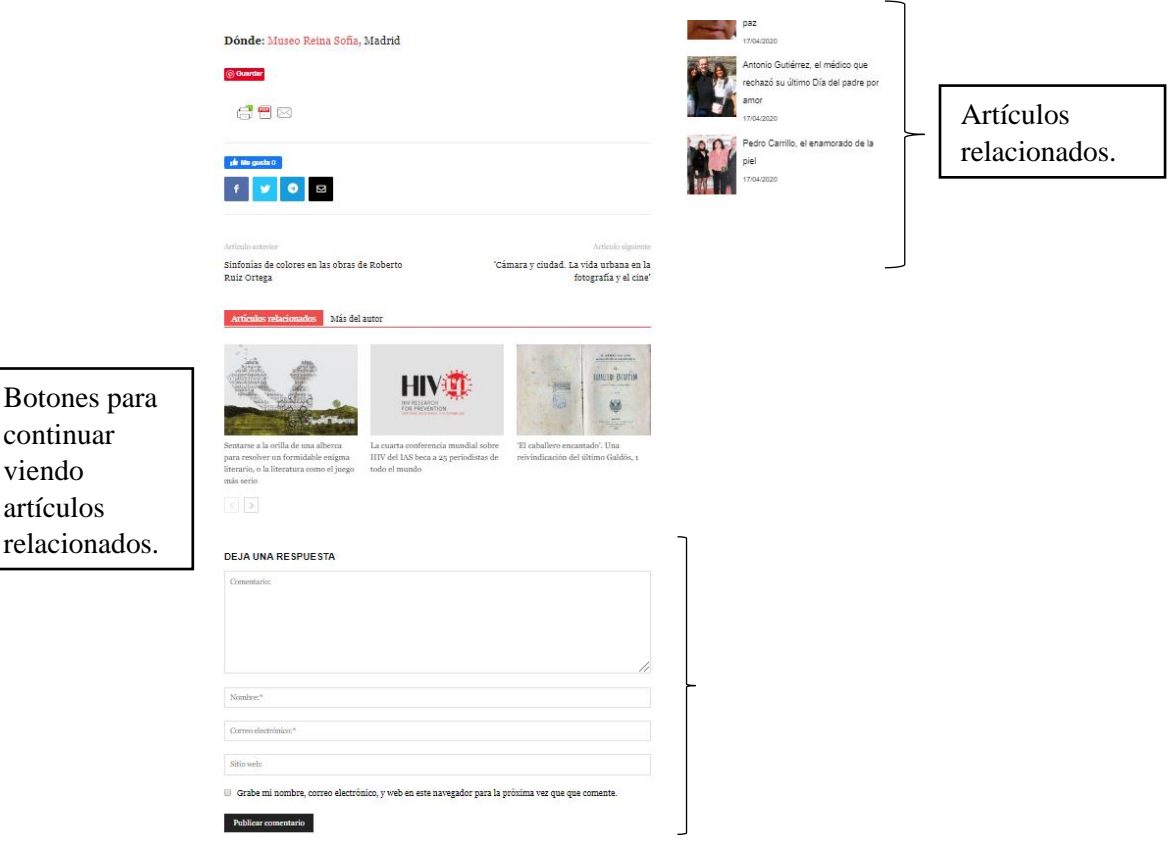

Si se oprime el botón para para imprimir, guardar el artículo en formato PDF o compartirlo por correo electrónico, el artículo se abrirá en una pestaña nueva y cambiará el formato de lectura para que, ahora sí, el usuario decida si desea imprimir el archivo, cambiarlo y guardarlo en formato PDF o enviarlo por correo electrónico.

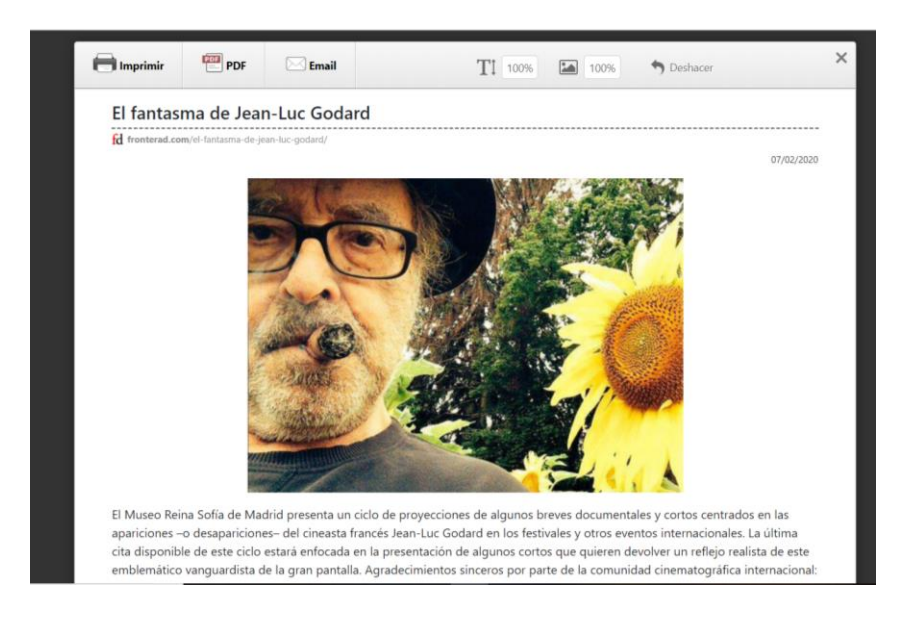

Al final de la página, la revista tiene tres secciones muy interesantes: Recomendaciones del editor; Entradas populares, que recopila el contenido más visitado de la página; y Mientras tanto, que son las categorías principales de la revista, acompañadas por un número a su lado derecho para indicar el número de páginas que conforman el archivo de esa sección.

Debajo de esas secciones está *Sobre Nosotros*, que equivale a la nota editorial y *Síguenos* es otro vínculo a plataformas de diferentes redes con el perfil de la revista.

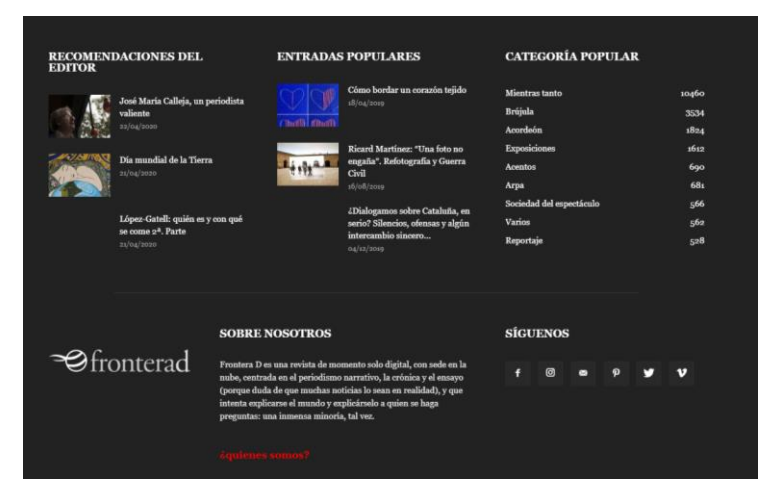

Quienes somos es la nota editorial, más un video explicativo en la plataforma de Vimeo y el directorio de la revista con la fotografía, bibliografía, redes sociales y correo electrónico de cada una de las personas que conforman el Consejo Editorial.

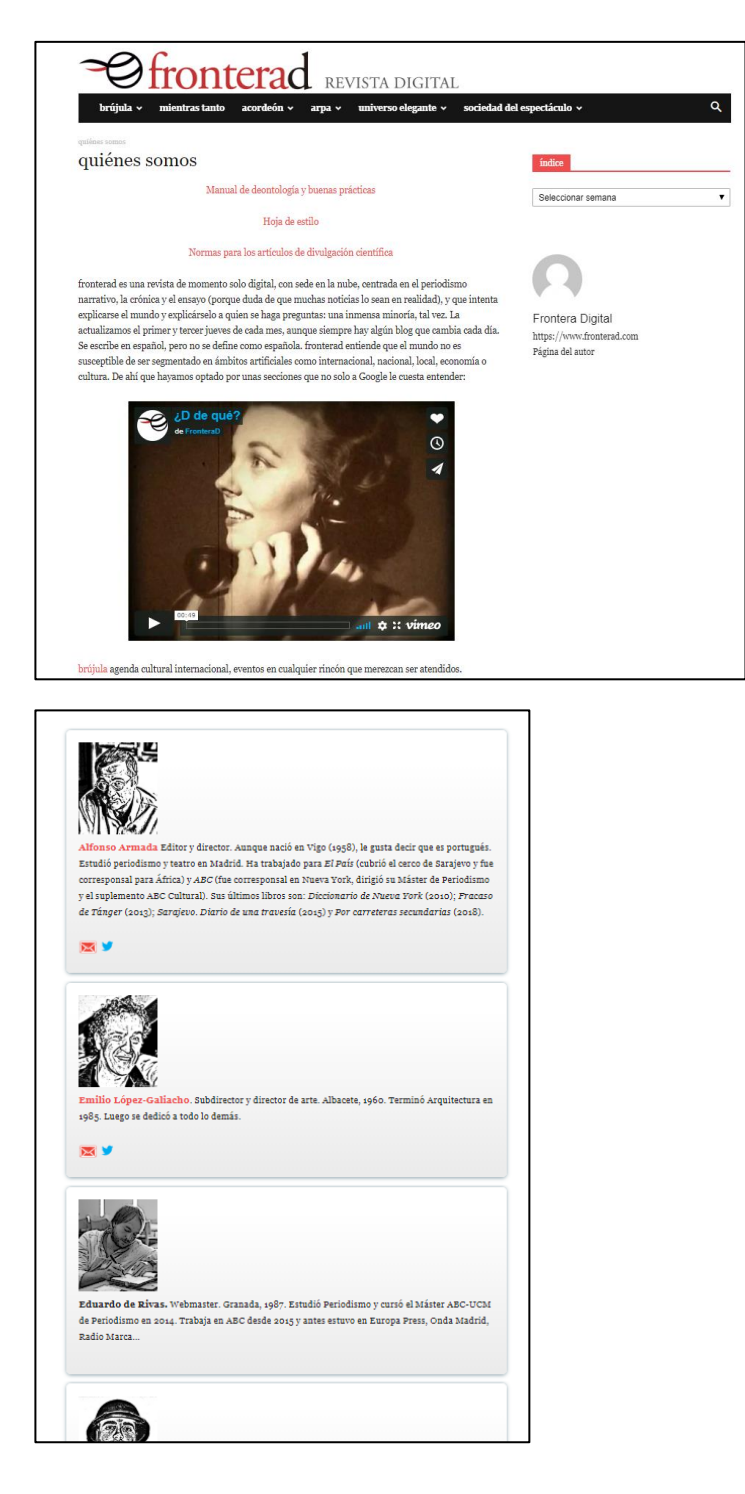

*Frontera D* tiene su propio canal en *Vimeo*, que es una alternativa a *YouTube*. *Vimeo* es una red social basada en vídeos que no son interrumpidos con anuncios y que además tienen una mejor calidad que los de *YouTube*. En *YouTube* la duración máxima predeterminada de los vídeos es de 15 minutos, a menos de que la cuenta sea verificada. En *Vimeo* no hay límite de la duración. El plan gratuito de *Vimeo* permite subir 500MB en vídeos a la semana.

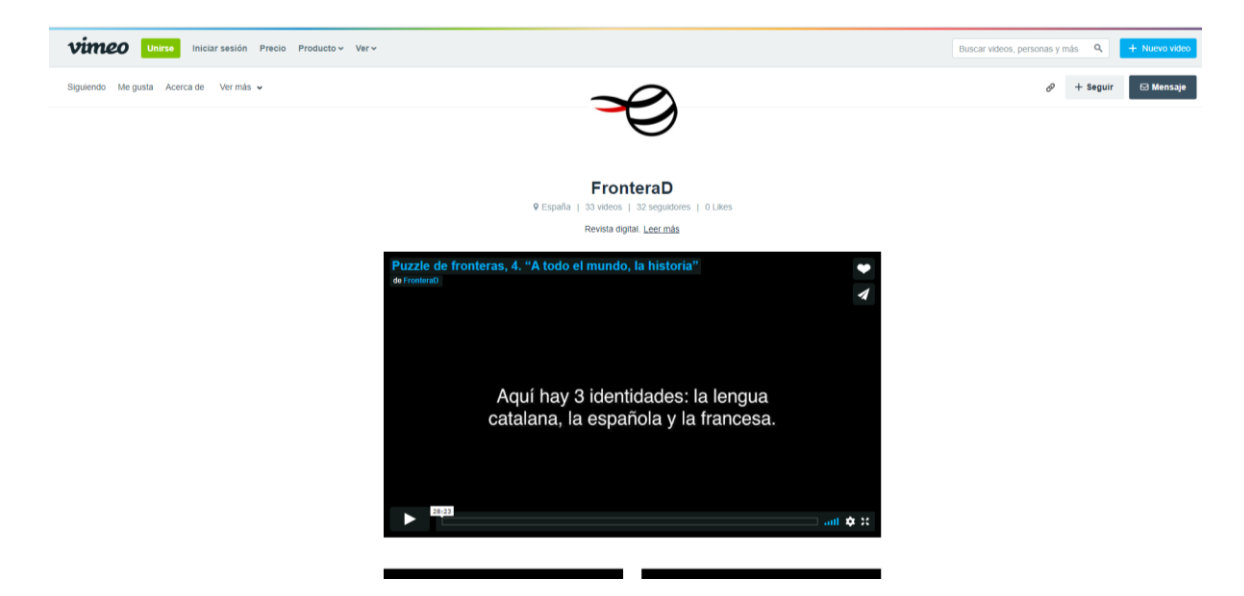

*Letras Libres* (letraslibres.com) es una plataforma multimedia que combina el pensamiento y la reflexión política con una vocación cultural y literaria, inspirada en la revista Vuelta, de Octavio paz.

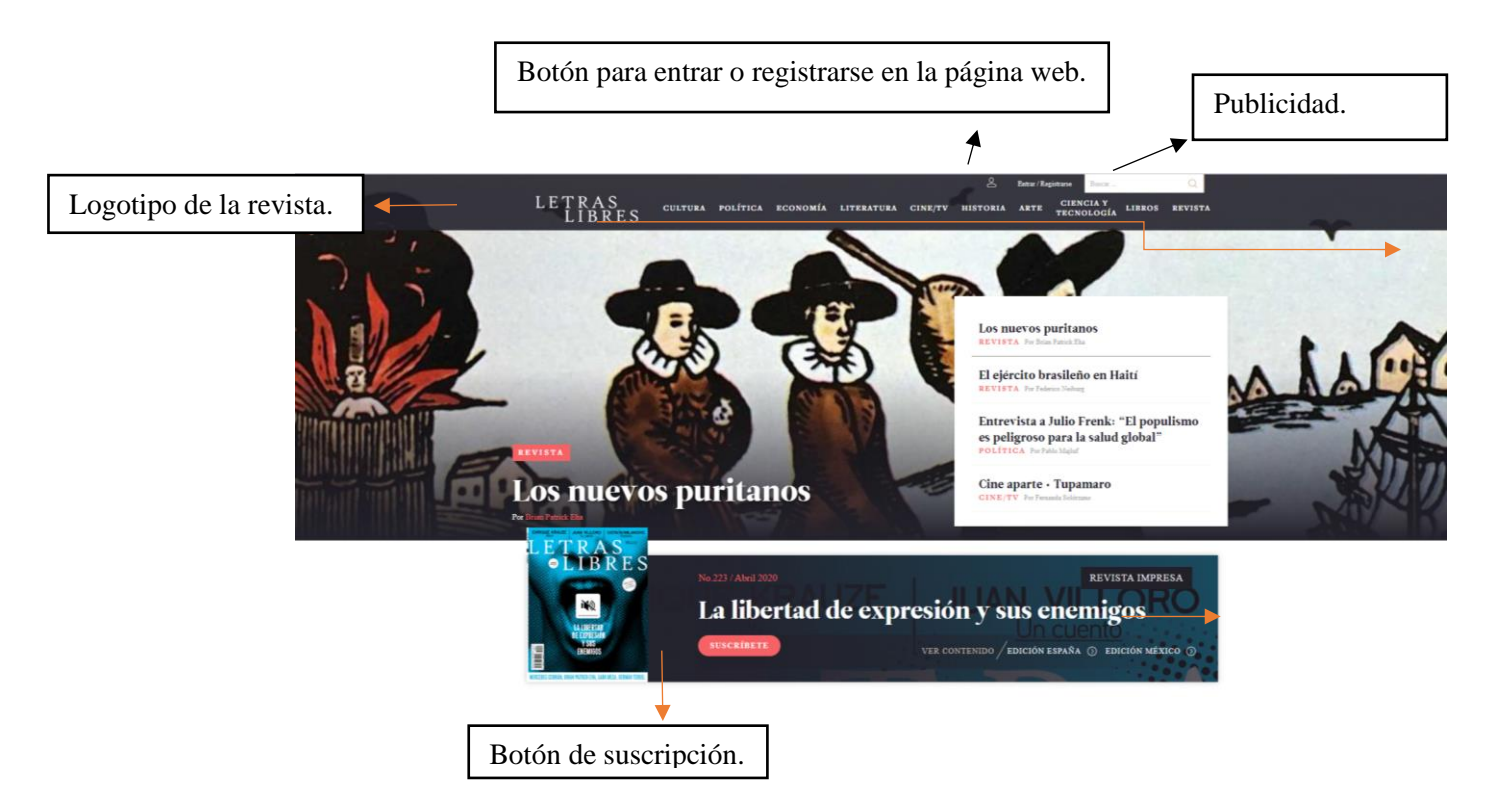

La página web de Letras Libres es un apoyo de la revista impresa, así que la página además de mostrar contenido diferente al del formato impreso, incentiva la venta de la revista física.

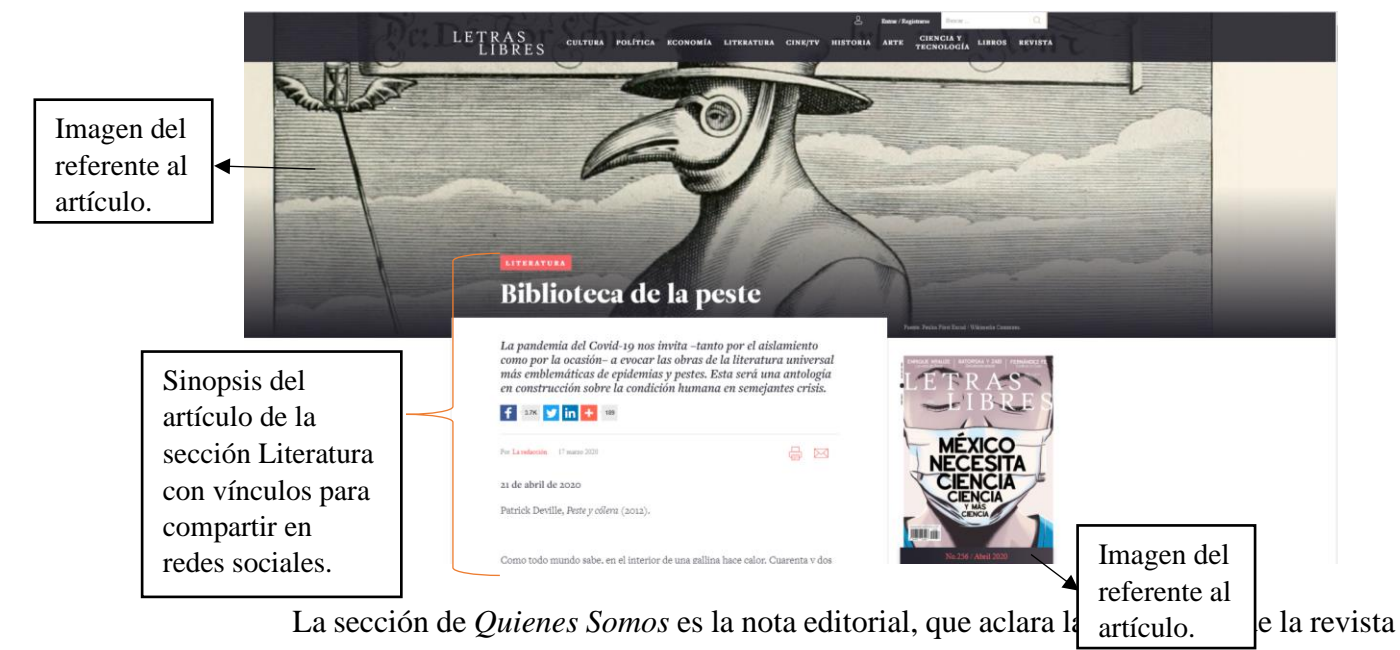

Vuelta, de Octavio Paz, para la creación de *Letras Libres*. En *Equipo* se presenta al Consejo editorial.

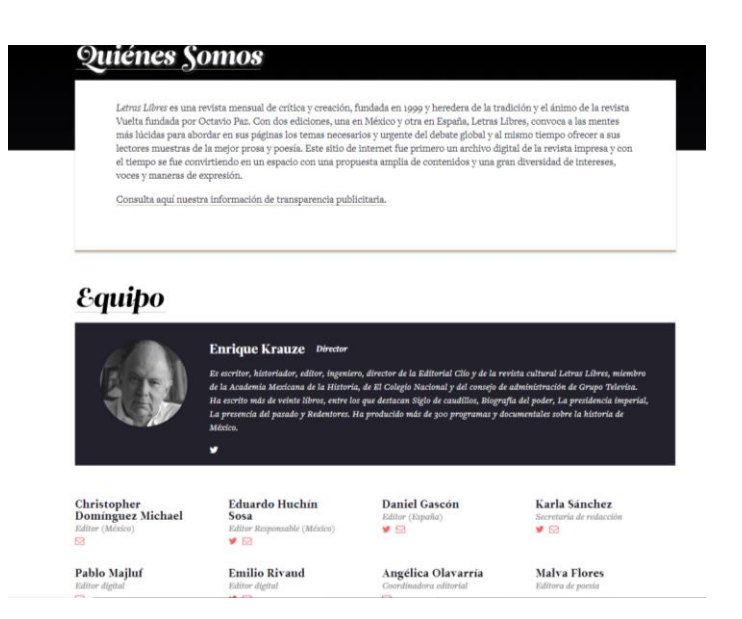

La revista maneja dos Consejos editoriales, uno en México y otro en España, ya que los contenidos dependen de cada país:

Leticia Gaona

Lizbeth Pichú **Barraza**<br>Analista de contabilidad Leonor Ortiz<br>Monasterio (†)

José Carral

#### Consejo Editorial México

rativa

Consequent Consequent Consequent Consequent Consequent Consequent Consequent Consequent Consequent Consequent Consequent Consequent Consequent Consequent Consequent Consequent Consequent Consequent Consequent Consequent Co vancus namnes, rugo rurant, cumo rumaru, zuger za mamo, secon rusauez, Tedi López Mills, Guadalupe Nettel, Antonio Ortuño, Cynthia Ramírez,<br>Rafael Rojas, Enrique Serna, Guillermo Sheridan, Fernanda Solórzano, Julio Trujill

#### Redacción México Teléfono: 9183 7800 (conmutador);

Suscripciones: 9183 7822 Publicidad: 9183 $\mathcal{I}$ 803  $\frac{11}{30}$  Fax: 9183 7836 SeEdita: Letras Libres, S.A. de C.V. Selectric Domicilio de la revista: Chilaque No. 9, Colonia San Diego Churubusco, 04120, Coyoacán, México D. F. Solimprenta: Impresora Tauro, S.A. de C.V. Distribución en locales cerrados, voceadores e interior de la República: INTERMEX S.A. de C.V.

#### Consejo Editorial España

**Consejo Editorial España**<br> Andonado, J.J. Armas Marcelo, Felix de Axúa, Miguel Aguilar, Mama Guaturó, Juan Guaturó, Azor<br> Adolfo Castañón, Juan Guaturó Cobo Borda, Jorge Edwards, Arceli Espada, Pete Hamill, Hugo Hiriart,

#### $\mbox{\bf Redacción España}$

 ${\rm Publicidad}~y~{\rm suscripciones}~gt~402~00~33$  Edita: Letras Libres Internacional sizales ciones: 91 402 00 33

Domicilio de la revista: O'Donnell, 29, 4 izda, 28009, Madrid ile Imprenta: Central de Gráficas Asociadas, S.L. Distribución: Gestión de Logística Editorial, S.A $_{\rm 50\%}^{[11]}$ Depósito legal: M $_{\rm 41135/200650}^{[111]}$ Letras Libres es miembro de la Asociación de Revistas Culturales de España (ARCE) También hay una sección dedicada a los autores de los textos:

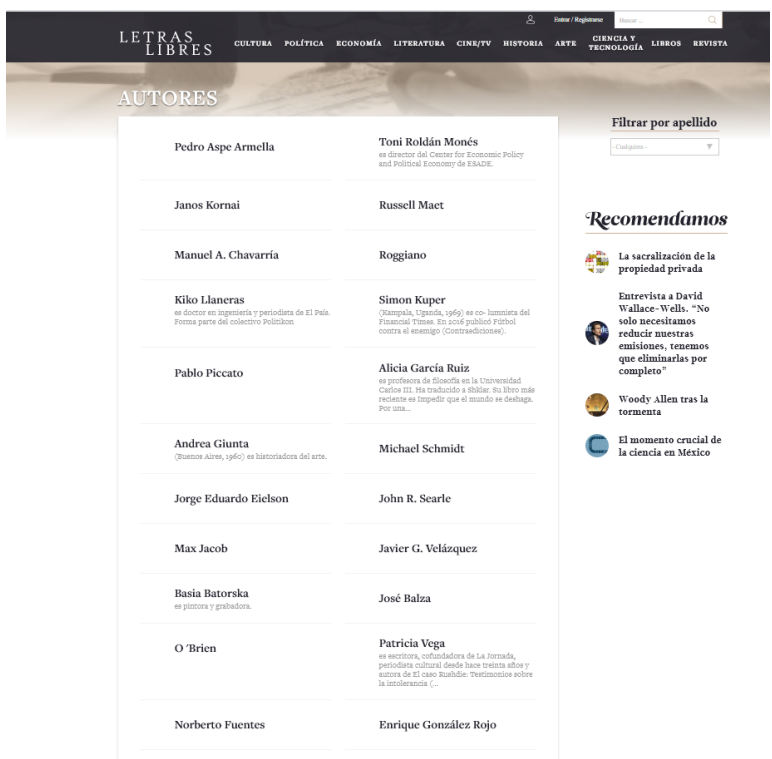

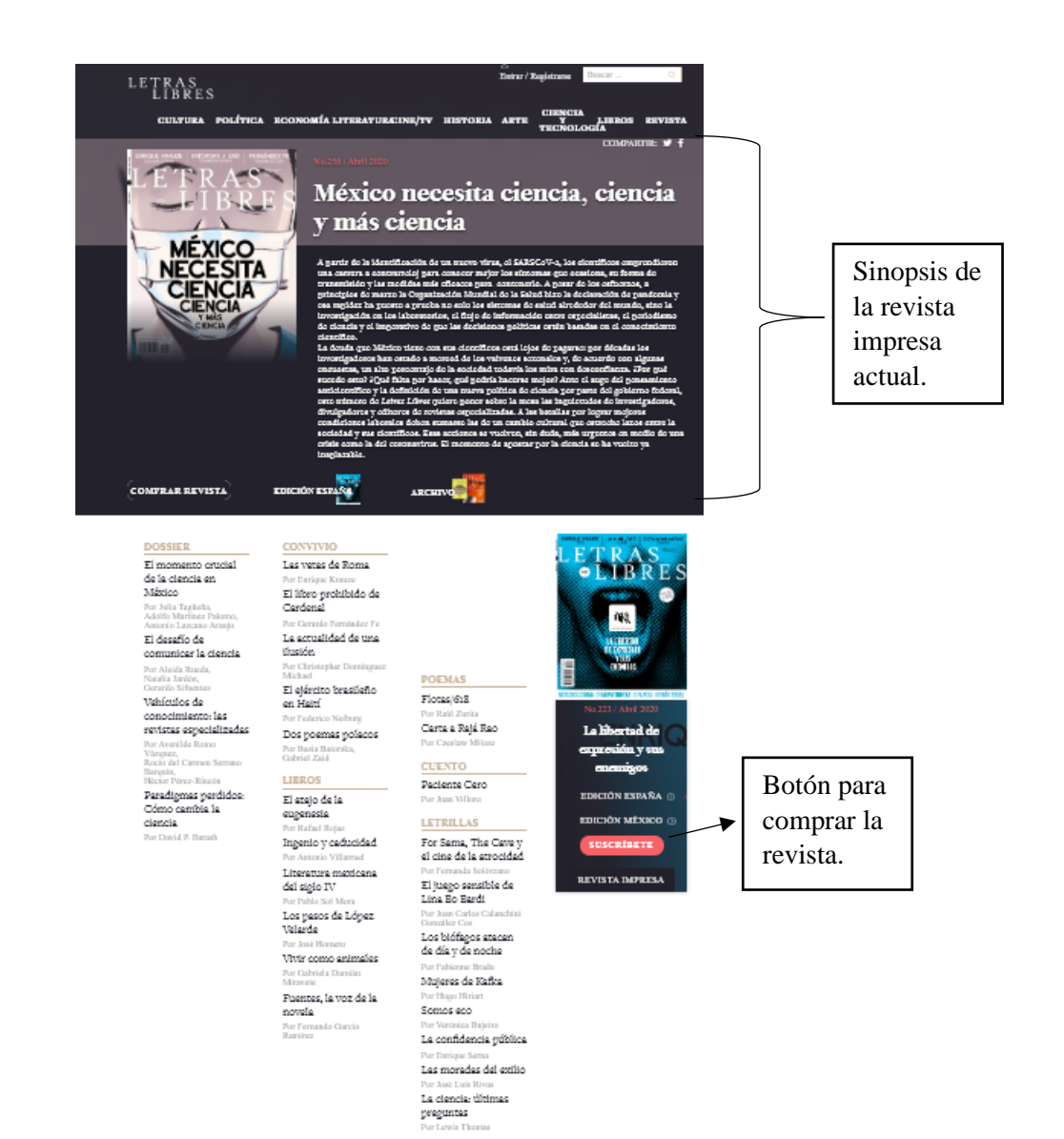

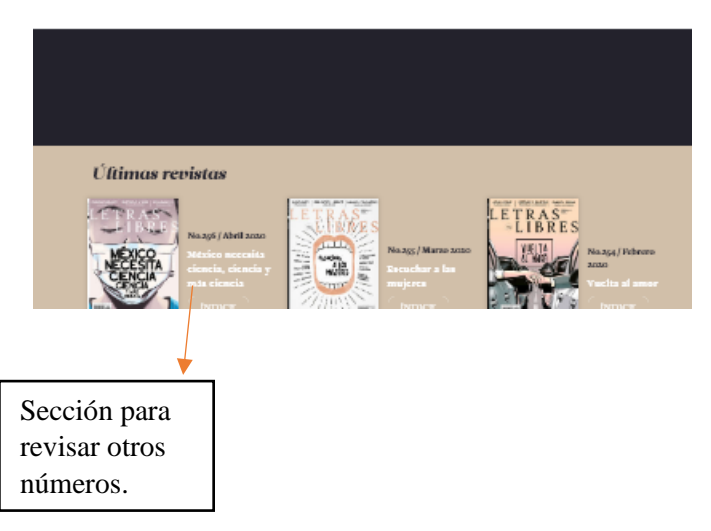

En la sección de *Cine/TV* algunos de sus artículos están enlazados a videos de su canal de *YouTube*.

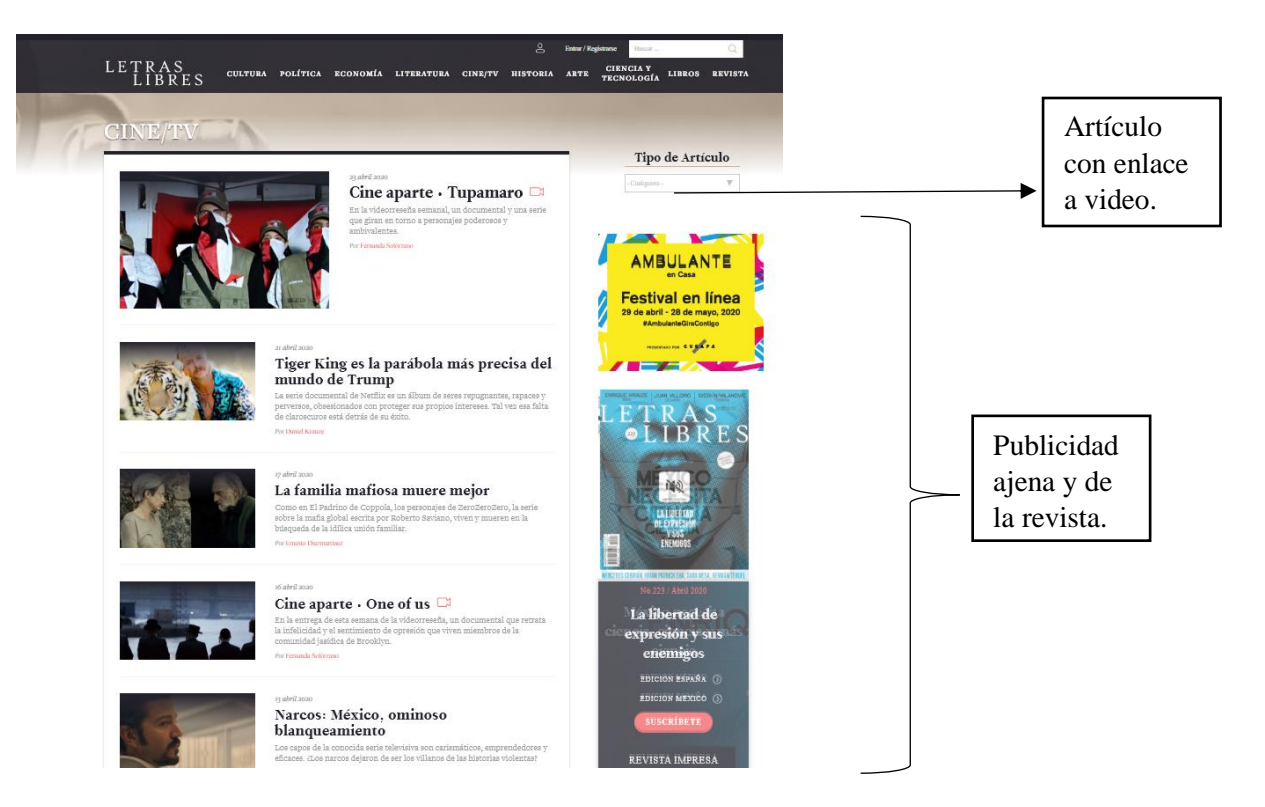

Letras Libres tiene su propio canal de YouTube.

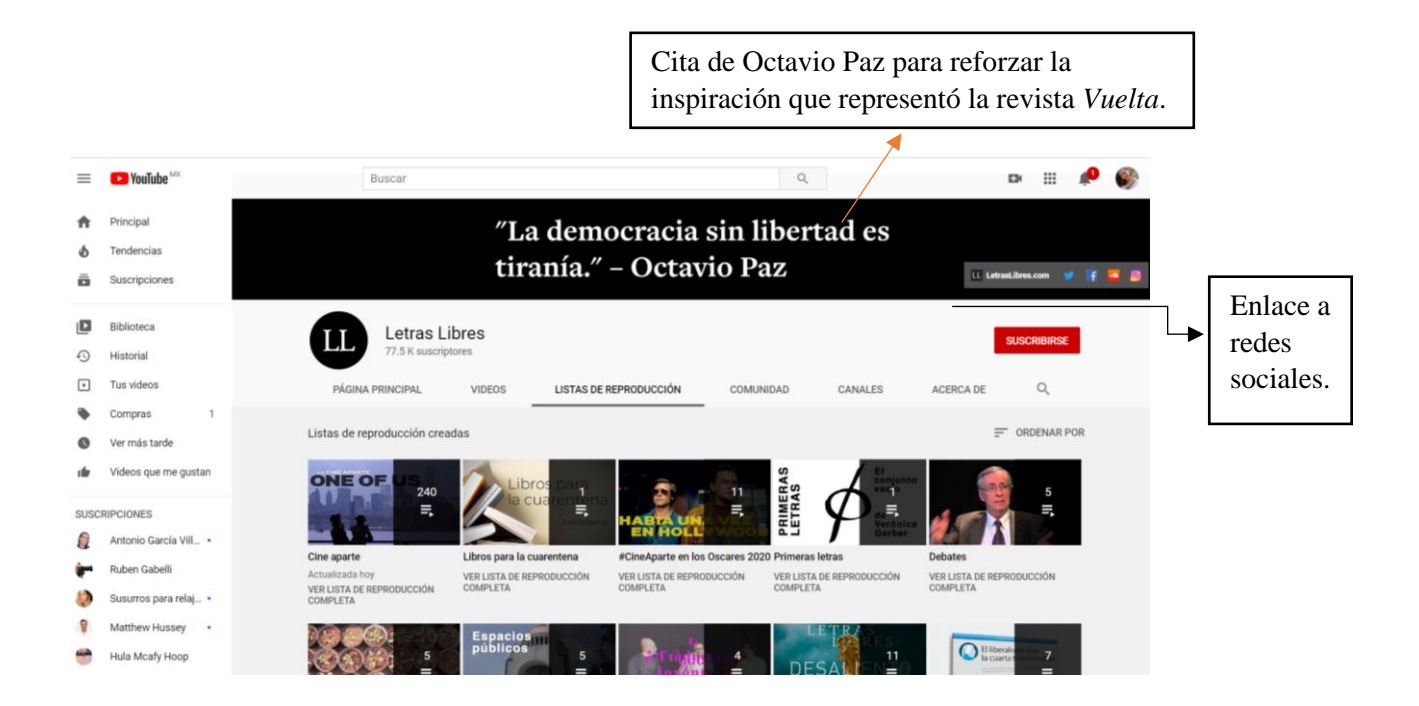

#### **7. Multimedia interactiva**

La multimedia interactiva es la parte más atractiva del proyecto digital para los usuarios debido a que se basa en el diálogo entre ellos y el contenido. La experiencia de los productos interactivos, en este caso: revistas culturales digitales, que propongan y desarrollen estrategias de solución a partir del dominio de las herramientas digitales, logrará un crecimiento exponencial de los objetivos a alcanzar. El éxito de la revista digital dependerá en mayor parte de dicha interacción que atraerá a un público numeroso, lo que llamará también a empresas dispuestas a invertir capital con fines publicitarios, generando un mayor ingreso externo de la revista misma, que daría lugar a un mejor diseño y realización de los factores principales de interacción multimedia y edición.

Esta modalidad de interacción tiene que ver en gran parte con el diseño digital y el uso de hipertextos, ya que el contenido se vuelve multilineal controlado por el usuario. Es por esto por lo que cada sitio debe contener los niveles de interactividad adecuados para no saturar al usuario con información reiterada, inútil o decisiva.

La organización del sistema multimedia interactivo debe cumplir con los objetivos y necesidades del proyecto y de aquellos que usarán el sistema. Como productos sugeridos en este campo, se encuentran: videos, plataformas de conversación entre los usuarios y los creadores de contenido, enlace a otras plataformas de video, audios, encuestas y transmisiones en vivo o *live streaming*.

Las transmisiones en vivo tienen un impacto positivo debido a que se pueden emitir a audiencias masivas, lo que favorece la organización de eventos corporativos o presentaciones de nuevos productos. Existen también asistentes de ordenador que ayudan al usuario sobre el uso interactivo del sistema en la plataforma cuando es nuevo en el sitio.

Hay sistemas de interacción diferentes que dependerán del asesoramiento computacional de los ingenieros en sistemas dentro del equipo editorial, hasta ahora los sistemas se componen de cuatro grupos: Reticular, el cual facilita la información concreta de un tema y el usuario tiene libertad de consultar diferentes vínculos de la página gracias al hipertexto; jerarquizado, donde la información se organiza sobre la base tradicional de texto; programas semiabiertos, contienen actividades prediseñadas para que el usuario intervenga; programas abiertos, la información dependerá de los datos del usuario, contando con varias opciones para que señale sus necesidades y los diseñadores puedan editar el sitio de acuerdo a estas.

Los elementos variables son aquellos que dependen del tipo de publicación y economía de la casa editorial, tal es el caso de la impresión y la distribución. Son variables porque la publicación digital prescinde de ellos.

Los elementos innovadores se refieren a las partes que ocupa la difusión electrónica, estos son: el *Hosting*, el dominio y las campañas publicitarias. Estos se pueden realizar por medio del lenguaje de hipertexto de manera gratuita, con las herramientas de los capítulos V y VI, o bien, pagar por un servicio que lo realice, además de contratar campañas de redes sociales para generar popularidad y darse a conocer.

El *hosting* es un servicio para almacenar sitios web, y que puedan ser consultados en cualquier momento. Una vez que se tiene un *hosting*, entre los cuales se encuentran: el compartido, los VPS y los servidores dedicados; es necesario contar con un dominio, es decir, una dirección web. El dominio se crea junto con el *hosting*.

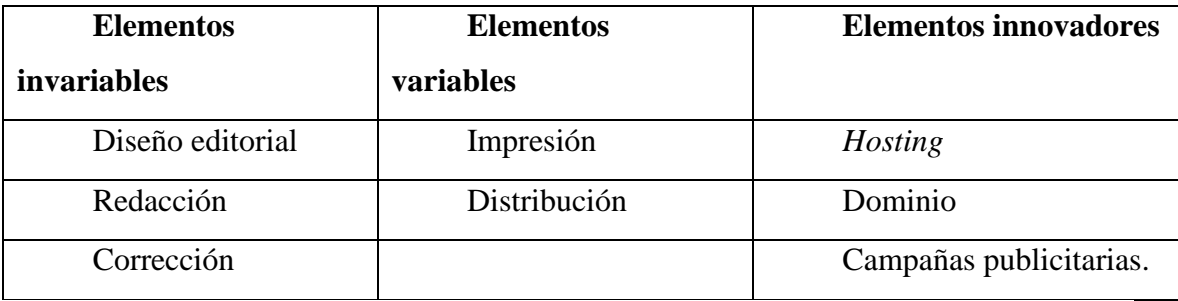

Los elementos invariables costarán lo mismo, tanto en la creación digital como en la impresa:

| <b>Elementos</b> | <b>Criterio</b>                                           | de  | Costos en pesos mexicanos |
|------------------|-----------------------------------------------------------|-----|---------------------------|
| invariables      | cobro                                                     |     |                           |
| Diseño Editorial | cobra<br><b>Se</b>                                        | por | Diagramación<br>sencilla: |
|                  | diagramación de $100 \mid 5,000$<br>páginas <sup>33</sup> |     |                           |

<sup>33</sup> Costos cosultados en la Guía general para clientes y diseñadores-México, en http://www.aprovisual.com/diseno.html

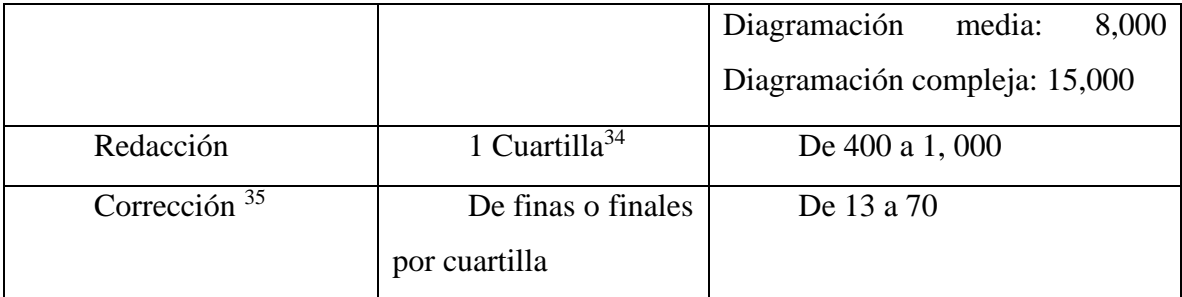

<sup>34</sup> Costos de redacción tomados de los Tabuladores mínimos y máximos profesionales, publicados por el Centro Editorial Versal, en su página de Facebook.

<sup>&</sup>lt;sup>35</sup> Costos de Corrección tomados de los tabuladores mínimos y máximos profesionales, publicados por el Centro Editorial Versal, en su página de Facebook.

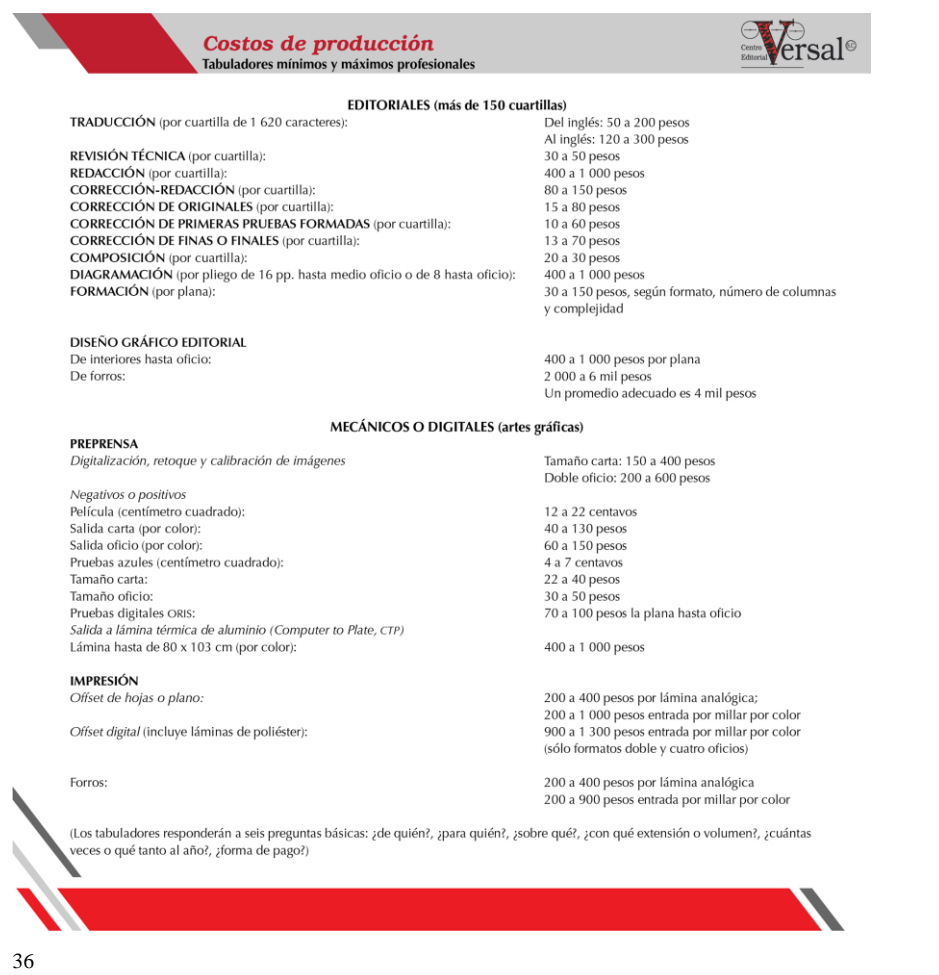

| Criterio de cobro                        | Costos en<br>pesos        |
|------------------------------------------|---------------------------|
|                                          | mexicanos                 |
| Acabados, gramaje, tipo de papel y       | Revisar el catálogo       |
| número de páginas.                       | de precios de Sellomatic, |
|                                          | que se encuentra en la    |
|                                          | siguiente página.         |
| Depende de la distancia, así como        |                           |
| otros factores mencionados más<br>de     |                           |
| adelante. La renta de un espacio para su |                           |
| exhibición también es variable.          |                           |
|                                          |                           |

<sup>36</sup> Tabuladores mínimos y máximos profesionales, publicados por el Centro Editorial Versal, en su página de *Facebook*.

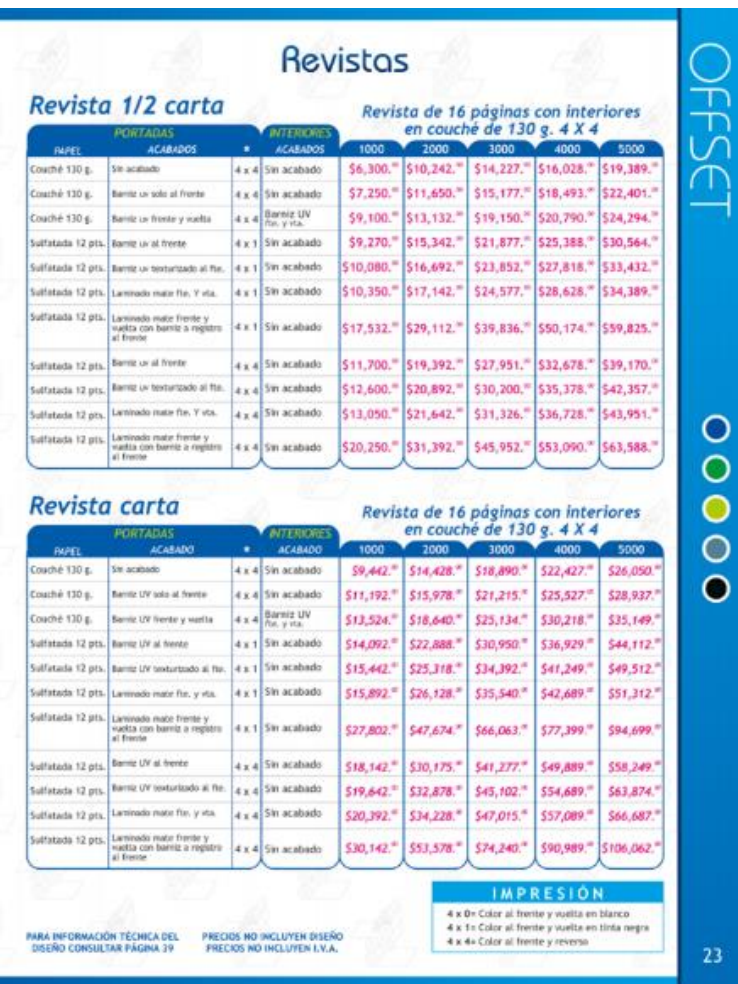

37

La distribución de una revista depende del peso, tamaño, gramaje y lugar de distribución. Las primeras tres características sirven para definir el costo por su transportación, y la última es la renta que tendrá al estar en exhibición en alguna tienda, puesto de periódicos o librerías.

<sup>37</sup> La lista de precios de impresión de revistas está basado en el catálogo de precios de Sellomatic, es de las pocas empresas que ofrecen su catálogo al público sin hacer una cotización personalizada. https://www.sellomatic.com.mx/downloads/lista-de-precios-julio-2019-file.pdf

Victoria García Jolly, directora de arte de Algarabía, tuvo la amabilidad de compartir los siguientes datos sobre el método que maneja la revista donde trabaja para su distribución y rentas en establecimientos:

"El método es un descuento sobre el precio a la portada y se hace mediante un distribuidor, en nuestro caso es Intermex. Ellos nos piden 55% de descuento y ese porcentaje se divide con la tienda donde se exhibe. En voceadores es un poco menor el descuento, pero también hay distribuidor, La Unión de Voceadores." (V. García Jolly, comunicación personal, 19 de enero de 2021).

Arturo Texcahua, director de Editorial Trajín, también aportó información a esta tesis con los siguientes datos:

"Los porcentajes de comisión que piden las librerías van del 20 al 53 por ciento por exhibición y venta de libros o revistas. Todo queda en consigna. En ocasiones, aunque no se venda, se tiene que pagar un porcentaje por manejo de almacén: 3% en Gandhi y Sears, por ejemplo." (A. Texcahua, comunicación personal, 19 de enero de 2021).

También encontré el Reporte Anual de Grupo Sanborns del 2014 (ya que no hallé uno más actualizado), una empresa cuyo ingreso total en revistas es del 30.1% junto con la venta de libros, música, productos farmacéuticos, productos de salud y belleza, artículos electrónicos, joyería, regalos, dulces y juguetes.<sup>38</sup>

Cabe señalar que la empresa desde ese año tiene en cuenta la posibilidad de reemplazar los formatos físicos por electrónicos para su venta: "Los avances tecnológicos de los últimos años o futuros podrían traer como consecuencia cambios en preferencias del consumidor, reemplazando la demanda de discos compactos, discos de video, de venta en nuestras tiendas por libros y música digitales."

El transporte de carga constituye, según Aníbal Mora (2014), un pilar fundamental en la dinámica industrial de cualquier país. Se trata de una función logística que permite dinamizar el flujo de los productos, y en la cual se encuentran inmersos cerca de 45% al 50% de los costos logísticos totales de una compañía, lo que la convierte en un factor clave del éxito para la entrega oportuna de materia prima y productos terminados a los

<sup>&</sup>lt;sup>38</sup> Reporte Anual del Grupo Sanborns 2014 [http://www.gsanborns.com.mx/pdf/reportes-anuales/Reporte-](http://www.gsanborns.com.mx/pdf/reportes-anuales/Reporte-Anual-2014-Grupo-Sanborns.pdf)[Anual-2014-Grupo-Sanborns.pdf](http://www.gsanborns.com.mx/pdf/reportes-anuales/Reporte-Anual-2014-Grupo-Sanborns.pdf)

clientes finales de la cadena logística, y en un polo generador de valor para la organización.

Es importante para el transporte tomar en cuenta la distancia, tipo de camino, tamaño del vehículo, patentes y tasas, personal, reparaciones y servicios conexos como el depósito, tipo de tráfico, embalaje o distribución a diversos puntos.

La publicación y difusión digital puede eliminar, o bien, reemplazar los elementos variables por los elementos innovadores. Los elementos innovadores se desprenden de los costos de carga, logística y transporte, así como de las rentas de los espacios para exhibir las revistas, que muchas veces no se venden en su totalidad y resulta una pérdida, que siempre debe contemplarse en las cotizaciones.

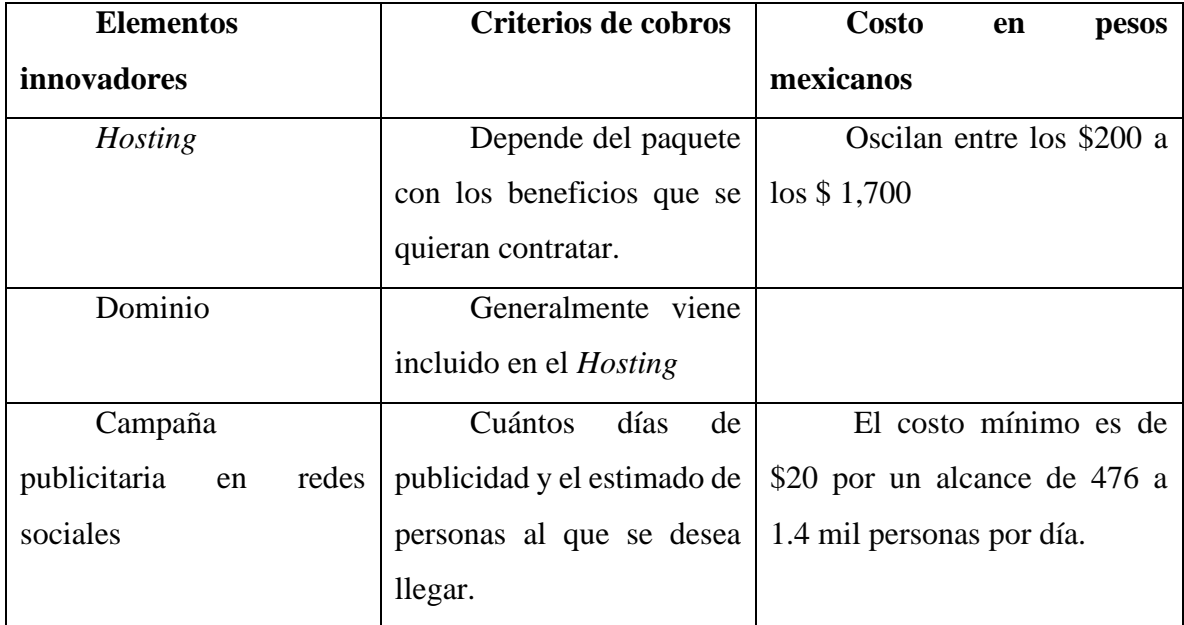

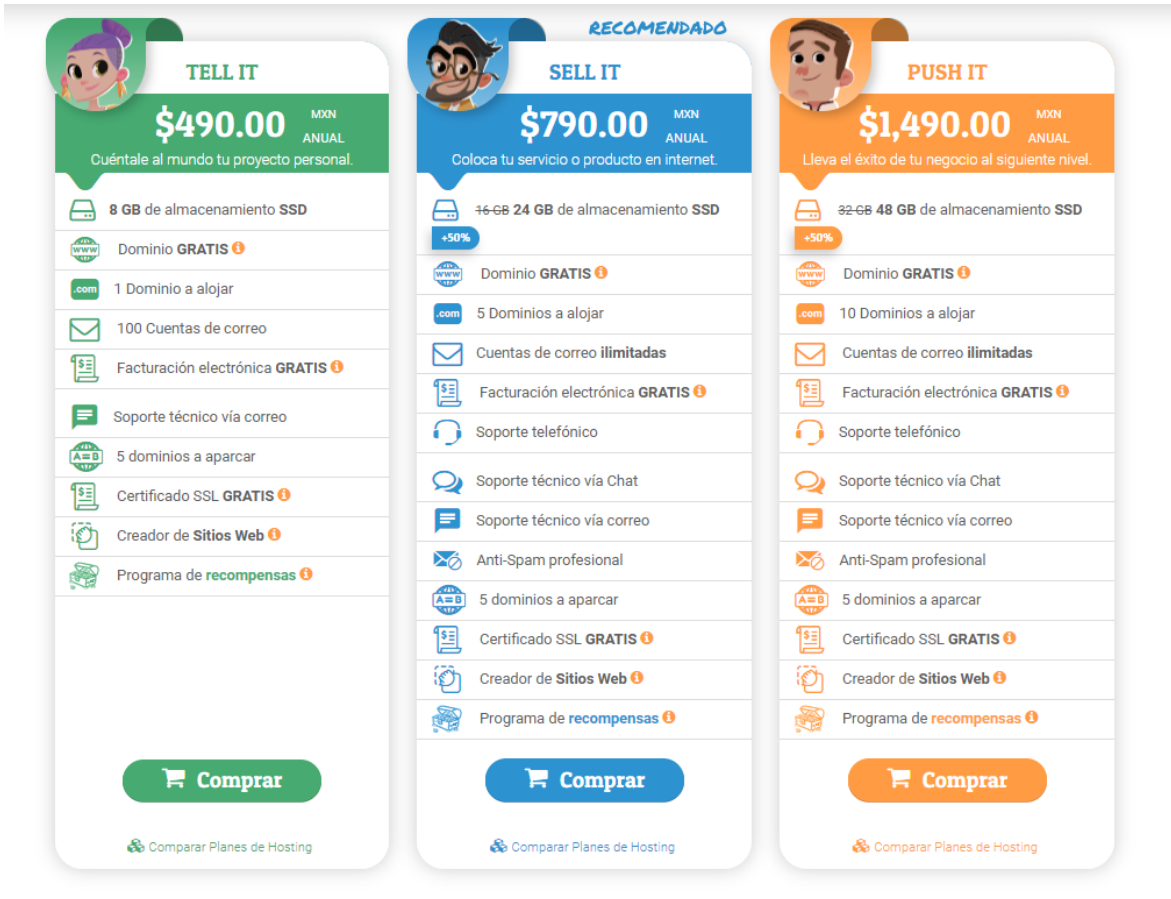

39

Figura 26. Imagen de costos de *Hosting Neubox*

<sup>39</sup> *Neubox* (s.f.). Imagen de los costos de las empresas [Figura 26] Recuperado de: [https://neubox.com/hosting?utm\\_source=Google%20Ads&utm\\_medium=Search&utm\\_campaign=Hosting&u](https://neubox.com/hosting?utm_source=Google%20Ads&utm_medium=Search&utm_campaign=Hosting&utm_term=Regular&gclid=CjwKCAiAgJWABhArEiwAmNVTBx__vJ5LrtM4Vc775LOhqf3KCOHZPnoSb2mvhJO1XzKUCYBw8CtxKRoCZ-cQAvD_BwE) [tm\\_term=Regular&gclid=CjwKCAiAgJWABhArEiwAmNVTBx\\_\\_vJ5LrtM4Vc775LOhqf3KCOHZPnoSb2](https://neubox.com/hosting?utm_source=Google%20Ads&utm_medium=Search&utm_campaign=Hosting&utm_term=Regular&gclid=CjwKCAiAgJWABhArEiwAmNVTBx__vJ5LrtM4Vc775LOhqf3KCOHZPnoSb2mvhJO1XzKUCYBw8CtxKRoCZ-cQAvD_BwE) [mvhJO1XzKUCYBw8CtxKRoCZ-cQAvD\\_BwE](https://neubox.com/hosting?utm_source=Google%20Ads&utm_medium=Search&utm_campaign=Hosting&utm_term=Regular&gclid=CjwKCAiAgJWABhArEiwAmNVTBx__vJ5LrtM4Vc775LOhqf3KCOHZPnoSb2mvhJO1XzKUCYBw8CtxKRoCZ-cQAvD_BwE)

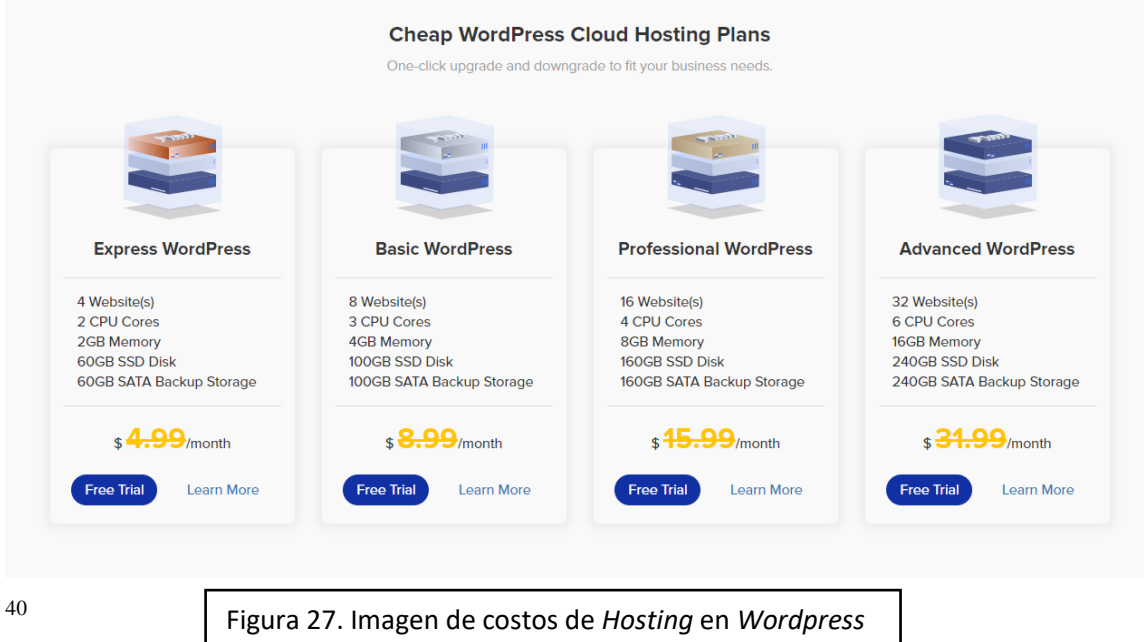

La gestión de campañas en redes sociales requiere del conocimiento para el desarrollo y resolución de problemas relacionados con la operación de las redes. Para obtener excelentes resultados se recomienda monitorear la interfaz gráfica, el diseño orientado a la marca, el tiempo de publicación, la frecuencia de publicación, el alcance y la estrategia. El costo mínimo de una campaña que abarca Facebook e Instagram es de \$ 20 por un alcance de 476 a 1.4 mil personas por día, el precio asciende dependiendo de los resultados deseados, con un estimado máximo de alcance de 71.3 mil - 206.1 mil personas por día. Las preferencias de la campaña pueden también elegirse por zona y edad, es decir, las características del público deseado.

<sup>40</sup>*WordPress* (s.f.). Imagen de los costos de *Hosting* [Figura 27] Recuperado de: [https://www.wp](https://www.wp-clusters.com/?gclid=CjwKCAiAgJWABhArEiwAmNVTB1JprXIDxYS1fsgujzULFVitee9uaClecieYOgMp3-JpIIY94nc--xoC_wQQAvD_BwE)[clusters.com/?gclid=CjwKCAiAgJWABhArEiwAmNVTB1JprXIDxYS1fsgujzULFVitee9uaClecieYOgMp3-](https://www.wp-clusters.com/?gclid=CjwKCAiAgJWABhArEiwAmNVTB1JprXIDxYS1fsgujzULFVitee9uaClecieYOgMp3-JpIIY94nc--xoC_wQQAvD_BwE) [JpIIY94nc--xoC\\_wQQAvD\\_BwE](https://www.wp-clusters.com/?gclid=CjwKCAiAgJWABhArEiwAmNVTB1JprXIDxYS1fsgujzULFVitee9uaClecieYOgMp3-JpIIY94nc--xoC_wQQAvD_BwE)

### **8. Beneficios de la revista digital**

Frania Hall (2014) menciona una lista de beneficios de la edición digital sobre lo impreso:

- La oportunidad para acceder a la información puede estar limitada si las revistas se publican de manera bimestral o trimestral en forma impresa.
- La posibilidad de que muchas personas accedan al mismo contenido era difícil de conseguir si solo se disponía de un ejemplar.
- Los usuarios tenían que estar en la biblioteca físicamente para utilizar estos productos.
- El espacio en las estanterías podía ser limitado.
- Buscar en los catálogos de las bibliotecas podía ser algo tardado y no siempre revelador.
- La diseminación era todavía limitada, especialmente en países en vías de desarrollo.

Aunado a dichos beneficios sobre lo impreso, también posee:

- Búsquedas a través de grandes cantidades de información.
- Búsquedas más a fondo de la información.
- Material siempre actualizado y en tiempo real.
- Disponibilidad de materiales adicionales.
- Actualizaciones automáticas.
- Capacidad de que varios usuarios accedan a un mismo material simultáneamente.
- Referencias cruzadas a través de hipervínculos.
- Enlaces a otros recursos.
- Reducción del espacio en estanterías.
- Elegir el idioma de preferencia de la página.

#### **La compilación automática de actualizaciones**

Existen productos escritos en la web que se revisan y enmiendan continuamente. Una base de datos en línea que esté tan actualizada como sea posible en tiempo real, claramente ahorra tiempo, dinero y esfuerzo.

Es importante actualizar la información en cuanto haya nuevos datos, o nos demos cuenta de que existe algún error; sin embargo, el servicio impreso de actualizaciones se emitía periódicamente y la información dejaba de ser vigente; en caso de errores en la publicación, había que esperar a corregir el error en otro número. Esto se pudo superar con el ambiente en línea.

La gráfica es también un elemento importante de una publicación, ya que complementa la información de manera visual. Este elemento ha sido impulsado por la internet, donde la imagen es un transmisor de contenidos complejos. Además, el uso de estas, ayuda a impactar al lector de manera emocional y cognitiva, instantáneamente; resultado más complicado y tardado a través de los textos.

Las imágenes utilizadas deben apoyarse con el discurso, y deben servir de referencia, no como adorno. Sin embargo, entre más fáciles de entender e interpretar, la información será más fácil de recordar para el lector. No hay que olvidar el crédito de estas.

Algunas de las imágenes utilizadas serán producto de la publicidad y patrocinadores de la revista, por lo que se debe procurar que el giro editorial y publicitario esté relacionado.

Las plataformas digitales pretenden que la *WEB* sea el principal canal para adquirir información, servicios y entretenimiento. De sus herramientas destacan:

- La creación de contenido y servicio: las empresas con visión se han dado cuenta de que la oferta de su producto aumenta a medida que crean contenido y aplicaciones en torno a sus servicios.
- Las plataformas pueden ser abiertas o cerradas. las primeras son más exclusivas y únicamente pueden ser utilizadas por usuarios que posean un sistema operativo específico para acceder a la plataforma y hayan pagado el servicio de lectura digital de la plataforma; las segundas, no limitan tanto el control de los terceros.
- Acceder a ellas, ofrece contenido preferente y de alta calidad con mayores contenidos, banda ancha, resolución, interfaz, etc.
- Es posible acceder a ellas por medio de móviles, computadoras personales, televisiones y cualquier dispositivo conectado a Internet.
- Pueden abrirse diferentes plataformas en un dispositivo, por lo que es multicanal; es posible desplegar varias pestañas a la vez sin necesidad de cerrar alguna.
- Son gestoras del perfil de usuario; reúnen datos de los clientes para usar esa información a favor de los servicios y la creación de contenidos atractivos.
- Interfaces de conexión con varios usuarios.
- Facilidad de acceso desde cualquier lugar del mundo con conexión a internet.
- Actualización inmediata de información: al estar conectado a internet por medio de un dispositivo que pueda mantenerse actualizado, resulta más sencillo retroalimentar la página o aplicación editorial que deseemos gestionar; de igual manera facilita acceder a información de última hora sin necesidad de ir al puesto de periódicos o revistas.
- Diversidad de formato: es posible utilizar diversos formatos de aplicaciones para los dispositivos electrónicos que requiera el usuario, pueden ser formatos para sistemas operativos abiertos o cerrados.
- Difusión virtual y viral: permite que la información publicada sea compartida de manera inmediata gracias a las redes sociales. Cuando la información es compartida de manera masiva, adquiere la característica de viral, lo que significa que se propaga como un virus de manera inimaginable a nivel internacional.
- Rentabilidad: en el capítulo I tratamos la producción de papel desde la obtención de celulosa hasta su encuadernación y distribución; posteriormente en el capítulo II observamos costos, impacto ambiental, energía y economía perdida en el control de calidad.
- Para la producción de un libro electrónico no es necesario pagar por alguna licencia de *software.* "En la mitad de los cuatro métodos vistos en este ejercicio se empleó software privativo que implica costos para su uso. Tanto *InDesign* como *Jutoh* requieren el pago de una licencia, mientras que *Sigil* es software libre." (Anguiano, 2018, s.p.)
- Contrario a lo que se cree sobre que el uso de software libre está relacionado con baja calidad, puede observarse que *Sigil* y el método «desde cero» dieron mejores

resultados. Antes de invertir en software privativo para desarrollar libros o escritos electrónicos, sería importante revisar las opciones libres y de alta calidad que se nos presentan.

- Interacción activa del lector: la WEB 2.0 ha hecho un gran avance en las telecomunicaciones debido a que el lector o usuario no es un agente pasivo, sino que puede proponer a los gestores de las aplicaciones que utiliza y volverse un agente activo.
- Permanencia en la red: una vez que nuestra aplicación o página web se encuentra en la nube<sup>41</sup>, permanecerá en ella sin vigencia o caducidad, sin costo de permanencia.
- Actualmente se cuenta con dispositivos para diversos formatos, adaptados para una lectura más cómoda a la vista, en la cual se puede modular la intensidad de la luz y el aumento o disminución de las letras, e incluso se pueden hacer anotaciones y subrayados en ella.
- La información puede llegar a más lectores debido a que algunas páginas permiten que el lector lea el sitio web con el idioma de su preferencia.
- Alfabetización digital. Este punto como muchos otros, no se limita a la revista cultural digital, ya que dentro de la investigación encontré a *Mondadori Education* un sitio italiano que ofrece una oferta educativa completamente digital, donde es posible acceder a su biblioteca y consultar revistas, libros, videos y material didáctico:

*Mondadori Education* mette a tua disposizione oltre 2200 lezioni digitali tra più di 50 discipline progettate per favorire una Didattica Digitale Integrata che comprende risorse sia digitali sia tratte dal tuo libro di testo. In ogni lesson plan potrai sfruttare video, PowerPoint, schede in PDF e materiali specifici per la Didattica Inclusiva. [*Mondadori Education* le ofrece más de 2200 lecciones digitales en más de 50 disciplinas diseñadas para fomentar la educación digital integrada, que incluye tanto recursos digitales, como aquellos tomados de su libro de texto. En cada plan de lecciones se pueden

<sup>41</sup> En términos de telecomunicaciones *la nube* se refiere a una red de servidores remotos de todo el mundo que están conectados para funcionar como un único ecosistema. Estos servidores almacenan y administran datos, ejecutan aplicaciones, etcétera.

aprovechar videos, PowerPoint, archivos PDF y materiales específicos para la Educación Integrada.] (Recuperada de la página principal del sitio *Mondadori Education*<sup>42</sup>)

La oferta educativa gratuita ofrece su propio catálogo de revistas: <https://www.mondadorieducation.it/riviste/> . Este sitio es una muestra del conocimiento de libre acceso, donde la información es explotada en diferentes plataformas, lo que muestra un gran avance en el tema de la edición y educación digitales que se dan en Europa, y que acorde con *La Repubblica*, en su artículo *Così i libri vanno in streaming, la rivoluzione parte dalla Laterza* (2013) [Así es como los libros evolucionan al *streaming*, la revolución arranca desde *Laterza*], menciona que Laterza, una casa editorial italiana, en 2013 lanzó *Lea* (libros y más), plataforma digital donde, en streaming, es posible navegar trescientos títulos de los 5000 presentes en el catálogo (con una suscripción mensual, que tuvo una cifra de lanzamiento de 5.90 euros y luego pasó a 7.90, en dicha plataforma ahora es posible aprovechar todas las publicaciones, contenidos y treinta novedades al año).

### **Beneficios para bibliotecas**

Las bibliotecas también pueden sacar provecho de la revista digital:

- Medir el uso.
- Pagos flexibles de acuerdo con el uso.
- Satisfacer las demandas de los clientes.
- Obtener valor por el dinero al comprar.

Es posible medir con eficacia cómo se están utilizando los productos. Esto puede servir para conocer qué tan bien funciona la revista y justificar mantenerla en el catálogo; pero también para poder ver las que no se usan suficiente y sacarlas de catálogo. También existen revistas que las bibliotecas no desean tener en su catálogo fijo, por lo que pueden aprovechar pagar por el acceso cuando sea necesario, al aprovechar las opciones de pago por consulta y ahorra dinero al no incluir el producto en su catálogo permanente. De igual manera, pueden satisfacer las necesidades de varios lectores que quieren leer el mismo producto, ya que los

<sup>42</sup> Mondadori Education (s.f). Página principal del sitio educativo. Recuperada de: https://www.mondadorieducation .it/offerta-digitale/

usuarios no tienen que esperar para acceder a un número limitado de ejemplares; los usuarios pueden acceder a los artículos desde donde se encuentren y la biblioteca puede pagar por un número de licencias que permitan que varias personas accedan al artículo a la vez.

## **1. Desventajas de la revista digital**

Los límites de las plataformas digitales son el desconocimiento de las herramientas de su funcionamiento.

Además, también podemos considerar que algunos de sus desventajas son:

1. La lenta velocidad de carga para la transmisión de datos que se puede deber al módem que utiliza el usuario, que es la herramienta que lo conecta a internet, o al servidor.

2. No existe una interacción directa y palpable con el usuario, aunque esto se puede resolver mediante la utilización de formatos multimedia como los videos; en este caso no sería una desventaja y superaría en cercanía a las revistas impresas en cuanto la interacción del lector al escritor.

- 3. Poca privacidad con los archivos.
- 4. El uso de corriente eléctrica para el funcionamiento del dispositivo.

5. Los regalos pueden parecer menos significativos si se dan como un cupón para adquirir un producto electrónico que si se elige un objeto físico.

6. Los prestamos pueden ser complicados.

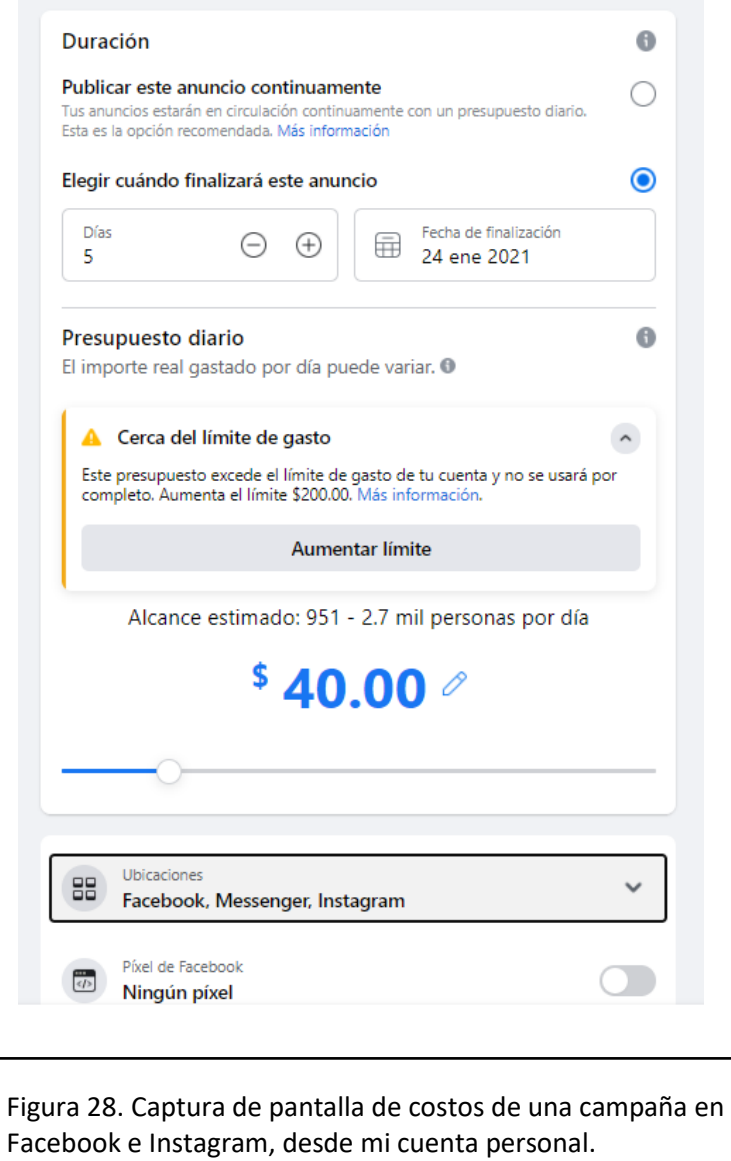

La tecnología desarrolla nuevos lenguajes y profesiones, cuya prioridad deberá estar en el ámbito interactivo y desarrollo de nuevas técnicas y formatos. El acceso a los contenidos por medio de los recursos multimedia aumenta también el número de los canales para acceder a la información; y la participación del usuario o lector será un elemento esencial del proceso. La estructura de la aplicación, incluso, puede determinar el grado y modo de interactividad y condicionar el sistema de navegación a un mayor o menor seguimiento interactivo.

# **Conclusiones**

A lo largo esta investigación he comprobado la utilidad que representa la tecnología para la producción de revistas culturales, ya que de manera digital se economizan procesos y costos, además de elevar el atractivo interactivo con el lector, que ya se encuentra en uso constante de esta tecnología. Cabe destacar que mi postura no es radical respecto a los medios digitales, debido a la potencia y utilidad que representa la producción impresa; sin embargo, creo que existe una gran oportunidad de campo laboral y de interés por parte de los nuevos editores con el uso de las nuevas herramientas.

Gracias al análisis comparativo entre la publicación impresa y digital, compruebo que los procesos para el soporte en papel son mucho más altos y tardados, mientras que los procesos virtuales son más eficaces y económicos, por lo que el trabajo del editor debe reinventarse conforme a las herramientas editoriales actuales. Quisiera también agregar que la facilidad de libre acceso, que brinda la revista electrónica cultural, es de gran ventaja para los lectores. En esta sección me interesa mostrar la comparación entre el diseño impreso y digital, para esto usaré un cuadro comparativo con los puntos variables e invariables de cada uno. Los datos invariables son aquellos que se mantienen tanto en el diseño impreso y digital, estos son: diseño editorial, que se encarga de la maquetación y composición de la revista, su objetivo es atraer al lector y conseguir la armonía entre la forma y el contenido; la redacción, en la cual se basa el contenido de la publicación; y la corrección, que es la parte que revisa y perfecciona la información a difundir.

Otros datos obtenidos de esta investigación son que la difusión de libre acceso y las versiones multilingües son elementos que incrementan la audiencia, también la medición de esta por medio de estadísticas, como las que usa la red social *Facebook* con los "me gusta", que asisten en la revisión de los intereses comunes del público lector. La mayoría de las revistas digitales está vinculada con redes sociales como *Facebook* y se apoya en sus herramientas para recibir retroalimentación sobre los gustos de sus lectores.

La digitalización retrospectiva representa la permanencia de los números anteriores en la *WEB,* de este modo, la información de la revista impresa no se perderá, ya que podrá consultarse de manera digital en cualquier momento.

A pesar de que todavía no existe mucha información sobre el ámbito digital editorial, la información recabada muestra el gran campo de exploración a futuro sobre este tema que consta de un terreno fértil en vías de expansión.

La edición digital ha llevado a la reconsideración de la publicación de revistas: los costos de impresión y distribución global física son ahorros inmediatos, porque la importancia que tiene la eficacia de difundir la información de manera inmediata, así como la forma de competir en el campo de investigación y producción cultural, algo que internet permite hacer y cuyos beneficios son evidentes.

Con un mercado en crecimiento, ha sido importante la actualización de las editoriales hacia el terreno de la venta de libros electrónicos, sin embargo, las ventas de impresos siguen acaparando una gran parte del mercado. La venta o el acceso libre a revistas digitales todavía no logra sustituir al material impreso, pero la revista electrónica puede usarse como apoyo para la revista física. A veces, la venta digital es tratada como una venta especial, que añade dinero extra; no obstante, debe explotarse este nuevo mercado para que poco a poco se fomenten la cultura y la educación digitales.

Luigi M. Reale, cita G. Vitiello, en su artículo *Libro elettronico, editoria digitale, accesso aperto: riflessioni e prospettive<sup>43</sup>* (s.f) [Libro electrónico, edición digital, libre acceso: reflexiones y perspectivas].

Bisogna approdare ad un'editoria scientifica e di cultura in rete che riconosca nel canale telematico il mezzo più adatto alla circolazione delle informazioni, e se ne avvalga come luogo virtuale nel quale sia per tutti possibile apprendere, realizzando un principio democratico di equa distribuzione del sapere. Questa è un'opportunità che l'editoria non può lasciarsi sfuggire. Il ruolo dell'editore è indispensabile, come mediatore e garante, tanto più nell'universo globale dell'informazione, che ha bisogno di figure-chiave nella gestione dell'informazione stessa, affinché continui ad essere libera. Anche da qui l'importanza delle istituzioni, delle università e degli enti di ricerca, delle associazioni, nel rafforzare e garantire questa libertà, ma anche la qualità delle pubblicazioni in rete. <sup>44</sup> [Es necesario llegar a una publicación científica y

<sup>&</sup>lt;sup>43</sup> Luigi M. Reale, Libro elettronico, editoria digitale, accesso aperto: riflessioni e prospettive (s.f), recuperado d[e https://core.ac.uk/download/pdf/11878275.pdf](https://core.ac.uk/download/pdf/11878275.pdf)

<sup>44</sup> Luigi, M. Reale, (s.f) *La comunicazione scientifica e il suo mercato*, «Biblioteche Oggi» Recuperado de: <https://core.ac.uk/download/pdf/11878275.pdf>

cultural en la red, que reconozca en el canal electrónico el medio más adecuado para la circulación de la información, y en su caso utilizarlo como un lugar virtual en el que todos puedan aprender, realizando un sistema democrático de distribución equitativa del conocimiento. Esta es una oportunidad que la publicación no puede dejar escapar. El papel del editor es indispensable, como mediador y garante, en el universo de la información global, que necesita cifras clave de gestión sobre la información en sí misma, para que siga siendo gratuita. De ahí también la importancia de instituciones, universidades y organismos de investigación, asociaciones, para el fortalecimiento y garantía de esta libertad, y también para la calidad de las publicaciones en línea.] (Luigi M. Reale,(s.f) *La comunicazione scientifica e il suo mercato* p.2)

Las revistas y los editores deben mantener su relevancia en el área dinámica en la que operan. Nuevos modelos de venta se desarrollan alrededor de un entendimiento más específico del uso y la experimentación en el área de acceso abierto.

Como se especifica en el capítulo VI, hay costos invariables, estos no pueden ser eliminados, ya que de ellos depende el manejo de la información; sin embargo, en la tabla de los costos variables hay una reducción de costos significativa entre utilizar el *hosting* y las campañas publicitarias en redes; a imprimir las revistas y distribuirlas.

El mundo la información está cambiando y es necesario que los editores se adapten a los nuevos procesos para que su trabajo pueda ser explorado de mejor manera. En la pandemia que vivimos en el 2020, y que sigue presente, hemos visto una evolución masiva en la manera en que nos comportamos y buscamos información. Nuestra responsabilidad como editores es actualizarnos en nuestro campo laboral, ya que ahora más que nunca, el mundo busca la comunicación sin salir de casa y desde sus dispositivos electrónicos. Esta pandemia adelantó una realidad inminente que hubiera tomado alrededor de una década

Los editores y su equipo pueden diseñar nuevas maneras de trabajar en la medida en que los usuarios interactúen con los sistemas, y la línea entre escritor y lector se vuelva más difusa. Otra razón a favor de la revista digital es que el contenido puede actualizarse, y si existe un error en algún número, no hay necesidad de esperar la sección de *Fe de erratas* del próximo número para corregirlo: basta con entrar al sitio, actualizar y guardar cambios.

Tiene un valor añadido el que una revista sea digitalizada, y también entrena al lector para que espere ciertas características como parte del producto que adquiere (como las alertas por correo) en lugar de verlas como extras. Esos usuarios se acostumbran a recibir un servicio integral que incentiva que otras empresas lo hagan y sea un mejor mercado competitivo.

Otra conclusión es que el fallo más grande de la revista digital tiene que ver con el ámbito legal, ya que para proteger el contenido de malos usos y dar crédito al autor, se usan licencias inspiradas en el *copyright* que pueden romperse, aunque no de manera sencilla; sin embargo, este aspecto no solo compete a lo digital, debido a que los libros impresos no se libran de estos malos usos. Afortunadamente este tema, en la cuestión digital, continúa evolucionando para mejorar el servicio y proteger los derechos del autor.

## **Fuentes de consulta**

# **Referencias bibliográficas:**

- Baines, Phil y Haslam, Andrew. (2002). *Tipografía función, forma y diseño*, Barcelona: Ediciones G. Gili.
- De Buen Unna, Jorge. (2000). *Manual de diseño editorial*, México: Santillana.
- Bann, David. (2008). *Actualidad en la producción de artes gráficas*. España: Editorial Blume. Traducción: Ramón Sorribes.
- Anibal Mora, Lui. (2014), Logística del transporte y distribución de carga. Colombia: Ecoe Ediciones.
- Márquez González, María. (2011), *De las ideas al libro*. México: Universidad Nacional Autónoma de México.
- Vivas, G., Torres, F., Castañeda, Peña, H., Borrero, L., Mancipe, E., Trujillo, N. (2013). Retos y avatares de la lectura digital. In *Nativos digitales: Transiciones del formato impreso a lo digital*). Bogotá, D.C.: Pontificia Universidad Javeriana.
- Frania Hall. (2014). *El negocio de la edición digital*, México: Fondo de Cultura Económica, Ciudad de México.

# **Referencias hemerográficas:**

- Montes de Oca, María del Pilar. (abril, 2015). *Algarabía*, léeme y sabrás, no. 127
- Paramio, Ludolfo. (mayo, 2012) *¿Para qué sirve una revista cultural? Trama & Texturas*, no. 17 (mayo 2012), pp. 129-132
- Castillero, Silvia. (otoño, 2015). *Luvina*, Universidad de Guadalajara, no. 96, 180 pp.
- Alejandro Dantón Chelén Franulic. (Julio-agosto- septiembre, 2019). *La Pluma del Ganso*, no. 106, pp. 28.
- Avilés, René. (febrero, 2002). *El Universo de el búho*, no. 27, pp.79.
- Carpintero, Félix. (octubre, 2015). *Descubrir el arte*, no. 200, pp. 98.
- Nettel, Guadalupe. (octubre 2019). *Revista de la Universidad de México*, no. 853.
- Carlos, Alejandro. (marzo 2018). *Opción*, Instituto Autónomo Tecnológico de México, no. 202.
- Ollé-Laprune, Philippe. (diciembre 2007) *Líneas de fuga*, no. 24.

# **Ciberografía:**

- Teschke y Paul Demers. *Industria del papel y de la pasta del papel. enciclopedia de salud y seguridad en el trabajo*, (sin fecha). [http://www.insht.es/InshtWeb/Contenidos/Documentacion/TextosOnline/Enciclope](http://www.insht.es/InshtWeb/Contenidos/Documentacion/TextosOnline/EnciclopediaOIT/tomo3/72.pdf) [diaOIT/tomo3/72.pdf](http://www.insht.es/InshtWeb/Contenidos/Documentacion/TextosOnline/EnciclopediaOIT/tomo3/72.pdf) (Consultado el 3/12/2018)
- Miguel Ángel Padriñán Alba, *Breve introducción a la tipografía digital,* publicado por la Revista de la Facultad de Artes y Diseño Plantel Taxco, 2018. [http://revista925taxco.fad.unam.mx/index.php/2018/05/14/breve-introduccion-a-la](http://revista925taxco.fad.unam.mx/index.php/2018/05/14/breve-introduccion-a-la-tipografia-digital/)[tipografia-digital/](http://revista925taxco.fad.unam.mx/index.php/2018/05/14/breve-introduccion-a-la-tipografia-digital/) (Consultado el 3/12/2018)
- Camero, Gilda (2013)*, Così i libri vanno in streaming, la rivoluzione parte dalla Laterza*, La Repubblica. [https://www.repubblica.it/argomenti/editoria\\_digitale](https://www.repubblica.it/argomenti/editoria_digitale) (Consultado 07/02/2020)
- Daniel Nylén, Jonny Holmström, Kalle Lyytinen, (2013) Oscillating Between Four Orders of Design: The Case of Digital Magazines[https://www.researchgate.net/publication/264006673\\_Oscillating\\_Between\\_Four\\_O](https://www.researchgate.net/publication/264006673_Oscillating_Between_Four_Orders_of_Design_The_Case_of_Digital_Magazines) rders of Design The Case of Digital Magazines (Consultado 07/02/2020)
- Flores, Leonardo*. La literatura electrónica y el futuro de la palabra* (2016), 80 grados, prensa sin prisa. [https://www.80grados.net/la-literatura-electronica-y-el](https://www.80grados.net/la-literatura-electronica-y-el-futuro-de-la-palabra/)[futuro-de-la-palabra/](https://www.80grados.net/la-literatura-electronica-y-el-futuro-de-la-palabra/) (Consultado el 07/02/2020)
- Graciela Paula Caldeiro, *De lo lineal a lo hipertextual (2005)*  <https://comunicacion.idoneos.com/> (Consultado el 6/02/2019)
- Silvie Turner, *Appendices. A short history of papermaking. Which paper?* (1991), Ed. Design Press. New York: 1991. <http://iconio.com/ABCD/B/pdf/papel.pdf>(Consultado el 17/ 04/ 2019)
- Guerrero, Leonardo, *El diseño editorial. guía para la realización de libros y revistas* (2016), Universidad Complutense de Madrid Facultad de Bellas Artes [https://eprints.ucm.es/39751/1/TFM%20%20autor%20Leonardo%20Guerrero%20R](https://eprints.ucm.es/39751/1/TFM%20%20autor%20Leonardo%20Guerrero%20Reyes.pdf) [eyes.pdf](https://eprints.ucm.es/39751/1/TFM%20%20autor%20Leonardo%20Guerrero%20Reyes.pdf) (Consultado el 20/04/2019)
- *International Standard Serial Number* [Identificación Internacional de Publicaciones en Serie], *Identificación internacional de publicaciones en serie y otros recursos continuados, electrónicos e impresos. ¿Qué es el número ISSN?*, (sin fecha)

<https://www.issn.org/es/comprender-el-issn/que-es-el-numero-issn/> (Consultado el 25/04/2019)

- RAE. *Diccionario de la Real Academia*. [http://www.rae.es](http://www.rae.es/)
- Revista Algarabía.<https://algarabia.com/suscribete/> (Consultado el 01/05/2019)
- Anónimo, *Avances en Ciencias e Ingeniería* (2013) <http://www.redalyc.org/revista.oa?id=3236> (consultado el 03/02/2019)
- ResearchGate.net (Consultado para las imágenes de la máquina de Fourdrinier, el 01/01/2019)
- *Kobo vs. Kindle: Which Should You Buy*, Imagenes tomada del sitio web: <https://theinformr.com/ereaders/p/kobo-vs-kindle-10108/> (Consultado el 31/07/2020)
- *Mondadori Education* Biblioteca hemerográfica https://www.mondadorieducation. it/riviste/
- *Mondadori Education*, Oferta educativa digital [https://www.mondadorieducation.it/](https://www.mondadorieducation.it/%20offerta-digitale/)  [offerta-digitale/](https://www.mondadorieducation.it/%20offerta-digitale/)
- Anguiano Santa Ana Ramiro, *Edición digital como metodología para una edición global* (2018), Blog de Mariana Eguaras. [https://archive.org/stream/edicion\\_digital\\_como\\_metodologia\\_para\\_una\\_edicion\\_gl](https://archive.org/stream/edicion_digital_como_metodologia_para_una_edicion_global/edicion_digital_como_metodologia_para_una_edicion_global#page/n3/mode/2up) [obal/edicion\\_digital\\_como\\_metodologia\\_para\\_una\\_edicion\\_global#page/n3/mode/2](https://archive.org/stream/edicion_digital_como_metodologia_para_una_edicion_global/edicion_digital_como_metodologia_para_una_edicion_global#page/n3/mode/2up) [up](https://archive.org/stream/edicion_digital_como_metodologia_para_una_edicion_global/edicion_digital_como_metodologia_para_una_edicion_global#page/n3/mode/2up) (Consultado el 01/12/2018)
- Kay Teschke y Paul Demers. *Industria del papel y de la pasta de papel* (sin fecha). [http://www.insht.es/InshtWeb/Contenidos/Documentacion/TextosOnline/Enciclope](http://www.insht.es/InshtWeb/Contenidos/Documentacion/TextosOnline/EnciclopediaOIT/tomo3/72.pdf) [diaOIT/tomo3/72.pdf](http://www.insht.es/InshtWeb/Contenidos/Documentacion/TextosOnline/EnciclopediaOIT/tomo3/72.pdf) (consultado el 05/02/2019)
- Parra, Sergio, *¿Sirve de algo reciclar el papel?* (2018)*,* Xataka Ciencia. <https://www.xatakaciencia.com/medio-ambiente/sirve-de-algo-reciclar-papel> (Consultado el 27/03/2019)
- Rolón, Jazmín; Mués C. Federico; Rodríguez, María Elvira; Tucci, Víctor; Rodríguez, María Analía; *Análisis de los costos de producción de pulpa de celulosa: métodos kraft y mecánico* (2016)

[http://www.edutecne.utn.edu.ar/coini\\_2016/trabajos/D008\\_COINI2016.pdf](http://www.edutecne.utn.edu.ar/coini_2016/trabajos/D008_COINI2016.pdf) (Consultado el 06 /09/2019)
- Anónimo, *¿Cuál es la diferencia entre .epub y .mobi?* (2012) <https://www.3dissue.com/es/la-diferencia-epub-y-mobi/> (Consultado el 20 /08/2019)
- Tienda Pago Pago. Imagen sobre la *Estructura Diagrama del marco prototipo*: [https://es.123rf.com/photo\\_58154383\\_internet-web-store-tienda-pago-pago-y](https://es.123rf.com/photo_58154383_internet-web-store-tienda-pago-pago-y-mapa-de-navegaci%C3%B3n-estructura-diagrama-del-marco-prototipo.html)[mapa-de-navegaci%C3%B3n-estructura-diagrama-del-marco-prototipo.html](https://es.123rf.com/photo_58154383_internet-web-store-tienda-pago-pago-y-mapa-de-navegaci%C3%B3n-estructura-diagrama-del-marco-prototipo.html) (Consultado el 21/08/2019)
- Abella, Blanca, *El papel y los problemas de la deforestación* (2008) [http://educativa.catedu.es/44700165/aula/archivos/repositorio//1000/1018/html/%20](http://educativa.catedu.es/44700165/aula/archivos/repositorio/1000/1018/html/%205_el_papel_y_los_problemas_de_la_deforestacin.html) [5\\_el\\_papel\\_y\\_los\\_problemas\\_de\\_la\\_deforestacin.html](http://educativa.catedu.es/44700165/aula/archivos/repositorio/1000/1018/html/%205_el_papel_y_los_problemas_de_la_deforestacin.html) (Consultado el 07 /09/2019)
- Ruiz, José, *Web 2.0. un nuevo entorno de aprendizaje en la red*, (sin fecha) <http://dim.pangea.org/revistaDIM13/Articulos/pacoruiz.pdf> (Consultado el 17 /07/2019)
- Cuida tu vista, Imagen sobre Ereaders, tomada del sitio web: <https://cuidatuvista.com/mejores-ereaders-lectores-ebooks/>(Consultado el 12/12/2019)
- Programa de entornos visuales de aprendizaje, Imagen sobre Capas de licencias, tomada del del sitio web: [https://eva.udelar.edu.uy/pluginfile.php/424842/mod\\_resource/content/1/licencias\\_c](https://eva.udelar.edu.uy/pluginfile.php/424842/mod_resource/content/1/licencias_creative_commons.html) [reative\\_commons.html](https://eva.udelar.edu.uy/pluginfile.php/424842/mod_resource/content/1/licencias_creative_commons.html) (Consultado el 12/12/2019)
- Mercado libre, Imagen de *Paquete de 1000 piezas de papel couche dos caras de 150 g.*, tomada del sitio web: <https://www.mercadolibre.com.mx/#from=homecom> (Consultado el 21/07/2019)
- Tilo Motion, Imagen sobre tipos de licencias, tomada del sitio web: [http://www.tilomotion.com/blog/licencias-que-todos-debemos-aprender-copyright](http://www.tilomotion.com/blog/licencias-que-todos-debemos-aprender-copyright-copyleft-y-creative-commons/)[copyleft-y-creative-commons/](http://www.tilomotion.com/blog/licencias-que-todos-debemos-aprender-copyright-copyleft-y-creative-commons/) (Consultado el 12/12/2019)
- Fabian, Belledi, *Web 1.0, Web 2.0 y Web 3.0*, Imagen sobre las generaciones web, tomada del blog de Fabian Belledi: (Consultado el 21/07/2019) <https://fabianbelledi.wordpress.com/2012/03/09/web-1-0-web-2-0-y-web-3-0/>
- Biblioteca de Amazon en línea, captura de pantalla del sitio web: https://www.amazon.com.mx/b?ie=UTF8&node=9569681011
- Alejandro, Vizio, *Tipografía en la era digital*, imagen de retículas para dispositivos, tomada de [https://medium.com/aerolab-stories/tipograf%C3%ADa-en-la-era-digital](https://medium.com/aerolab-stories/tipograf%C3%ADa-en-la-era-digital-e5f96d9a7dda)[e5f96d9a7dda](https://medium.com/aerolab-stories/tipograf%C3%ADa-en-la-era-digital-e5f96d9a7dda) (Consultado el 21/07/2019)
- Imagen de costos de *hosting* en Wordpress: [https://www.wp](https://www.wp-clusters.com/?gclid=CjwKCAiAgJWABhArEiwAmNVTB1JprXIDxYS1fsgujzULFVitee9uaClecieYOgMp3-JpIIY94nc--xoC_wQQAvD_BwE)[clusters.com/?gclid=CjwKCAiAgJWABhArEiwAmNVTB1JprXIDxYS1fsgujzULF](https://www.wp-clusters.com/?gclid=CjwKCAiAgJWABhArEiwAmNVTB1JprXIDxYS1fsgujzULFVitee9uaClecieYOgMp3-JpIIY94nc--xoC_wQQAvD_BwE) [Vitee9uaClecieYOgMp3-JpIIY94nc--xoC\\_wQQAvD\\_BwE](https://www.wp-clusters.com/?gclid=CjwKCAiAgJWABhArEiwAmNVTB1JprXIDxYS1fsgujzULFVitee9uaClecieYOgMp3-JpIIY94nc--xoC_wQQAvD_BwE) (Consultado el 19/01/2021)
- Imagen de costos de *hosting* en sitio web: [https://neubox.com/hosting?utm\\_source=Google%20Ads&utm\\_medium=Search&u](https://neubox.com/hosting?utm_source=Google%20Ads&utm_medium=Search&utm_campaign=Hosting&utm_term=Regular&gclid=CjwKCAiAgJWABhArEiwAmNVTBx__vJ5LrtM4Vc775LOhqf3KCOHZPnoSb2mvhJO1XzKUCYBw8CtxKRoCZ-cQAvD_BwE) [tm\\_campaign=Hosting&utm\\_term=Regular&gclid=CjwKCAiAgJWABhArEiwAm](https://neubox.com/hosting?utm_source=Google%20Ads&utm_medium=Search&utm_campaign=Hosting&utm_term=Regular&gclid=CjwKCAiAgJWABhArEiwAmNVTBx__vJ5LrtM4Vc775LOhqf3KCOHZPnoSb2mvhJO1XzKUCYBw8CtxKRoCZ-cQAvD_BwE) [NVTBx\\_\\_vJ5LrtM4Vc775LOhqf3KCOHZPnoSb2mvhJO1XzKUCYBw8CtxKRo](https://neubox.com/hosting?utm_source=Google%20Ads&utm_medium=Search&utm_campaign=Hosting&utm_term=Regular&gclid=CjwKCAiAgJWABhArEiwAmNVTBx__vJ5LrtM4Vc775LOhqf3KCOHZPnoSb2mvhJO1XzKUCYBw8CtxKRoCZ-cQAvD_BwE) [CZ-cQAvD\\_BwE](https://neubox.com/hosting?utm_source=Google%20Ads&utm_medium=Search&utm_campaign=Hosting&utm_term=Regular&gclid=CjwKCAiAgJWABhArEiwAmNVTBx__vJ5LrtM4Vc775LOhqf3KCOHZPnoSb2mvhJO1XzKUCYBw8CtxKRoCZ-cQAvD_BwE) (Consultado el 19/01/2021)
- Reporte Anual 2014, Grupo Sanborns [http://www.gsanborns.com.mx/pdf/reportes](http://www.gsanborns.com.mx/pdf/reportes-anuales/Reporte-Anual-2014-Grupo-Sanborns.pdf)[anuales/Reporte-Anual-2014-Grupo-Sanborns.pdf](http://www.gsanborns.com.mx/pdf/reportes-anuales/Reporte-Anual-2014-Grupo-Sanborns.pdf) (Consultado el 19/01/2021)
- Chapman, Cameron, *Estilos de tipografía para la web y diseño editorial e impreso*  (sin fecha), Tipografía para la web y diseño editorial e impreso [https://www.toptal.com/designers/graphic/estilos-de-tipografia-para-la-web-y](https://www.toptal.com/designers/graphic/estilos-de-tipografia-para-la-web-y-diseno-editorial-e-impreso)[diseno-editorial-e-impreso](https://www.toptal.com/designers/graphic/estilos-de-tipografia-para-la-web-y-diseno-editorial-e-impreso) (Consultado el 14 /10/ 2019)
- Anónimo, *Apuntes sobre diseño y artes gráficas* (2012)*,* Imagen Digital [http://www.gusgsm.com/hacer\\_la\\_portada\\_de\\_un\\_libro\\_con\\_adobe\\_indesign](http://www.gusgsm.com/hacer_la_portada_de_un_libro_con_adobe_indesign) (Consultado el 03/12/ 2018)
- Lamarca, Lapuente, María de Jesús. *Hipertexto: el nuevo concepto de documento en la cultura de la imagen* (sin fecha) <http://www.hipertexto.info/documentos/html.htm> (Consultado el 04 /02/ 2019)
- Sergio Parra, *¿Sirve de algo reciclar papel?* (2011), Xataka Ciencia <https://www.xatakaciencia.com/medio-ambiente/sirve-de-algo-reciclar-papel> (Consultado el 20 /12/ 2020)
- Macaed, *Curso de papel. Clase 8: Métodos de blanqueo de pulpa (Parte 2) (2007),* Celulosa & Papel blogspot

<http://celulosapapel.blogspot.com/2007/12/curso-de-papel-clase-8-mtodos-de.html> (Consultado el 13 /12/ 2020)

• Abadal, Ernest. *Acciones básicas para la difusión de las revistas científicas universitarias españolas,* Vol 31, No 2 (2008), Red Científica Iberoamericana Revista española de Documentación Científica

<http://redc.revistas.csic.es/index.php/redc/index>

- Consejo editorial: Alí Calderón, Mijail Lamas y Adalberto García López. *Círculo de Poesía*, [https://circulodepoesia.com/.](https://circulodepoesia.com/) (Consultado el 16/03/2020)
- Consejo editorial: Laeticia Rovecchio Antón y Alba Urban Baños. *Anagnorisis,*  [http://www.anagnorisis.es/.](http://www.anagnorisis.es/) (Consultado el 16/03/2020)
- Director: Carlos del Águila. *Hoy es Arte*, [https://www.hoyesarte.com/.](https://www.hoyesarte.com/) (Consultado el 23/03/2020)
- *Más de Arte*, [https://masdearte.com/.](https://masdearte.com/) (Consultado el 24/03/2020)
- Dirección: Marta Gómez Sánchez. *Revista de Arte,* [https://www.revistadearte.com/.](https://www.revistadearte.com/) Directora Revista de Arte: María Jesús Burgueño. (Consultado el 23/03/2020)
- Director general: Félix Carpintero. *Descubrir el Arte,*  [https://www.descubrirelarte.es/.](https://www.descubrirelarte.es/) (Consultado el 24 /03/2020)
- Editor y director: Alfonso Armada. *Frontera D,* [https://www.fronterad.com/.](https://www.fronterad.com/) (Consultado el 22/04/2020)
- Director: Enrique Krauze. *Letras Libres,* [https://www.letraslibres.com/.](https://www.letraslibres.com/) (Consultado el 23/04/2020)
- Herminio Javier Fernández, Diario de Ibiza. *Elegancia, amplitud, legibilidad*. <https://mas.diariodeibiza.es/125-aniversario/tipografia-elegancia-legibilidad/> (Consultado el 16/02/2020)
- Luis Muñiz, *El mercado de las revistas de consumo en la última década (2017),* Cuadernos periodista [http://www.cuadernosdeperiodistas.com/mercado-las-revistas-consumo-la-ultima](http://www.cuadernosdeperiodistas.com/mercado-las-revistas-consumo-la-ultima-decada/)[decada/](http://www.cuadernosdeperiodistas.com/mercado-las-revistas-consumo-la-ultima-decada/) (Consultado el 12 /02/ 2020)
- Anónimo, *El sello de bosque sostenible en el papel de calidad (*sin fecha*)*, Dinapapel [https://www.dinapapel.com/navigator-papel-que-garantiza-sello-de-bosque](https://www.dinapapel.com/navigator-papel-que-garantiza-sello-de-bosque-sostenible/)[sostenible/](https://www.dinapapel.com/navigator-papel-que-garantiza-sello-de-bosque-sostenible/) (Consultado el 13 /01/ 2020)
- Secretaría de Gobernación, *Trámite de solicitud de certificado y contenido*. [https://www.gob.mx/segob/acciones-y-programas/tramite-de-solicitud-de](https://www.gob.mx/segob/acciones-y-programas/tramite-de-solicitud-de-certificado-de-licitud-de-titulo-y-contenido)[certificado-de-licitud-de-titulo-y-contenido](https://www.gob.mx/segob/acciones-y-programas/tramite-de-solicitud-de-certificado-de-licitud-de-titulo-y-contenido) (Consultado el 08 /01/ 2020)
- Guía general para clientes y diseñadores México <http://www.aprovisual.com/diseno.html> (Consultado el 17/01/2021)
- Secretaría de Gobernación, Requisitos que debe cubrir el directorio de la publicación o revista ilustrada nacional.

[http://www.stccpri.gob.mx/es/STCCPRI/REQUISITOS\\_QUE\\_DEBE\\_CUBRIR\\_EL\\_](http://www.stccpri.gob.mx/es/STCCPRI/REQUISITOS_QUE_DEBE_CUBRIR_EL_DIRECTORIO_DE_LA_PUBLICACION_O_REVISTA_ILUSTRADA_NACIONAL) [DIRECTORIO\\_DE\\_LA\\_PUBLICACION\\_O\\_REVISTA\\_ILUSTRADA\\_NACIONAL](http://www.stccpri.gob.mx/es/STCCPRI/REQUISITOS_QUE_DEBE_CUBRIR_EL_DIRECTORIO_DE_LA_PUBLICACION_O_REVISTA_ILUSTRADA_NACIONAL) (Consultado el 19 /01/ 2021)